## NASA Contractor Report 3457

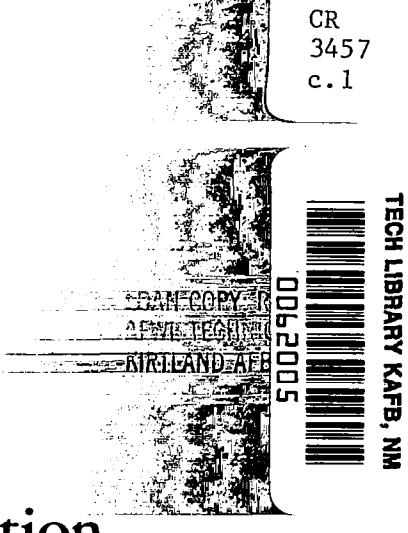

**NASA** 

# Computer Program Documentati for a Subcritical Wing Design Code Using Higher Order Far-Field Drag Minimization

John M. Kuhlman and Jin-Yea Shu

GRANT NSG-1357 SEPTEMBER 1981

网络小猪 化氯 主管 经单位

「中国の神経の神経を発展する」という

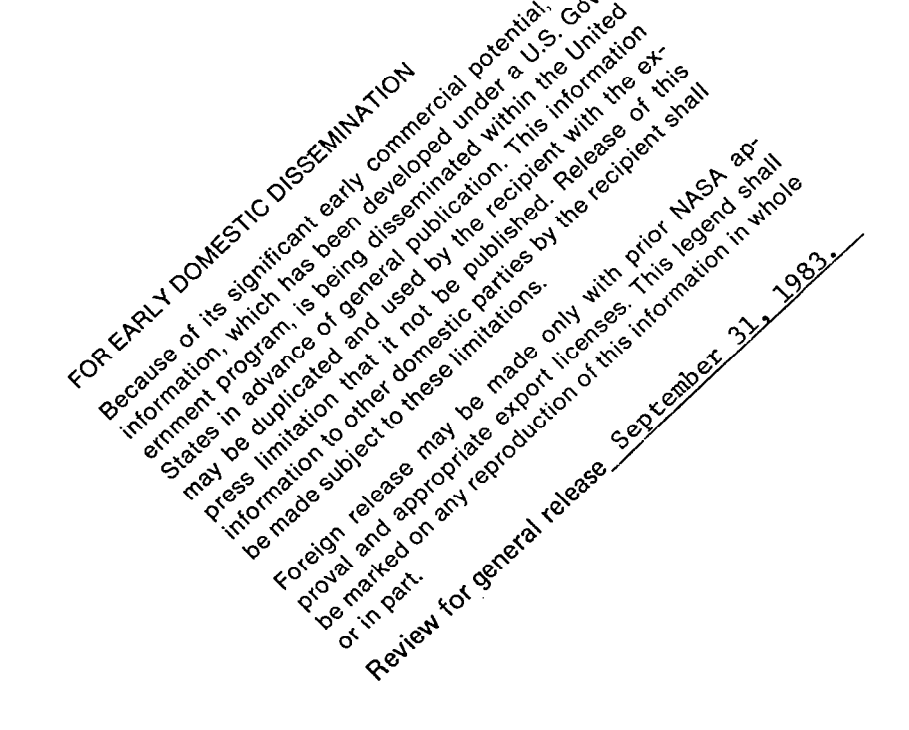

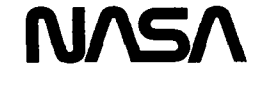

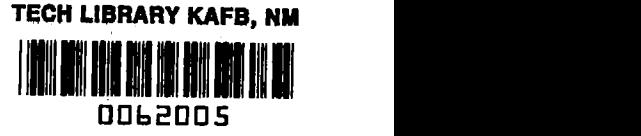

## NASA Contractor Report 3457

開催的言葉

# Computer Program Documentation for a Subcritical Wing Design Code Using Higher Order Far-Field Drag Minimization

John M. Kuhlman and Jin-Yea Shu Old Dominion University Research Foundation Norfolk, Virginia

Prepared for Langley Research Center under Grant NSG-1357

National Aeronautics and Space Administration

Scientific and Technical Information Branch

#### **SUMMARY**

**不是的 人名德里克 医心理学家 医心理学家 医心理学家 医心理学家 医心理学家 医心理学** 

V.

A subsonic, linearized aerodynamic theory, wing design program for one or two planforms has been developed which uses a vortex lattice nearfield model and a higher order panel method in the far field. The theoretical development of the wake model and its implementation in the vortex lattice design code are summarized in this report and sample results are given. Detailed program usage instructions, sample input and output data, and a program listing are presented in the Appendixes.

The far-field wake model assumes a wake vortex sheet whose strength varies piecewise linearly in the spanwise direction. From this model analytical expressions for lift coefficient, induced drag coefficient, pitching moment coefficient, and bending moment coefficient have been developed. From these relationships a direct optimization scheme is used to determine the optimum wake vorticity distribution for minimum induced drag, subject to constraints on lift, and pitching or bending moment. Integration spanwise yields the bound circulation, which is interpolated in the near-field vortex lattice to obtain the design camber surface(s).

#### INTRODUCTION

The current computer program has been developed as a preliminary design tool for one or two interacting, subsonic lifting surfaces. Linearized aerodynamic theory is used, in the form of a vortex lattice representation of the wings in the near field, along with a piecewise linearly varying

vortex sheet model of the undistorted wake. Summaries of the theoretical development and the overall code structure have been given in references 1, 2 and 3, along with some sample.results. Reference 3 also describes a second design code currently under development, which includes viscous effects. In all cases, results from the current code have been compared to results for the same configuration obtained from an earlier design code (ref. 4), from which the current design program has been developed. This earlier design program, due to Lamar, uses a discrete vortex filament wake model, in contrast to the curren continuous wake vortex distribution.

A detailed development of the current far-field wake model has been given in reference 5; this theory has been developed from the model formulated by Loth and Boyle (ref. 6). A separate, stand-alone, far-field drag minimization program has been written using the current wake model, which has been documented in a user's guide (ref. 7). For completeness, a summary of this theory is given herein, including some details of the development of expressions for pitching moment and bending moment coefficients which were not given in references 1 to 3. An example of the use of the current design code in the design of a wind-tunnel model of a transport wing fitted with winglets may be found in reference 8. Again, comparison is made between the current design and the design obtained using the earlier code of reference 4.

Following the theoretical development, several sample results for configurations having one or two planforms are given. Comparison with results from the earlier code (ref. 4) generally shows a significant difference between designs only in the vicinity of a change in planform dihedral (see also refs. l-3). Finally, the detailed user instructions, such as program limitations, input data preparation, output data, sample input and output, and the computer program listing are included in the Appendixes.

#### NOMENCLATURE

- A vortex lattice aerodynamic influence coefficient matrix  $[eq. (29)]$
- $A_i$  term in equation (14)
- 2

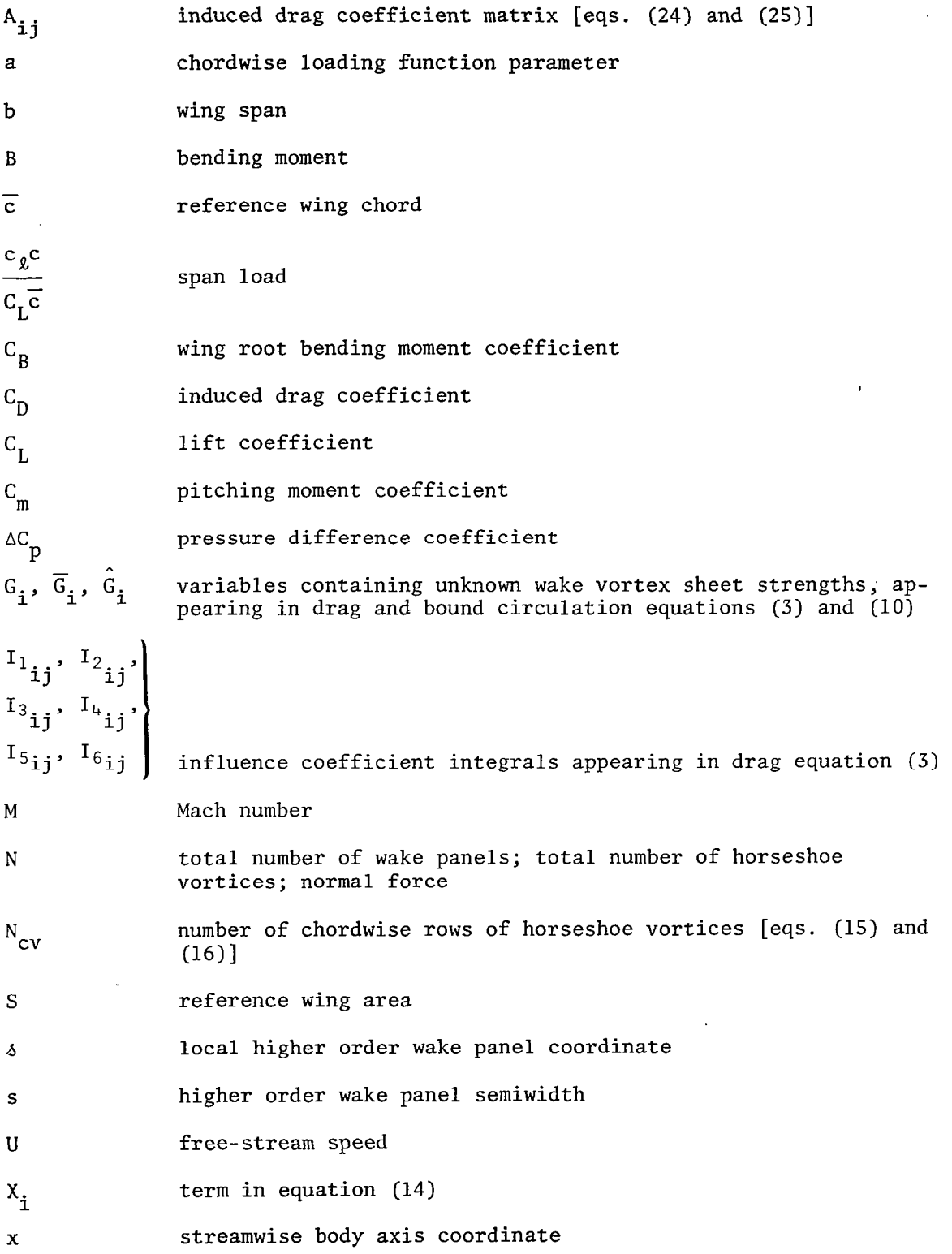

;:

K,

 $\ddot{\phantom{0}}$ 

**事件を実施の原因を行く** 

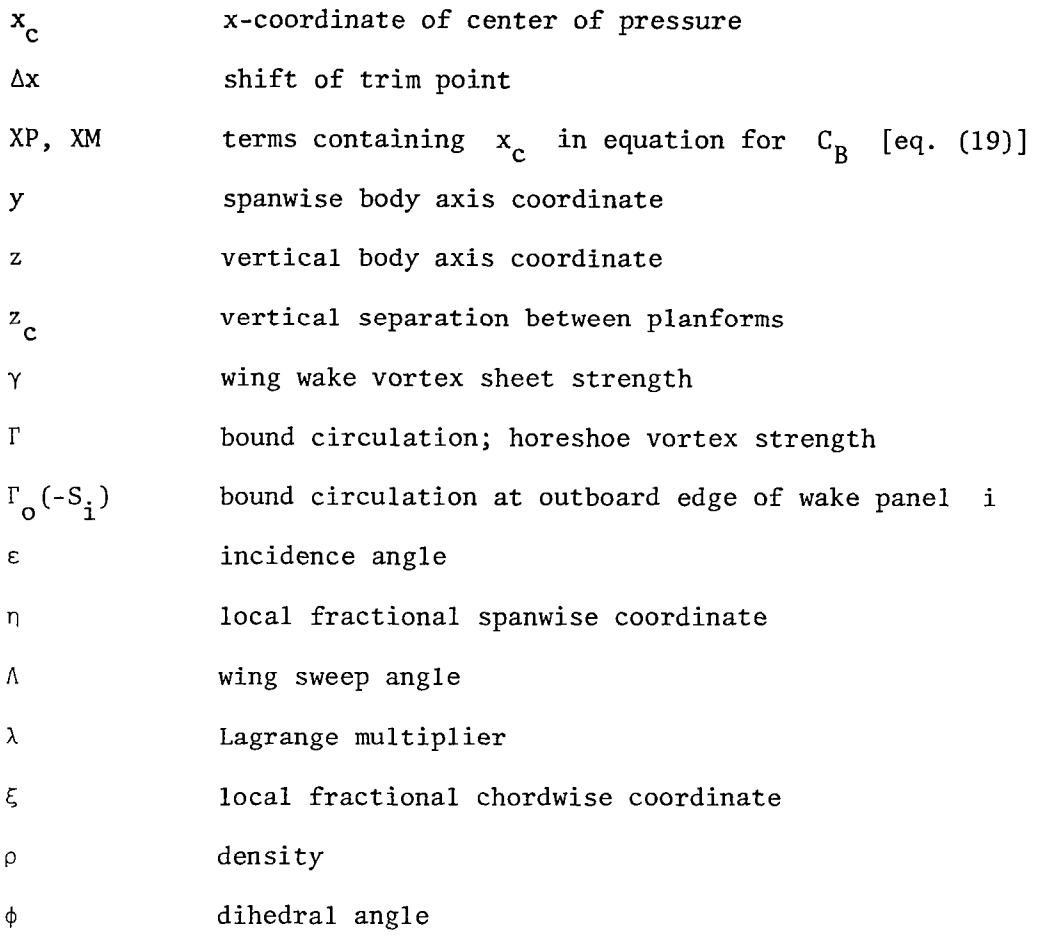

THEORETICAL DEVELOPMENT OF FAR-FIELD WAKE MODEL

A summary of the theoretical development for the current code's farfield wake model is given in this section; further details may be found in references 1, 2, and 5. The wake vortex sheet strength  $\gamma$  is assumed to vary along the spanwise direction in a piecewise linear fashion: that is, on wake panel 1,

$$
\gamma(\delta_{\mathbf{i}}) = \frac{\gamma_{\mathbf{i}+1} + \gamma_{\mathbf{i}}}{2} + \frac{\gamma_{\mathbf{i}+1} - \gamma_{\mathbf{i}}}{2} \frac{\delta_{\mathbf{i}}}{s_{\mathbf{i}}} \tag{1}
$$

where  $s_i$  is the semiwidth of panel i. The wake(s) are segmented into N flat panels, having a cosine size distribution, with small panels near wing tips or changes in wing dihedral. The Biot-Savart and Kutta-Joukowski laws are applied so that the lift coefficient is a linear function of the y values (ref. 5):

$$
C_{L} = \frac{8}{5} \left\{ \frac{1}{3} \sum_{i=1}^{N} \left[ \cos \phi_{i} s_{i}^{2} \left( \frac{\gamma_{i+1}}{U} + \frac{2\gamma_{i}}{U} \right) \right] + \sum_{i=1}^{N} \left( \cos \phi_{i} s_{i} \right) \right\}
$$
(2)

where  $\Gamma_0(-s_i)$  is the bound circulation at the outboard edge of wake panel i (ref. 5). The induced drag coefficient on wake panel i due to panel j and its image is quadratic in the  $\gamma_i$  values:

$$
C_{D,ij} = \frac{1}{S} \left( G_i \overline{G}_j I_{1ij} + G_i \hat{G}_j I_{2ij} + \overline{G}_i \overline{G}_j I_{3ij} + \overline{G}_i \hat{G}_j I_{4ij} + \hat{G}_i \overline{G}_j I_{5ij} + \hat{G}_i \hat{G}_j I_{5ij} + \hat{G}_i \hat{G}_j I_{6ij} \right)
$$
(3)

,. where the  $\mathbf{G_i^{\bullet}}, \quad \mathbf{\overline{G}_i^{\bullet}}, \quad \text{and} \quad \mathbf{G_i^{\bullet}}$  are linear functions of the unknown wake vortex sheet strengths  $\gamma$ , and the (I<sub>lij</sub>, I<sub>2ij</sub>, I<sub>3ij</sub>, I<sub>4ij</sub>, I<sub>5ij</sub>, I<sub>6ij</sub>) are influenc coefficients given in reference 5.

Expressions for the pitching moment coefficient and wing root bending moment coefficient are developed as follows. First, for the pitching moment coefficient, let  $M_i$  equal the contribution to the pitching moment due to that portion of the wing located between the inboard and outboard edges of wake panel i (see fig. 1). Then the local x-coordinate of the center of pressure may be written as

$$
x_{c}(\delta_{i}) = \left\{ \frac{x_{c_{i+1}} + x_{c_{i}}}{2} \right\} + \left\{ \frac{x_{c_{i+1}} - x_{c_{i}}}{2} \right\} \frac{\delta_{i}}{s_{i}}
$$
(4)

where  $x_{\alpha}$  denotes the x-coordinate of the center of pressure at a y 1 corresponding to the outboard edge of wake panel i (fig. 1). Then the  ${\tt contribution\ to\ }\ C_{\tt m}^{\vphantom{\tt T}}\hspace{14pt}\text{ due\ to\ }\ M_{\tt i}\hspace{14pt}\text{ equals}}$ 

$$
C_{m_i} = \frac{2}{\rho U^2 S_c^2} \int_{s_i}^{s_i} \cos \phi_i x_c(\delta_i) N(\delta_i) d\delta_i
$$
 (5)

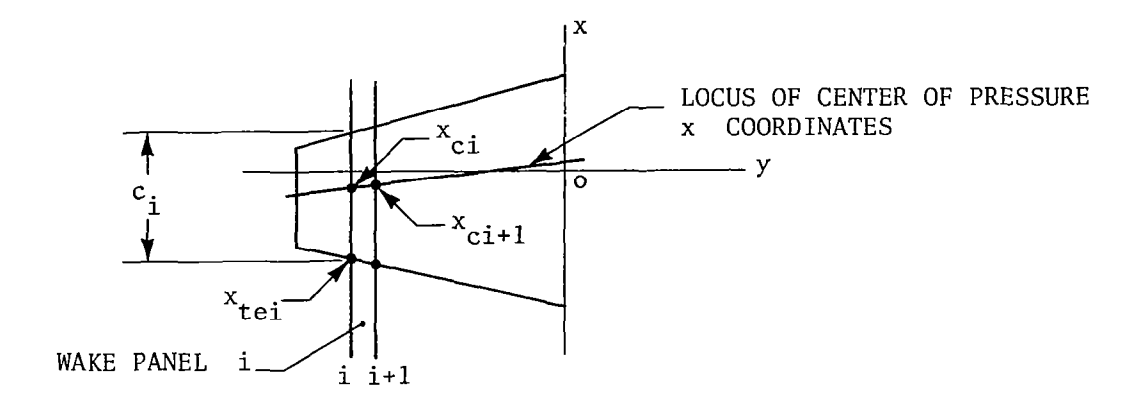

 $\mathbf{I}$ 

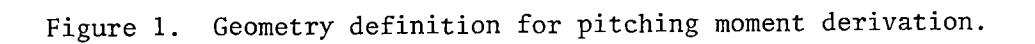

 $\ddot{\phantom{a}}$ 

 $\mathbf{I}$ 

where  $N(\delta_i)$  is the local distribution of normal force. Using the Kutta Joukowski theorem results in

$$
C_{m_{\underline{i}}} = \frac{2 \cos \phi_{\underline{i}}}{S \overline{c}} \int_{S_{\underline{i}}}^{S_{\underline{i}}} \frac{\Gamma}{U} (\delta_{\underline{i}}) x_{c} (\delta_{\underline{i}}) d\delta_{\underline{i}} \tag{6}
$$

where  $x_c(\delta_i)$  is written as

$$
x_c(\delta_i) = XP_i + XM_i \frac{\delta_i}{s_i}
$$
 (7)

$$
XP_{i} = \frac{x_{c_{i+1}} + x_{c_{i}}}{2}
$$
 (8)

$$
XM_{i} = \frac{x_{c_{i+1}} - x_{c_{i}}}{2}
$$
 (9)

and from references 1, 2, and 5:

$$
\frac{\Gamma}{U} (\delta_i) = \frac{\Gamma_0 (-s_i)}{U} + \overline{G}_i (\delta_i + s_i) + \frac{G_i}{2s_i} (\delta_i^2 - s_i^2)
$$
 (10)

where

「大きいのか、 こうかん かんじょう かんじょう かんじょう かんきょう かんきょう かんこうかん かんじょう かんじょう

ļ

新聞 見てる

$$
\overline{G}_{i} = \frac{\gamma_{i+1} + \gamma_{i}}{2 U}; \quad \hat{G}_{i} = \frac{\gamma_{i+1} - \gamma_{i}}{2 U}
$$
 (11)

and  $\Gamma$ <sub>0</sub>(-s<sub>i</sub>) equals the value of the bound circulation at  $s_i = -s_i$ . Substitution of equations (7) and (10) into equation (6) and integration yield

$$
C_{m_{i}^{2}} = \frac{2 \cos \phi_{i}}{S \overline{c}} \left\{ 2 \frac{\Gamma_{0}(-s_{i})}{U} s_{i} \times P_{i} + G_{i} \left( 2s_{i}^{2} \times P_{i} + \frac{2}{3} s_{i}^{2} \times M_{i} \right) - \frac{2}{3} s_{i}^{2} \times P_{i} \hat{G}_{i} \right\}
$$
(12)

 $7\overline{ }$ 

or, as given in references 1 to 3, the total pitching moment coefficient is

$$
C_{m} = \frac{2}{S \overline{c}} \sum_{i=1}^{N} \cos \phi_{i} \left\{ 2s_{i} \times P_{i} \frac{\Gamma_{0}(-s_{i})}{U} + \frac{\gamma_{i+1}}{U} \frac{s_{i}^{2}}{3} (X M_{i} + 2X P_{i}) + \frac{\gamma_{i}}{U} \frac{s_{i}^{2}}{3} (X M_{i} + 4X P_{i}) \right\}
$$
(13)

 $x_c$  values are obtained through linear interpolation from the near-The field vortex lattice local chords and x values for the wing trailing edge, along with the user-specified NACA a series mean line value (ref. 4). As shown in figure 2,

$$
x_{c_i} = \sum_{i=1}^{N_{cv}} A_i x_i / \sum_{i=1}^{N_{cv}} A_i
$$
 (14)

where

$$
X_{i} = 1 - \left(\frac{0.75 - i}{N_{cv}}\right)
$$
 (15)

and

$$
A_{\underline{i}} = \frac{1}{N_{\text{cv}}} \text{ if } a \ge \frac{i - 0.75}{N_{\text{cv}}}
$$

$$
= \frac{\left(1 - \frac{1 - 0.75}{N_{CV}}\right)}{N_{CV} (1 - a)} \text{ if } a < \frac{1 - 0.75}{N_{CV}} \tag{16}
$$

For the bending moment coefficient calculated about the wing root  $[similar to eq. (5)]$ 

$$
C_{\text{Bi}} = \frac{2B_{i}}{\text{Sb}_{0}U^{2}} = \frac{-2}{\text{Sb}} \int_{-S_{i}}^{S_{i}} \cos \phi_{i} \frac{\Gamma(\delta_{i})}{U} (y_{i} + \delta_{i} \cos \phi_{i}) d\delta_{i}
$$

$$
\frac{-2}{\text{Sb}} \int_{-S_{i}}^{S_{i}} \sin \phi_{i} \frac{\Gamma(\delta_{i})}{U} (z_{i} + \delta_{i} \sin \phi_{i}) d\delta_{i}
$$
(17)

where the  $y_i$ ,  $z_i$  values correspond to coordinates of the center of wake panel i. Substitution for  $\Gamma(\delta_i)$  from equation (10) and integration yield

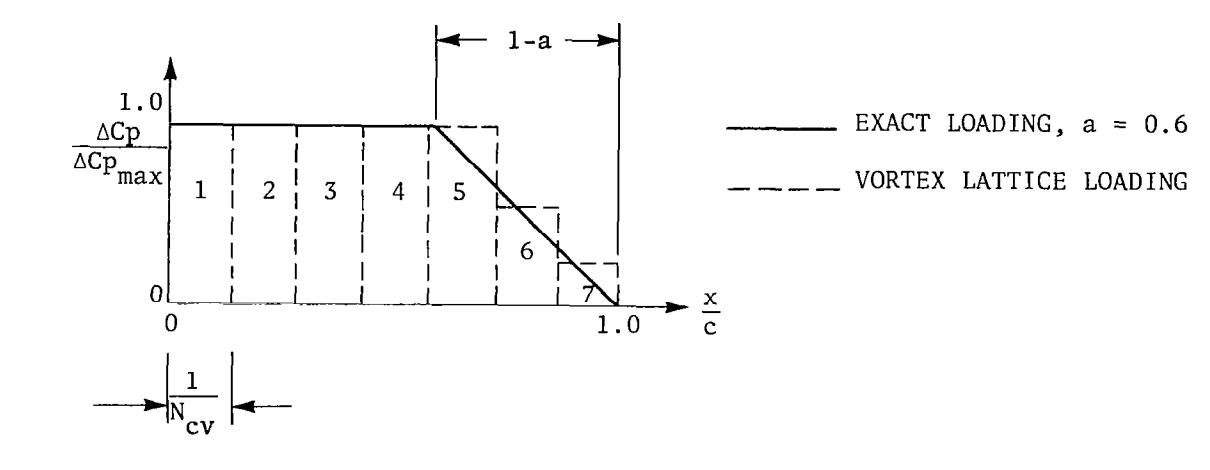

Figure 2. Example of vortex lattice representation of chordwise loading function; seven chordwise vortices.

I

AND THE RESIDENCE OF THE RESIDENCE OF THE RESIDENCE OF THE RESIDENCE OF THE RESIDENCE OF THE RESIDENCE OF THE RESIDENCE OF THE RESIDENCE OF THE RESIDENCE OF THE RESIDENCE OF THE RESIDENCE OF THE RESIDENCE OF THE RESIDENCE

$$
C_{B_{\mathbf{i}}} = \frac{2}{5b} \left\{ (y_{\mathbf{i}} \cos \phi_{\mathbf{i}} + z_{\mathbf{i}} \sin \phi_{\mathbf{i}}) \left( 2s_{\mathbf{i}} \frac{\Gamma_{0}(-s_{\mathbf{i}})}{U} + \frac{4}{3} s_{\mathbf{i}}^{2} \frac{\gamma_{\mathbf{i}}}{U} + \frac{2}{3} s_{\mathbf{i}}^{2} \frac{\gamma_{\mathbf{i}+1}}{U} \right) + \frac{1}{3} s_{\mathbf{i}}^{3} \left( \frac{\gamma_{\mathbf{i}+1}}{U} + \frac{\gamma_{\mathbf{i}}}{U} \right) \right\}
$$
(18)

Thus, the total wing root bending moment coefficient (refs. 1, 2, 3) is

$$
C_B = \frac{-2}{5b} \sum_{i=1}^{N} \left\{ \left( y_i \cos \phi_i + z_i \sin \phi_i \right) \left( 2s_i \frac{\Gamma_0(-s_i)}{U} + \frac{4}{3} s_i^2 \frac{\gamma_i}{U} + \frac{2}{3} s_i^2 \frac{\gamma_{i+1}}{U} \right) + \frac{1}{3} s_i^3 \left( \frac{\gamma_{i+1} + \gamma_i}{U} \right) \right\}
$$
(19)

It must be noted that the computer program currently can impose a bending moment constraint only for an isolated wing.

#### INDUCED DRAG MINIMIZATION METHOD

The minimum induced drag, subject to constraints on  $C_{\text{L}}$  and either  $C_m$  or  $C_B$  is obtained using Lagrange multipliers; thus the function to be minimized becomes of the form

$$
C_{D} + \lambda_{1} \Biggl( \sum_{i=1}^{N} C_{L,i} \frac{\gamma_{i}}{U} - C_{L} \Biggr) + \lambda_{2} \Biggl( \sum_{i=1}^{N} C_{m,i} \frac{\gamma_{i}}{U} - 0 \Biggr) + \lambda_{3} \Biggl( \sum_{i=1}^{N} C_{B,i} \frac{\gamma_{i}}{U} - C_{B} \Biggr)
$$
(20)

The  $C_{L,i}$ ,  $C_{m,i}$ , and  $C_{B,i}$  denote derivatives of the respective coefficients with respect to  $(v_i/U)$  which are (refs. 1-3):

$$
C_{L,i} = \frac{8}{5} \left[ \frac{2}{3} \cos \phi_i \ s_i^2 + \frac{1}{3} \cos \phi_{i-1} \ s_{i-1}^2 + \sum_{m=1}^{N-i} \cos \phi_{m+i} \ s_{m+i} \ (s_i + s_{i-1}) \right]
$$
(21)

$$
C_{m,i} = \frac{4}{s \overline{c}} \left[ \frac{1}{3} \cos \phi_{i} s_{i}^{2} (XM_{i} + XP_{i}) + \frac{1}{3} \cos \phi_{i-1} s_{i-1}^{2} (XM_{i-1} + 2XP_{i-1}) \right]
$$
  
+ 
$$
\frac{8}{s \overline{c}} \left[ s_{i} \cos \phi_{i} NP_{i} s_{i-1} + (s_{i} + s_{i-1}) \right]
$$
  
+ 
$$
\sum_{i=1+1}^{N-1} s_{j} \cos \phi_{j} NP_{j}
$$
 (22)

$$
C_{B,i} = \frac{-4}{35b} \left[ s_i^3 + s_{i-1}^3 + 4s_i^2 \left( y_i \cos \phi_i + z_i \sin \phi_i \right) \right]
$$
  
+  $2s_{i-1}^2 \left( y_{i-1} \cos \phi_{i-1} + z_{i-1} \sin \phi_{i-1} \right)$   
+  $2s_i s_{i-1} \left( y_i \cos \phi_i + z_i \sin \phi_i \right)$   
+  $2(s_i + s_{i-1}) \sum_{j=i+1}^N s_j \left( y_j \cos \phi_j + z_j \sin \phi_j \right)$  (23)

The total induced drag is written as

「大学の大学の大学の大学の人物」と「大学」ということ、「大学」

$$
C_{\mathbf{D}} = 2 \sum_{i=1}^{\mathbf{N}} \sum_{j=1}^{\mathbf{N}} C_{\mathbf{D}, i j} = \left(\frac{\gamma}{\mathbf{U}}\right)^{\mathrm{T}} \left[A_{i j}\right] \left(\frac{\gamma}{\mathbf{U}}\right) \tag{24}
$$

where explicit expressions for elements of [A] are given in references 1 to 3 and 5. A system of  $N + 2$  linear equations are written for the unknown  $\lambda_i$  values,  $\lambda_1$ , and either  $\lambda_2$  or  $\lambda_3$ . For a trimmed configuration these equations are

$$
\sum_{j=1}^{N} (A_{ij} + A_{ji}) \frac{\gamma_j}{U} + \lambda_1 C_{L,i} + \lambda_2 C_{m,i} = 0, i = 1, ..., N
$$
 (25)

while the remaining equations are

$$
\sum_{i=1}^{N} C_{L,i} \frac{\gamma_i}{U} - C_L = 0
$$
 (26)

$$
\sum_{i=1}^{N} C_{m,i} \frac{\gamma_i}{U} = 0
$$
 (27)

For a single planform subject to a constraint on  $C_B$ , equation (27) is replaced by

$$
\sum_{i=1}^{N} C_{B,i} \frac{\gamma_i}{U} - C_B = 0
$$
 (28)

As discussed in references 1 and 2, special treatment of these equations is necessary at the tip of each wing and in the summations containing  $\Gamma_{0}(-s_{i})$ in equations (2), (13), and (19).

#### MEAN CAMBER DETERMINATION

Once the far-field optimum wake vortex sheet strength distribution is obtained from equations (25) to (28), the bound circulation at the wing trailing edge is obtained from equation (10). This piecewise quadratic r/U distribution is linearly interpolated to obtain the chordwise sums of the r/U values for the near-field vortex lattice. The assumed chordwise loading value then determines the strengths of the individual horseshoe vortices. As in reference 4, this circulation distribution is related to the local surface slope by

$$
\left(\frac{\partial z}{\partial x}\right) = [A] \left(\frac{\Gamma}{U}\right) \tag{29}
$$

where the matrix [A] is the near-field vortex lattice aerodynamic influence coefficient matrix, as given in reference 4.

Once the surface slope array at the vortex lattice control points  $\left(\frac{1}{2}\right)$  $\langle \circ \sim \rangle$ is obtained from equation (29), chordwise integration from the trailing edge forward is performed to obtain the nondimensional camber surface distribution z/c, which contains the combined effects of incidence, twist, and camber. This integration process uses a cubic spline interpolation between near-field slope values (ref. 4). Further details of the integration procedure and discussion of its accuracy may be found in reference 4:

#### SAMPLE RESULTS

II-

t  $\dot{\hat{z}}$ 

 $\mathfrak{t}$  ,  $\mathfrak{t}$  .

**ين**<br>و  $\int_{\mathbb{R}^d}\left\langle \mathcal{L}_{\mathcal{A}}\right\rangle ^{d/2}\left\langle \mathcal{L}_{\mathcal{A}}\right\rangle ^{d/2}$ 

' '.

**Communication of the Communication** 

I

In this section, results for four sample configurations are discussed (see refs. 1-3 and 8 for presentation of design results for other geometries). In most instances the current design has been compared to results obtained for the same planform using the earlier design code of reference 4. Ap pendix B contains an example of the computer program input data and the resultant output for one of the examples presented in the current report.

Figure 3 presents optimum induced drag coefficient values for a closecoupled wing canard configuration, as shown at the top of the figure. This planform is identical to that shown as an example, first in reference 4, and later in references 1 to 3. Solutions are shown for various vertical separations  $z_c$ , between wing and canard, and various trim points  $\Delta x$ . Initial results from references 1 to 3 showed that the current code (solid line) consistently yields a higher, more accurate, induced drag coefficient compared to values obtained from the original design code of reference 4 (dashed line). New results in figure 3 show that for small separations between canard and wing,  $|z_c/(b/2)| \le 0.169$ , there is a smooth transition in the variation of  $C_D$  with the shifted pitching moment center,  $\Delta x/(\frac{b}{2})$ , from a curve with a definite minimum  $C_D$  value at large vertical separations to a relatively straight curve at zero separation between wing and canard. Although not shown, camber surface results for the two codes (present and ref. 4) are nearly identical for this planar configuration.

As a second example, figure 4 shows the geometry of a high aspect ratio wing-strut configuration for a high-altitude reconnaissance airplane described in reference 9. Optimum spanload results are shown in figure 5 for both design codes, while wing and strut camber surface results appear in figures 6 and 7, respectively. All results shown are for a shifted moment trim point,  $\Delta x = -0.9137$ , at the natural trim point for the configuration. The original code (ref. 4) shows large differences in spanload and camber surfaces depending on the number of wake unknowns. Major differences between the present design and that obtained using the earlier code of reference 4 occur for this configuration largely in the wing-strut junction on the wing, and over the entire strut span. This

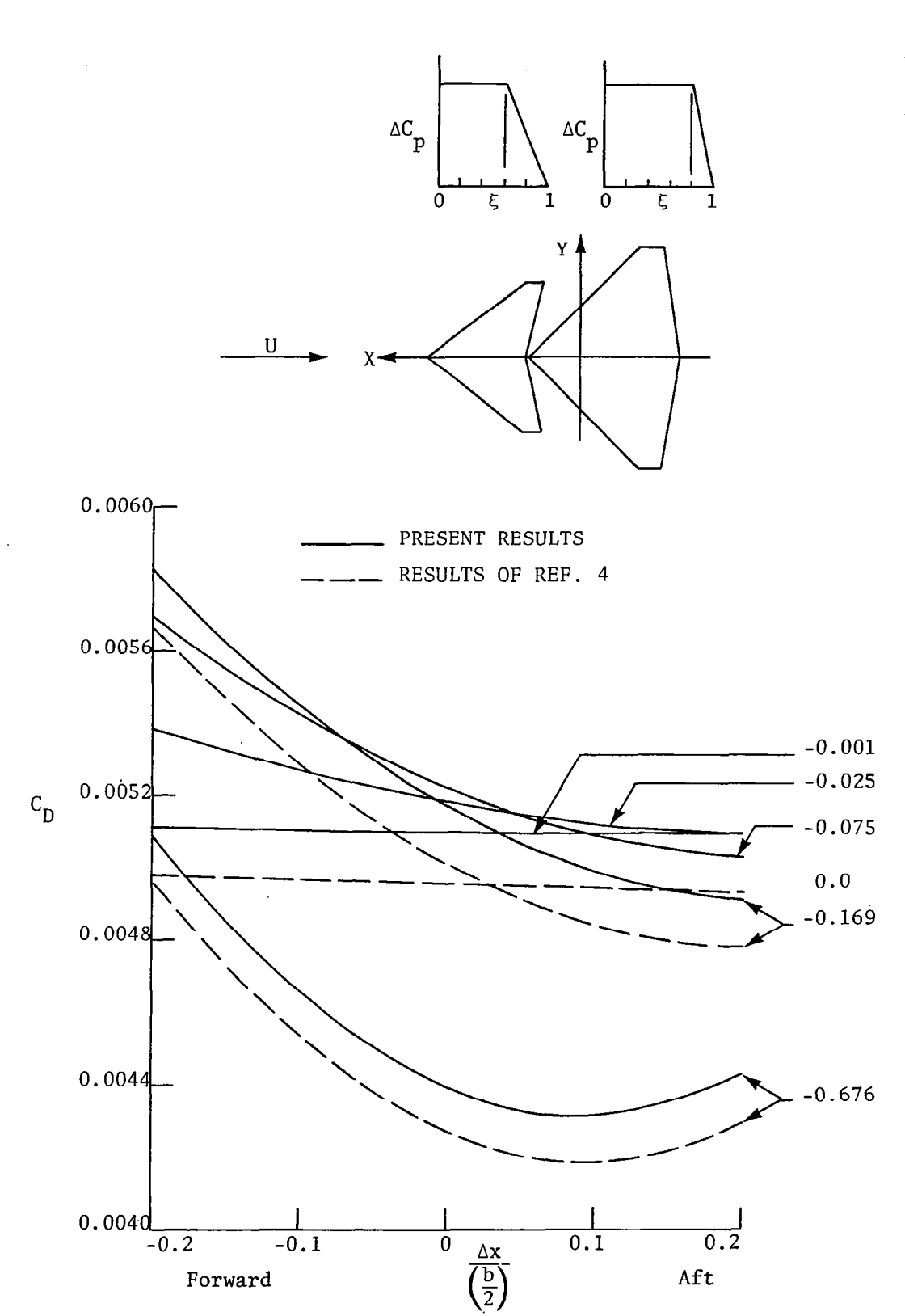

Optimum induced drag coefficient for a wing-canard configuration<br>for a range of moment trim points and vertical separations for<br> $C_L = 0.2$ ,  $M = 0.3$ . Figure 3.

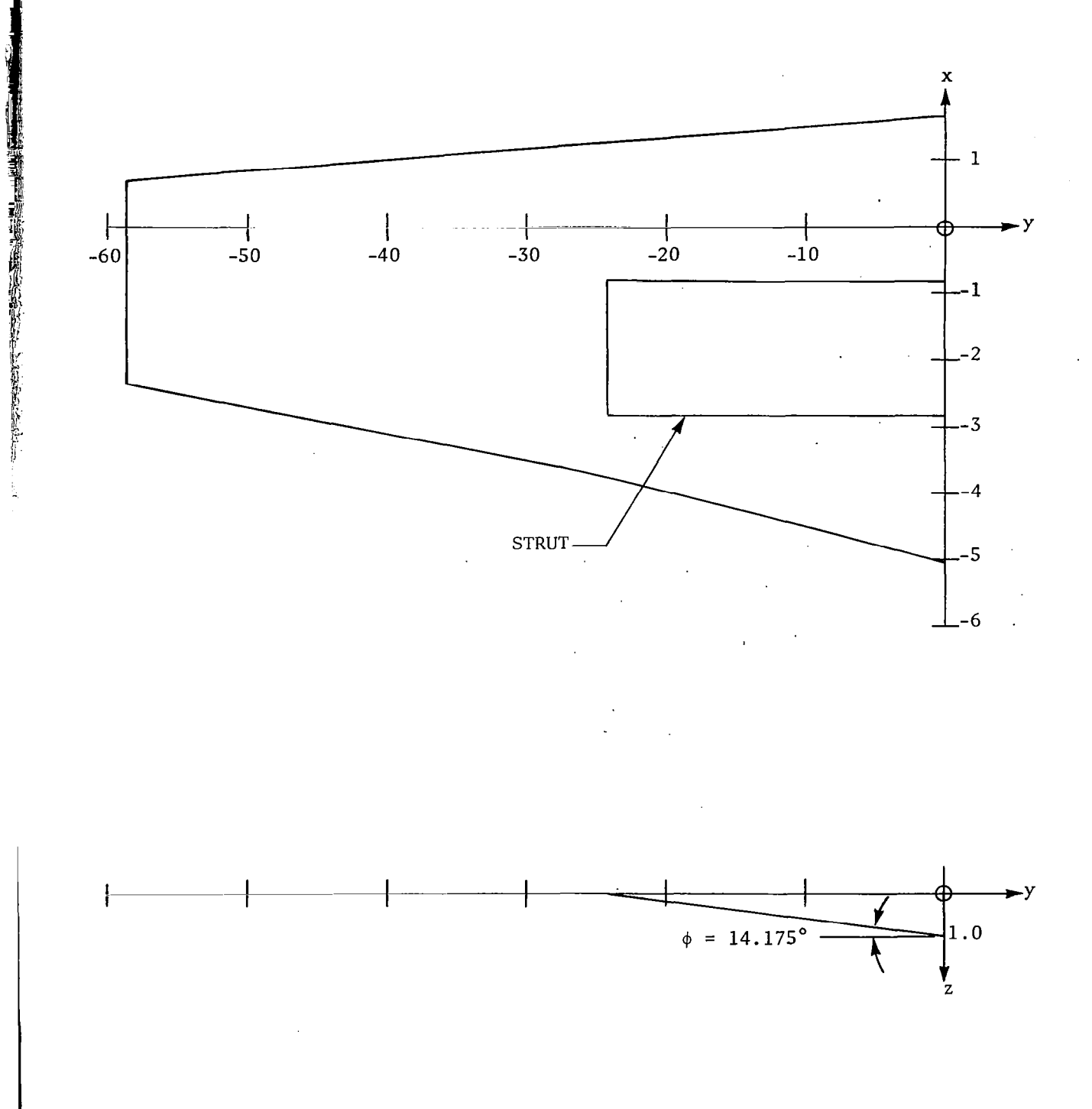

 $\sim$ 

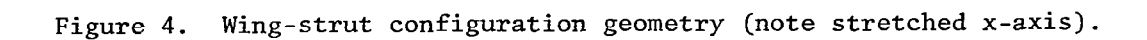

15

i.

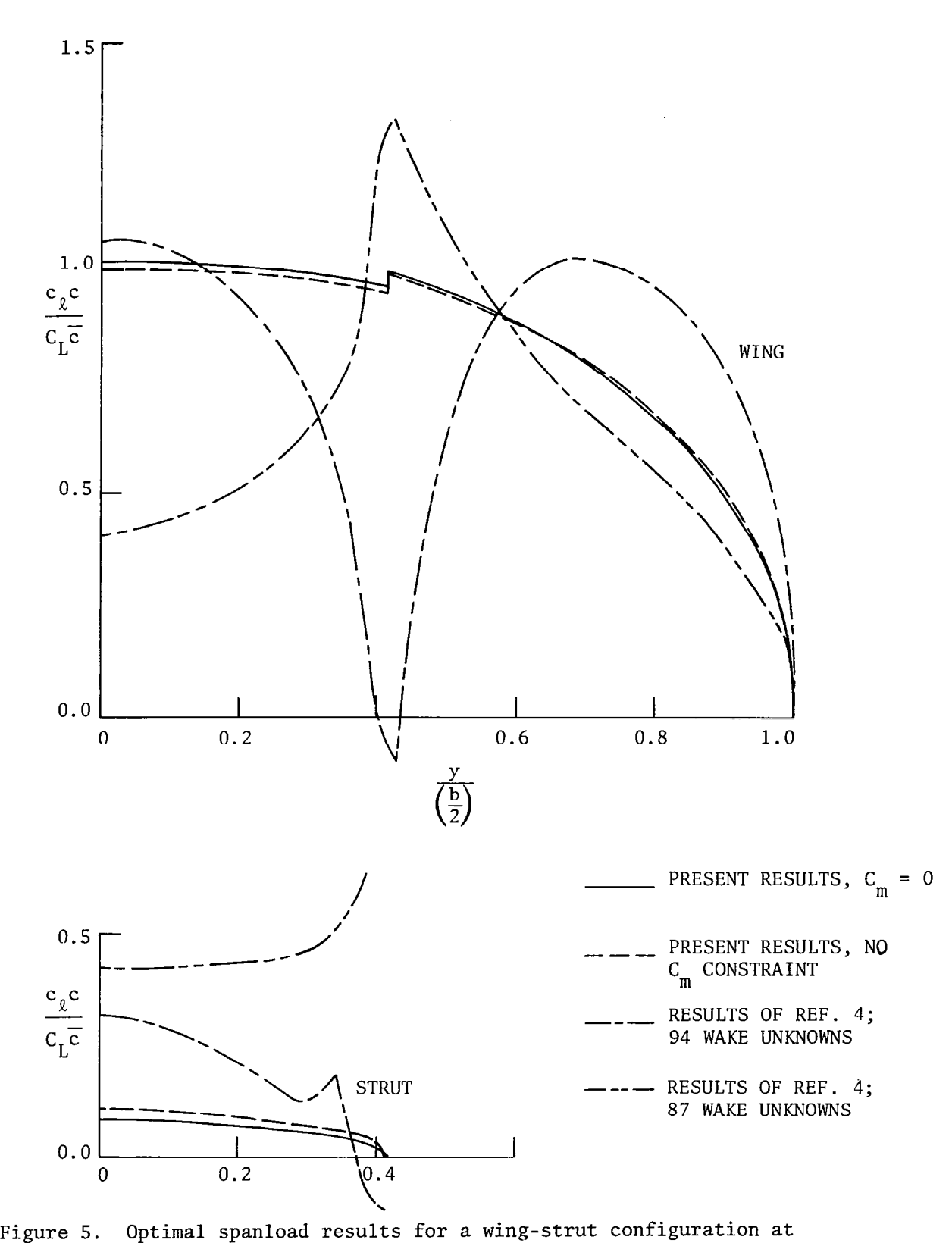

 $C_L$  = 0.7; M = 0.65, a = 0.8, 14  $\times$  18 vortex lattice, no gap at junction,  $\Delta x$  = -0.9137

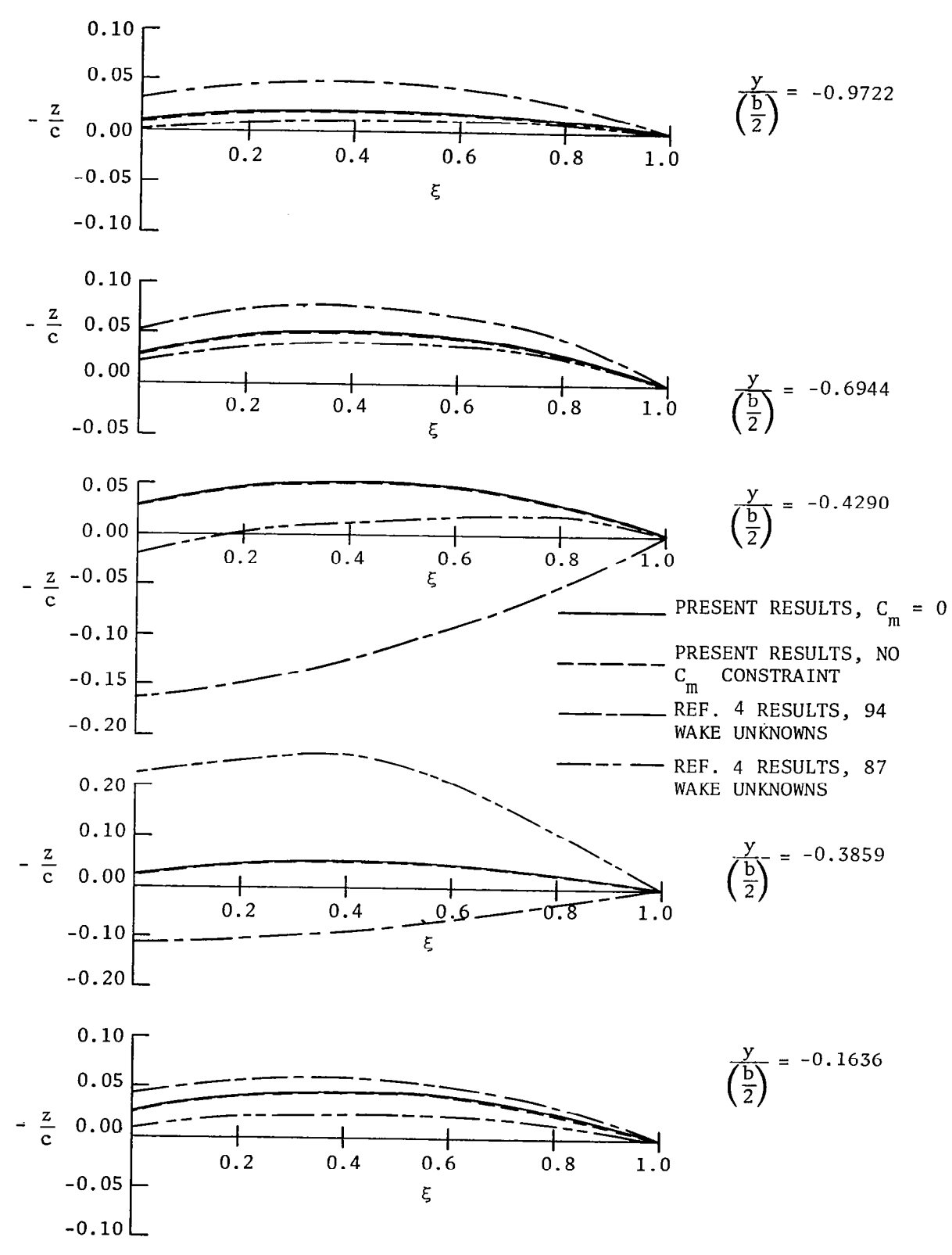

「青年に無理が漂流には野菜の形にいけがいいいです」とも、

 $\sum_{i=1}^{n}$ 

 $\mathbf{I}$ 

Optimal camber surface results for the wing of a wing-strut con-Figure 6. figuration at  $C_L = 0.7$ ,  $M = 0.65$ ,  $a = 0.8$ ,  $14 \times 18$  vortex lattice, no gap at junction,  $\Delta x = -0.9137$ .

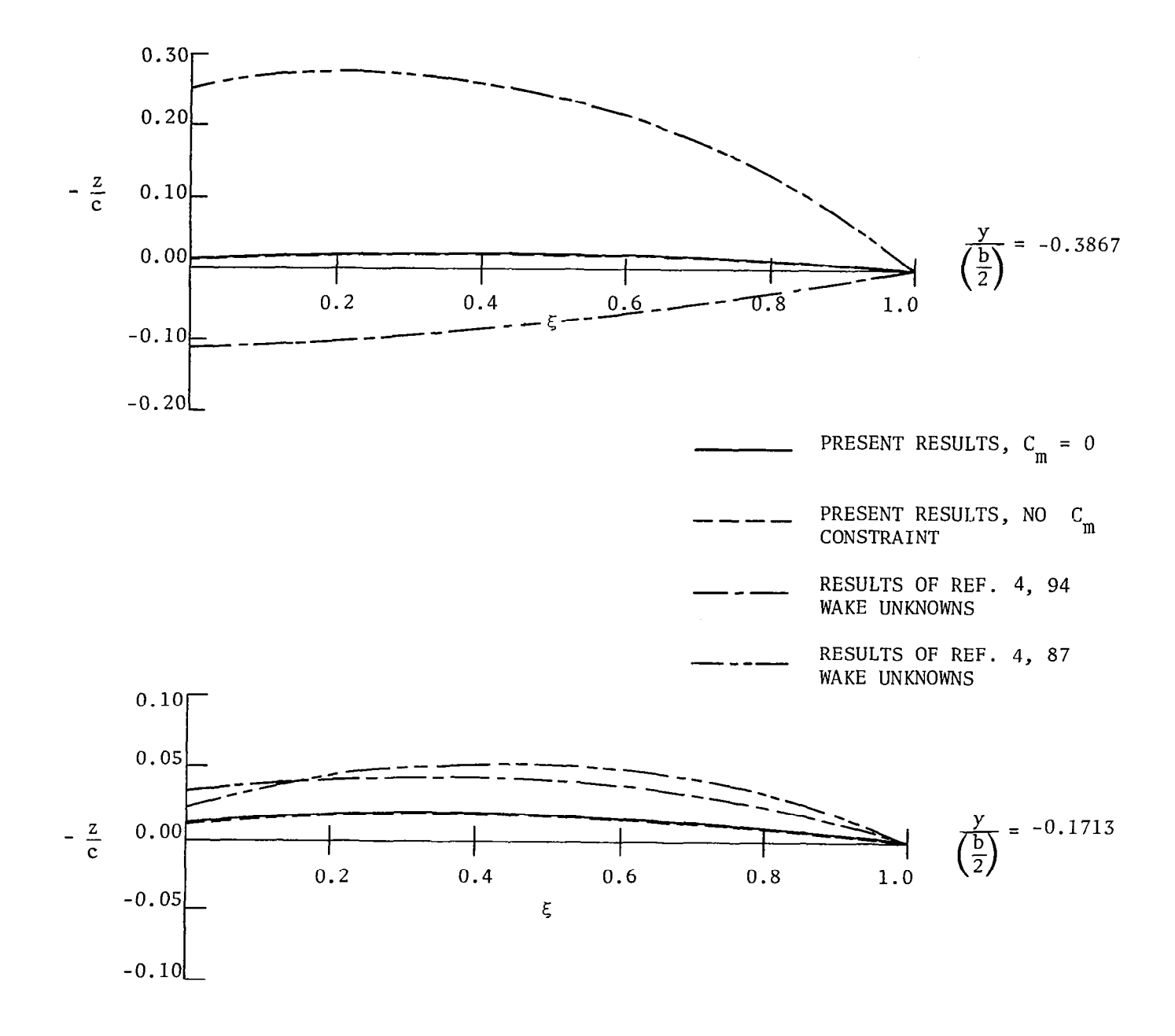

Figure 7. Optimal camber surface results for the strut of a wing-strut configuration at  $C_L = 0.7$ ,  $M = 0.65$ ,  $a = 0.8$ ,  $14 \times 18$  vortex lattice,<br>no gap at junction,  $\Delta x = -0.9137$ .

configuration appears to be one for which the results of reference 5 are not entirely satisfactory.

**「大学の学校の学校の「大学」という、「大学の学校の「大学」というので、「大学」という、「大学」というので、「大学」というので、「大学」というので、「大学」というので、「大学」というので、「大学」というので、「大学」というので、「大学」というので、「大学」というので、「大学」というので、「大学」というので、「大学」というので、「大学」というので、「大学」というので、「大学」というので、「大学」というので、「大学」というので、「大学」とい** 

 $\bar{1}$ 

Two additional 2-planform configurations are summarized in figures 8 to 11. Figures 8 and 9 show the optimal spanload and camber surface results, respectively, for a high aspect ratio joined wing (ref. 10). while figures 10 and 11 display similar results for the basic joined wing fitted with upper and lower winglets. The respective planforms are shown in figures 8 and 10. Optimal induced drag values for the joined wing are  $C_n = 0.007386$  for the present results and  $C_n = 0.007338$  for the code of reference 4. Differences between results of reference 4 and the current code are confined to the vicinity of the wing tips and on the winglets. A similar behavior was noted for a single transport-type wing fitted with winglets in references 1 to 3 and 8, where significant design differences were noted only on the winglet.

#### CONCLUSIONS

A subsonic, linear lifting surface, wing design code using a higher order panel method far-field wake model and a vortex lattice near-field model has been developed which can handle one or two planforms. A summary of the theoretical development of the far-field wake model has been given. Several sample results for a computer code which implements this wake model have been shown; these results differ from those for a code using a discrete vortex wake model in the vicinity of a wingtip, a change in planform dihedral, or near a point of intersection of the planform wakes. The spanloads and camber surface results obtained using the present code are believed to be superior to those of the original code for such complex configurations. Finally, use of the current program has been documented in a series of appendixes.

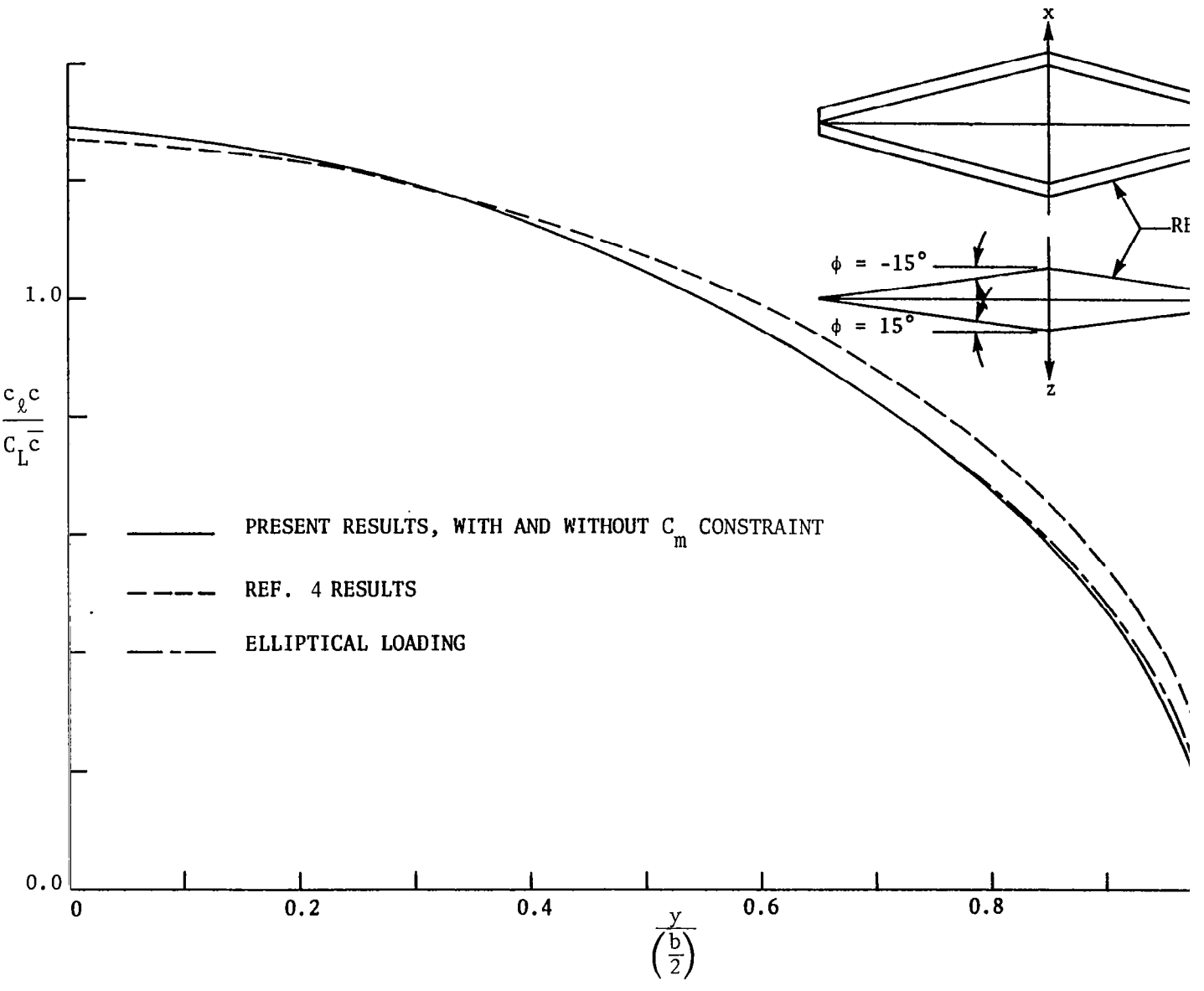

Figure 8. Optimal spanload results for a joined wing configuration of aspect for C<sub>L</sub> = 0.5, M = 0.8, a = 1.0, front or rear wing, 14  $\times$  14 vorte:

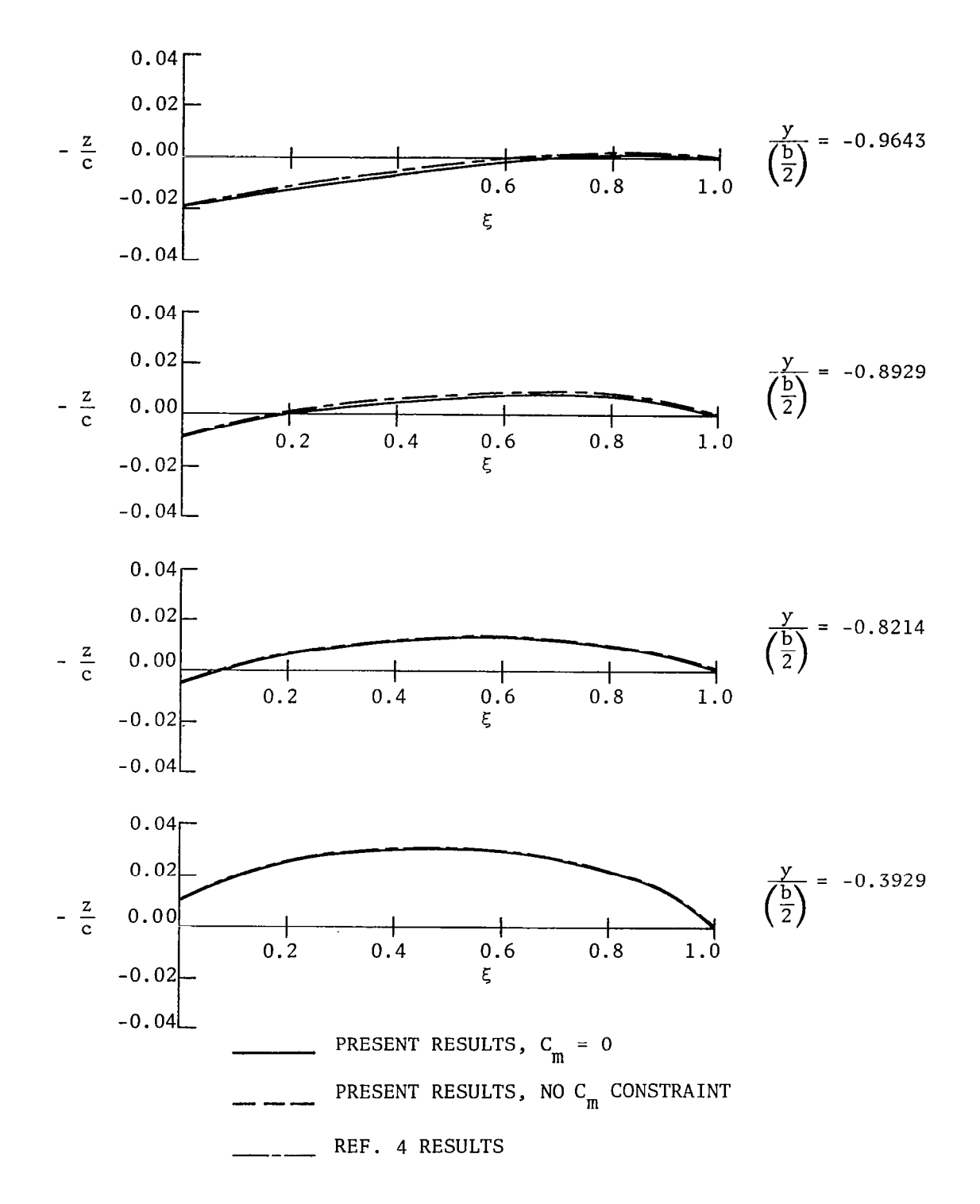

Figure 9(a). Optimal camber surface results for a joined wing configuration of aspect ratio 10.0 for  $C_L = 0.5$ ,  $M = 0.8$ ,  $a = 1.0$ , front wing,  $14 \times 14$  vortex lattice.

21

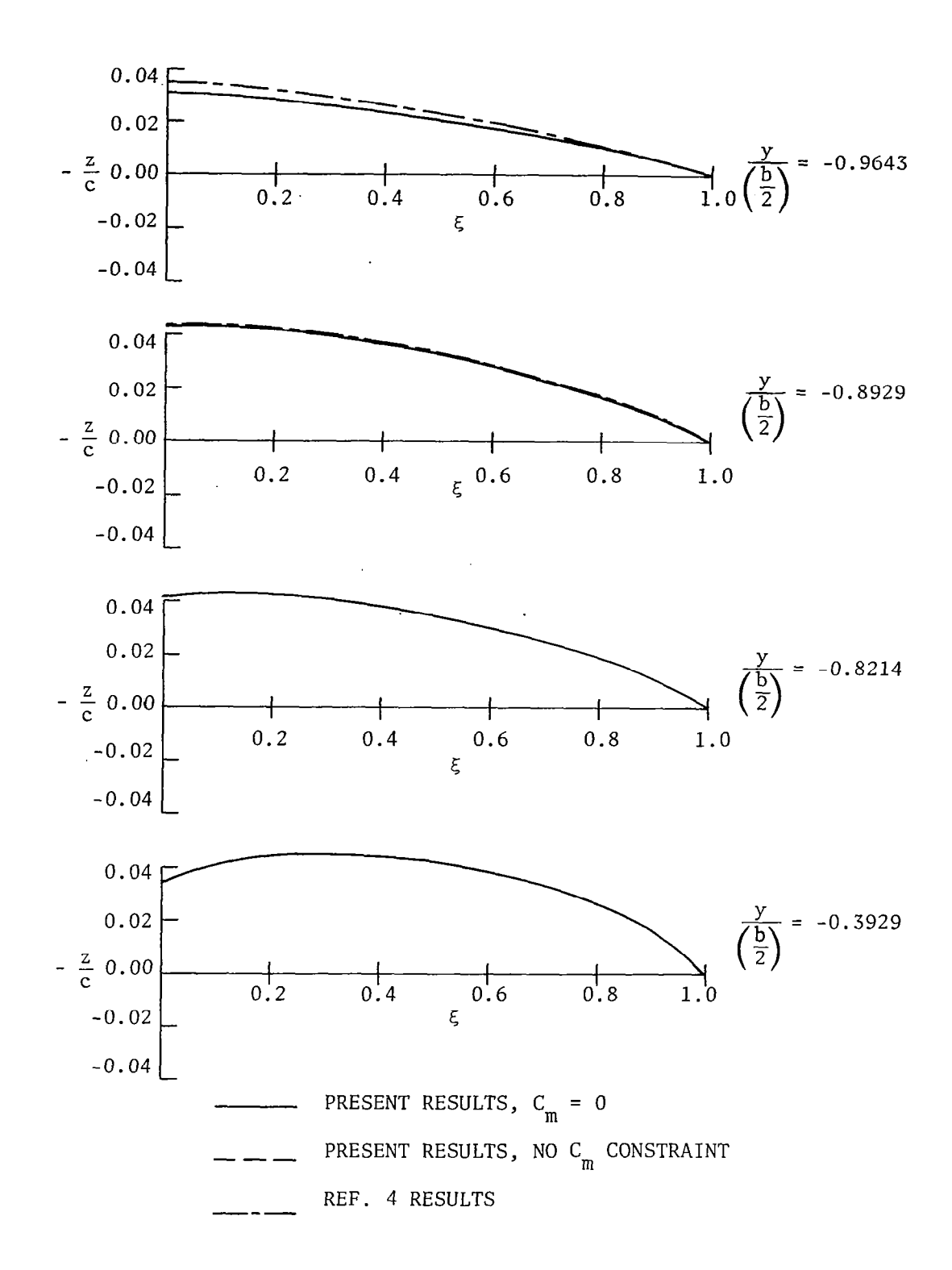

Figure 9(b).  $\,$  Optimal camber surface results for a joined wing configurati of aspect ratio 10.0 for C<sub>L</sub> = 0.5, M = 0.8, a = 1.0, rear wing,  $14 \times 14$  vortex lattic

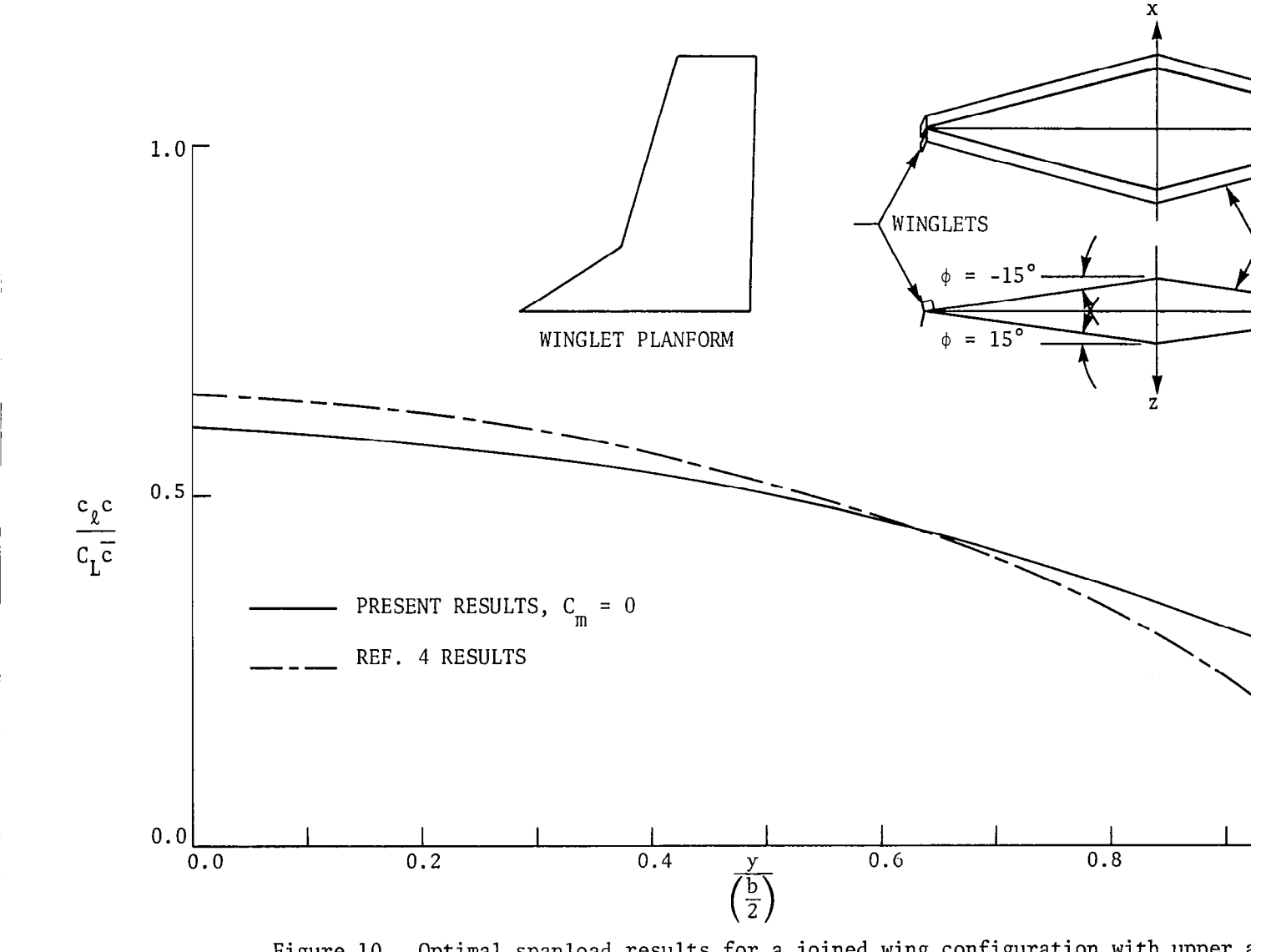

Figure 10. Optimal spanload results for a joined wing configuration with upper  $\imath$ winglets for C<sub>L</sub> = 0.3, M = 0.75, a = 1.0, front or rear planform, 14 vortex lattic

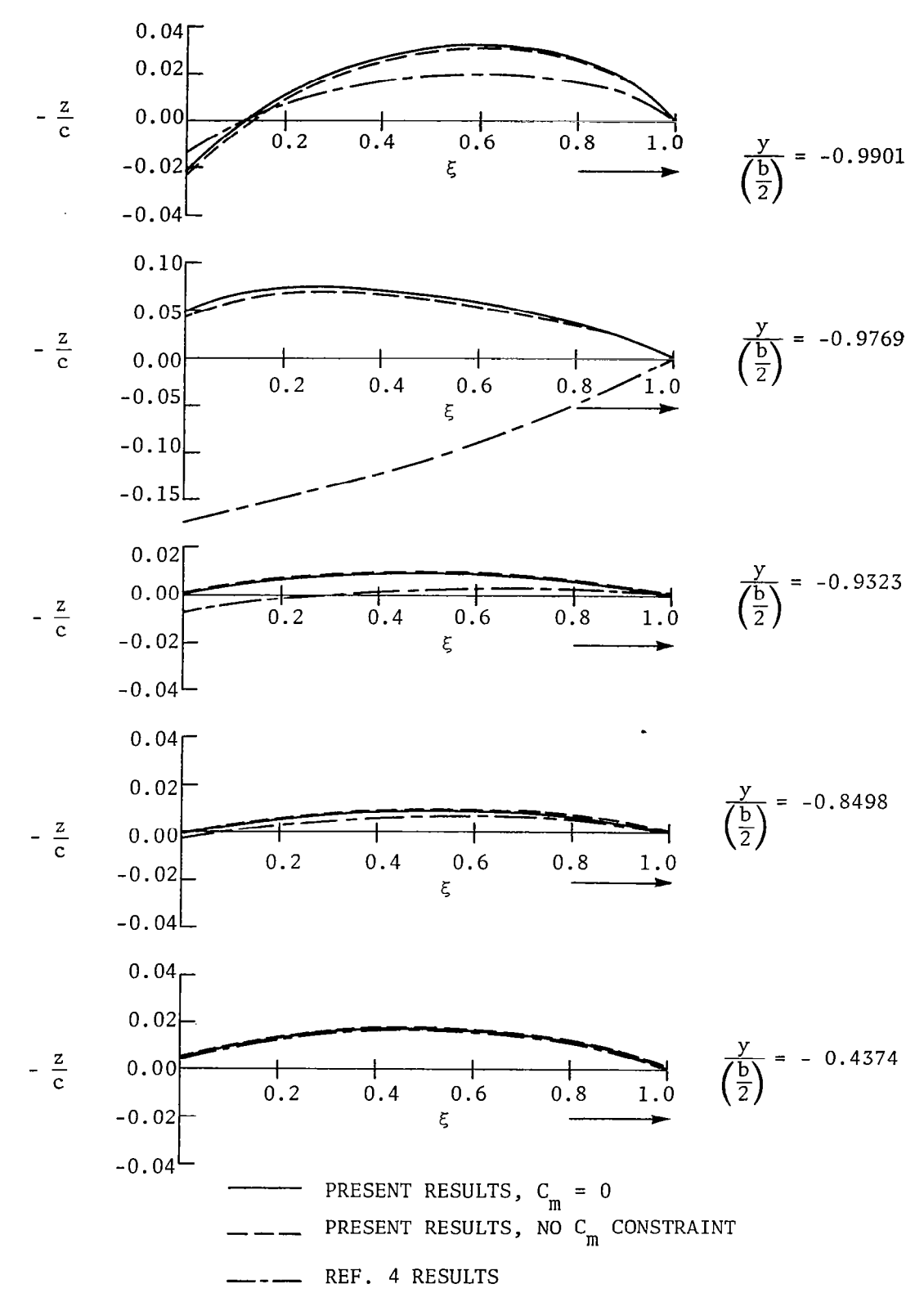

Ť.

Figure  $11(a)$ . Optimal camber surface results for a joined wing configurati with upper and lower winglets for  $C_{L}$  = 0.3, M = 0.8, a = 1.0, front planform, 14  $\times$  14 vortex lattic

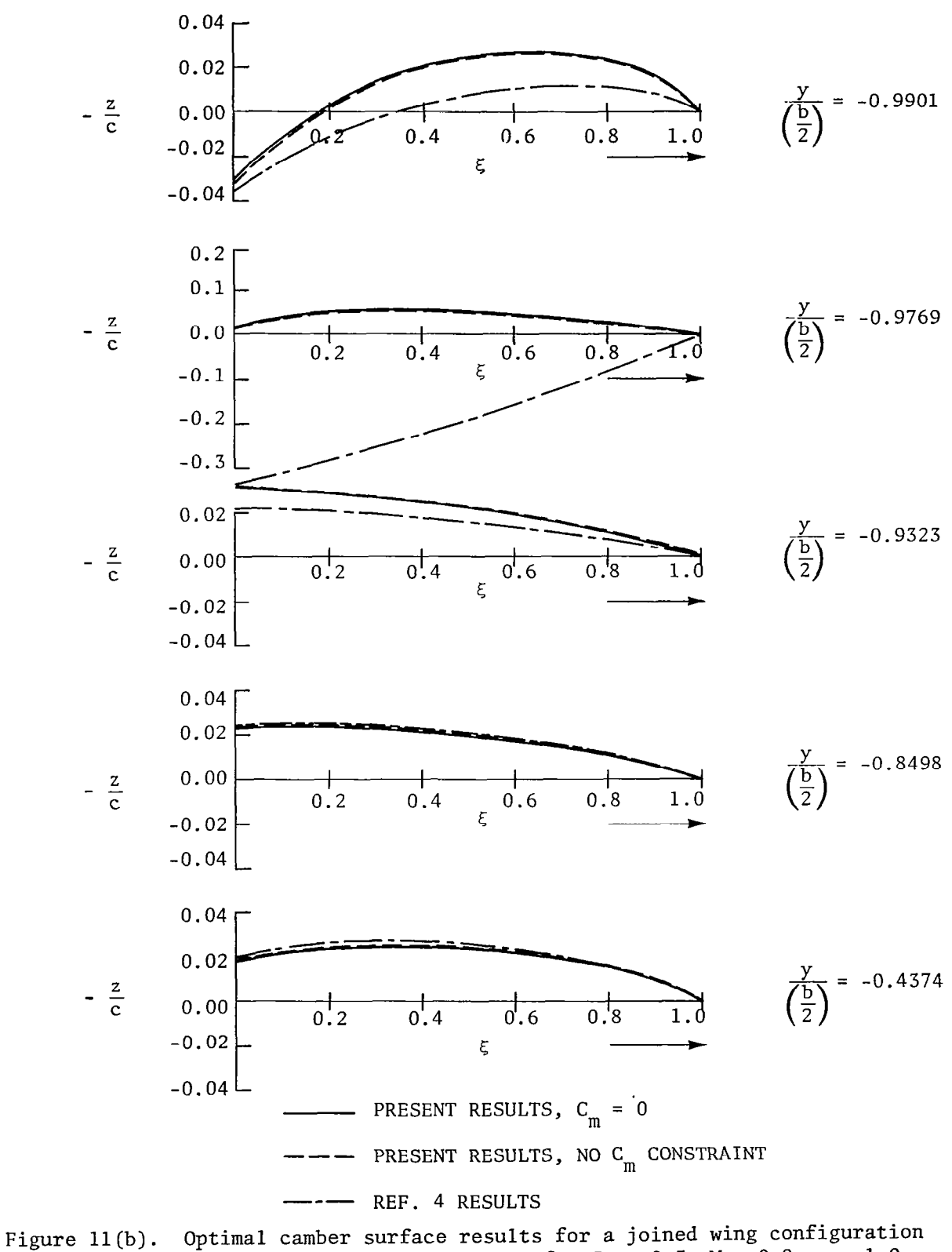

の世界の「このことになる」ということをする

with upper and lower winglets for  $C_L = 0.3$ ,  $M = 0.8$ ,  $a = 1.0$ , rear planform,  $14 \times 14$  vortex lattice.

 $\mathcal{L}^{\text{max}}_{\text{max}}$  and  $\mathcal{L}^{\text{max}}_{\text{max}}$ 

 $\mathcal{L}_{\text{max}}$ 

### APPENDIX A

### COMPUTER PROGRAM DESCRIPTION AND LIMITATIONS

 $\frac{1}{\sqrt{1-\frac{1}{2}}}\left( \frac{1}{\sqrt{1-\frac{1}{2}}}\right) \left( \frac{1}{\sqrt{1-\frac{1}{2}}}\right) \left( \frac{1}{\sqrt{1-\frac{1}{2}}}\right) \left( \frac{1}{\sqrt{1-\frac{1}{2}}}\right) \left( \frac{1}{\sqrt{1-\frac{1}{2}}}\right) \left( \frac{1}{\sqrt{1-\frac{1}{2}}}\right) \left( \frac{1}{\sqrt{1-\frac{1}{2}}}\right) \left( \frac{1}{\sqrt{1-\frac{1}{2}}}\right) \left( \frac{1}{\sqrt{1-\frac{1}{2}}}\right) \left( \frac{$ 

27

بالمستحدث

المستحص

 $\overline{\phantom{a}}$ 

This appendix briefly describes the organization of the computer program written to implement the theory described in the main body of the report: known program limitations are also discussed. Input and output data are described in Appendix B and Appendix C, respectively, while a sample input deck and output are given in Appendix D. A complete listing of the program appears in Appendix E.

This computer program has been written in FORTRAN IV and is currently operational on a Cyber 173 computer at the NASA/Langley Research Center (LaRC). This computer uses approximately 15 decimal digits in all computations. As a result, some modifications to the code may be necessary to ensure correct execution on a computer system which uses a significantly different number of decimal digits. Specifically, tolerances set in the program in subroutines SNTAN and LOGS and in programs GEOMTRY and ZOCDETM may have to be changed. Further, double precision arithmetic in program WINGAL through subroutine LOGS will be required for machines using eight decimal digits. This would entail adding implicit double precision (A-H, O-Z) statements in the main programs and all subroutines, as well as using double precision for all special functions such as DCOS, DSIN, DLOG, DATAN, DATAN2, DSQRT, DABS, DMINl, and DMAXl. Finally, some variable names should be changed in subroutines CCAL and CONCAL to be consistent with the implicit double precision statements. Use of double precision arithmetic seems to be of particular importance in the far-field drag minimization section of the code (program CIRCUL2).

The computer program consists of two separate job steps: First, program GEOMTRY is compiled and executed, and vortex lattice geometry results are written on a disk file designated TAPE25. Program GEOMTRY is nearly identical to the first portion of the program described in reference 4. It is in this program that all configuration data are read from the input file. This program uses 51000 octal storage locations. Once the geometry has been defined and stored on disk, a second program written using three overlays is compiled. The zero overlay consists of a controlling program WINGAL, and interpolation and linear equation solver subroutines. WINGAL calls overlay 1 (program CIRCUL2) where the far-field drag minimization is performed followed by a call to overlay 2 (program

28

..-. \_---

ZOCDETM) to determine the optimum mean camber surface. The program CIRCUL2 and subroutines GAMCAL, DRACAL, CCAL, CONCAL, SNTAN, and LOGS are similar in many respects to the direct optimization program described in reference 7. However, the earlier program was not written to allow solution by. direct optimization for the minimum drag for the two planform case. To allow the inclusion of constraints on pitching moment or wing root bending moment, as described in the main body of this report, required the direct optimization method implemented in CIRCUL2. The program ZOCDETM uses circulation strengths computed in CIRCUL2 to determine vortex lattice control point slopes, from which the optimal camber surfaces are determined by integration, using a cubic spline curve fit of the slopes between control points. This portion of the code also is essentially unchanged from that of reference 4, with the exception of additional output data, as discussed in Appendix C. (See reference 4 for some discussion of the accuracy of this integration process.)

The known limitations of the program are now described. First, the program will not correctly execute with a wing dihedral value of exactly 90°. Instead, it is necessary to use a dihedral near 90° (say  $\phi \approx 87-88^{\circ}$ ) to approximate the effect of an endplate on the design. This same limitation also exists in both the original design code (ref. 4), and in the stand alone drag minimization code (ref. 7).

Next, the current limitations on the number of unknowns are described. The total (both planforms) number of horseshoe vortices must be no greater than 400, while the total number of far-field wake panels must be no more than 50. This number of unknowns leads to accuracy comparable to that obtained using 200 to 250 discrete vortex unknowns (see ref. 5). The user must also determine the chordwise number of horseshoe vortices and the spanwise numbers of both horseshoe vortices and wake panels which yield the best solution. Reference 4 discusses the recommended nearfield lattice arrangement. The wake paneling is automatically done using a cosine size distribution, but the user must determine how many wake panels to assign to each planform and to each spanwise portion of a wing having constant  $\phi$ . (See Appendix B for more details of input data preparation.)

Third, the code currently uses NASA/LaRC system subroutines such as INFOPLT for plotting which are not generally available outside the NASA computing system. Hence, plotting of the optimal camber surfaces or airfoils is not generally available. (See Appendix B for a description of the available plotting options.)

 $\sum_{i=1}^{n}$ 

Finally, as discussed in Appendix A of reference 7, for configurations with two planforms, or for configurations having wake shapes comprised of smoothly curved surfaces which are to be approximated by a series of flat wake panels, the following restrictions hold. The wakes cannot cross one another unless such wake crossing points occur at (to machine accuracy) edges of wake panels. The code automatically searches for such wake breakpoints having equal span (y) stations with z-coordinates within  $10^{-4}$ of one another. The z-coordinate of the wake on the second planform is then adjusted to be equal to the corresponding z-coordinate on the first planform to insure exact intersection. However, other logic in program GEOMTRY necessitates that there be a slight change in planform dihedral on a planform across such wake intersections, as for example in the wingstrut-configuration discussed in this report. (See Appendix B for further discussion of preparation of input data.) If there are intersections of wakes away from wake panel edges, the statement "80 ENTERED" appears on the program output file; design results for such computer runs are of questionable accuracy and should not be utilized. This is because there is an apparent midrange singularity which occurs in the far-field influence coefficients which is not currently dealt with adequately (ref. 7). It must also be mentioned that this singularity may occur for curved wakes, even when there are no physical wake crossings, whenever the projection of the plane containing one wake panel intersects another wake panel away from the edges of the panel. Such projection intersection points must be calculated to machine accuracy by the user, and input as planform breakpoints (see Appendix B), across which there is a slight change in planform dihedral.

APPENDIX B

 $\frac{1}{2}$ 

 $\overline{\phantom{a}}$ 

 $\sim$ 

INPUT DATA PREPARATION

#### Introduction

In this appendix instructions are given for the preparation of an input deck to use the computer program listed in Appendix E. An example input deck and the resultant output are given in Appendix D. Almost all user-supplied input, with the exception of those cards dealing with the wake paneling, is identical to input required for the original design code (discrete wake) described in reference 4. Thus, much of what follows is identical to the instructions given in reference 4. The required input data are broken into three groups: groups one and two are identical to input for the code described in reference 4, while group three contains input for the higher order wake model.

#### Group One

First the planform(s) geometry and reference values are input. All coordinates and sweep angles should be for the left half of the wing planform (negative y). The axis system used is shown in the planform sketch of figure 3. Any consistent set of input units is acceptable; output will be in terms of the user-chosen input units. The x-axis is in the symmetry plane and points into the wind. The y-axis is positive pointing along the right wing, while the z-axis is positive downwards. All input cards in group one use a format of 8F10.6.

Data on the first card are for the five named variables below, supplied in the following order:

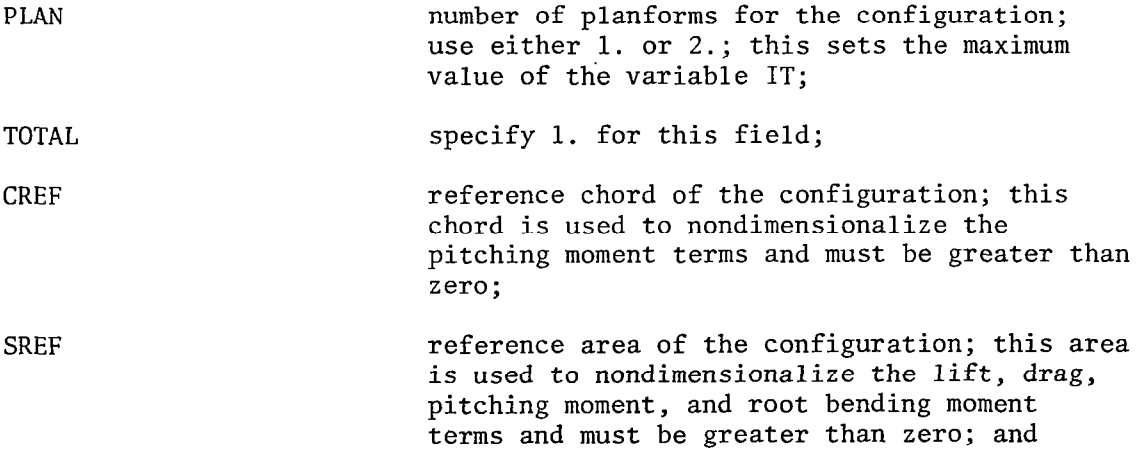

XLOCTN location of pitching moment reference point (trim point), if shifted from zero of coordinate system.

耶稣的第三

 $\mathcal{G}$ Y

> $\sim$ ÷,  $\frac{3}{2}$

The data required to define each planform are next provided by a set of cards. The initial card in each set contains the following data, for planform IT:

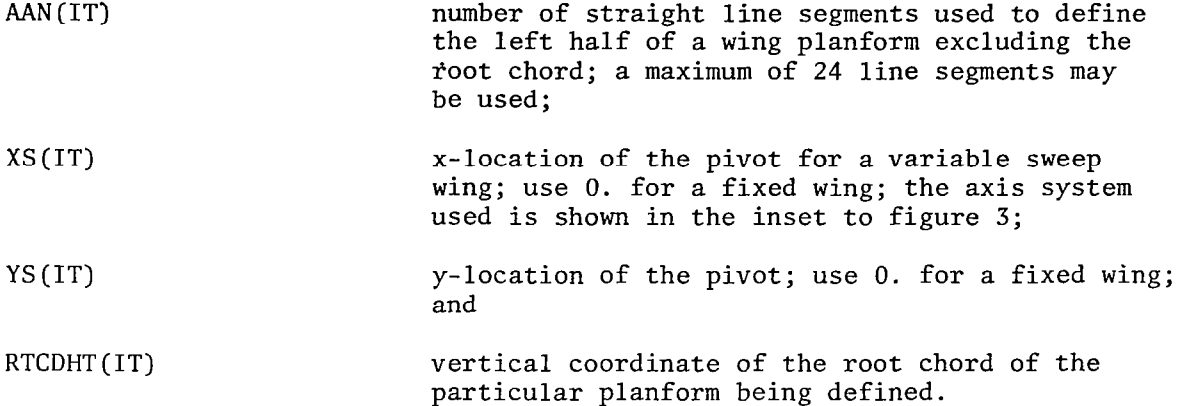

The rest of this data set to define a planform requires one data card for each straight line segment used to define the left half of the planform [variable AAN(IT)]. Note that, as discussed in Appendix A, if there are wake intersections it will be necessary to break a straight portion of a planform leading or trailing edge into two pieces by adding a planform breakpoint at the y-coordinate of the wake intersection. All data described below are required on all except the last card of this set; the last card uses only the first two variables in the following set:

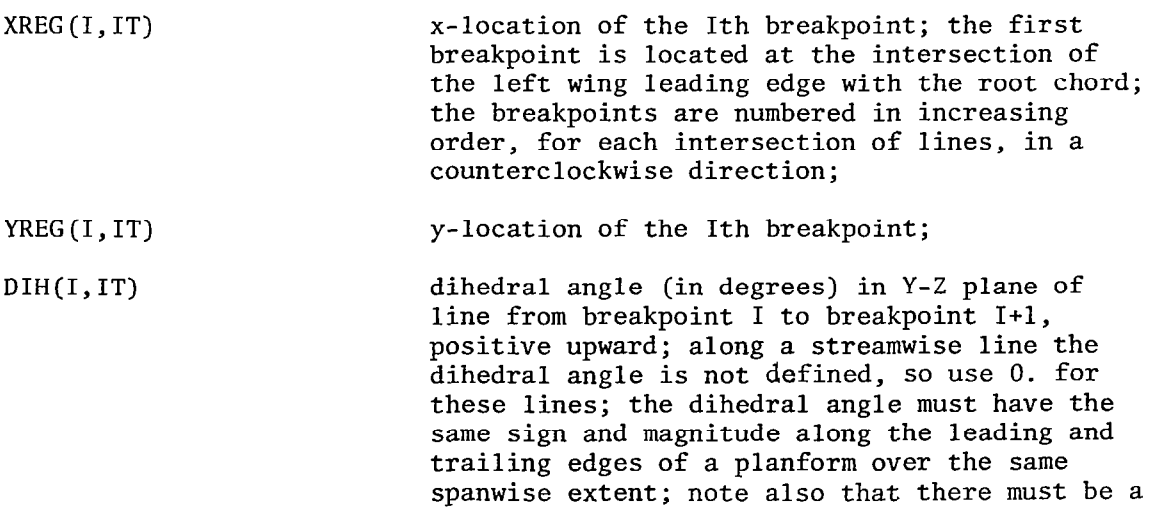

slight change in dihedral across a planform breakpoint corresponding to the intersection of wakes as discussed in Appendix A; and

move code; this number indicates whether the line segment is on the movable panel of a variablesweep wing; use 1. for a line which is fixed or 2. for a line which is movable.

#### Group Two

Two sections of data form the group two data. The first section is a single card which gives the details of the particular configuration for which the mean camber surface is to be found. This card requires a format of 5F5.1, 2F10.4. The second section is used to specify the fractional chord locations where the chord load changes from a constant to a linearly decreasing value. This card uses a format of 2F10.4.

Section one data are to be supplied in the following order:

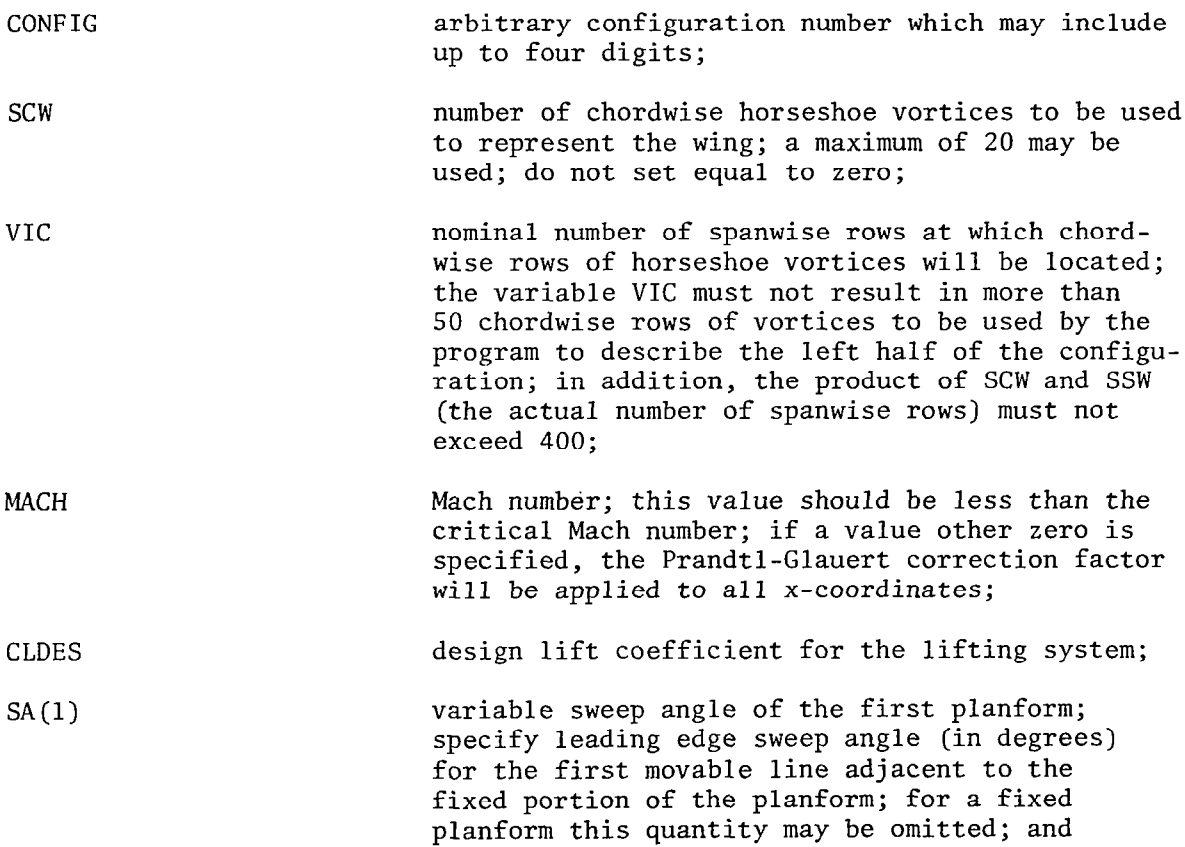

AMCD
SA(2) variable sweep angle for the second planform.

Section two data consist of two quantities:

XCFW fractional chord location where the chord load changes from a constant value to a linearly varying value toward zero at the trailing edge of the first planform; this is the same as the symbol a used in the body of this report;

XCFT fractional chord location where the chord load changes from.a constant value to a linearly varying value, decreasing to zero at the trailing edge of the second planform; if only one planform is present, the variable XCFT should be omitted from the input data.

### Group Three

Two sections of data form the group three data. The first section sets various control flags to define what constraints are desired, to specify whether thickness data is to be used to obtain airfoil coordinates, and to control various plot and card punch options. The second section determines the wake panel spacing and defines the desired bending moment coefficient or thickness distribution, if required. Both sections of data are in lOF5.0 format, except for the thickness data, which is in 6FlO.O format.

Section one data consists of a single card; values are to be supplied in the following order:

FJFLAG **flag** to set the type of constraints to be imposed on the minimum drag design, as discussed in the theoretical development section of this report; the following values may be chosen:

- 0. the configuration is to be constrained only as to the total lift generated;
- 1. in addition to the constraint as to the total lift, the configuration is to be trimmed;
- 2. in addition to the constraint as to the total lift, the configuration is to have a specified wing root bending moment coeffient, as input in section two; this option is available for a single planform only; and

FJCTL **flag to determine whether or not thickness data** is to be input in section two, and to determine which plotting option is to be used; the following values may be specified: 0. no thickness data is to be specified; no plotting is to be performed; 1. no thickness data is to be specified; optimal chordwise mean line results at the centers of each chordwise row of horseshoe vortices will be plotted using NASA/LaRC computer system subroutine INFOPLT; 2. thickness data is to be specified; optimal airfoil results obtained as the addition of the optimal mean camber surface results plus or minus the specified thickness distribution will be plotted using NASA/LaRC computer system subroutine INFOPLT. FSLP **flag to determine whether or not a deck of optimal** design control point slopes is to be punched; use 1. here to obtain a deck or 0. if no deck is desired.

Section two data determines the wake panel spacing for each planform, as well as determining the wing root bending moment coefficient and thickness distribution, if required. The initial card contains the following data for planform IT:

BRK(IT) number of breakpoints for the wake of planform IT; equal to number of flat portions of the wake of planform IT plus one; and TOT(IT) total number of wake panels for the wake of planform IT; this value connot exceed 50; for configurations having 2 planforms, the sum of TOT(IT) values for both planforms cannot exceed 50.

The second card determines the distribution of the TOT(IT) wake panels among the BRK(IT)-1 flat portions of the wake of planform IT; it consists of BRK(IT)-1 values; for planform IT:

SEGG(1) number of cosine-spaced wake panels on Ith flat portion of wake of planform IT; first value specified will be the number of wake panels on the inboard portion of the wake; the sum of all SEGG(I) values on planform IT must equal TOT(IT).

The above data must be specified separately for both planforms for a two-planform configuration. Next, if FJFLAG=2., a single card follows to determine the required wing root bending moment:

CRBM desired ratio of the design wing root bending moment coefficient, divided by the wing root bending moment coefficient of an elliptically loaded planar wing having the same span and lift coefficient as the designed configuration.

Finally, if FJCTL=2., thickness data are to be specified beginning with a single card to fix the number of thickness values:

FNZS **number of specified percent chord and thickness** values; the value specified must not exceed 50.

Following the definition of FNZS are a series of cards to specify, first, the fractional chord stations where thickness data are to be given, followed by the fractional thickness values; only a single thickness distribution, valid for both planforms, may be specified. Thus, the first set of cards contains FNZS values, in 6FlO.O format:

PCTX(I) fractional chordwise locations at which thickness data are specified; values must be specified in increasing order and must begin with- 0.0 and end with 1.0.

A set of FNZS thickness data values are given as the last set of cards: PCTZ(1) fractional airfoil thickness at corresponding PCTX(1) chord station.

A sample input deck, as well as the resulting output appears in Appendix D. It is recommended that a minimum of 10 spanwise and 10 chordwise rows of horseshoe vortices be used (ref. 4). Use of at least 25 wake panels is also recommended. Further, some sensitivity studies as to the effects of vortex lattice arrangement and wake panel spacing are advisable (see refs. 4 and 5 for further discussion).

37

 $\mathcal{L}_{\text{max}}$  $\sim 10^{11}$  $\mathcal{A}^{\mathcal{A}}$  and  $\mathcal{A}^{\mathcal{A}}$ 

APPENDIX C

**国家的基本社** 

 $\ddot{\phantom{a}}$ 

 $\mathbb{L}$ 

 $\equiv$ 

 $\frac{1}{2} \left( \frac{1}{2} \left( \frac{1}{2} \right) \right)$  ,  $\frac{1}{2} \left( \frac{1}{2} \right)$ 

 $\sim$   $\sim$ 

OUTPUT DATA DESCRIPTION

ł,

#### Introduction

The printed results of this computer program appear in three sections: geometry data, aerodynamic data, and local elevation data. The geometry data follows the output format of the program of reference 4, while portions of the aerodynamic and local elevation data differ in format from those of reference 4.

#### Geometric and Aerodynamic Data

The geometry data are described in the order that they appear on the printout. The first group of data describes the planform $(s)$ , stating the number of straight line segments used to describe the planform perimeter(s), the root-chord height, and the pivot position, followed by the breakpoints, sweep and dihedral angles and move codes. These listed data are all input data except for the sweep angles.

The second group of data describes the particular planform for which the local elevation data are being computed. Included are the configuration number, the sweep position, a listing of the breakpoints of the wing planform (x, Y, z) values, sweep and dihedral angles and move codes. These data are listed primarily for variable-sweep wings to provide a definition of the planform where the outer panel sweep differs from that of the reference planform. Also listed is information about the number of horseshoe vortices and the shift of the coordinate system origin, if any.

The third group of data describes the wake geometry and far-field optimum drag solution. The wake breakpoint coordinates are listed, followed by the numbers of wake panels on each flat wake segment. Next the individual wake panel center coordinates  $(y, z, \phi)$  and wake panel semiwidth values are printed. Following the wake geometry data, the calculated induced velocities at the wake panel centers, followed by the optimal wake vortex sheet strength and bound circulation solution values and optimal induced drag are listed.

The fourth group of data presents a detailed description of the vortex lattice used to represent the configuration. These data are listed in eight columns, where each line describes one elemental horseshoe vortex. The following information is presented for each panel or horseshoe vortex:

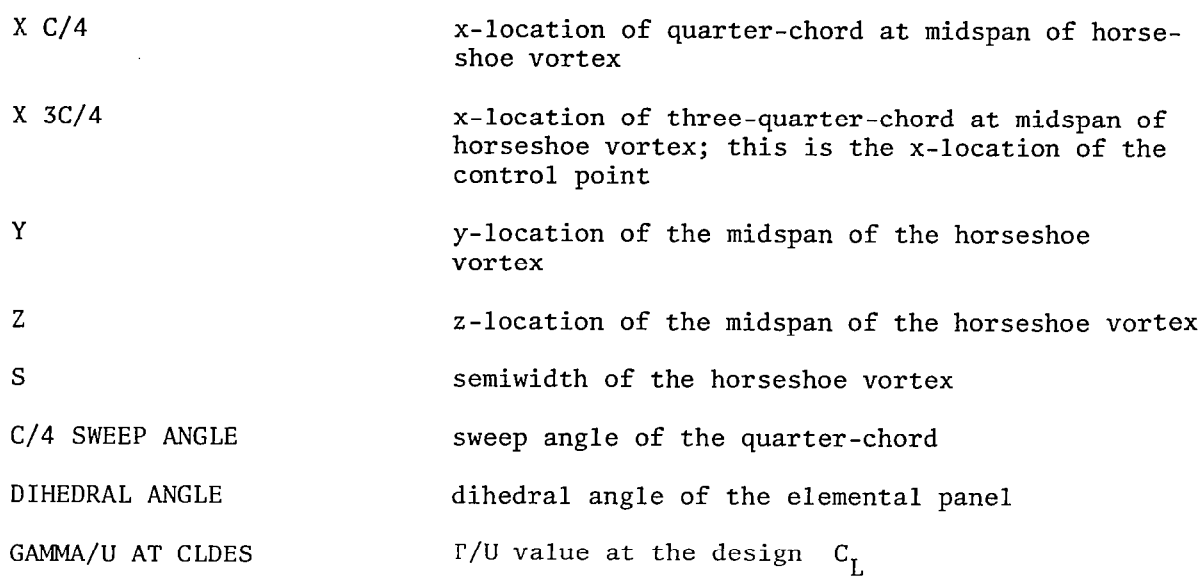

国内学院

The fifth group of data lists the following configuration reference  $\sim$ data:

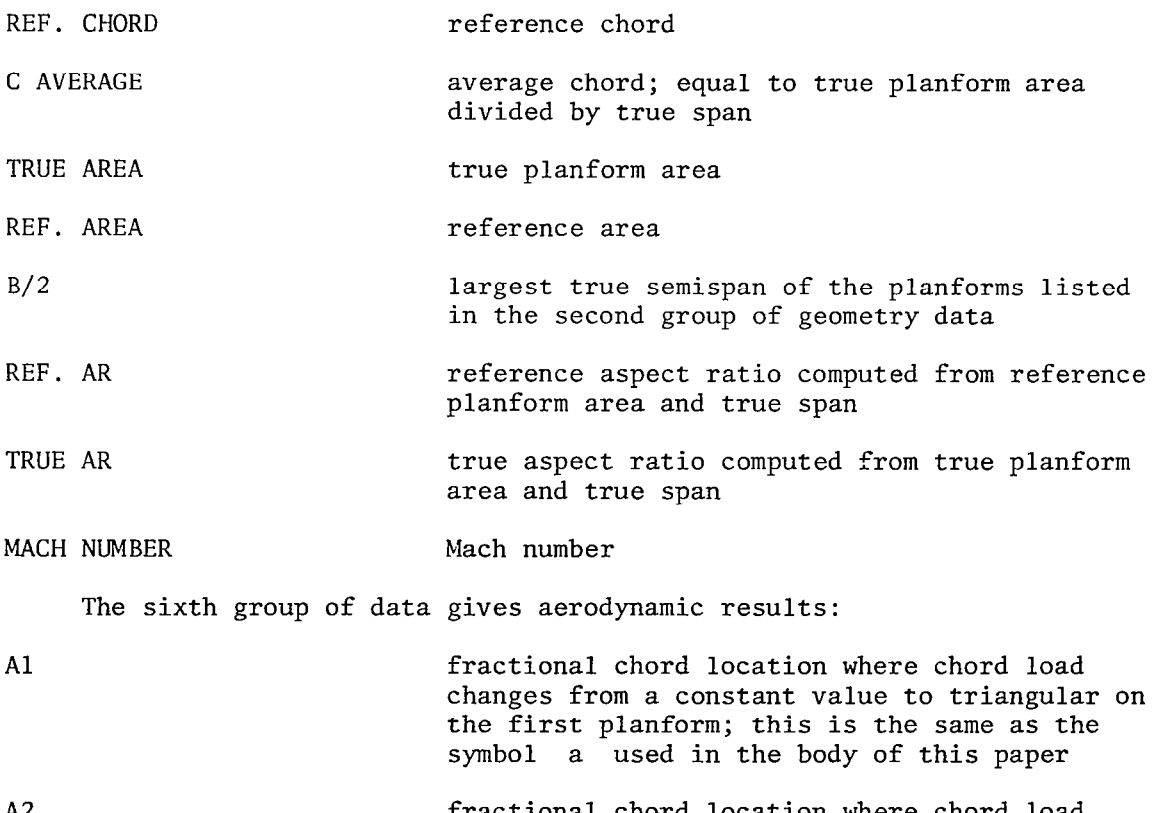

A2 fractional chord location where chord load changes from a constant value to triangular on the second planform; this is the same as the symbol a used in the body of this paper

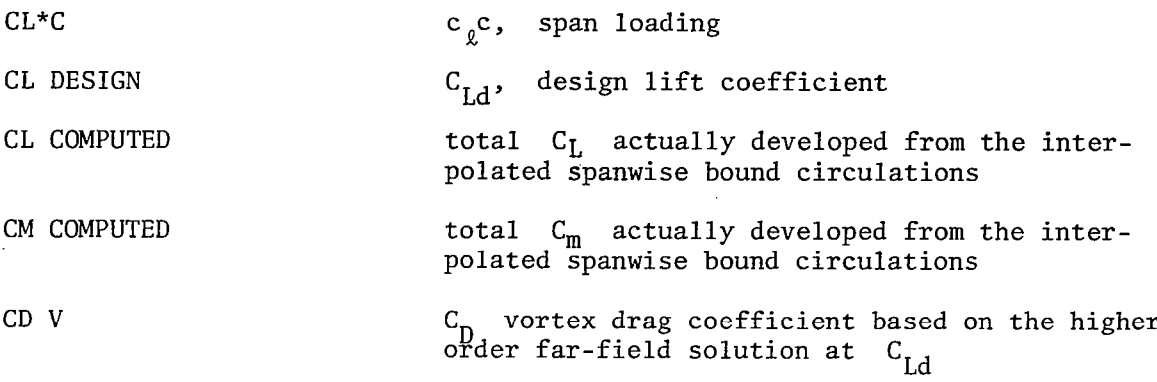

Local Elevation Data

This section presents the optimal local elevation solutions at varying spanwise stations, for up to two planforms. An explanation of the variables listed follows:

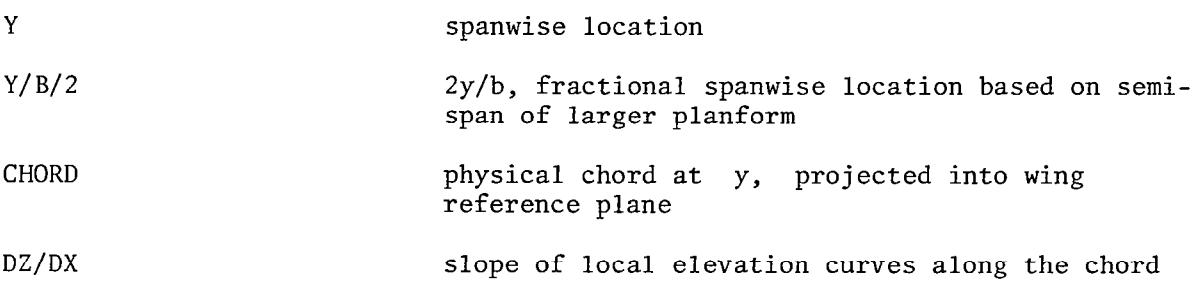

These data are followed by the angle of attack of the local chord line with respect to the x-axis in the X-Z plane, followed by the following elevation data, for configurations where no thickness data have been specified:

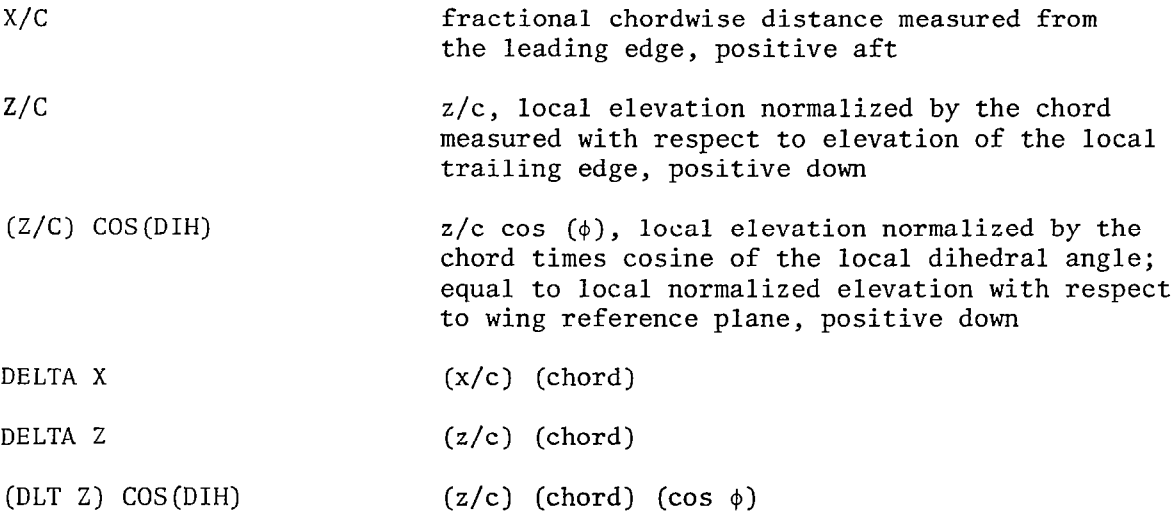

42

If thickness data have been specified, columns of the above data will also contain the following:

 $\mathbf{I}$ 

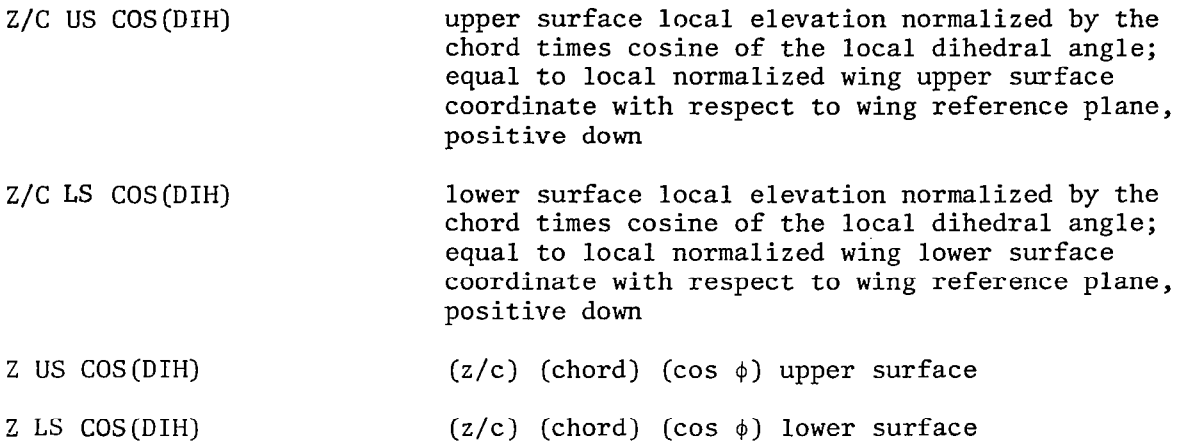

 $\label{eq:2.1} \mathcal{L}(\mathcal{L}^{\text{max}}_{\mathcal{L}}(\mathcal{L}^{\text{max}}_{\mathcal{L}}(\mathcal{L}^{\text{max}}_{\mathcal{L}}(\mathcal{L}^{\text{max}}_{\mathcal{L}^{\text{max}}_{\mathcal{L}}})))))$ 

 $\mathbb{F}_2$ 

#### APPENDIX D

**The Second Second Second Second Second** 

### EXAMPLE OF INPUT AND OUTPUT DATA

Sample input and output data are presented for the joined wing with winglet configuration presented in figures 10 and 11 of this report. Input data and a sketch of the input planform and wake shape appear on page 46, while the output data begins on page 47.

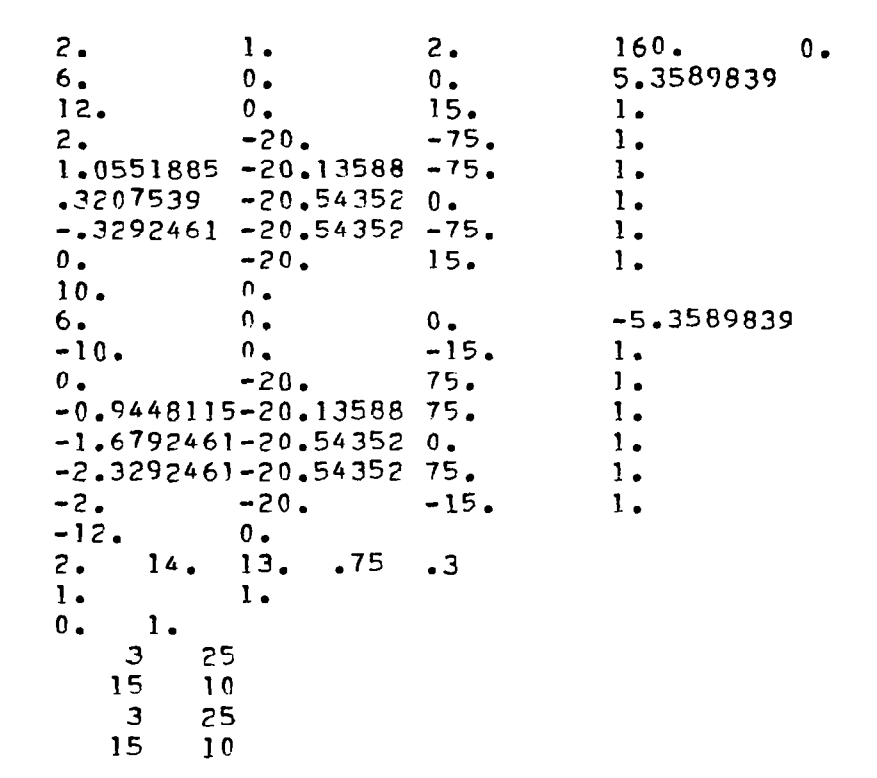

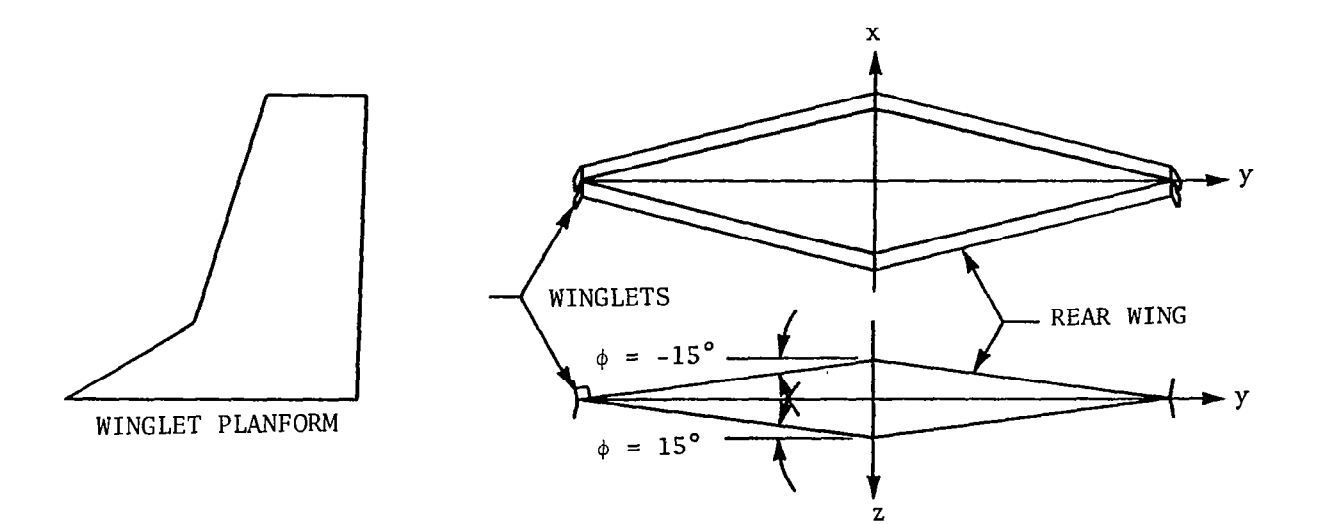

46

 $\mathcal{L}_{\mathrm{c}}$ 

### PROGRAM OUTPUT DATA FOR JOINED WING FITTED WITH WINGLETS

#### GEOMETRY DATA

### FIRST REFERFNCE PLANFORM HAS 6 CURVES

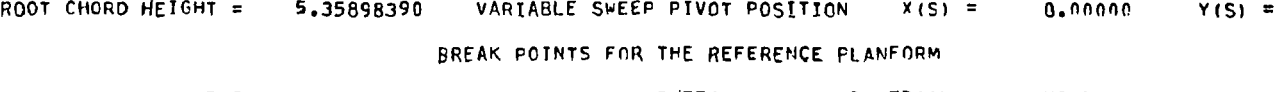

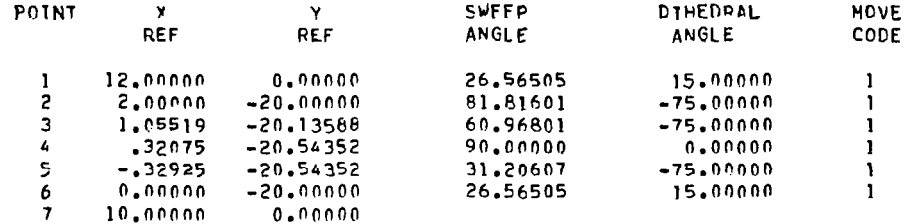

#### SECOND REFERENCE PLANFORM HAS 6 CURVES

ROOT CHORD HEIGHT =  $-5.35898390$  VARTABLE SWEEP PIVOT POSITION  $\times$  (S) = 0.00000  $\times$  (S) =

#### BREAK POINTS FOR THE REFERENCE PLANFORM

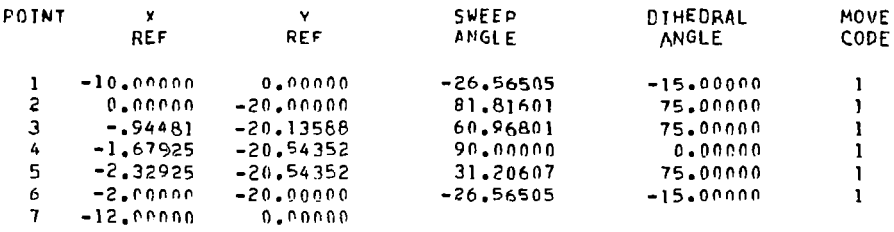

 $\sim$ 

### CONFIGURATION NO. 2.

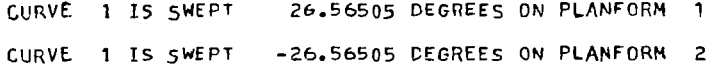

 $\mathcal{A}^{\mathcal{A}}$  , and the set of the continuum constraints of

#### BREAK POINTS FOR THIS CONFIGURATION

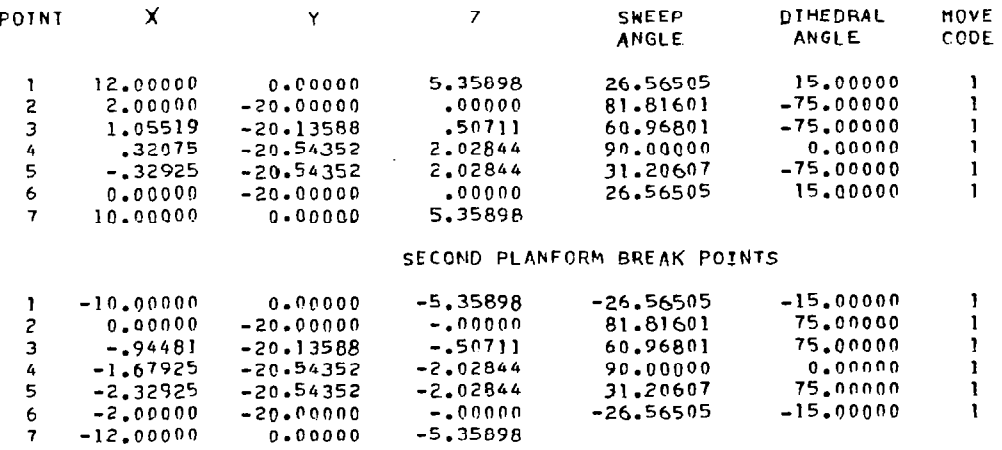

392 HORSESHOE VORTICES USED ON THE LEFT HALF OF THE CONFIGURATION

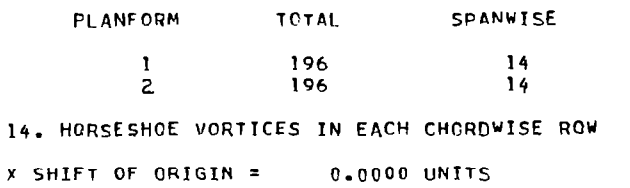

MINIMUM FIELD LENGTH = 63000

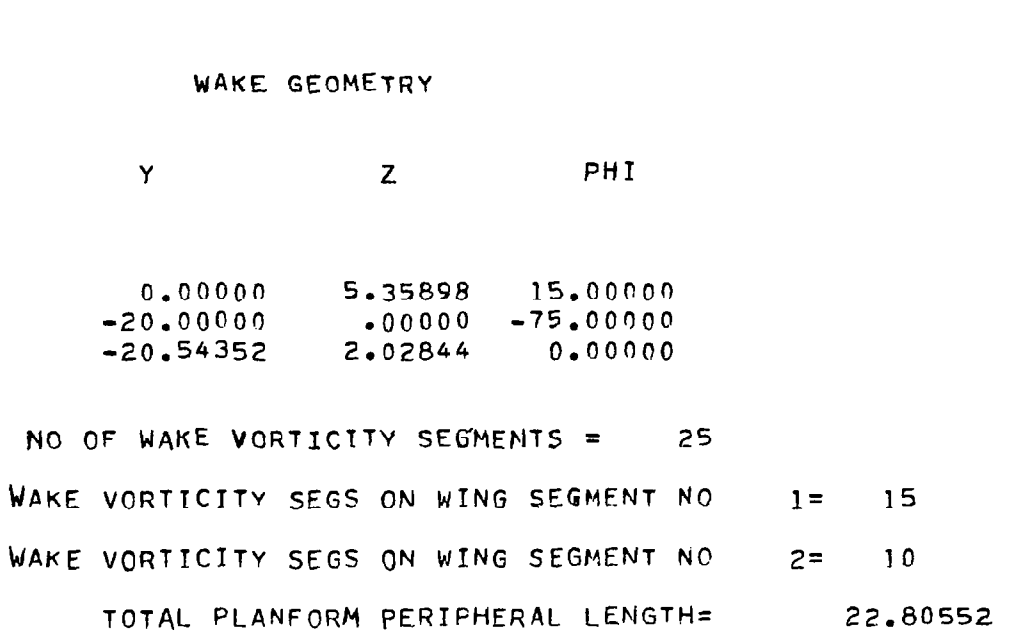

 $\mathbf{u}^{\dagger}$ 

PLANFORM<sub>1</sub>

精美

 $\mathcal{A}^{\mathcal{A}}$ 

 $\hat{\boldsymbol{\beta}}$  $\tau_{\rm cr}$  $\frac{1}{2}$ 

 $\tilde{\beta}$ 

 $\begin{array}{c} \mathbf{P} \\ \mathbf{P} \\ \mathbf{P} \\ \mathbf{P} \end{array}$ 

 $\bullet$ 

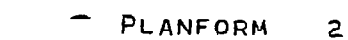

 $\sim 10^7$ 

## WAKE GEOMETRY

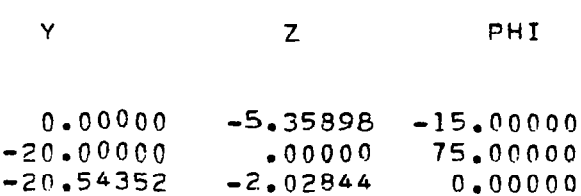

 $\sim 10^{11}$  keV  $^{-1}$ 

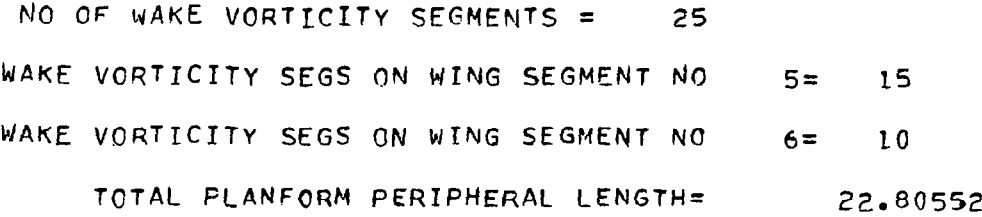

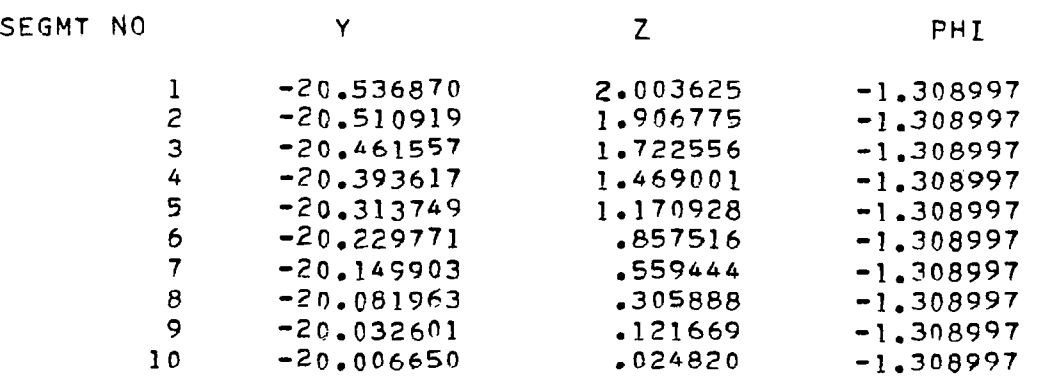

## PLANFORM 2

 $\sim 10^{-1}$ 

 $\ddot{\phantom{a}}$ 

 $\overline{\phantom{a}}$ 

## WAKE GEOMETRY (Continued)

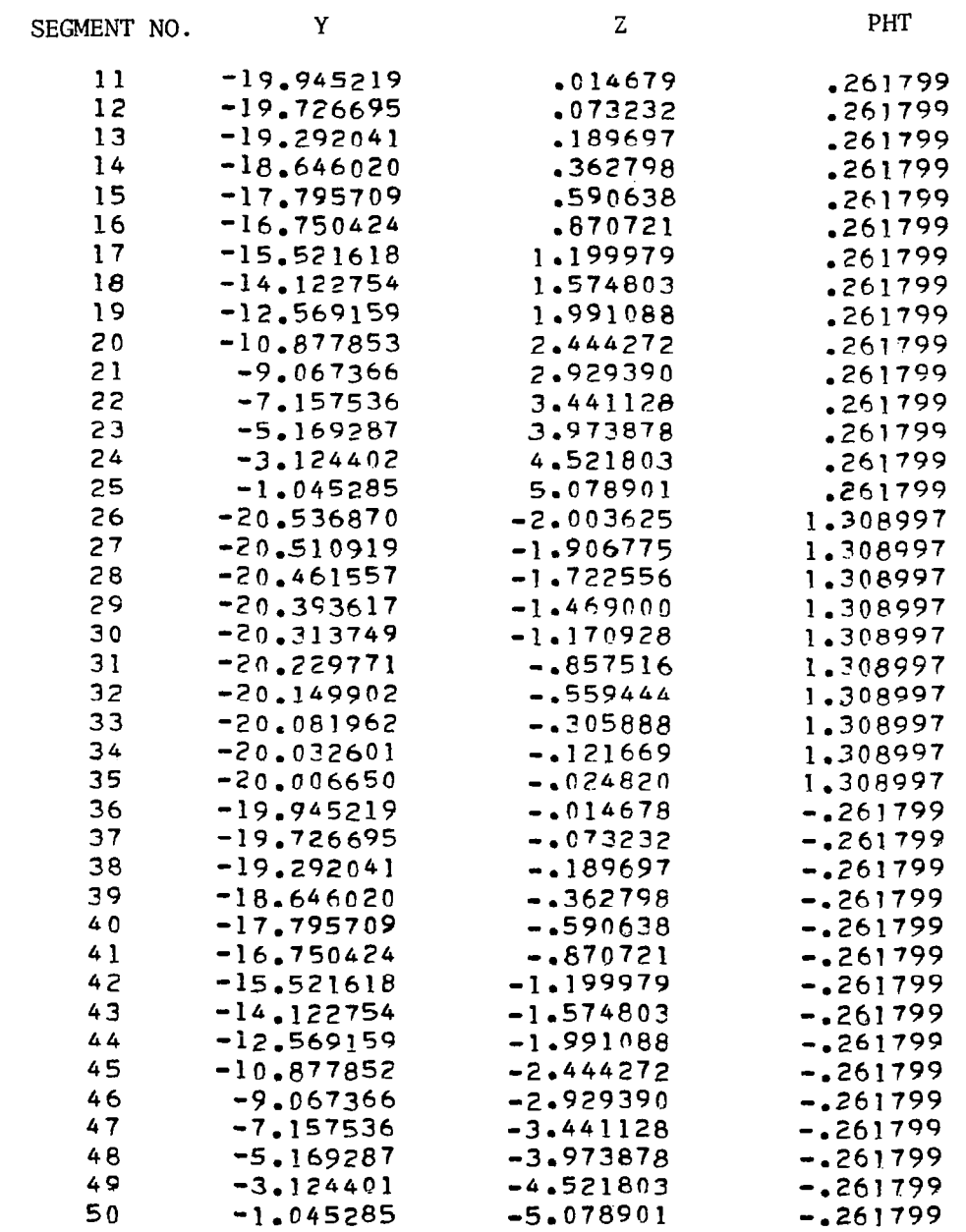

 $\sim 10^{-11}$ 

 $51$ 

 $SNN(1)$  $\mathbf{1}$  $.02570$  $\overline{z}$  $.07457$  $\overline{3}$ .11615  $\overline{4}$  $.14635$  $\overline{\mathbf{5}}$  $.16223$  $\epsilon$  $.16223$  $\overline{7}$  $•14635$  $\bf{a}$ .11615  $\mathbf{Q}$  $.07457$  $10$  $.02570$  $11$  $.05671$  $12$  $.16952$  $13$  $•28047$  $14$ .38834 15  $.49196$ 16 .59019  $17$ .68196  $18$ .76625 19  $.84215$  $20$ .90882  $21$ .96553 22 1.01167  $23$ 1.04672  $24$  $1.07030$ 25 1.08216 26  $.02570$  $27$  $-07457$ 28  $.11615$ 29  $.14635$ 30  $.16223$  $31$  $.16223$ 32 .14635 33  $-11615$  $.07457$ 34 35  $-02570$ 36  $.05671$ 37  $-16952$ 38  $-28047$ 39 .38834  $40$ .49196  $41$  $-59019$ 42  $.68196$ 43  $.76625$  $44$  $-84215$ 45 .90882  $46$ .96553 47 1.01167 48  $1.04672$ 49 1.07030  $50$ 1.08216

 $\mathbf{I}$ 

 $\sim$ 

 $\overline{\phantom{a}}$ 

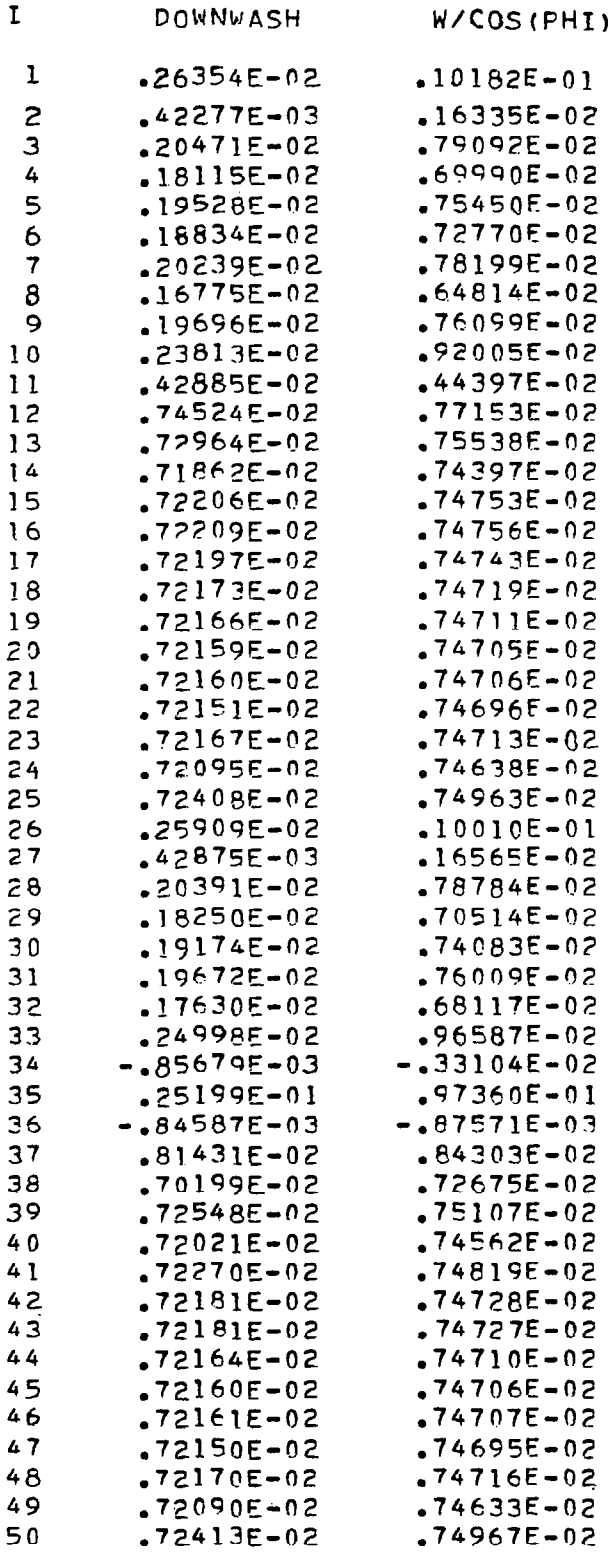

 $\mathbf{I}$ 

 $\bar{\phantom{a}}$ 

 $\mathbb{C}^2$ 

 $\mathfrak{f}$ 

 $\overline{a}$ 

53

 $\cdots$   $-$ 

 $\bar{z}$ 

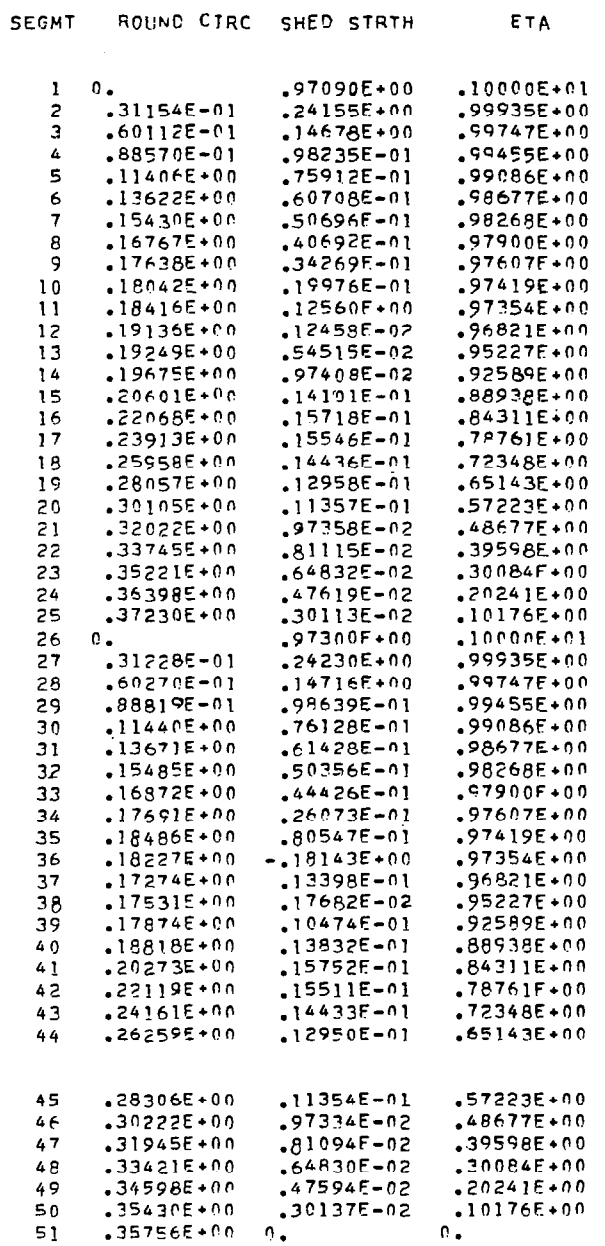

CD CALCULATED USING DIRECT OPTIMIZATION LINEAR SHSHEET DIST = .22412E-02

 $\sim 100$  km s  $^{-1}$  .

 $\begin{array}{c} \end{array}$ 

 $\pm 1$ 

 $\mathbb{Z}^2$ 

 $\sim$ 

 $\overline{\phantom{a}}$ 

#### HORSESHOE VORTEX DESCRIPTIONS

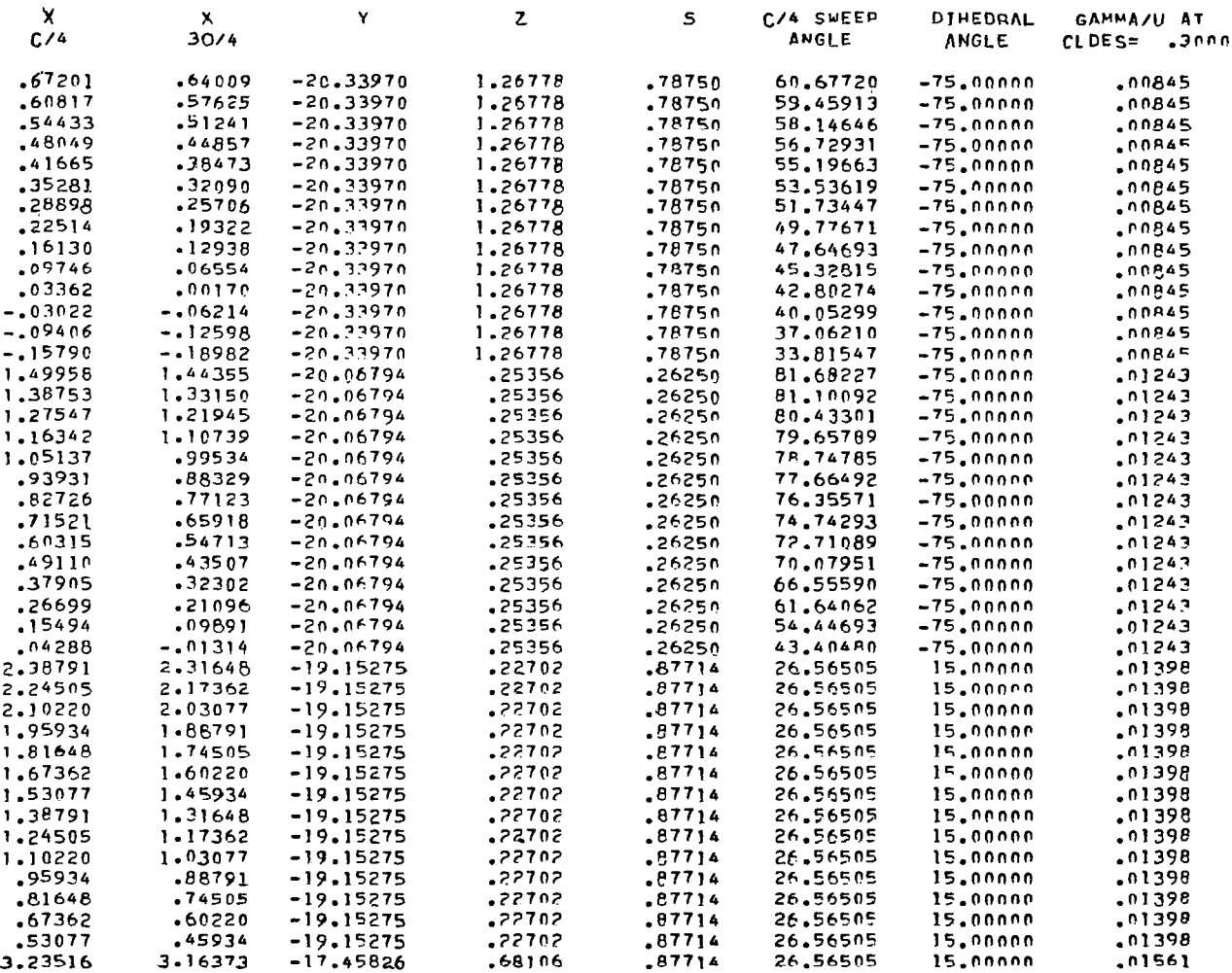

 $(cont'd)$ 

 $\bar{z}$ 

 $\overline{\phantom{a}}$ 

## HORSESHOE VORTEX DESCRIPTIONS (Continued)

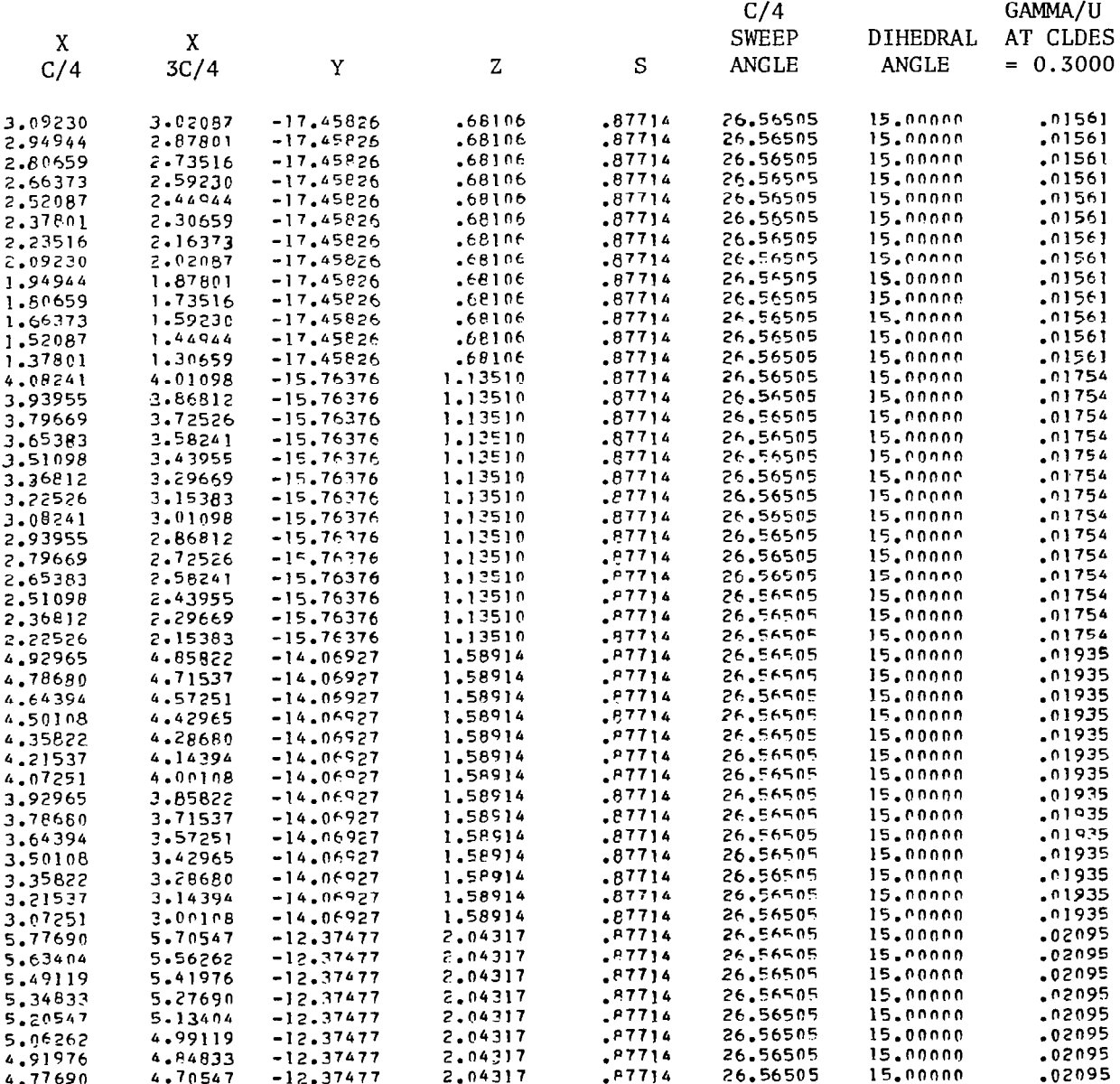

 $\sim$ 

# HORSESHOE VORTEX DESCRIPTIONS (Continued)

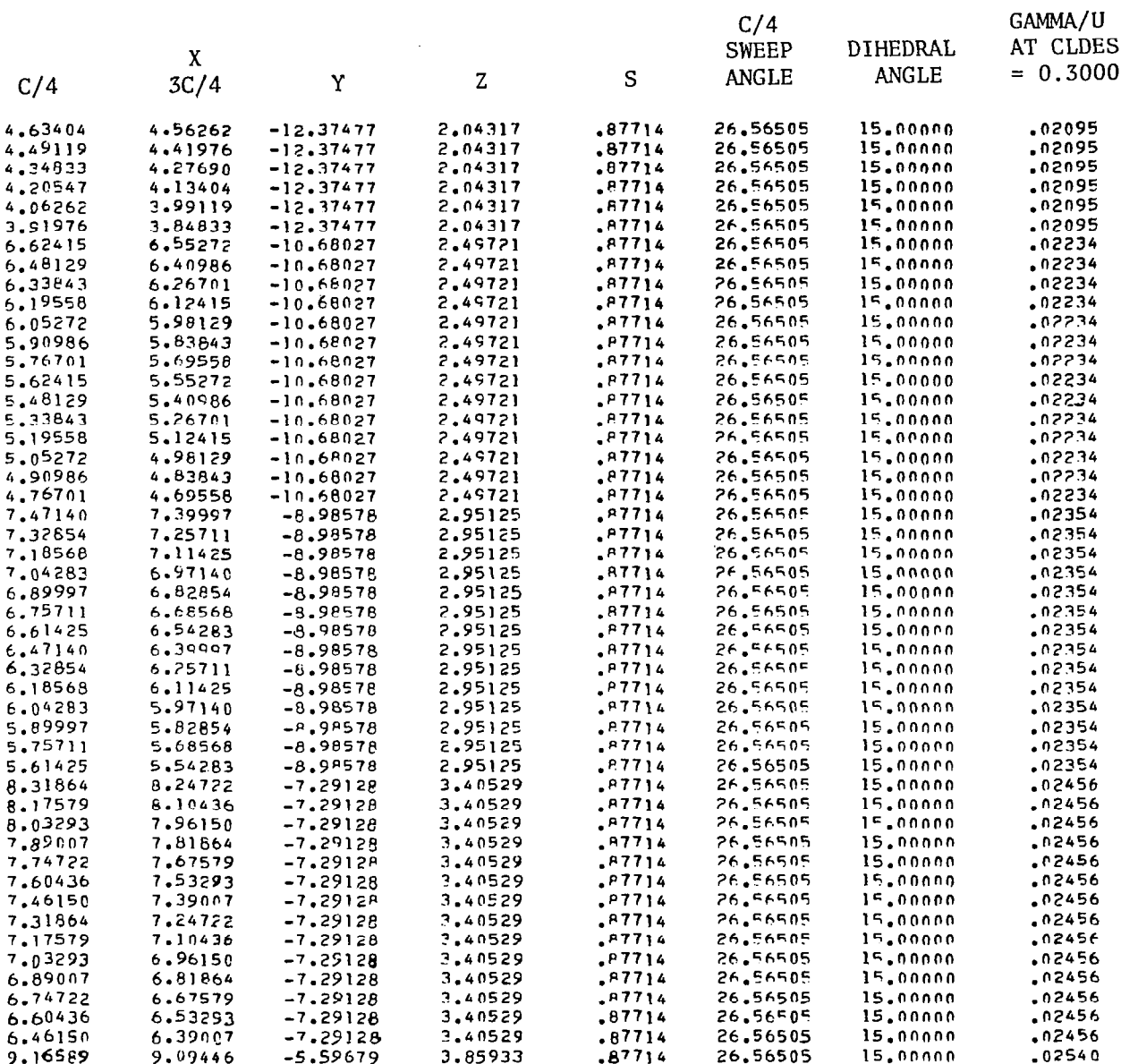

57

 $\hat{\mathcal{L}}$ 

 $\ddot{\phantom{a}}$ 

## HORSESHOE VORTEX DESCRIPTIONS (Concluded)

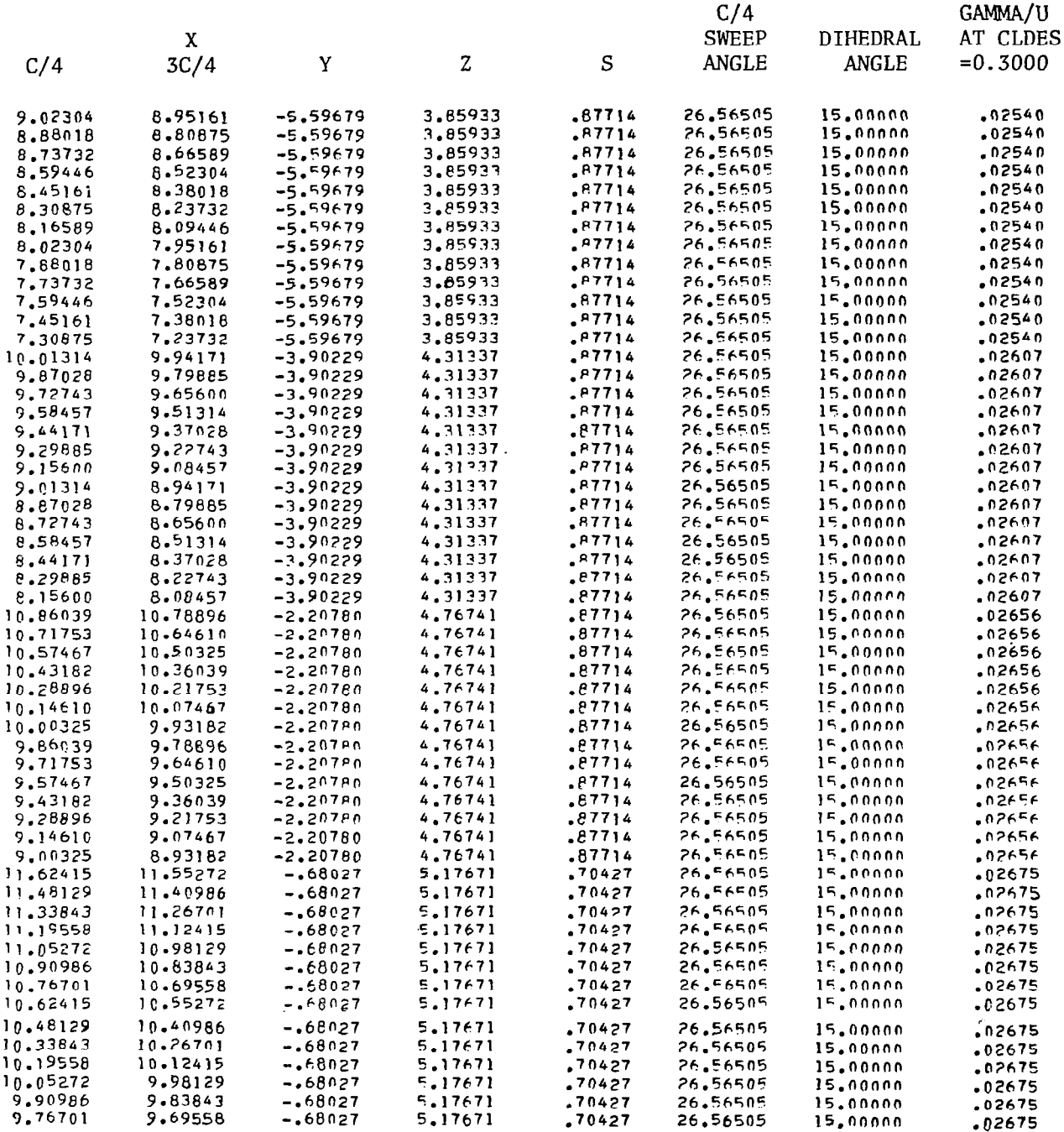

 $\bar{z}$ 

 $\bar{z}$ 

#### SECOND PLANFORM HORSESHOF VORTEX DESCRIPTIONS

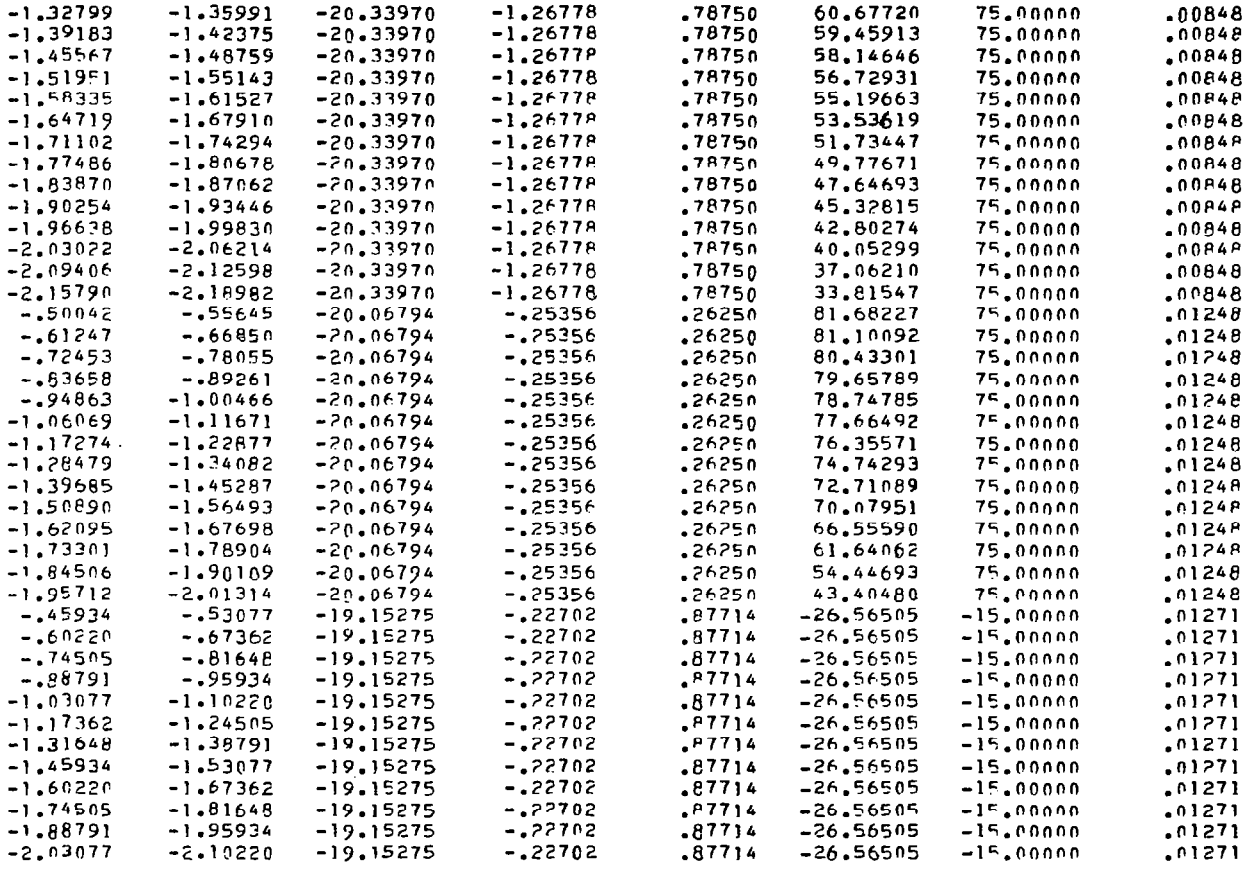

 $(cont'd)$ 

 $\ddot{\phantom{0}}$ 

## SECOND PLANFORM HORSESHOE

 $\bar{f}$ 

## VORTEX DESCRIPTIONS

(Continued)

 $\label{eq:2.1} \frac{1}{\sqrt{2}}\left(\frac{1}{\sqrt{2}}\right)^{2} \left(\frac{1}{\sqrt{2}}\right)^{2} \left(\frac{1}{\sqrt{2}}\right)^{2} \left(\frac{1}{\sqrt{2}}\right)^{2} \left(\frac{1}{\sqrt{2}}\right)^{2} \left(\frac{1}{\sqrt{2}}\right)^{2} \left(\frac{1}{\sqrt{2}}\right)^{2} \left(\frac{1}{\sqrt{2}}\right)^{2} \left(\frac{1}{\sqrt{2}}\right)^{2} \left(\frac{1}{\sqrt{2}}\right)^{2} \left(\frac{1}{\sqrt{2}}\right)^{2} \left(\$ 

 $\sim 1$ 

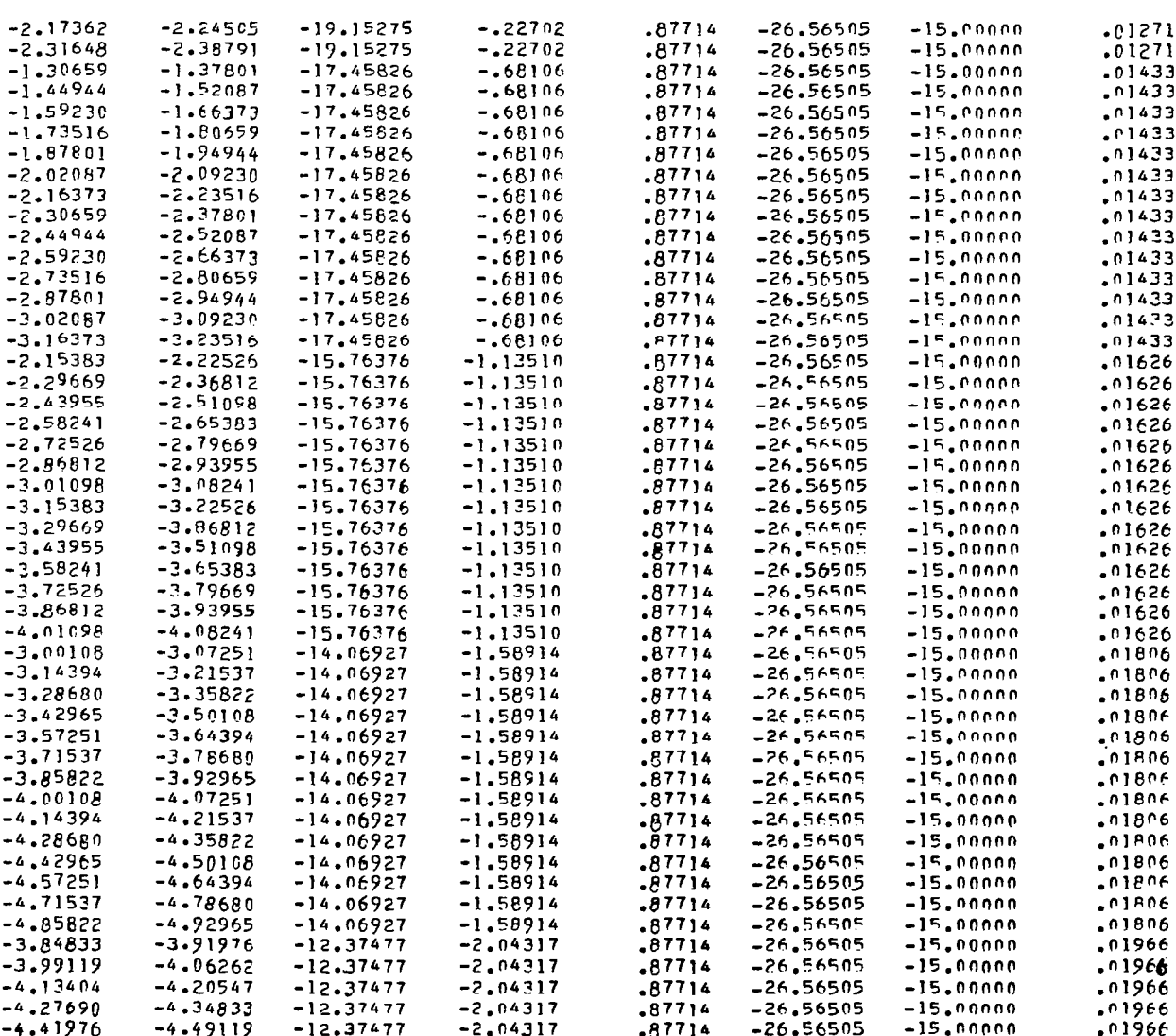

 $\sim$   $\sim$ 

 $\ddot{\phantom{a}}$ 

# SECOND PLANFORM HORSESHOE VORTEX DESCRIPTION (Continued)

J.

 $\mathcal{L}$ 

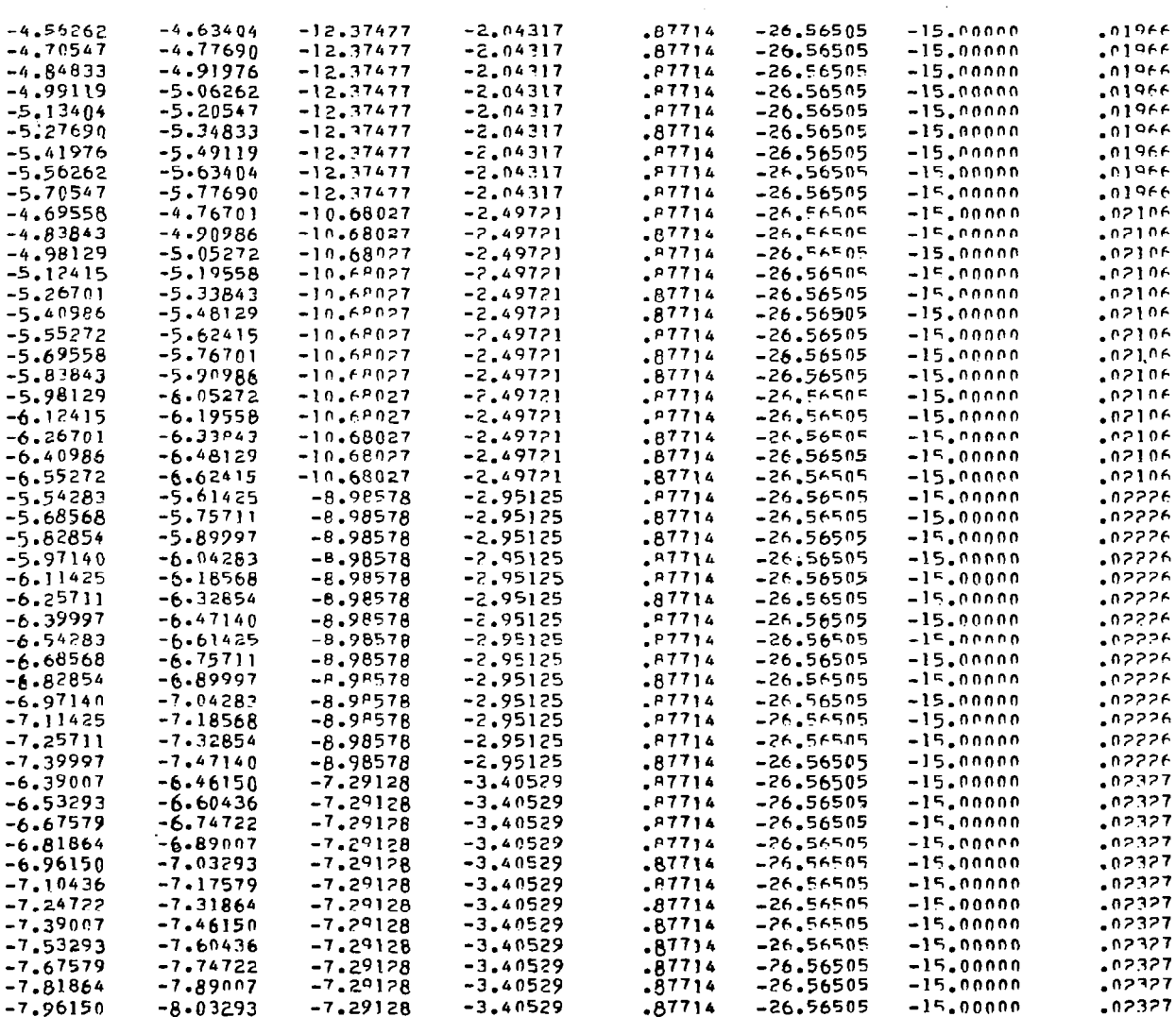

 $\hat{\mathcal{A}}$ 

# SECOND PLANFORM HORSESHOE VORTEX DESCRIPTIONS (Continued)

l,

 $\mathbf{L}$ 

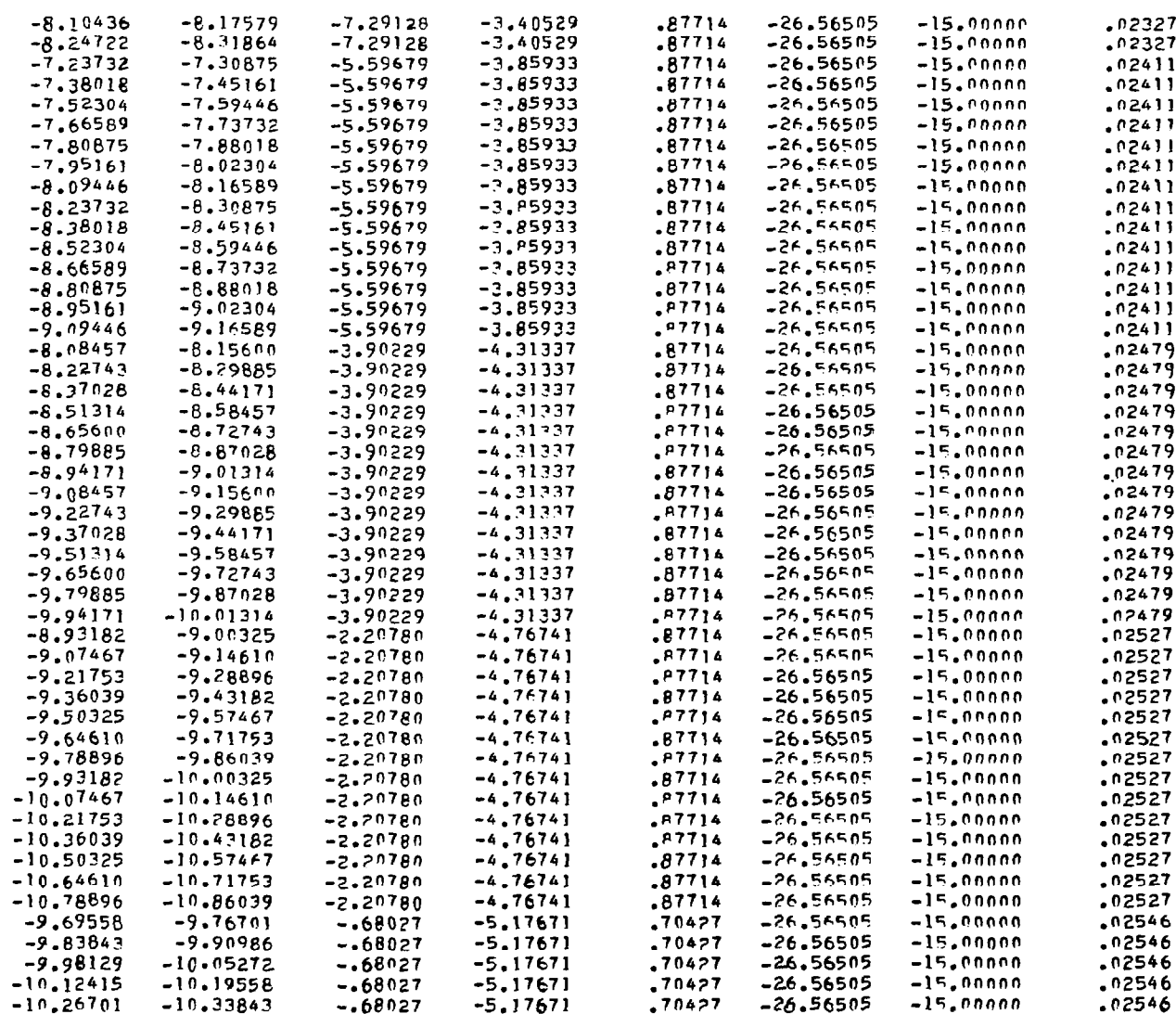

# SECOND PLANFORM HORSESHOE VORTEX DESCRIPTIONS

# (Concluded)

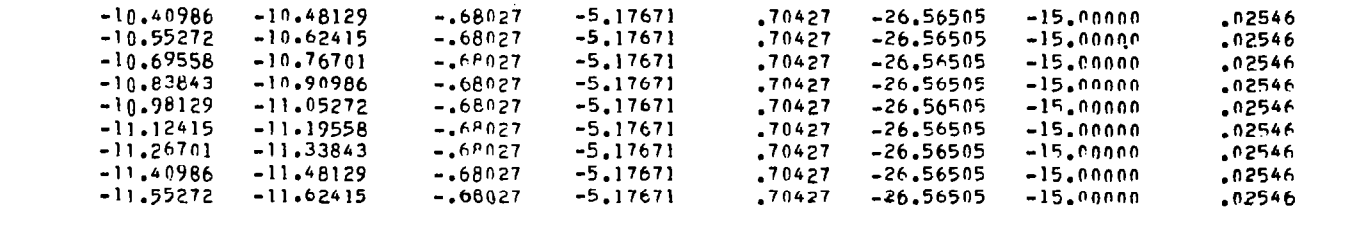

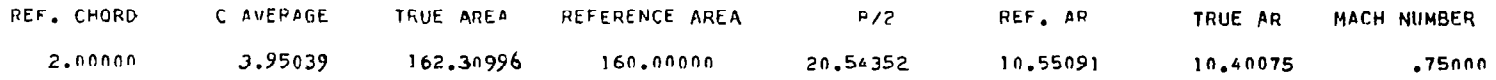

 $A$ } = 1,00000

 $A2 =$  $1.00000$ 

 $\sim$   $\sim$ 

 $53$ 

 $\frac{1}{4}$ 

لأناد المتف

 $\ddot{1}$ 

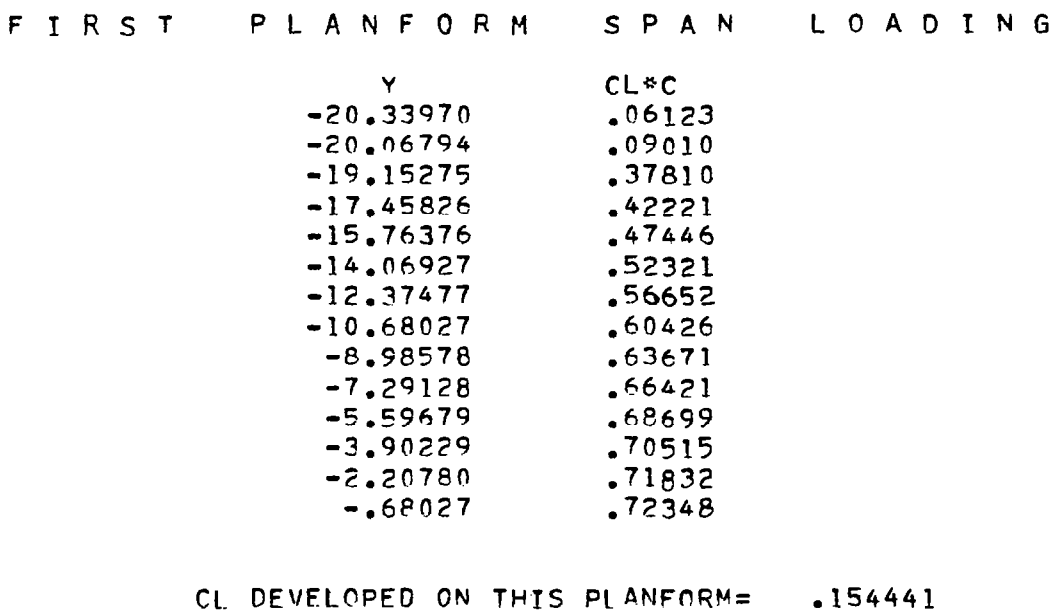

 $\mathcal{L}(\mathcal{L}^{\mathcal{L}})$  , where  $\mathcal{L}^{\mathcal{L}}$ 

 $\overline{\phantom{a}}$ 

 $\mathcal{L}^{\text{max}}_{\text{max}}$  and  $\mathcal{L}^{\text{max}}_{\text{max}}$ 

CM DEVELOPED ON THIS PLANFORM= .502438

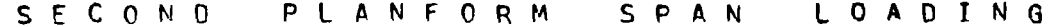

 $\sim 10^7$ 

 $- - -$ 

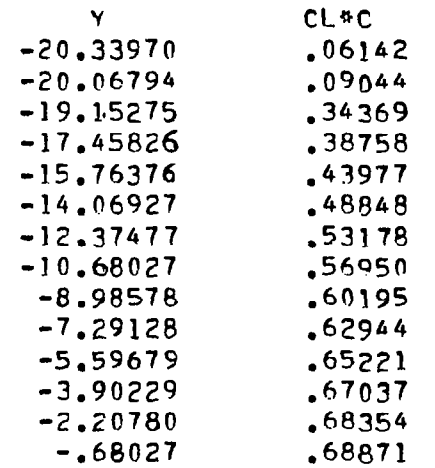

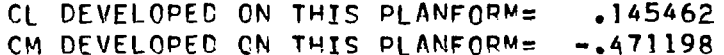

CL DESIGN =  $\bullet$ 300000 CL COMPUTED=  $\bullet$ 299904 CM COMPUTED=  $\bullet$ 312E-01 CD V=  $.002241$ 

 $65\,$ 

 $\|$ 

 $\overline{\phantom{0}}$ 

## LOCAL ELEVATION DATA

#### $Y = -20.3397$  $Y/P/Z = -9901$  $C_{\rm H}$ UbD=  $-8935$

 $\sim 100$ 

SLOPES.DZ/DX.AT SLOPE POINTS.FROM FRONT TO REAR

SEES,-TTTI-.732,-1980.-1989,-TE00.-TAID, 85ED, 1150. ADTO. 8100. 7811. 1996. 1996.<br>CORRESPONDING X/C LOCATIONS FROM FROM TO REAR

1984, 1019, 2838, 2679, 2696, 2530, 2536, 1982, 1012, 2679, 2679, 1984, 2510, 2540,

CHORD ANGLE OF ATTACK IN X-2 PLANE= 1.3739DEGREES

#### LOCAL FLEVATION

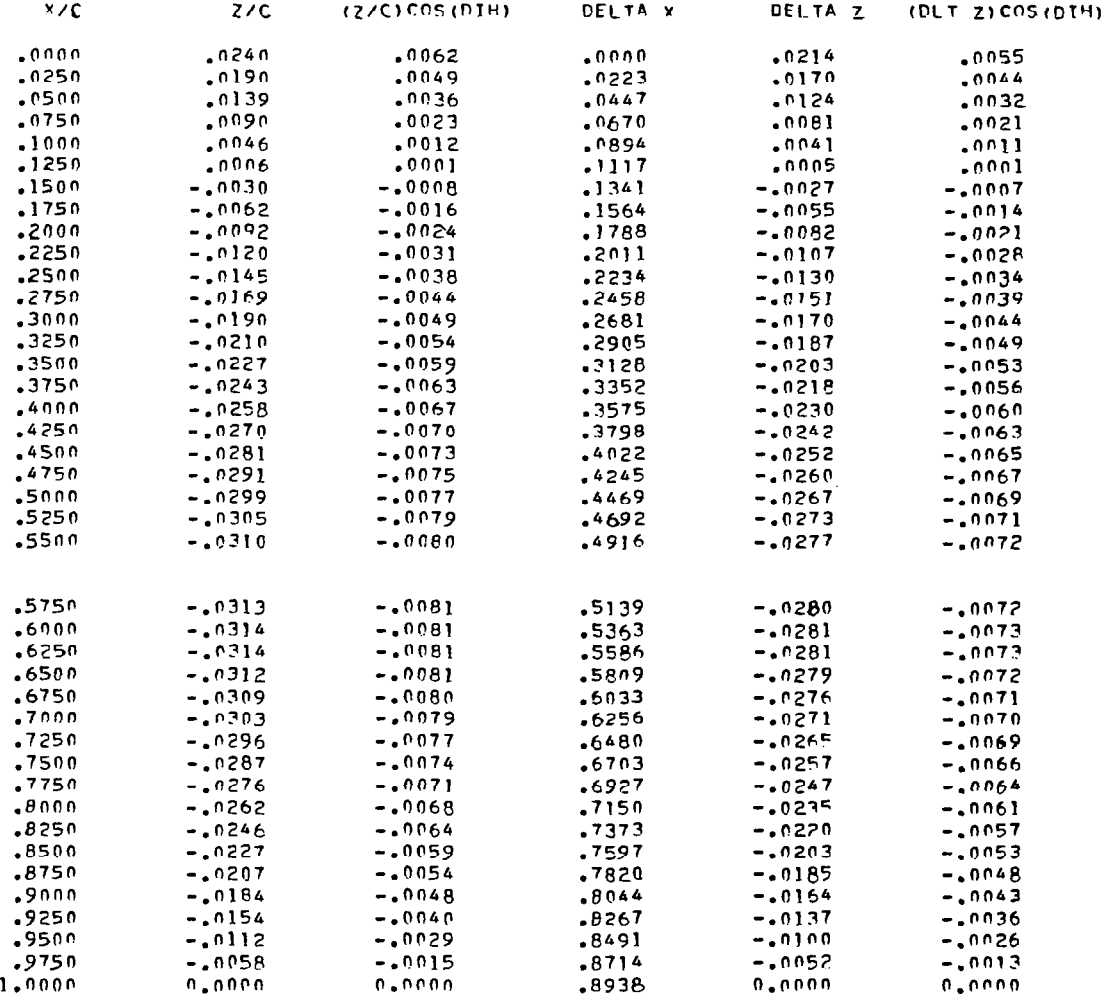

#### Y/<sup>n</sup>/2= -.9769 CHORD= 1.5688 Y= -2n.0679

## SLOPES.DZ/DX.AT SLOPE POINTS.FPON FPONT TO REAR

2607.-7917-1017-10208--7080.-70801-10807-2549--7020.-7020.-2099. 2099. 2096. 2096. 2096.<br>Opprspomathe xxc Lecations from pape than the RAP

1982. 7019. 1893. 7679. 6254. 6250. 6250. 5536. 7014. 1983. 7679. 6290. 1250. 6530.

CHOPD ANGLE OF ATTACK IN X-Z PLANF= -2.337IDEGREES

#### LOCAL ELEVATION

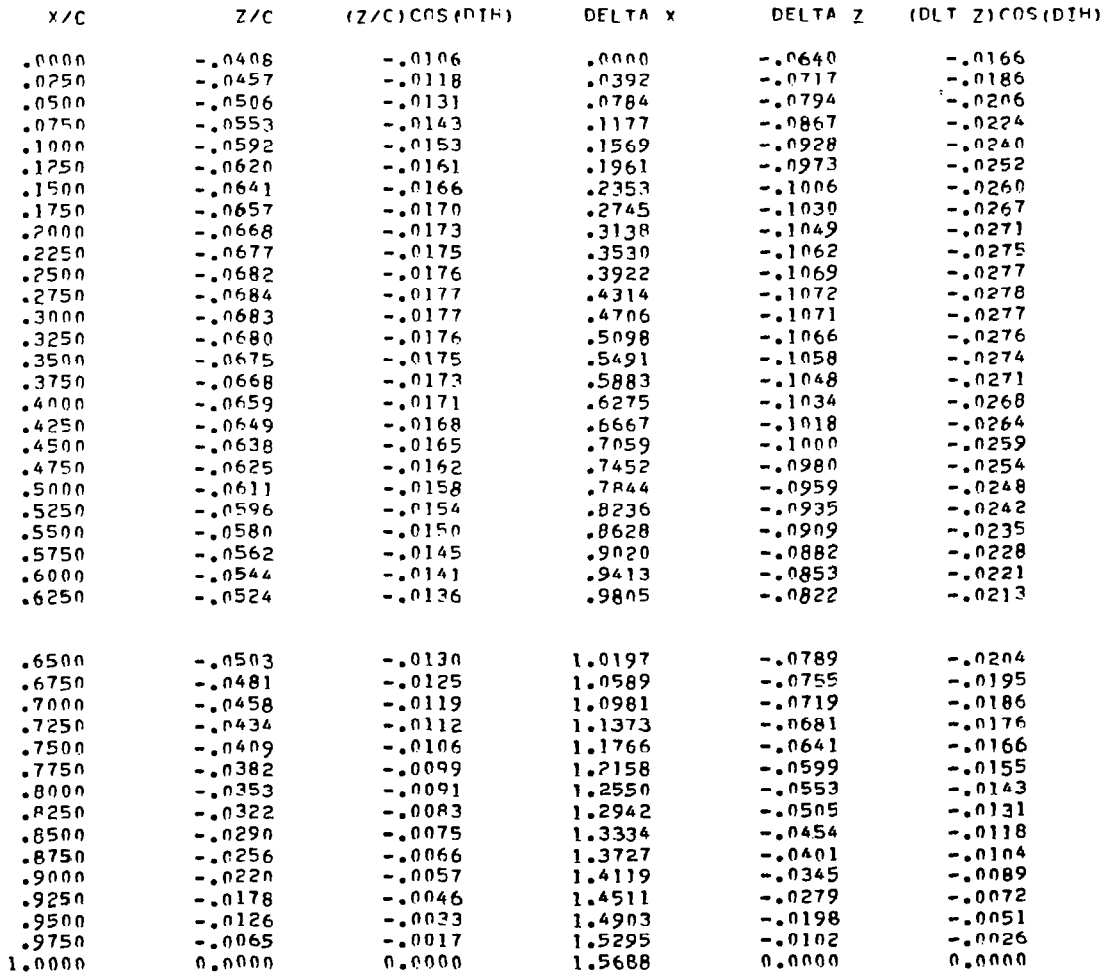

67

المستبين

#### $Y/P/Z =$  $-.9323$  $Y = -19.1528$

#### SLOPES.0Z/DX.AT SLOPE POINTS.FROM FRONT TO REAR

 $\parallel$ 

 $\sim$ 

 $2 - 0000$ 

CHORD=

0750.-EIE0.-4220.-0610.-0510.-8700.-8800.-2000.. E400. 8800. EEI0. 8810. E250. E260.<br>CORRESPONDING X/C LOCATIONS FROM FROM TO REAR

1982. 1019. 2083. 2767. 4694. 1550. 2550. 2582. 1014. 2023. 2679. 1964. 1551. 1550.

CHORD ANGLE OF ATTACK IN X-Z PLANE= -.0925DEGREES

#### LOCAL FLEVATION

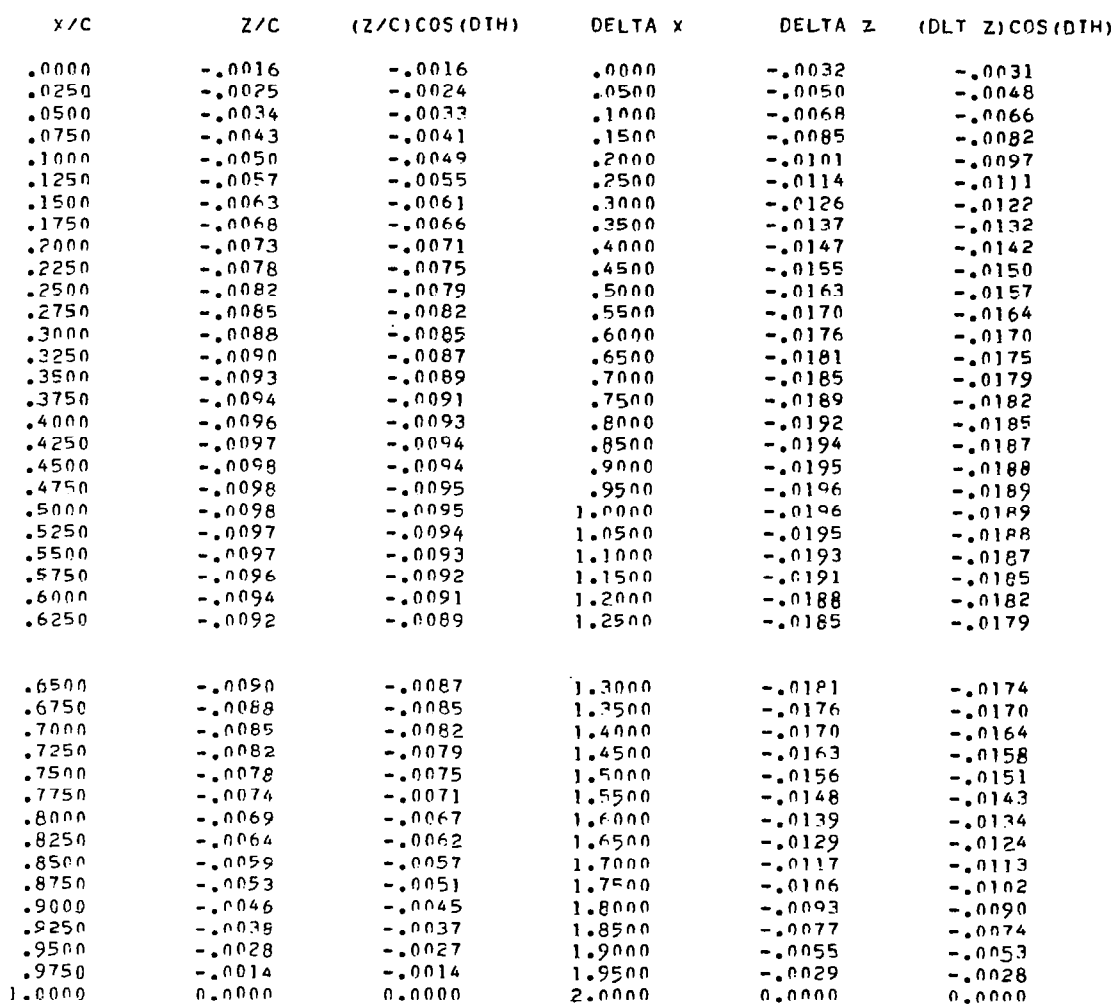

 $Y = -17.4583$  $Y/P/Z=$  $-.8498$  $CHOED=$  $2.0000$ 

SLOPES.DZ/DX.AT SLOPE POINTS.FROM FRONT TO REAR

4400.-8250.-7550.--2210.-8000.-0200.-2000.-7200. 2700. 5510. 0710. 2550. 2250. 4040.<br>Octations foom front to apart and the Real

.0584. 7019. 8393. 8787. 3894. 0250. 3393. 1011. 8492. 8767. 1250. 1250. 1250. 6594.

CHORD ANGLE OF ATTACK IN X-Z PLANE= .0328DEGREES

#### LOCAL ELEVATION

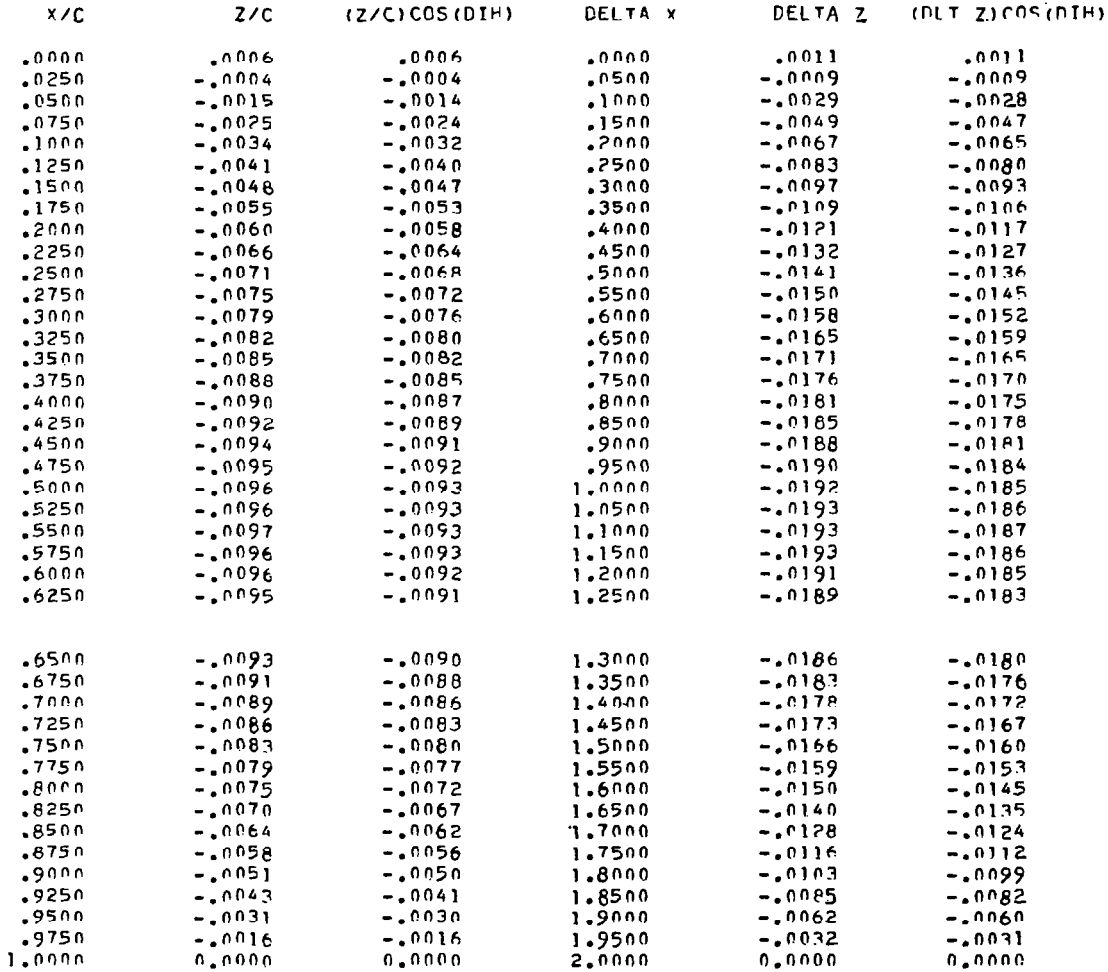

#### $CHCPD =$  $Y/P/Z=$  $-.7673$ 2.0000  $Y = -15.7638$

SLOPES+DZ/DX+AT SLOPE POINTS+FROM FRONT TO REAR

00914-4260,-0270--48810,-4210,-4000,-4100,-42100, 0000, 2510, 2710, 1429, 0260, 2000,<br>OBPESPONT TO ALSO JOURNAL ON TO ALSO CONTING SAND TO ALSO A CONTING TO A CATE OF THE ORDER

1982, TAIR, EREB, PTOT, 4980, 0250, 0532, 1984, TAIA, EREE, PTOS, 4681, 0211, 0500,

CHORD ANGLE OF ATTACK IN X-Z PLANE= - . 0378DEGREES

#### **LOCAL ELEVATION**

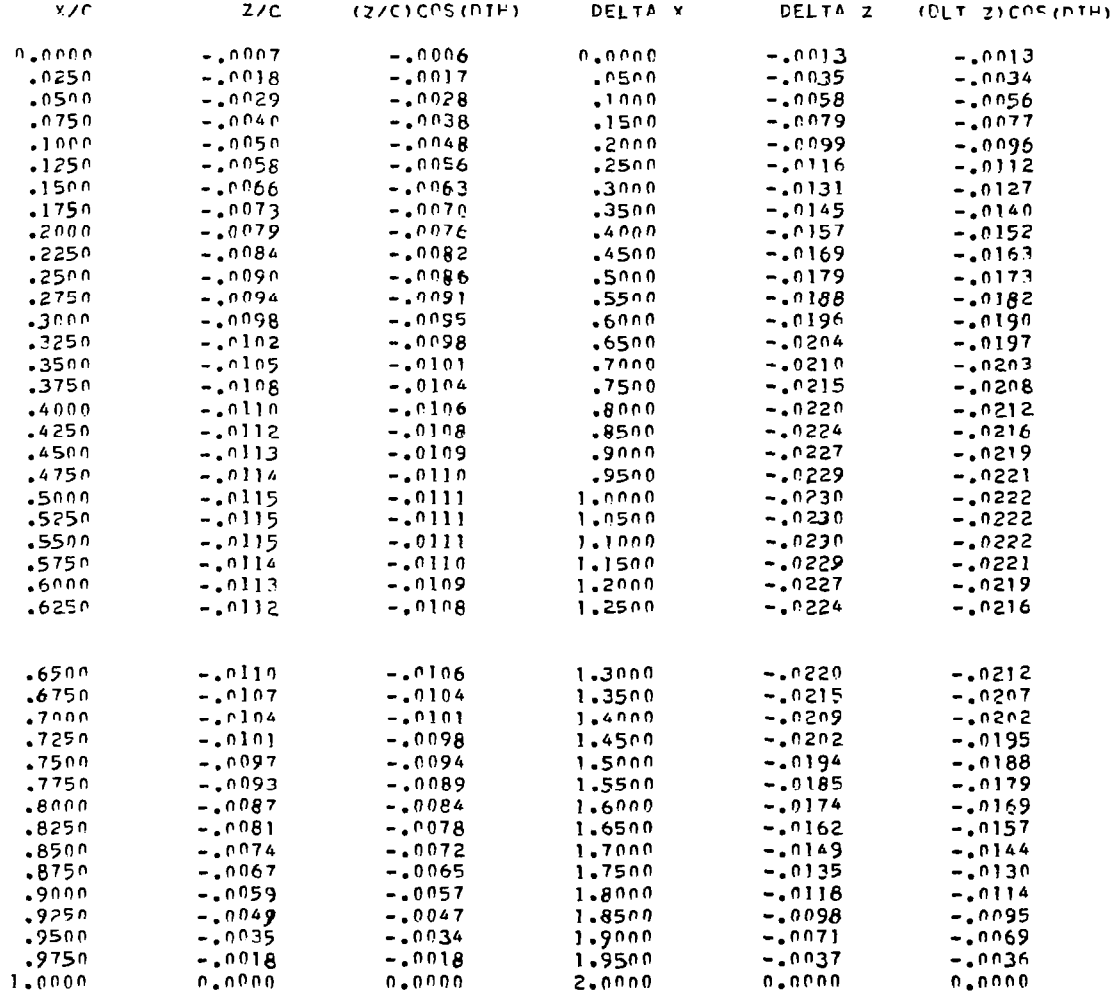

 $\mathbf{u}$  and  $\mathbf{u} = \mathbf{u}$  .

 $\sim 100$  ,  $0.10$  .

**BRAT 1997**
$Y/P/Z =$  $-0.6849$  $CHOFD =$  $2 - 0000$  $Y = -14.0693$ 

SLOPES.DZ/DX.AT SLOPE POINTS.FROM FRONT TO PEAR

2580.-8448.-1150.-1250.-0210.-2800.-4500.-2100. 1200. 2510. 2515. 4250. 5458. 2740.<br>Coppesponding X/C Locations from prot to afar

1982, 1019, 2983, 2679, 2674, 2590, 3593, 1482, 1487, 2683, 2693, 2694, 2699, 6530,

-.1143DEGREES CHORD ANGLE OF ATTACK IN X-2 PLANE=

## LOCAL ELEVATION

 $\overline{\phantom{a}}$ 

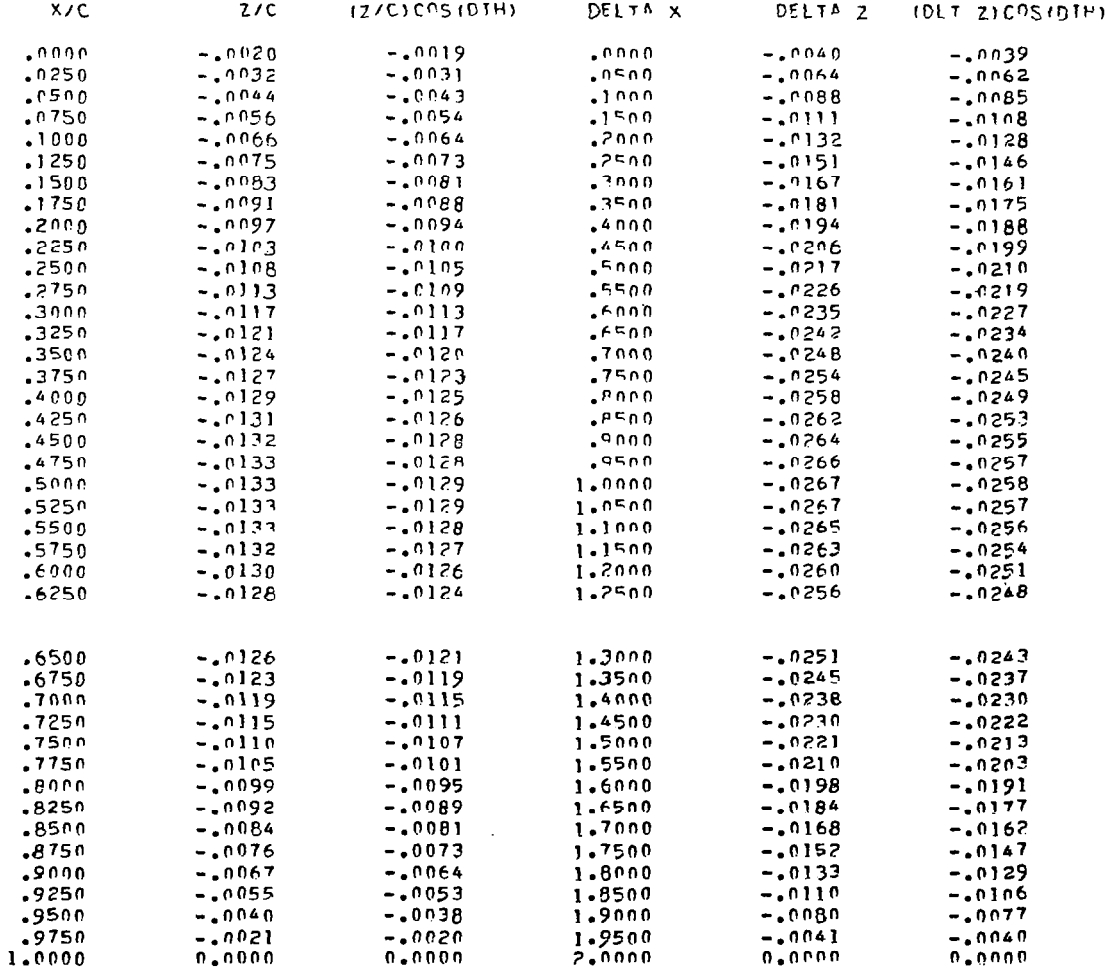

 $\mathcal{L}_{\mathcal{A}}$ 

### $Y = -12.3748$  $Y/R/Z=$  $-0.6024$  $CHORDE$  $2.0000$

## SLOPES.DZ/DX.AT SLOPE POINTS.FROM FRONT TO REAR

# 8090.-8960,-9500.-9174,-8100,-8000,-8000,-8000,-8000,-8100,-8100,-8260,-8260,-8500.<br>CORRESPONDING X/C LOCATIONS FROM FROM TO REAR

1984, 7019, 2028, 2037, 2034, 2023, 2023, 1982, 2014, 2023, 2029, 2041, 2021, 2029,

CHORD ANGLE OF ATTACK IN X-Z PLANE= -.1860DEGREES

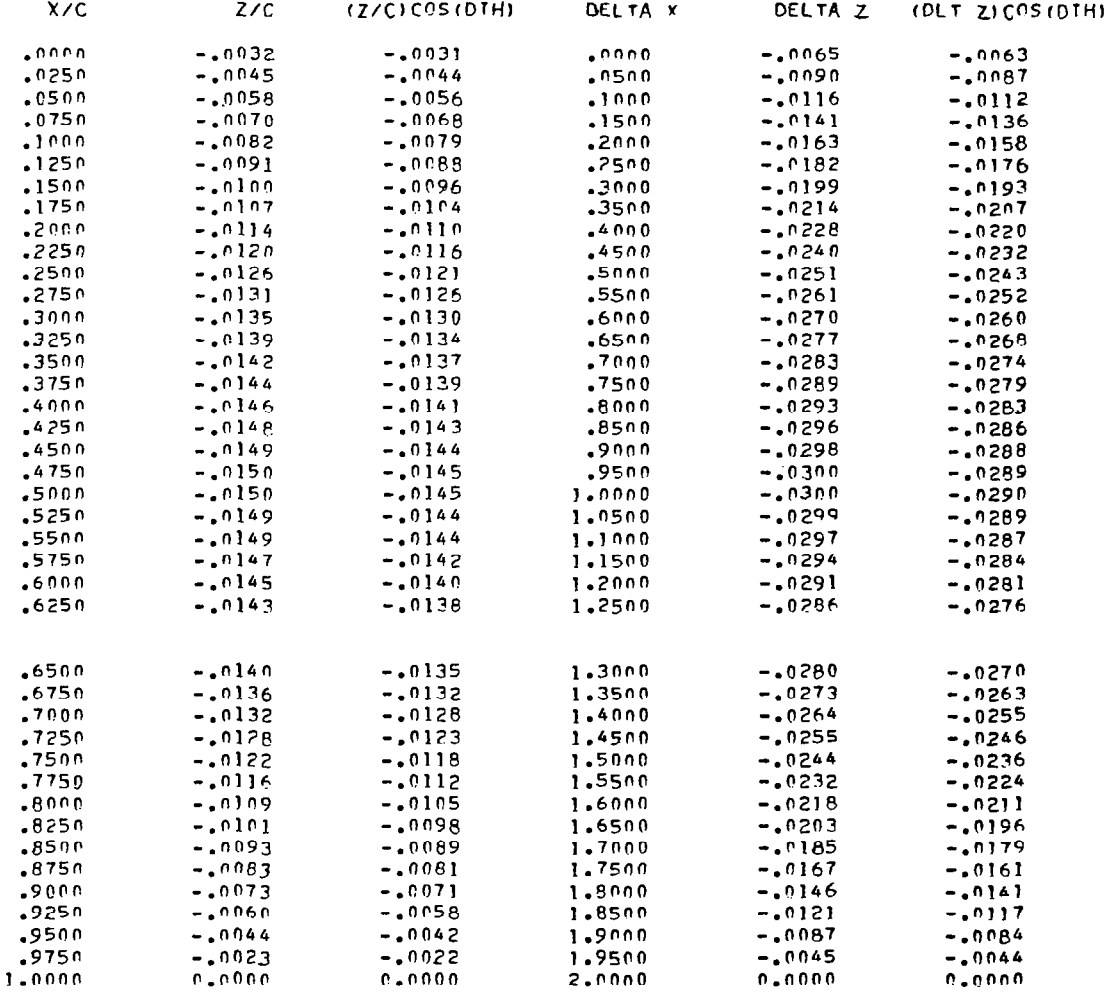

 $Y = -10.6803$  $Y/P/Z =$   $CHORD =$  $2.0000$ 

## SLOPES.DZ/DY.AT SLOPE POINTS.FROM FRONT TO REAR

 $\sim$   $\sim$ 

 $-.5199$ 

0977-1828-1938,-1750,-1915,-1910,-1910,-1900,-1900,-1920,-1920,-1927,-1927,-1927,-1920,-1920,-1940,-<br>CORRESPONDING X/C LOCATIONS FROM FRONT TO REAR .0536, 1019, 2028, 2679, 2679, 2530, 2553, 1982, 1012, 2032, 2679, 2679, 2510, 2670,

CHORD ANGLE OF ATTACK IN X-Z PLANE= -. 2532DEGREES

## **LOCAL FLEVATION**

 $\overline{\phantom{a}}$ 

 $\sim 10^7$ 

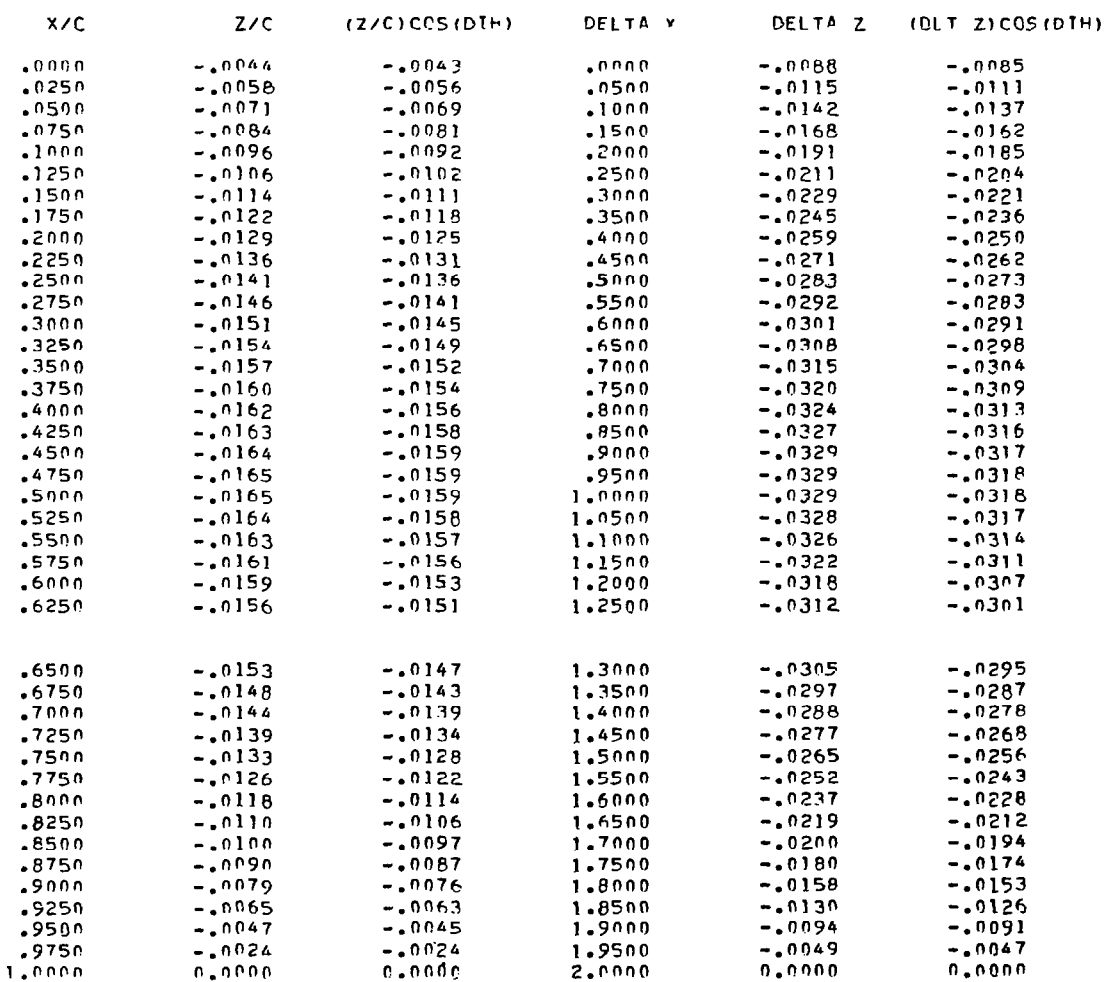

### $Y =$  $-8.9858$  $Y/P/Z=$  $-.4374$ CHORD=  $2.0000$

Ť

SLOPES.DZ/DX.AT SLOPE POINTS.FROM FRONT TO PEAR

1036 --0740 --0860 --0214 --0214 --0740 --0740 --0210 --0210 --0210 --0210 --0310 --0350 --0550 --0550 --0550<br>CORRESPONDING X/C LOCATIONS FROM FROM TO REAR

1982, 7019, 5988, 5797, 4089, 5520, 3525, 1984, 1014, 5953, 5799, 4961, 5251, 6530,

CHORD ANGLE OF ATTACK IN X-Z PLANE= -.3189DEGREES

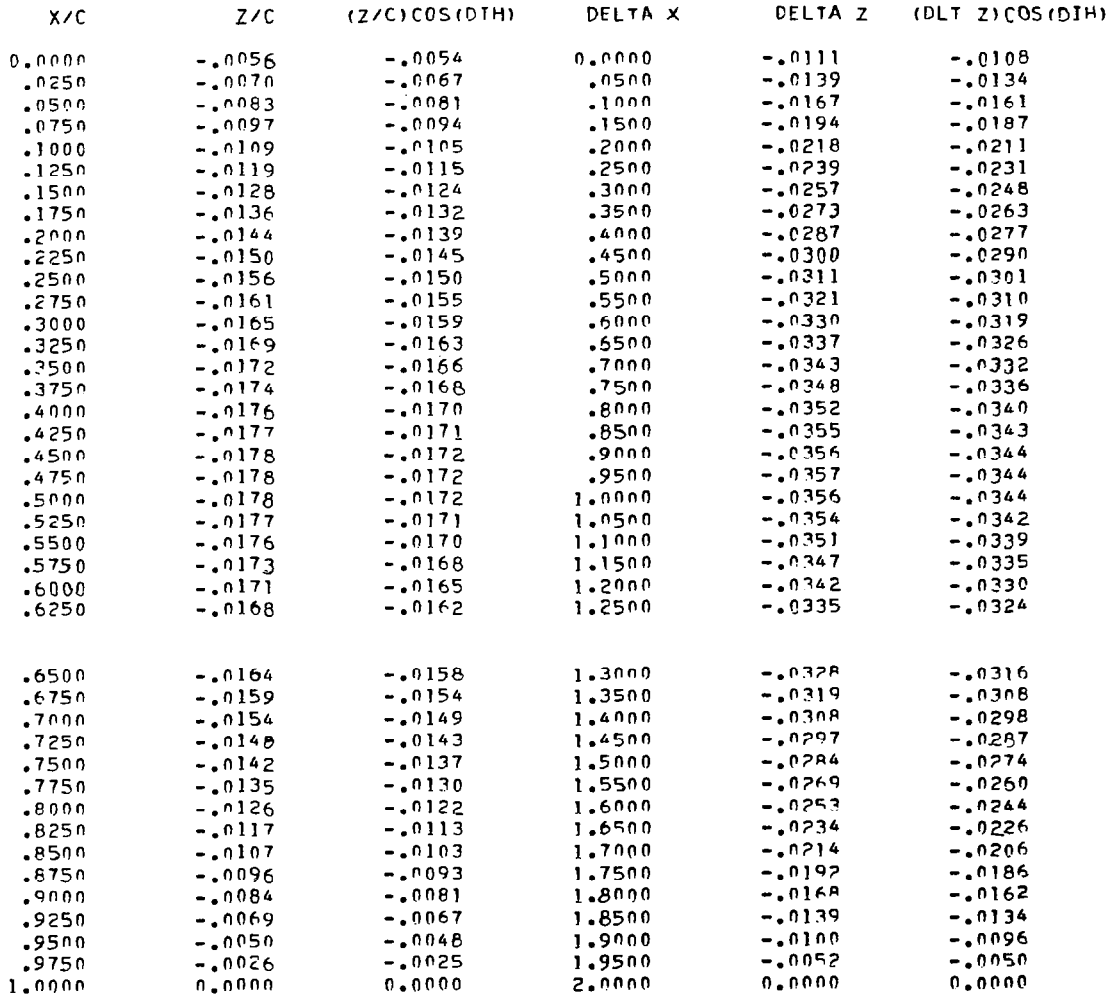

 $-13549$ CHORD= 2.0000  $Y = -7,2913$  $Y/P/Zz$ 

SLOPES.DZ/DX.AT SLOPE POINTS.FROM FRONT TO REAR

SP01.-0100.-3220.-5550.-5250.-5210.-5800.-0200.-3200. 3110. 5910. 0350. 5950. 5950.<br>CARESPONDING XX DOCATIONS FROM TROM OF RAR

1982. 7019. 2023, 2679. 2694. 2536. 2536. 1482. 7017. 2023. 2694. 2694. 2690. 250.

CHORD ANGLE OF ATTACK IN X-Z PLANE= -. 3878DEGREES

## LOCAL ELEVATION

l

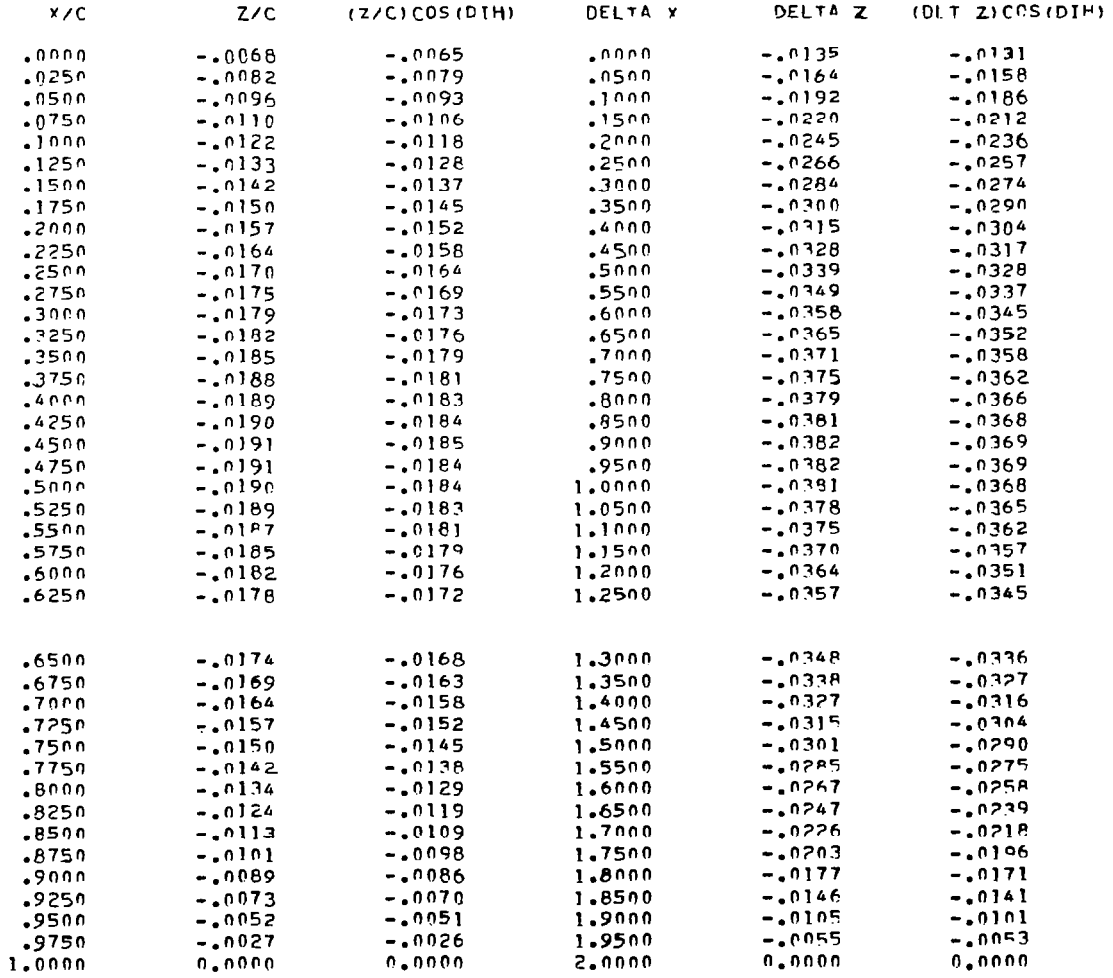

### $-5.5968$  $Y/P/Z=$  $-.2724$  $CHORD=$  $2.0000$  $Y =$

SLOPES.DZ/DX.AT SLOPE POINTS.FROM FRONT TO REAR

0114-1402-1462-1462--2033--0102-102-102--0102--0253--0253--0410. 0277. 0186. 0277.<br>CORRESPONDING X/C LCCATIONS FROM FRONT TO REAR .0536. 7019. 6839. 6737. 6844. 6250. 6250. 1942. 7014. 6939. 6749. 1954. 6530. 6530.

CHORD ANGLE OF ATTACK IN X-Z PLANE= -. 4682DEGREES

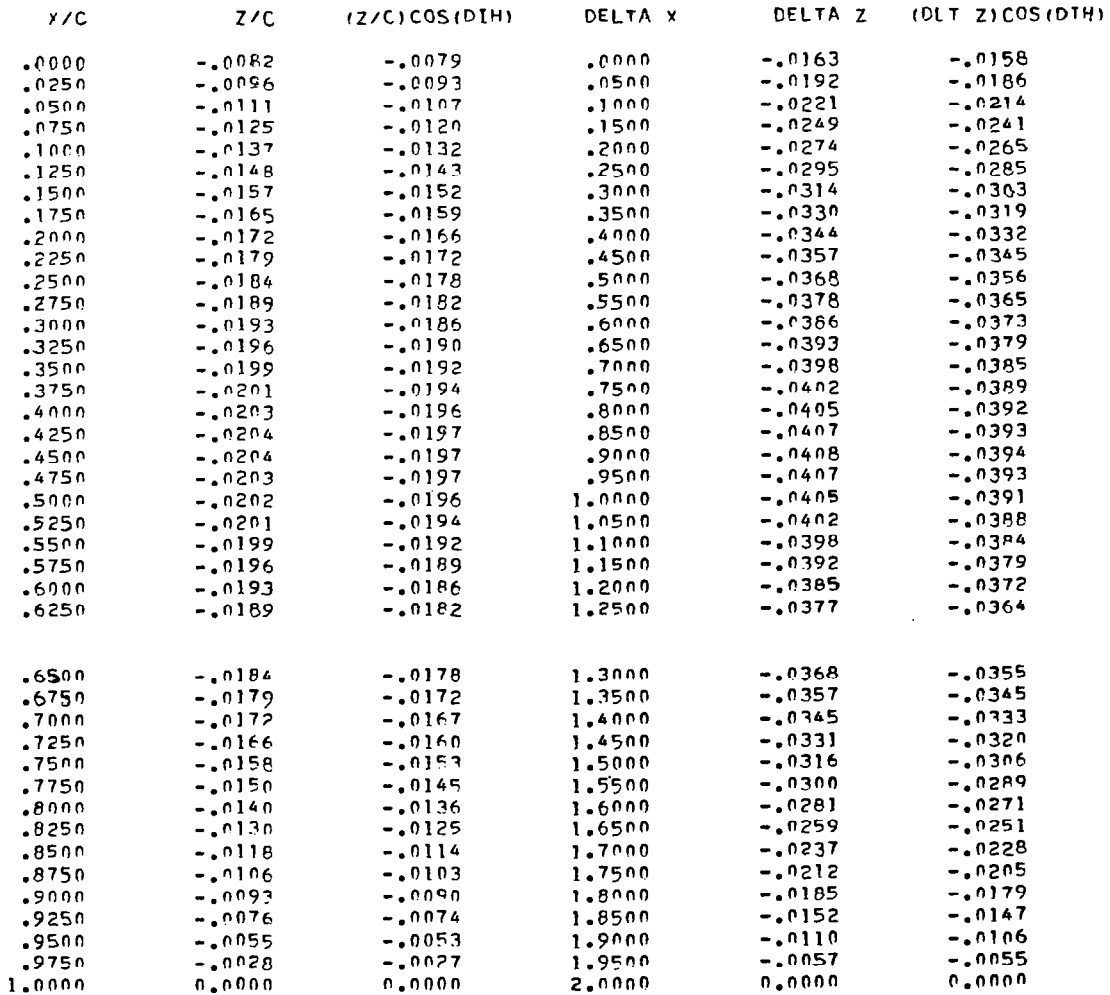

 $Y =$  $-3.9023$  $Y/R/2$ =  $-.1900$  $CHORD =$  $2.0000$ 

SLOPES.DZ/DX.AT SLOPE POINTS.FPOM FRONT TO REAR

1185.-0764.-0990.-0750.-0750.-0996.-2510.-2500.-0990. 0990. 0710. 0555. 0555. 0566.<br>CORRESPONDING X/C LOCATIONS FROM FOONT TO REAR

1982, 1018, 2028, 2737, 3403, 0250, 3255, 1483, 1013, 2023, 2694, 1491, 1251, 3550,

CHORD ANGLE OF ATTACK IN x-Z PLANE= -.5818DEGREES

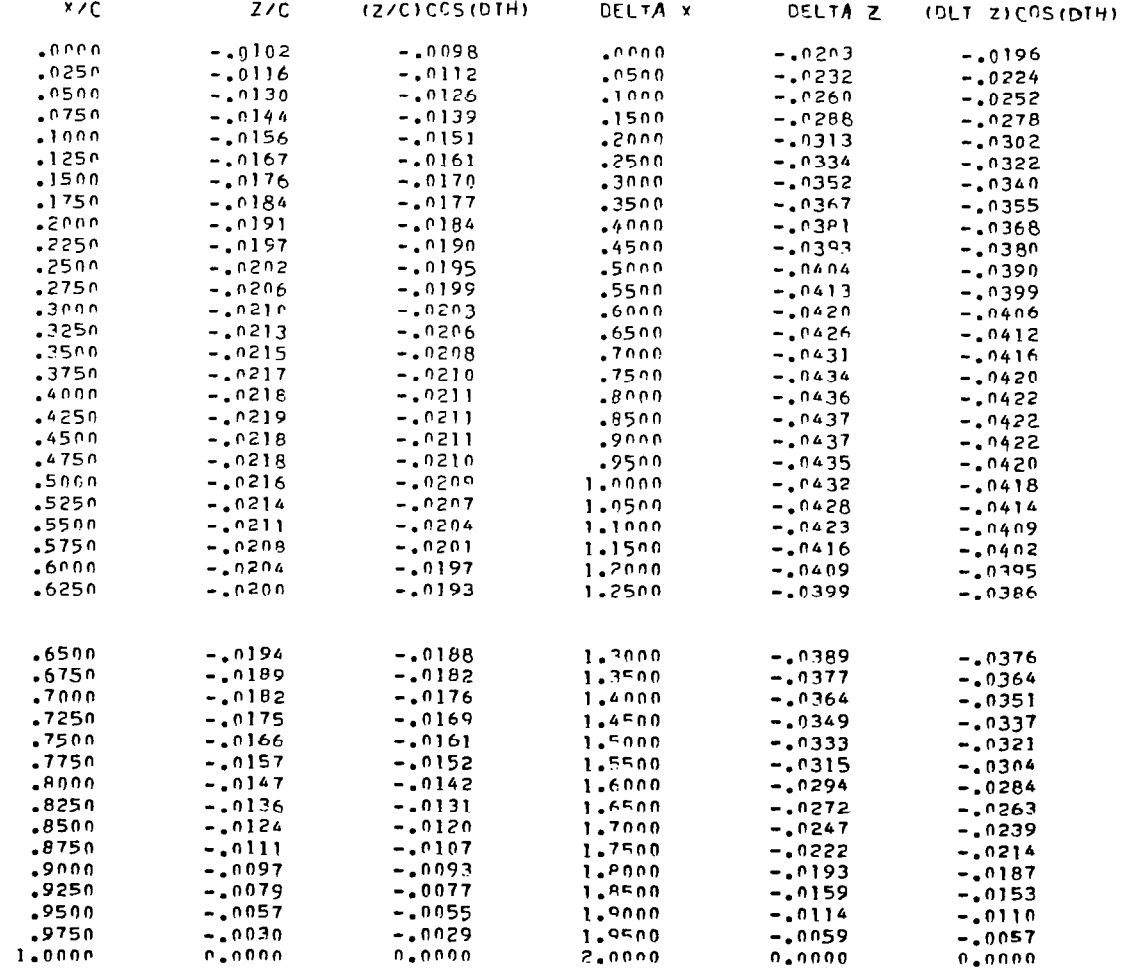

### $Y/P/Z=$  $-1075$ CHOPD=  $2.0000$

 $\bullet$  . The contract of the contract of the contract of the contract of the contract of the contract of the contract of the contract of the contract of the contract of the contract of the contract of the contract of the co

 $\bar{\rm I}$ 

 $Y = -2.2078$ 

SLOPES.DZ/DX.AT SLOPE POINTS.FPOM FRONT TO PEAR

1251.-8110.-5220.-1110.-1129.-8250.-5310.-5200.-1500.-2200. 1210. 8550. 1250. 1260.<br>RABR OT THORE MONTING XICLEDON. DER PORT OF PROTECTS

1982, 7019, 2083, 2767, 4080, 2500, 2556, 1984, 7014, 2923, 2769, 4691, 2511, 1530,

CHORD ANGLE OF ATTACK IN X-7 PLANE= -. 8085DEGREES

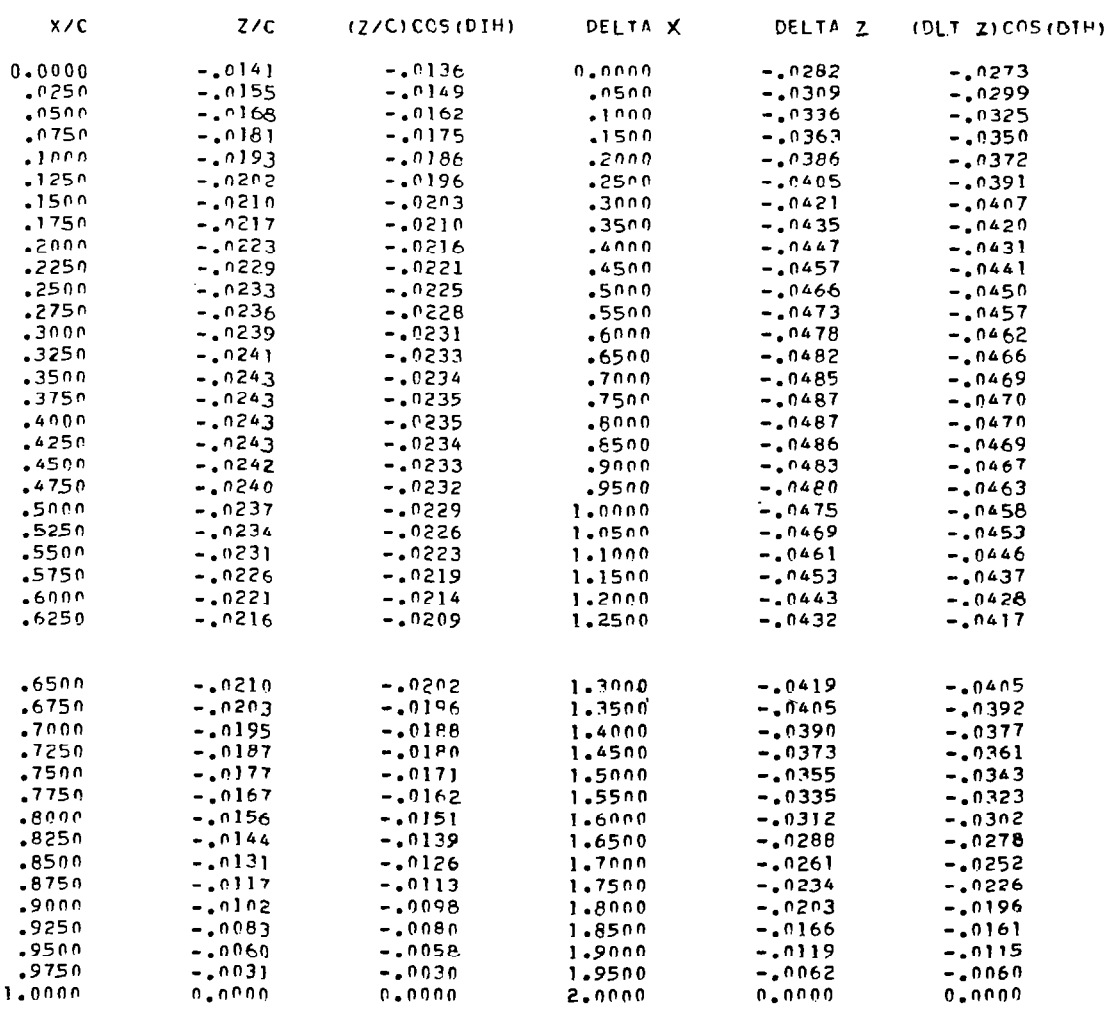

### $-.6803$  $CHOPD=$  $2.0000$  $Y =$  $Y/P/2=$  $-.0331$

## SLOPES.DZ/DX.AT SLOPE POINTS.FROM FRONT TO PEAP

# LEEL -9199 --8180 --8120 --8120 --8120 --1120 --8210 --8110 --8110 --8500 --8700 --8700 --880 --880 -<br>CORPESPONTING X/C LOCATIONS FROM FROM THE AR

1984, 7019, 2023, 2757, 2646, 0256, 2526, 1982, 7012, 2033, 2679, 2694, 1251, 2690,

CHOPD ANGLE OF ATTACK IN X-Z PLANE= -1.6002DFGPFES

### LOCAL ELEVATION

 $\bar{\beta}$ 

 $\sim$ 

 $\overline{\phantom{a}}$ 

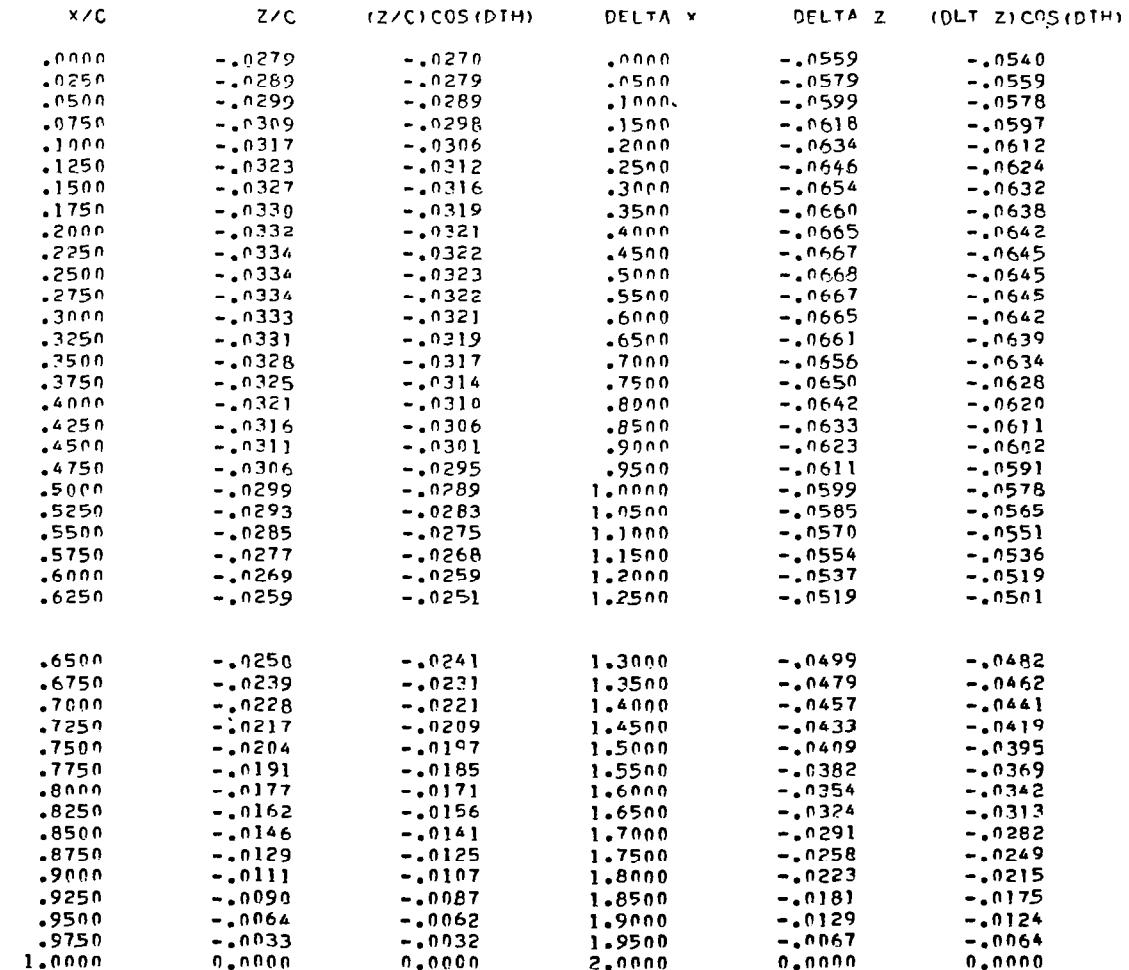

 $\bullet$ 

### CHCRD= .8938  $Y/R/2=$  $-.9901$

 $\mathcal{A}(\mathbf{z}) = \mathcal{A}(\mathbf{z})$  , and  $\mathcal{A}(\mathbf{z}) = \mathcal{A}(\mathbf{z})$  , and the same space

 $\sim$  10  $\sim$ 

 $\overline{\phantom{a}}$ 

## $Y = -20.3397$

# SLCPES.02/DX.AT SLOPE POINTS.FROM FRONT TO REAR

2194-1044--2194,-2150,-1150,-1010, 2250, 2140, 1820, 2774, 2890, 2251, 1250, 2050.<br>CORRESPONTING X/C LOCATIONS FROM PROT TO PEAR

1982. 7019. 2028. 0797. 4060. 0250. 0250. 1982. 7010. 2022. 0792. 4941. 0531. 0530.

CHOPP ANGLE OF ATTACK IN X-Z PLANE= 1.8866DEGREES

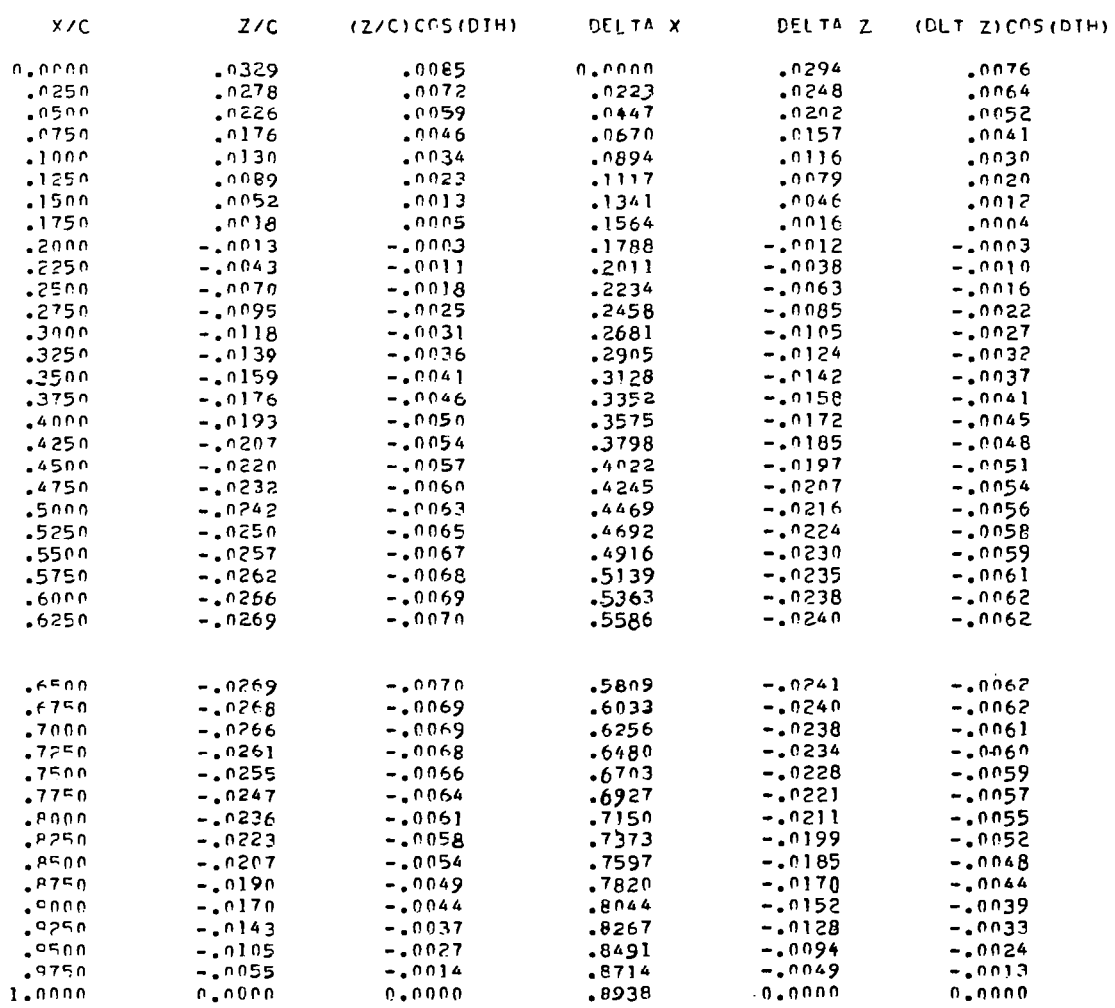

### $Y/R/2=$  $-.9769$  $CPCPRE =$ 1.5688

 $\overline{1}$ 

 $Y = -20,0679$ 

 $\bar{z}$ 

 $\overline{a}$ 

 $\alpha$  and  $\alpha$  are  $\alpha$  .

 $\frac{1}{2}$  ,  $\frac{1}{2}$  ,  $\frac{1}{2}$  ,  $\frac{1}{2}$ 

 $\sim$   $-$ 

 $\sim$ 

## SLOPES.DZ/DX.AT SLOPE POINTS.FROM FRONT TO REAR

1915.-E221.-E301.-8880.-E470.-T080.-T080.-E120.-E210.-e790. 8629. 2770. 6770. 1923.<br>Copiesportal and the xic locations from front to rear

1982, 7019, 2038, 2679, 2694, 2596, 2583, 1984, 1012, 2933, 2699, 2694, 2510, 2500,

CHORD ANGLE OF ATTACK IN X-7 PLANES.  $-.6625PFRREE5$ 

## LOCAL FLEVATION

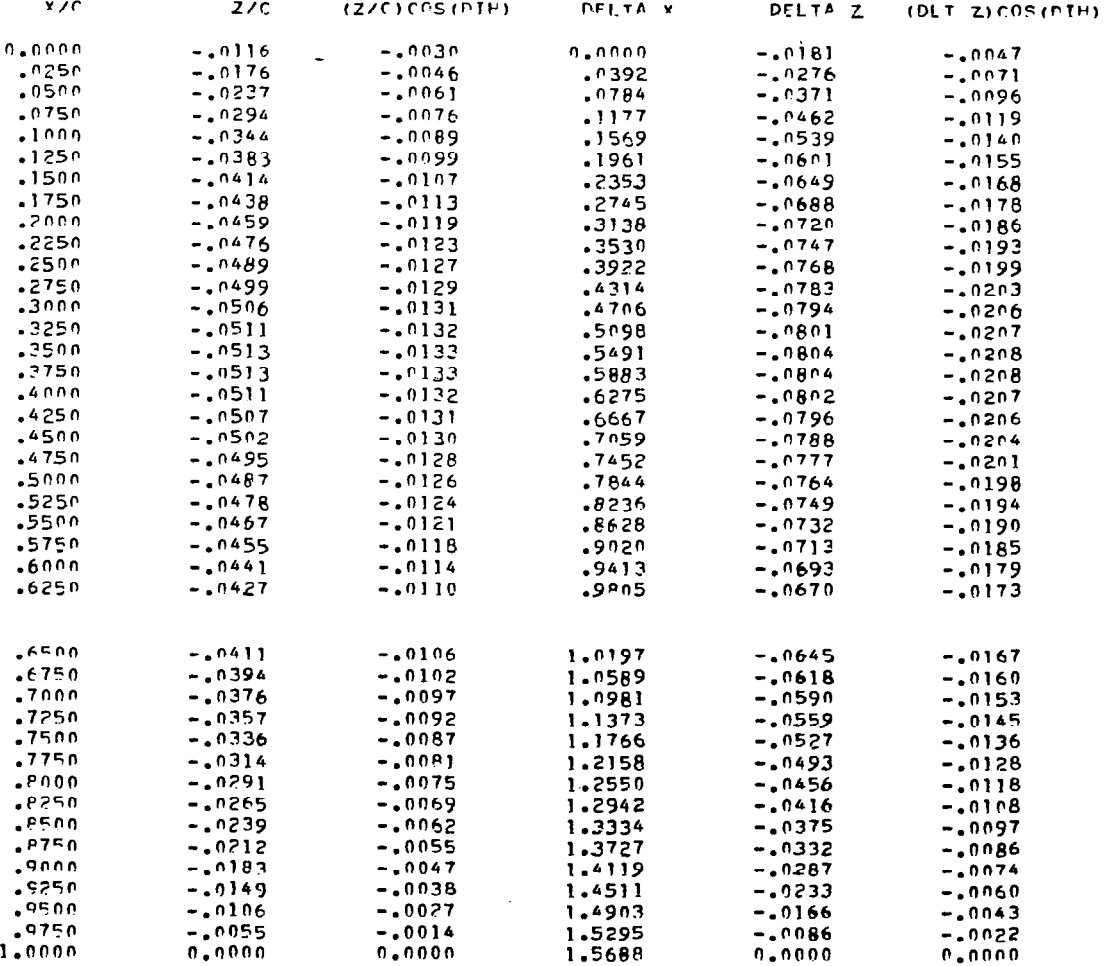

81

 $\bar{z}$ 

### $Y = -19.1528$  $Y/ P / P =$  $-.9323$  $CHCPD =$ 3.0000

 $\sim$ 

 $\mathcal{L}(\mathcal{A})$  . The contract of the contract  $\mathcal{L}(\mathcal{A})$ 

SLOPES.DZ/DX.AT SLOPE POINTS.FROM FRONT TO REAR

0769,-277-0,--2940,--2960,--2920,--2920,--2920,--2276,--2920,--2176,--2176,--1210,--2004,<br>COPPESPONDING X/C LCCATIONS FPOM FRONT TO REAR

1982, 1019, 1893, 1767, 1894, 1850, 1856, 1891, 1014, 1893, 1969, 1961, 1851, 1850,

CHOPP ANGLE OF ATTACK TN X-Z PLANF= -1.78180FGREES

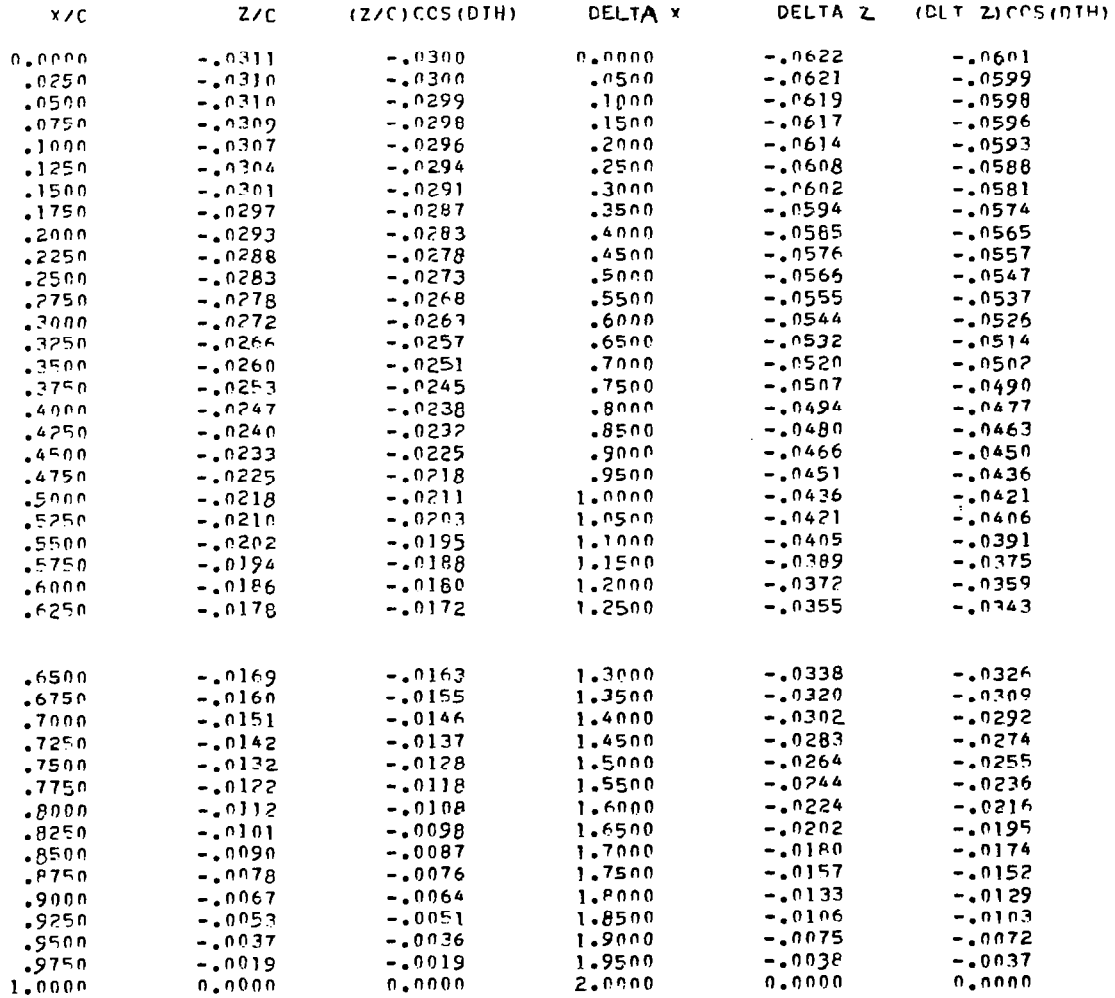

Y/R/2= CHORD=  $-.8498$  $2.0000$ 

### $Y = -17.4583$

SIOPES.DZ/DX.AT SLOPE POINTS.FPON FRONT TO REAR

# 0080.-8520.-9520.-3650.-9150.-5750.-3250.-3910.-0010.-1510.-8700.-8500.-8500.-8500.<br>OPPERPOOR TO LOCATIONS PROFERD SAN JOURNAL SAN SUBSTIGE PORT TO REAR

1982, 1019, 2983, 257, 4983, 2533, 3533, 1984, 1914, 2933, 296, 4961, 2511, 4530,

CHOPD ANGLE OF ATTACK TN X-7 PLANE= -1.2775DEGREES

## LOCAL FLEVATION

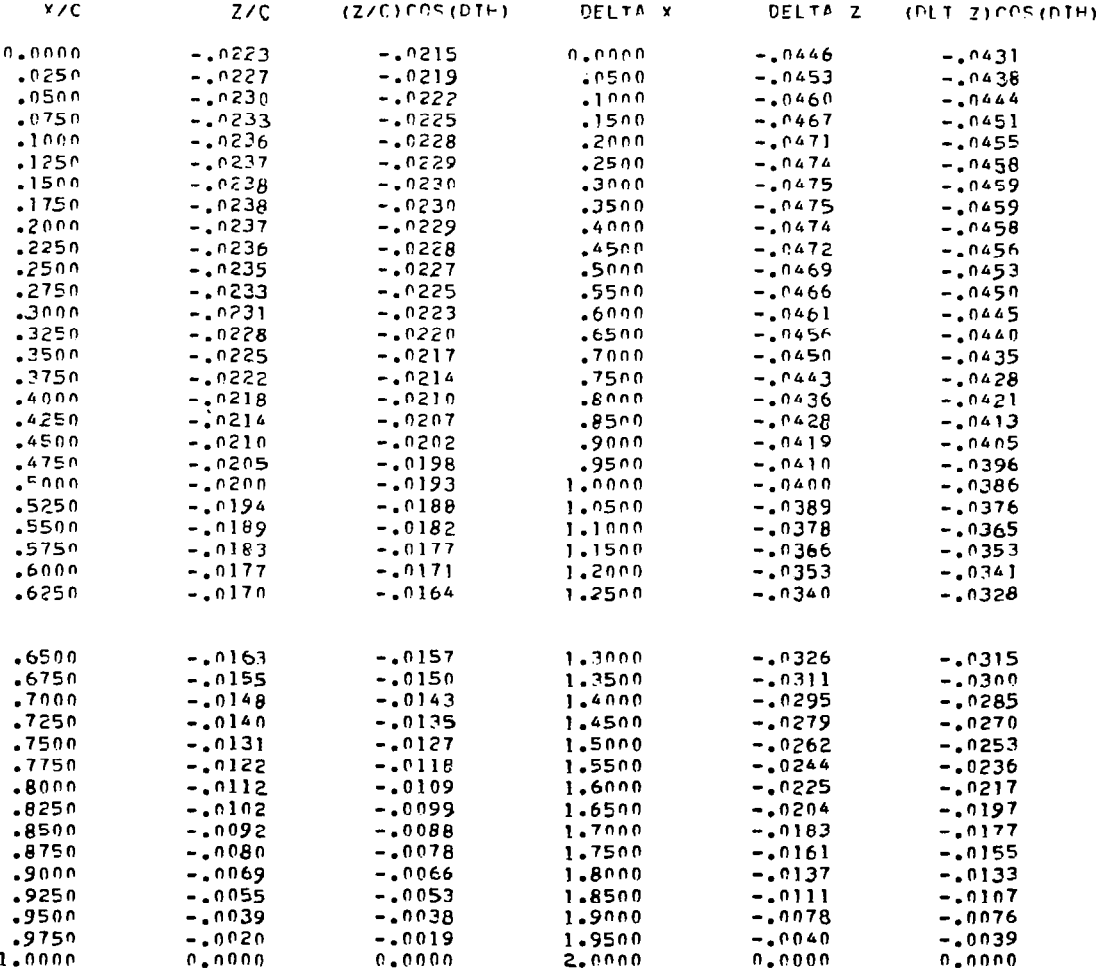

 $\mathcal{L}$ 

المعامله

 $Y = -15.7638$  $Y/F / 2 =$  $-.7673$ CHOPD= 2.0000

SLOPES.DZ/DX.AT SLOPE POINTS.FROM FRONT TO REAR

0880.-6630.-0690.-6150.-6150.-0270.-181-1810.-1210.-1200.-0900.-2100. 2200. 0150.<br>CORRESPONDING X/C LOCATIONS FROM FROM TO REAR

1982, 1019, 1983, 1964, 1969, 1950, 1952, 1981, 1011, 1993, 1969, 1961, 1951, 1950,

CHOPD ANGLE OF ATTACK IN X-2 PLANE= -1.19870FGRFFS

## LOCAL ELEVATION

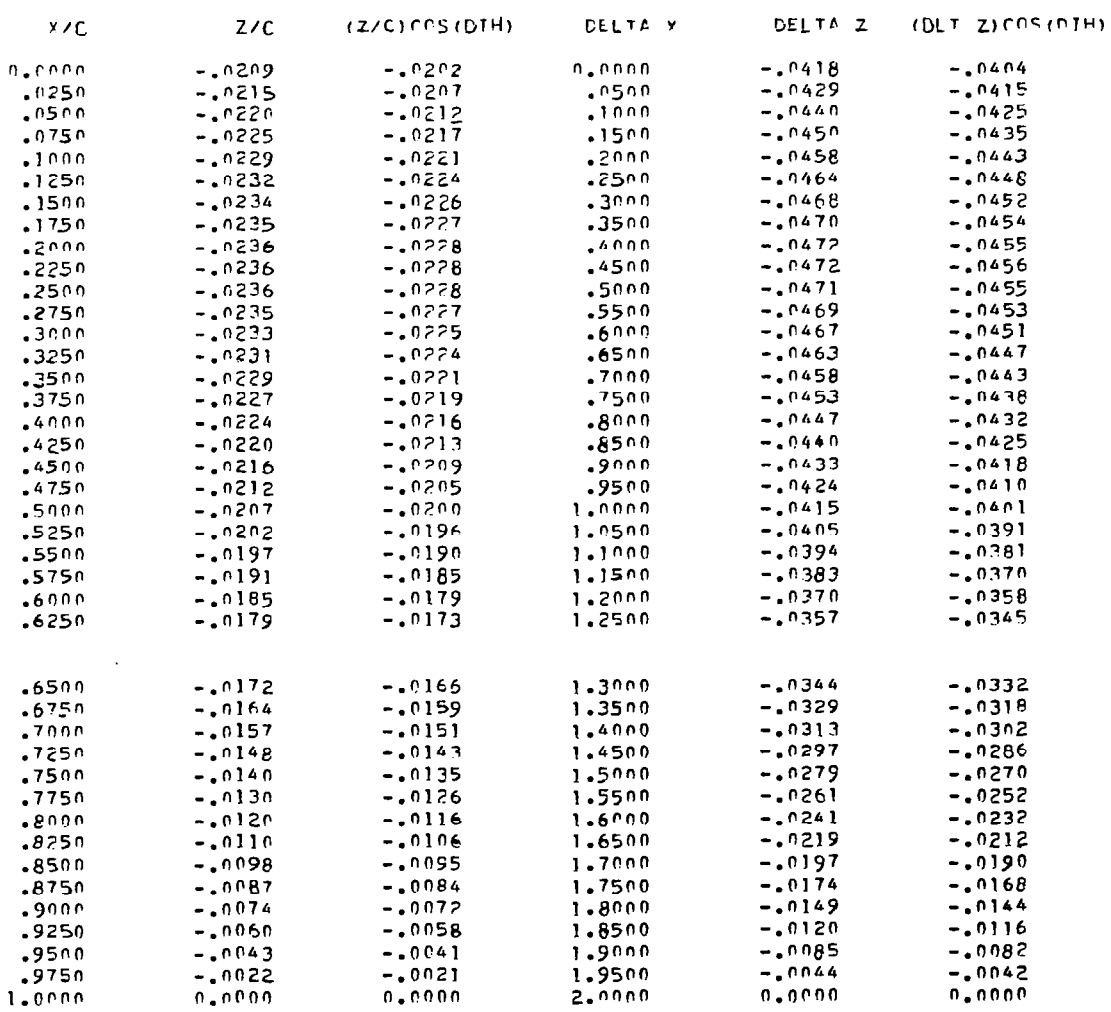

 $\sim 10^7$ 

### $Y = -14.0693$  $Y/F/2=$  $-.6849$

 $CHOFD=$  $2.0000$ 

# SLOPES.DZ/DX.AT SLOPE POINTS.FROM FRONT TO REAR

# 0491.-2920.-1710.-9850.-3250.-92170.-0217.-0210.-0210.-2000.-2100.-2000. 2010. 2055.<br>COPPESPON DING X/C LOCATIONS FROM FROM TO REAR .0536, 7019, 8393, 8737, 8694, 85536, 5536, 1987, 1018, 8393, 8394, 1250, 8530, 8590,

CHOPP ANGLE OF ATTACK IN X-Z PLANE= -1.1561DEGREES

## LOCAL ELEVATION

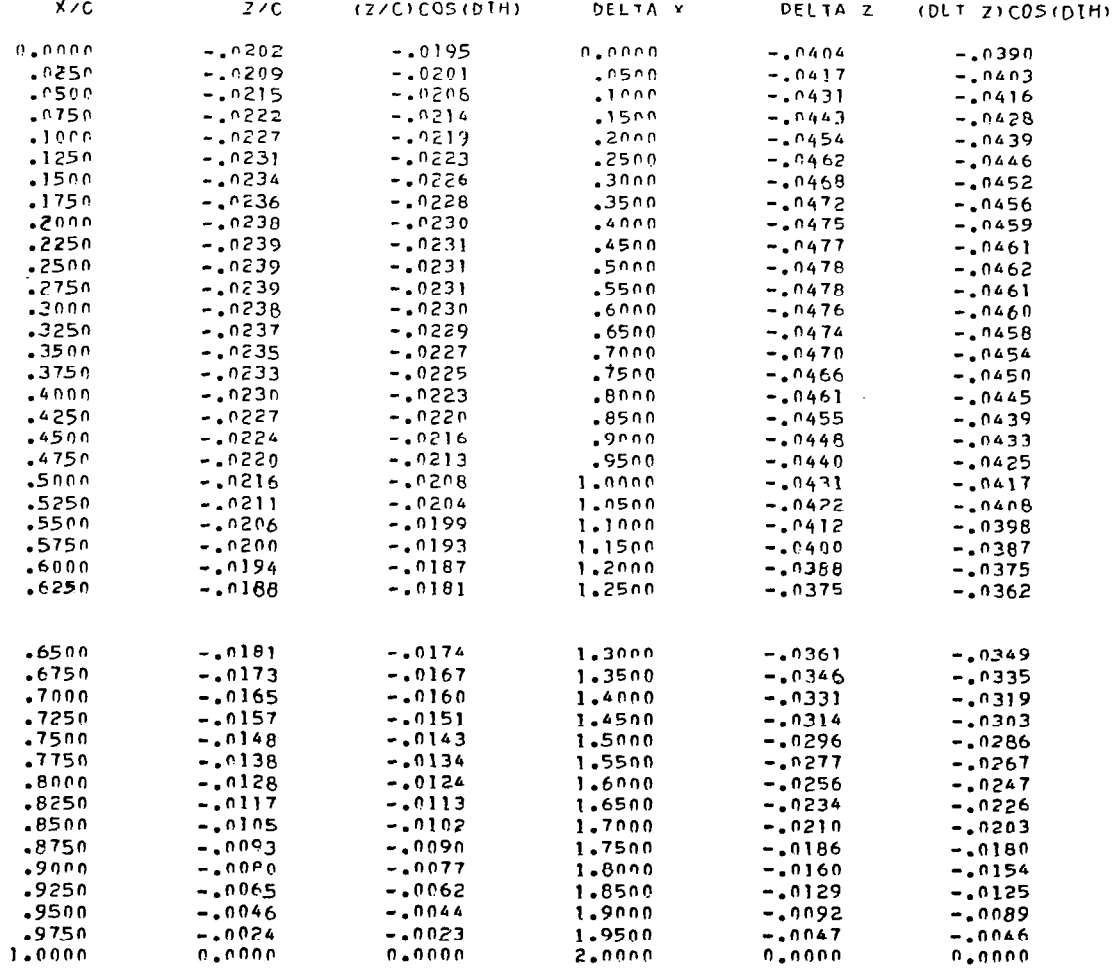

 $\mathcal{A}^{\text{max}}_{\text{max}}$  and  $\mathcal{A}^{\text{max}}_{\text{max}}$ 

### $-.6024$ CHCRD=  $2.0000$  $Y/F/2=$

## $Y = -12.3748$

 $\mathcal{O}(\mathcal{A})$  .

## SLOPES.DZ/DX.AT SLOPE POINTS.FROM FRONT TO REAR

1011.-2627, 1989, -2690, -2699, -2150, -0160, -0160, -0160, -1100, 1989, 1714, 1994.<br>CORRESPONDING Y/C LOCATIONS FROM FRONT TO REAR

1982, 7010, 2033, 2737, 2693, 0253, 3262, 1984, 7014, 2033, 2042, 1259, 0251, 3500,

CHORD ANCLE OF ATTACK IN X-Z PLANE= -1.1193DEGREES

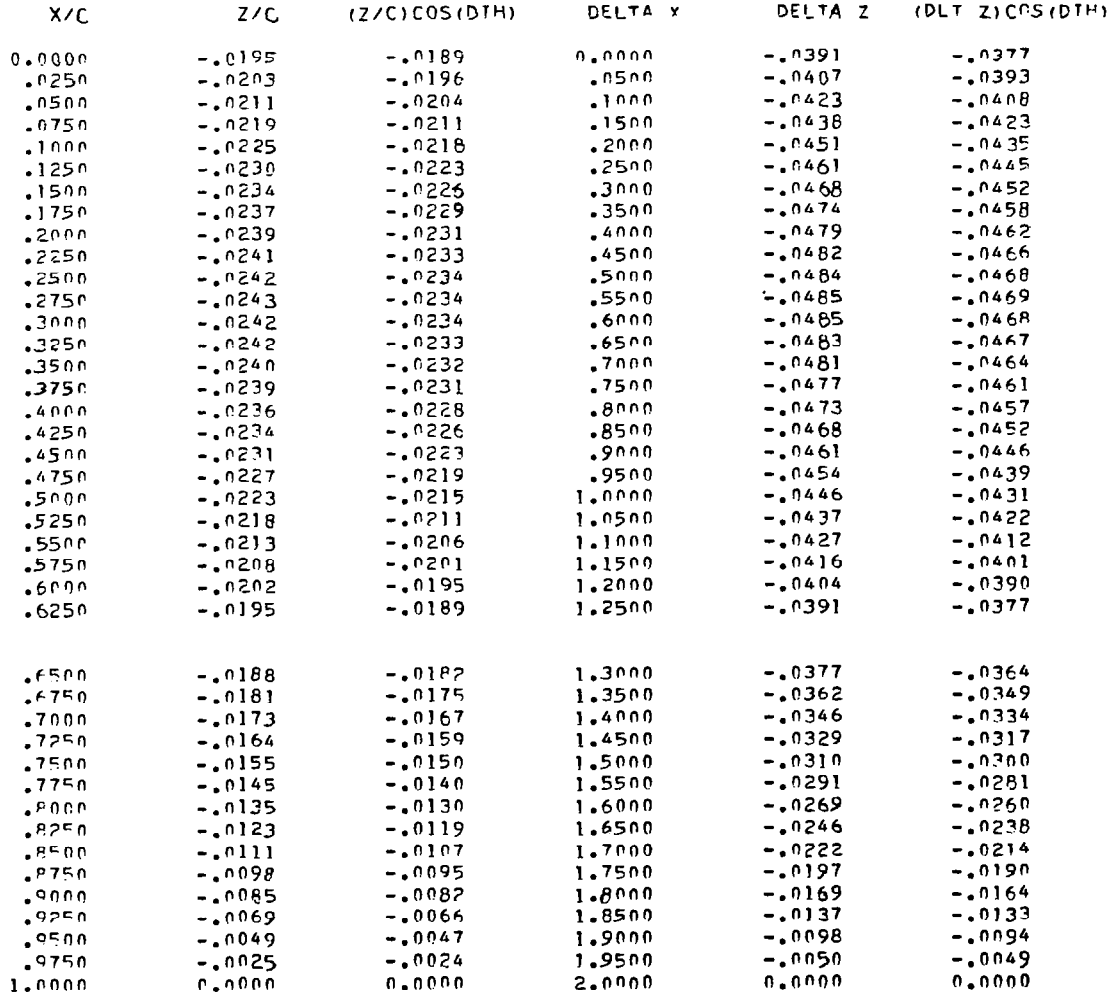

CHUBD= Y/P/2= -.5199 2.0000

## $Y = -10.6803$

 $\sim 10^7$ 

والمسار المستحدث والمراد والمستندرات

## SLOPES.DZ/DX.AT SLOPE POINTS, FROM FRONT TO REAR

# 

1982, 7010, 2023, 257, 4969, 0250, 6536, 1984, 7014, 2023, 205, 1964, 0251, 6530,

CHOPD ANGLE OF ATTACK IN X-Z PLANE= -1.0825DEGREES

## LOCAL ELEVATION

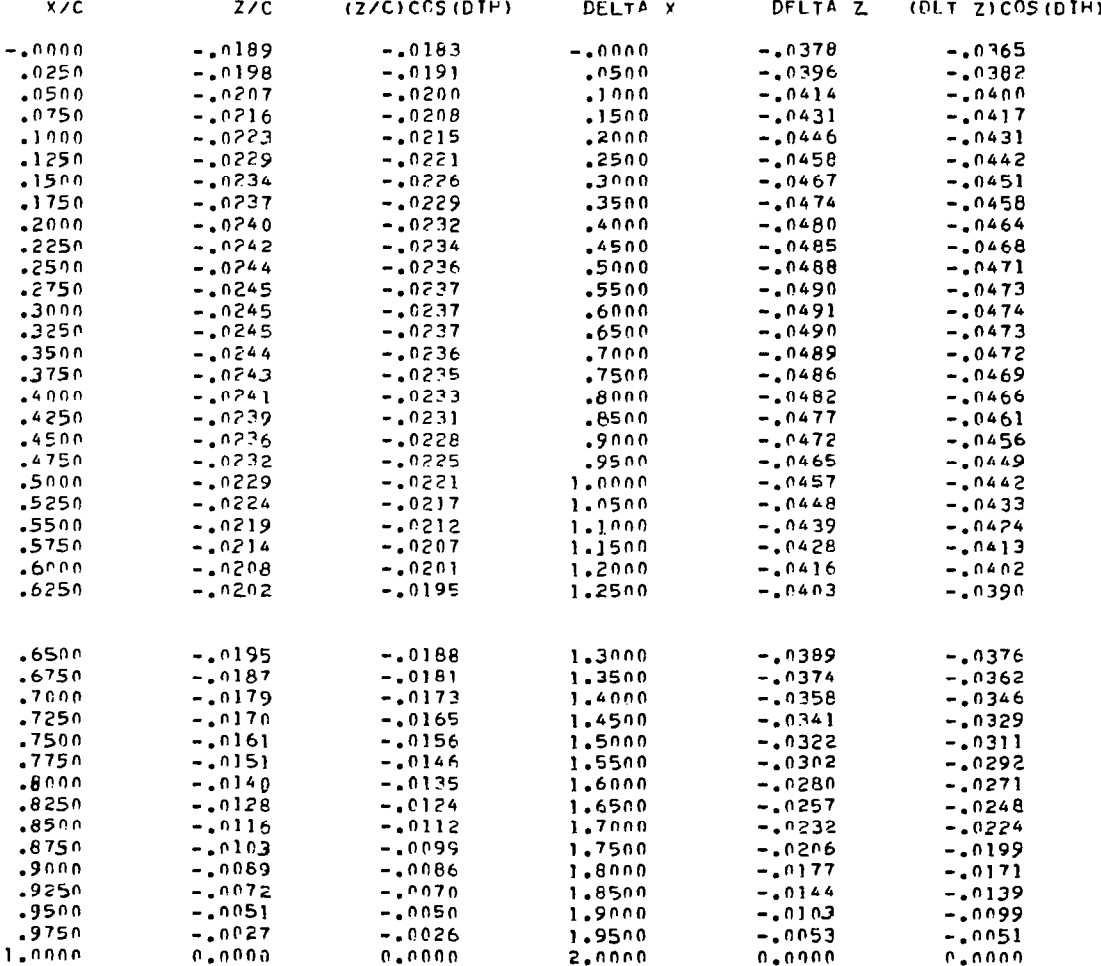

**Contract Contract Contract** 

 $\rightarrow$   $\longrightarrow$ 

### $Y/P/Z=$  $-.4374$  $CHOPD=$  $2.0000$

 $\sim$   $\sim$ 

### $-8.9858$  $y =$

SLOPES.DZ/DX.AT SLOPE POINTS.FROM FPONT TO REAR

0111-1106-1250--2106--250--2650--2020--1210--1200--1100--2500, 1210--2500, 1230.<br>CORPESPONDING X/C LOCATIONS FROM PROM TO REAR

.0524. 7010. 2033. 2737. 4863. 2536. 5536. 5535. 1414. 2553. 2679. 1564. 1251. 2570.

CHORD ANGLE OF ATTACK IN X-Z PLANE= -1.042ZDEGREES

## LOCAL ELEVATION

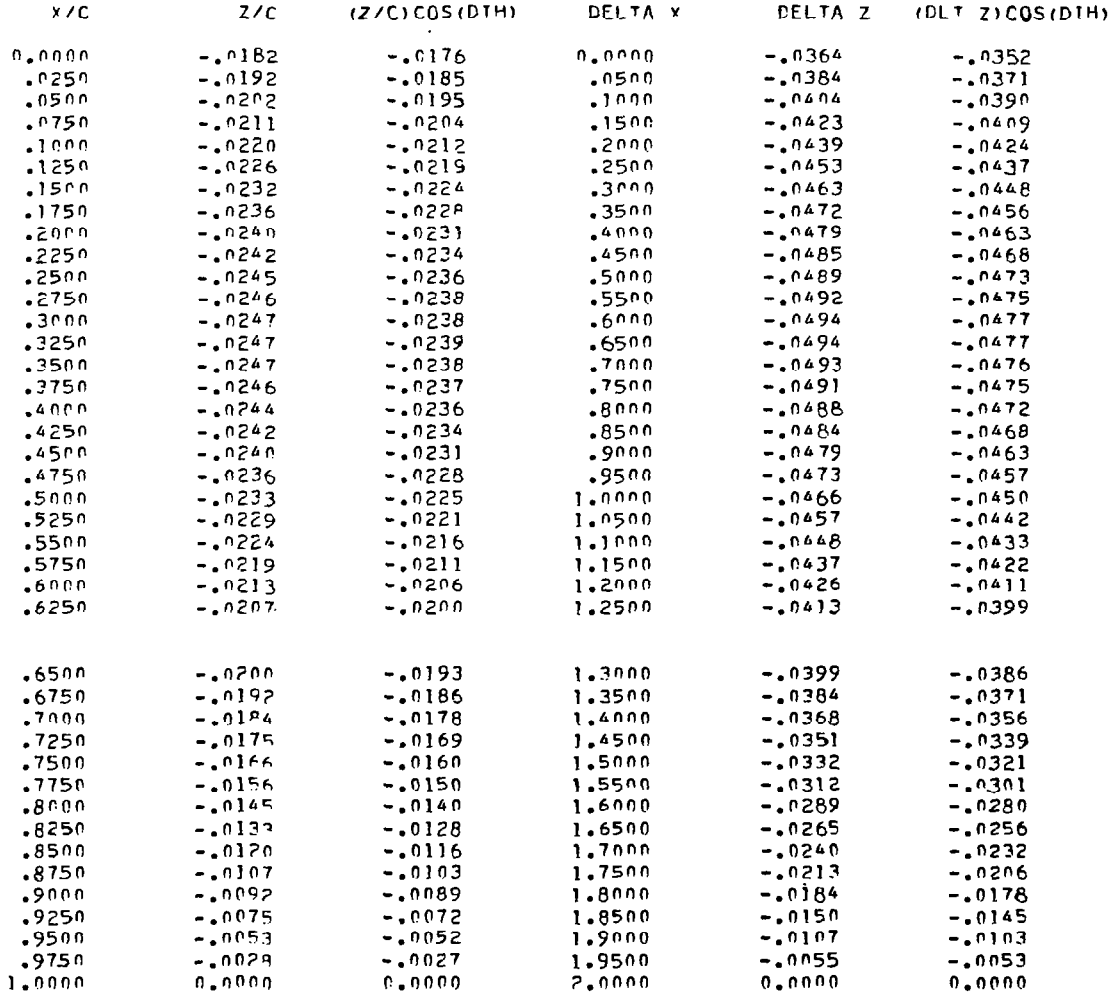

 $\mathbf{I}$ 

### CHUBD=  $Y = -7.2913$ Y/R/2= -.3549 2.0000

SLOPES, DZ/DX.AT SLOPE POINTS, FROM FRONT TO REAR

9411-3800-5520.-3140-5550.-0350.-4010.-1510.-3000.-5900.-1700. 3310. 5350. 8540.<br>RASH OT THORE MORE SASTESS ON ALCORDESTIGNS TO AN ORDER

1984, 7019, 2023, 0767, 2064, 2050, 2536, 1982, 1014, 2023, 2039, 2041, 2051, 2540,

CHOPD ANGLE OF ATTACK IN X-2 PLANE= -.9962DEGREES

## **LCCAL ELEVATTON**

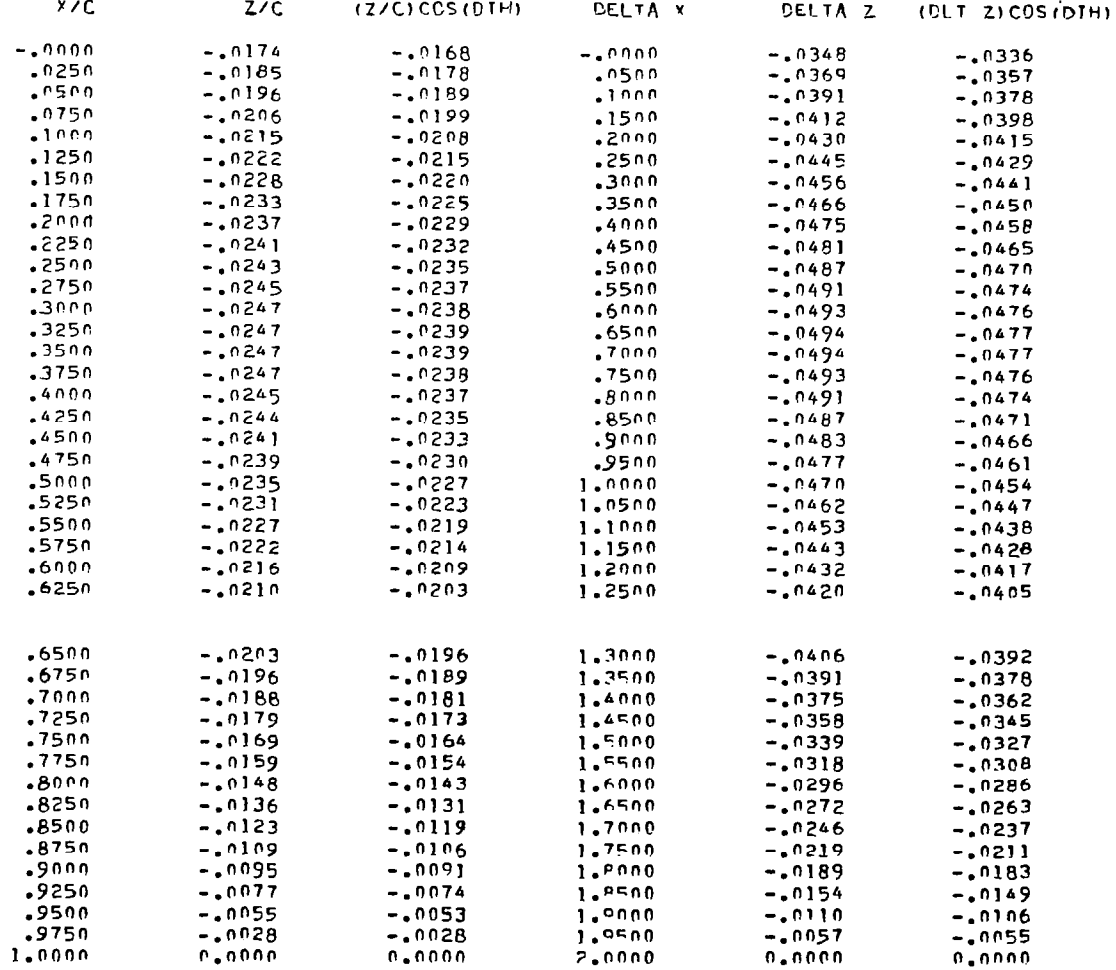

 $\frac{1}{2} \left( \frac{1}{2} \left( \frac{1}{2} \left( \frac{1}{2} \left( \frac{1}{2} \left( \frac{1}{2} \right) - \frac{1}{2} \left( \frac{1}{2} \left( \frac{1}{2} \right) \right) \right) \right) - \frac{1}{2} \left( \frac{1}{2} \left( \frac{1}{2} \left( \frac{1}{2} \left( \frac{1}{2} \right) - \frac{1}{2} \left( \frac{1}{2} \left( \frac{1}{2} \right) \right) \right) \right) \right)$ 

 $2.0000$  $-.2724$  $CHPQD =$ Y/R/2=

### $Y =$  $-5.5968$

## SLOPES.DZ/DX.AT SLOPE POINTS.FROM FRONT TO REAR

# 2011,-2020,-2523,-2140,-0220,-3259,-4810,-9110,-2200,-2100, 0200, 1710, 2859, 2490,<br>CORRESPONDING Y/C LOCATIONS FROM FROM TO REAR

1982. 7019. 2029. 0737. 4864. 0258. 5536. 1982. 7014. 2033. 0754. 1964. 0531. 5540.

CHOPD ANGLE OF ATTACK IN X-Z PLANE= -. 9355DEGREES

## LOCAL ELEVATION

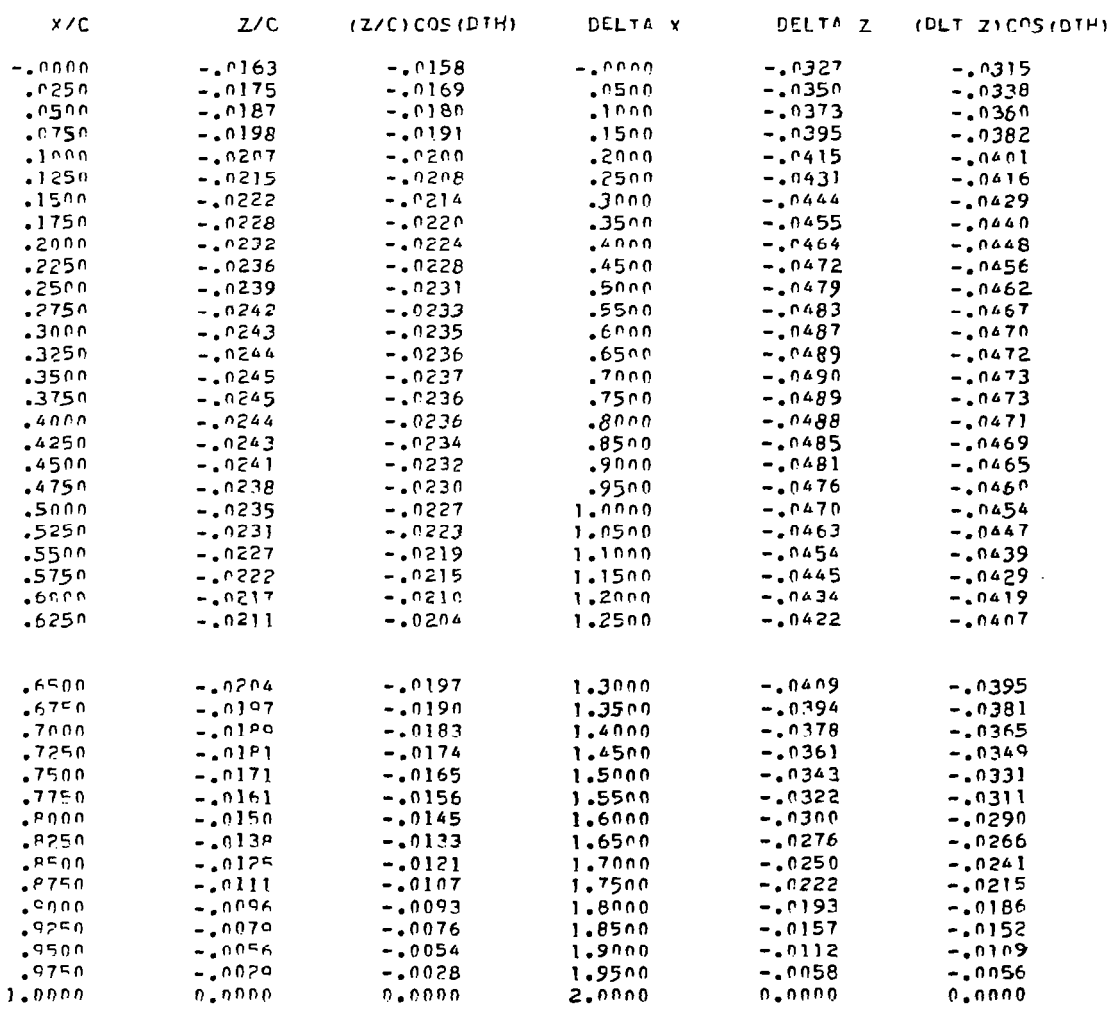

 $\frac{1}{2}$ 

 $\sim$   $\sim$ 

### $Y =$  $-3.9023$  $Y/R/Z =$  $-.1900$

**CHORD=**  $2.0000$ 

 $\sim 10^{-11}$ 

SLOPES.DZ/DX.AT SLOPE POINTS, FROM FRONT TO REAR

2511.0904.06202.0801.0105.0034-.0237.060.0101.060.0237-3200.0001 2110. 2020. 3120. 1040.<br>COPPSPONDING X/C LCCATTONS PONG PANG AT TO REAR

.0536, 7019, 2028, 2679, 2679, 2530, 2536, 1282, 7012, 2632, 2692, 2691, 2510, 2536.

CHOPP ANGLE OF ATTACK IN X-Z PLANE= -. 8419DEGREES

## LOCAL ELEVATION

 $\overline{\mathbb{I}}$ 

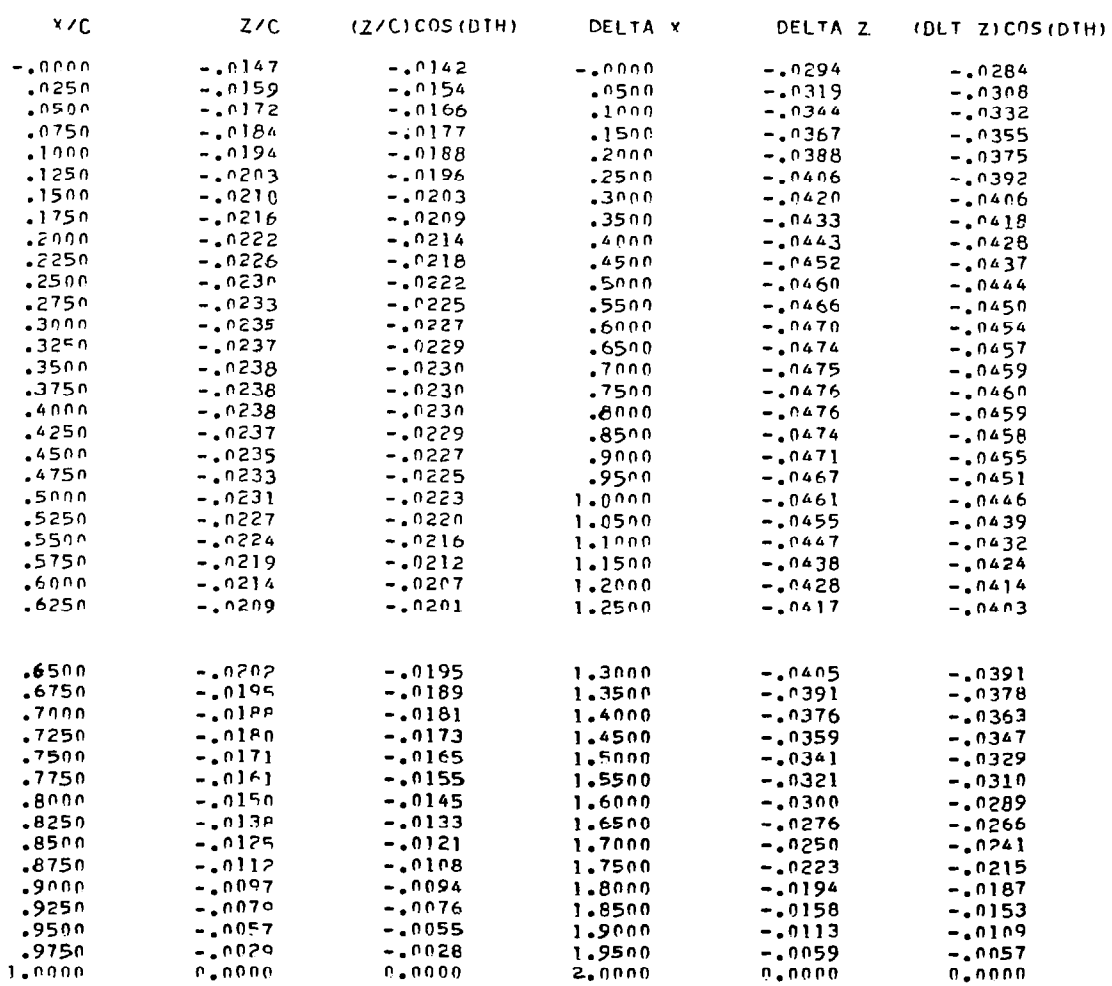

### $Y =$  $-2.2078$  $Y/P/Z =$  $C H C F D =$  $-.1075$  $2.0000$

 $\overline{1}$ 

SLOPES.DZ/DY.AT SLOPE POINTS.FROM FRONT TO REAR

TEIL-5000.-4840.-4950.-4750.-5050.-11510.-4000.-5000. 5100. 0210. 0230. 2250. 5520.<br>PABA OT TMORT MORE PROTTADO JIX DATO DREADO

1982, 7079, 8393, 8767, 8664, 8566, 8567, 1984, 1074, 8393, 8462, 8661, 8510, 6536.

CHOOD ANDLE OF ATTACK IN Y-Z PLANE= -. 6409DEGPEES

## LOCAL ELEVATION

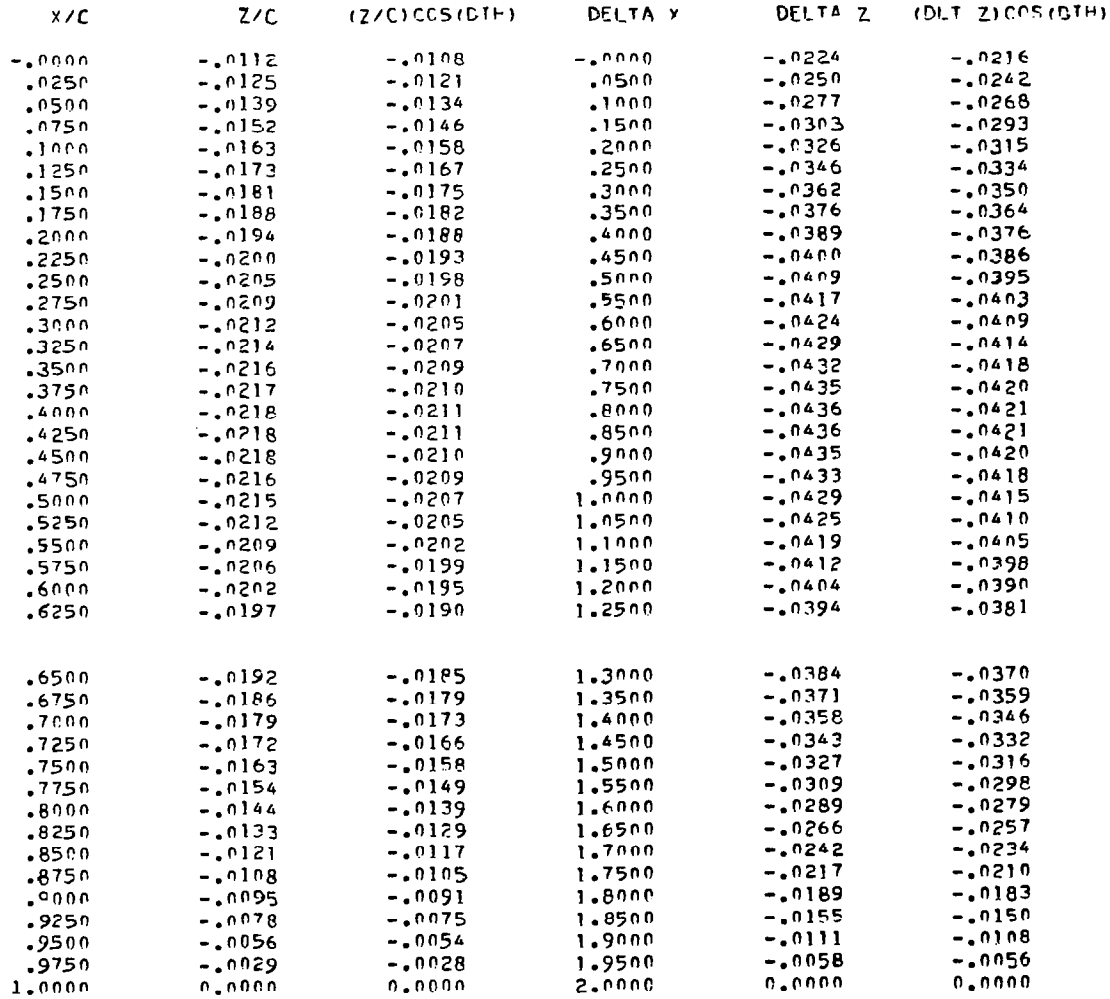

 $\sim 10^7$ 

 $C HCRO=$ 2.0000  $Y/P/Z=$  $-.0331$  $-.6893$  $Y =$ 

SLOPES.DZ/DX.AT SLOPE POINTS, FROM FRONT TO REAR

ICOL.-3529.-0360.-4159.-3510.-8400.-1590. 3800. 8410. 5150. 0850. 0369. 3690. 5680.<br>PABR OT THORE MORE SHOTTADOL DYX 2NTOUDRESPROO 1389, 7019, 6968, 6797, 4969, 0258, 3536, 5536, 7014, 6966, 6757, 4961, 0251, 3590,

> .1380DEGREES CHORD ANGLE OF ATTACK IN X-Z PLANE=

## LOCAL ELEVATION

J.

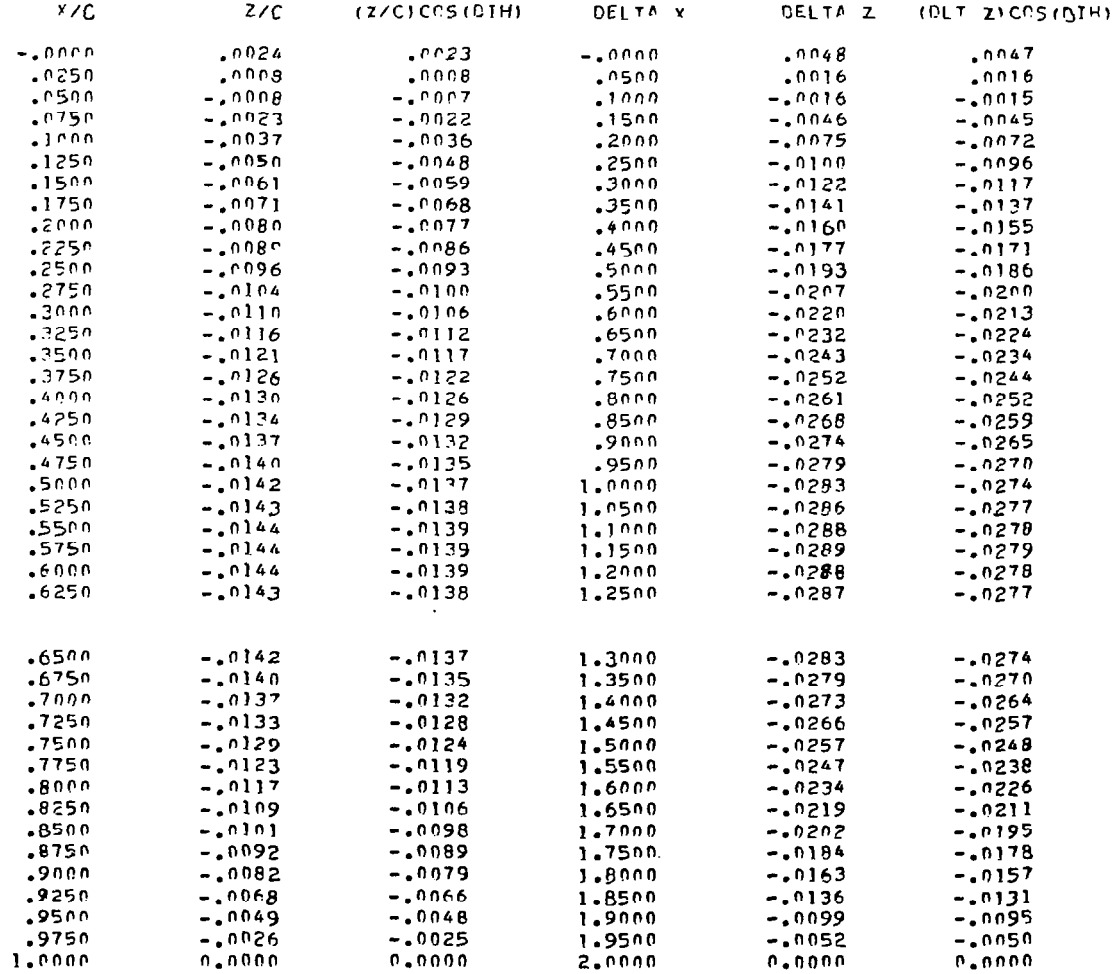

 $\frac{1}{2\pi}\int_{0}^{2\pi} \left( \frac{1}{\sqrt{2}}\right)^{2} \left( \frac{1}{\sqrt{2}}\right)^{2} \left( \frac{1}{\sqrt{2}}\right)^{2} \left( \frac{1}{\sqrt{2}}\right)^{2} \left( \frac{1}{\sqrt{2}}\right)^{2} \left( \frac{1}{\sqrt{2}}\right)^{2} \left( \frac{1}{\sqrt{2}}\right)^{2} \left( \frac{1}{\sqrt{2}}\right)^{2} \left( \frac{1}{\sqrt{2}}\right)^{2} \left( \frac{1}{\sqrt{2}}\right)^{2} \left( \frac{1}{\sqrt{2$ 

93

 $\blacksquare$ 

APPENDIX E

COMPUTER PROGRAM LISTING

 $\cdot$   $\cdot$ 

This program has been written in FORTRAN IV language for the CDC Cyber 173 computer system with NOS 1.3 operating system. The program is briefly described in Appendix A of this report, Minor modifications to the program may be necessary to achieve successful execution on other computers, as discussed in Appendix A. The following table is an index to the computer program listing:

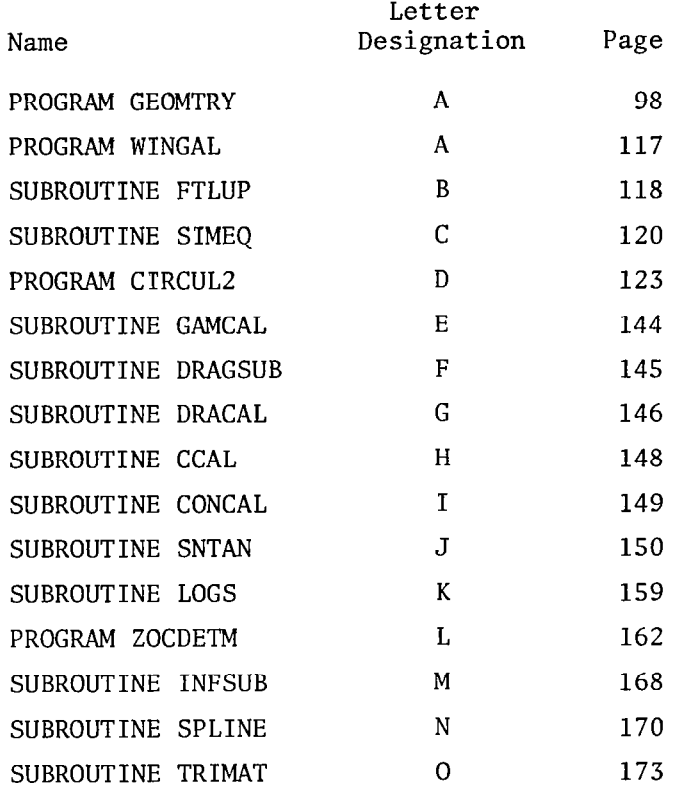

This program is stored under user number 496125E on the NASA/LaRC computer system, with program GEOMTRY stored in permanent file WDES, and all other programs and subroutines stored in permanent WDEM. An example of the necessary control cards for execution of this program appears on the following page.

## EXAMPLE OF CONTROL CARDS FOR EXECUTION OF CURRENT COMPUTER CODE AT NASA/LaRC

 $\alpha$ 

 $\mathcal{F}(\mathcal{F})$  , and  $\mathcal{F}$ 

KUHL,T677,CV13500@. USER, CHARGE, GET.WDES. RFL,e4000. COPY, TNPVT .TAPES. REWIND, TAPES. COPyS@F,TAPES .OUTPIJT. REWIND,TAPES. FTN,I=W~ES,STATlC. LDSET, PRESET=INDEF. LGO,TAPES. REWIND (TAPESO) AFL,135000. GET,WDEM. ATTACH,FTNMLTP/UN=LIBRARY. ATTACH, LRCGOSF/UN=LIBRARY. FTN, I=WDFM.R=GLO, STATIC. LDSET,LIB=LRCGOSF/FTNMLIP,PRESFT=INDEF. GLO. EXIT. 91212 WDE SWDEH (KIIHL )

## PROGRAM LISTING

## PROGRAM GEOMTRY

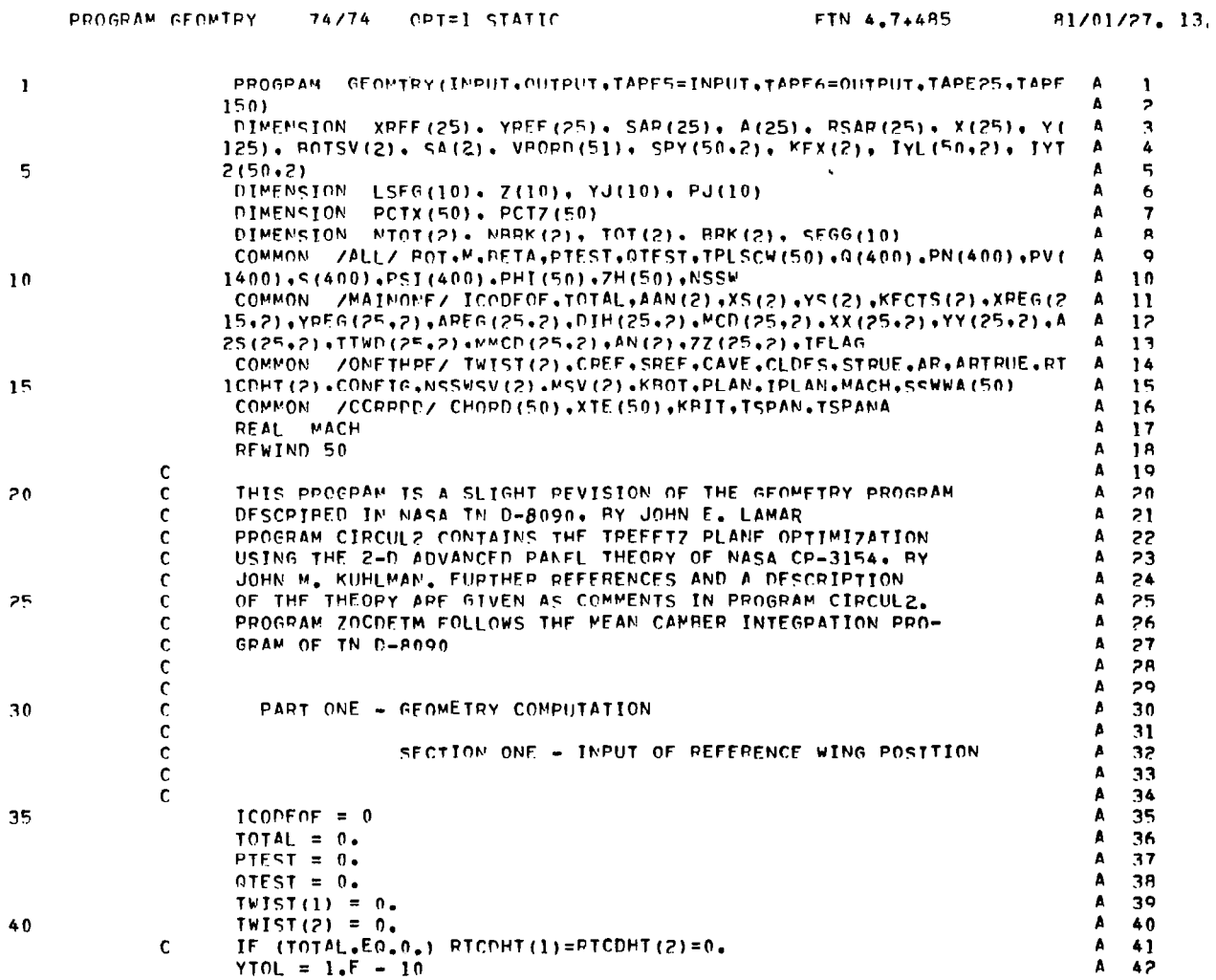

86

 $\mathcal{X}$ 

 $\hat{\mathcal{L}}$ 

 $\mathbb{Z}$ 

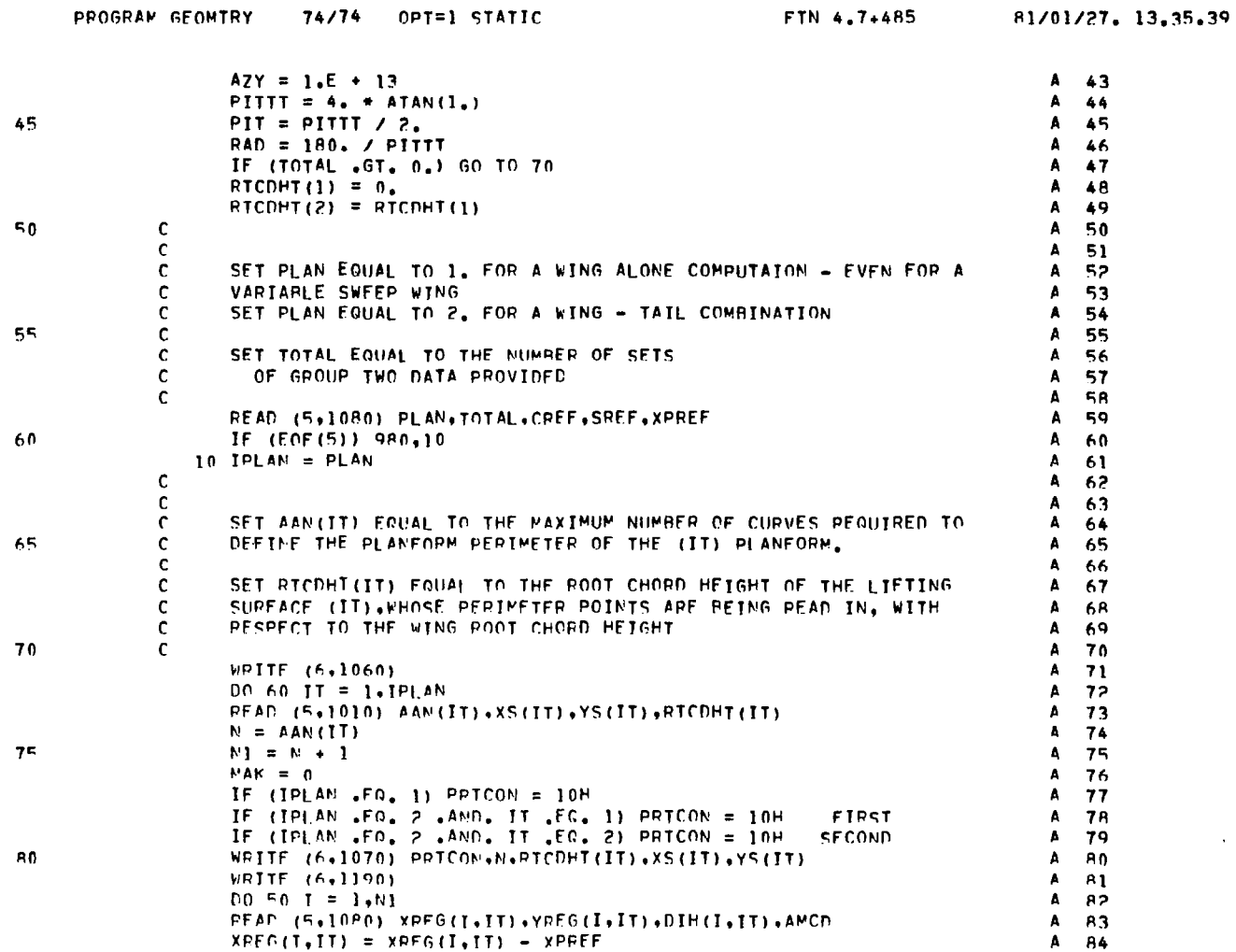

 $\bar{1}$ 

PAGE

 $\overline{\phantom{0}}$ 

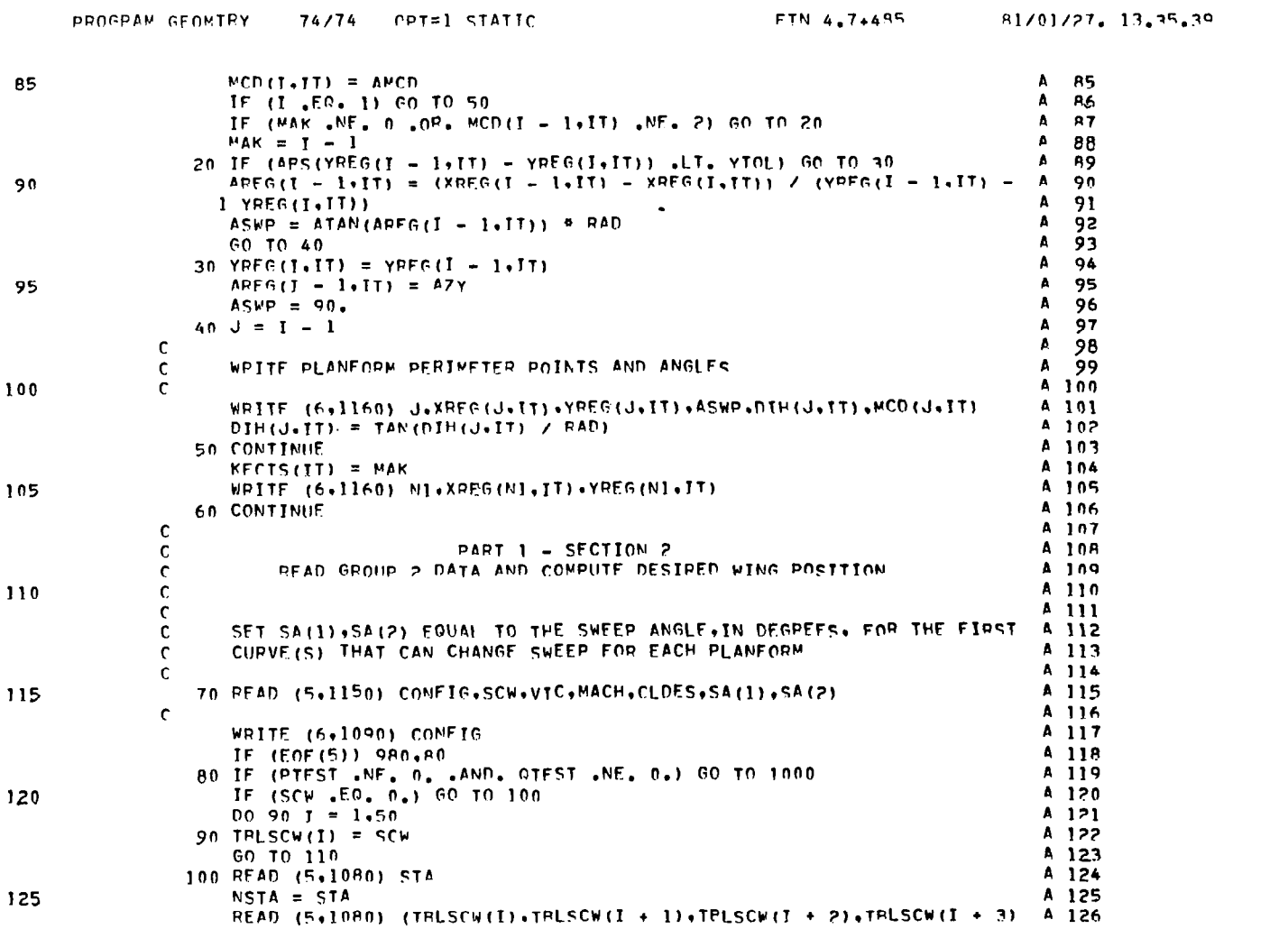

 $\mathbb{E}$ 

 $\sim$ 

 $\overline{3}$ 

PAGE

# PROGRAM GEOMTRY (Continued)

 $100$ 

 $\bullet$ 

 $0.12837788$ 

 $\overline{\phantom{a}}$ 

 $76.176$ 

 $\sim$ 

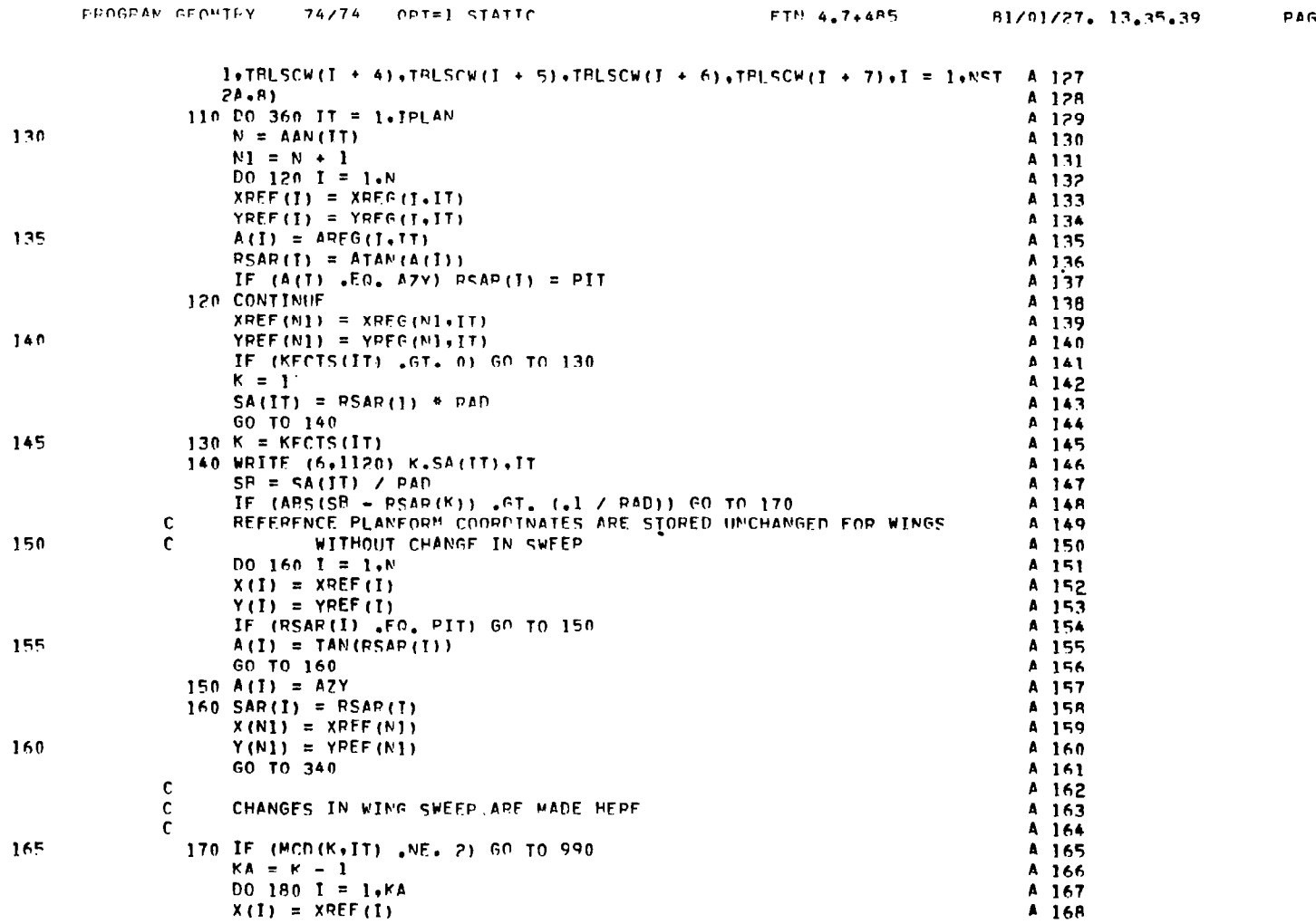

101

 $\frac{1}{2}$ 

 $\epsilon$ 

PAGE

 $\overline{\phantom{a}}$ 

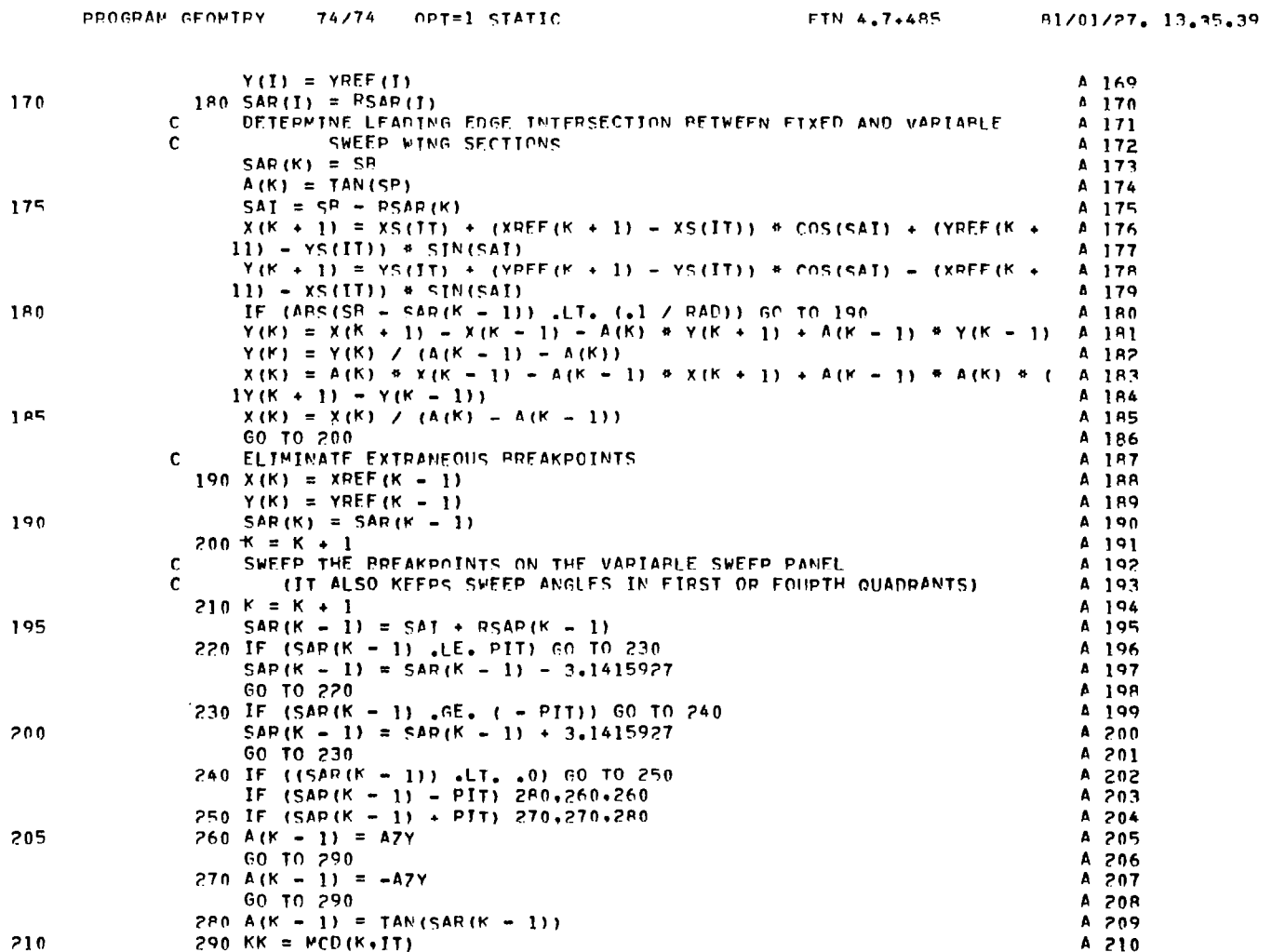

102

 $\perp$ 

 $\sim$ 

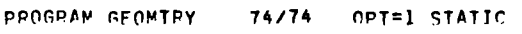

 $\sim 100$  km s  $^{-1}$ 

FTN 4.7+485 81/01/27. 13.35.39

 $6\phantom{a}6$ 

PAGF

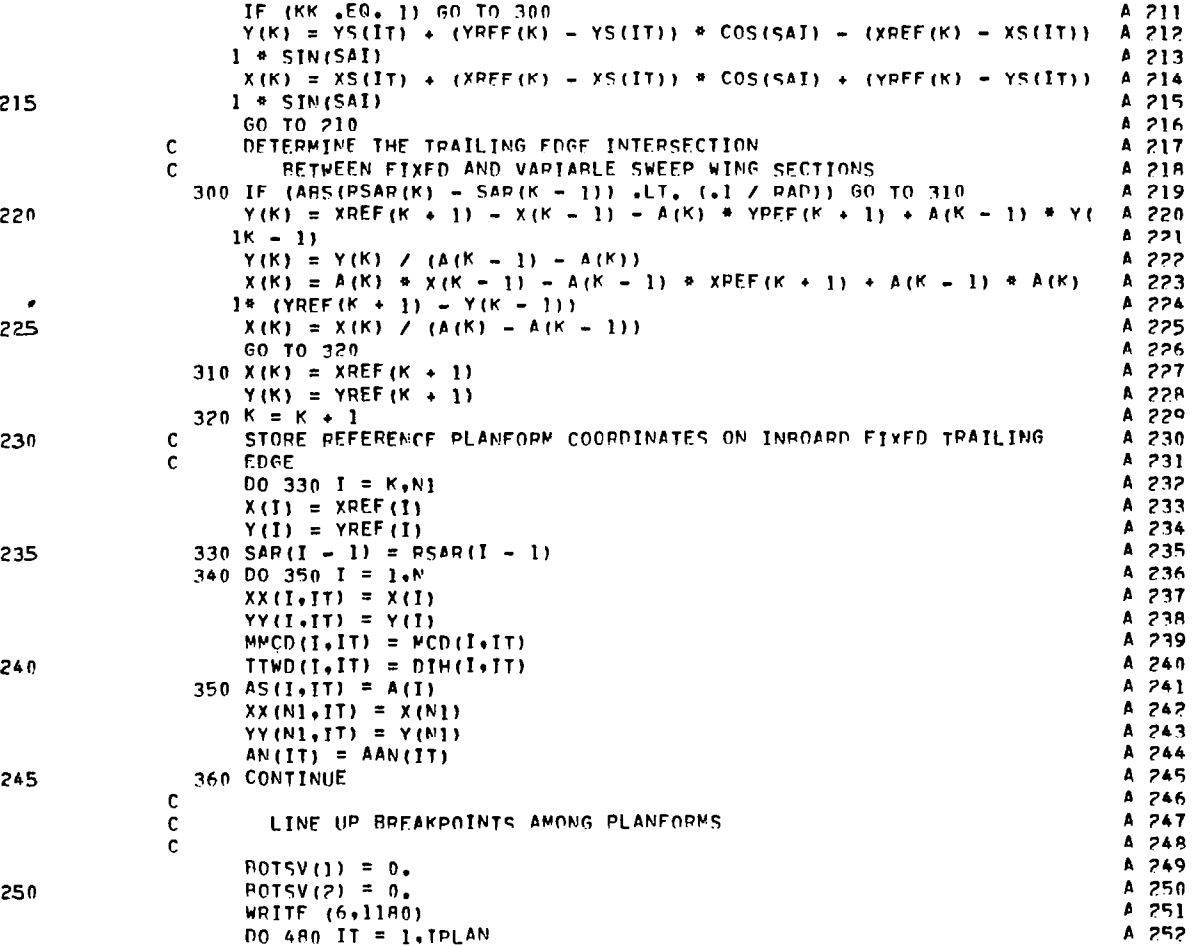

 $\blacksquare$ 

 $\sim$ 

PROGRAM GEOMTRY (Continued)

 $\mathbf{7}$ 

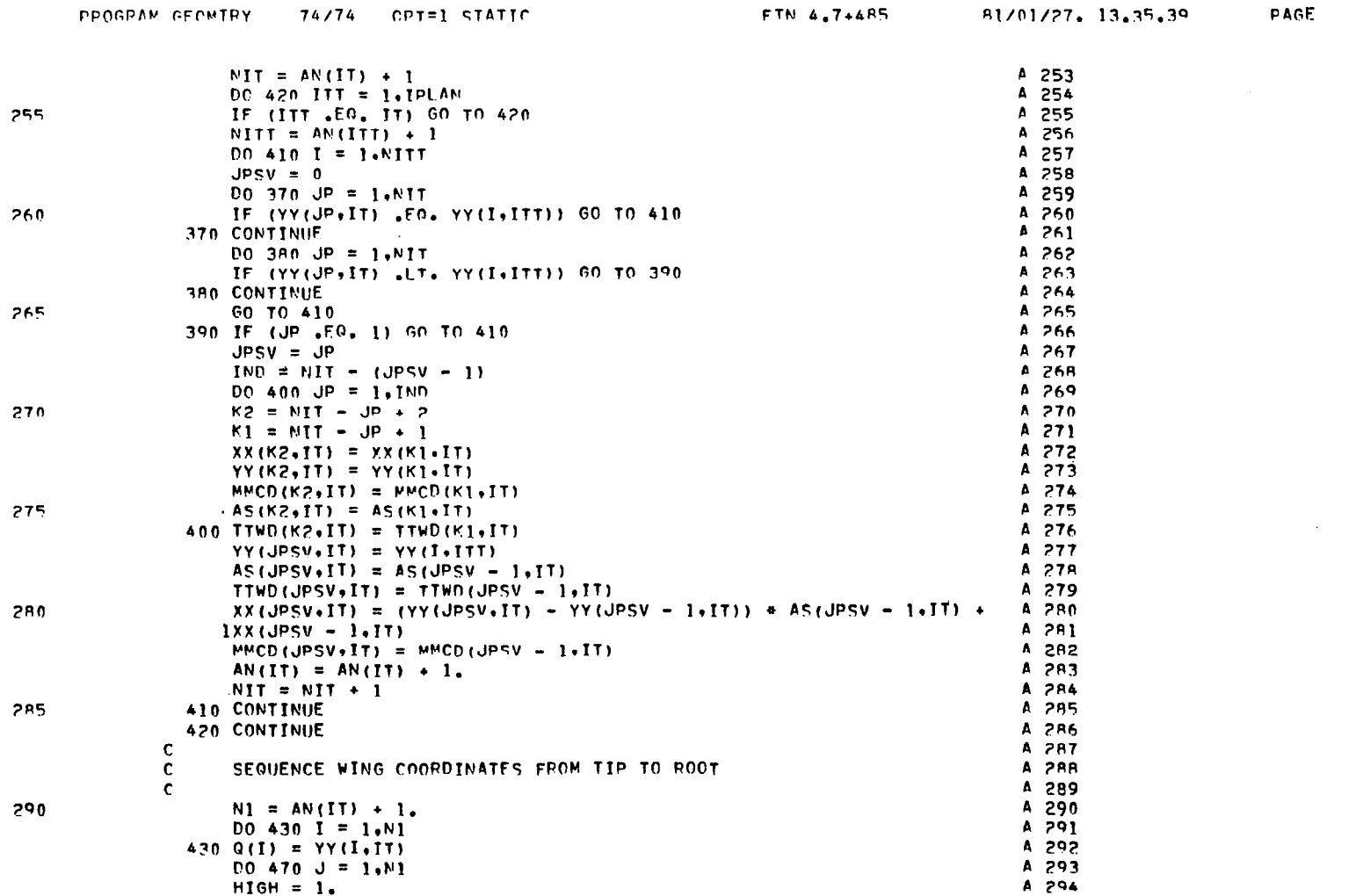

 $\mathcal{L}_{\mathcal{A}}$ 

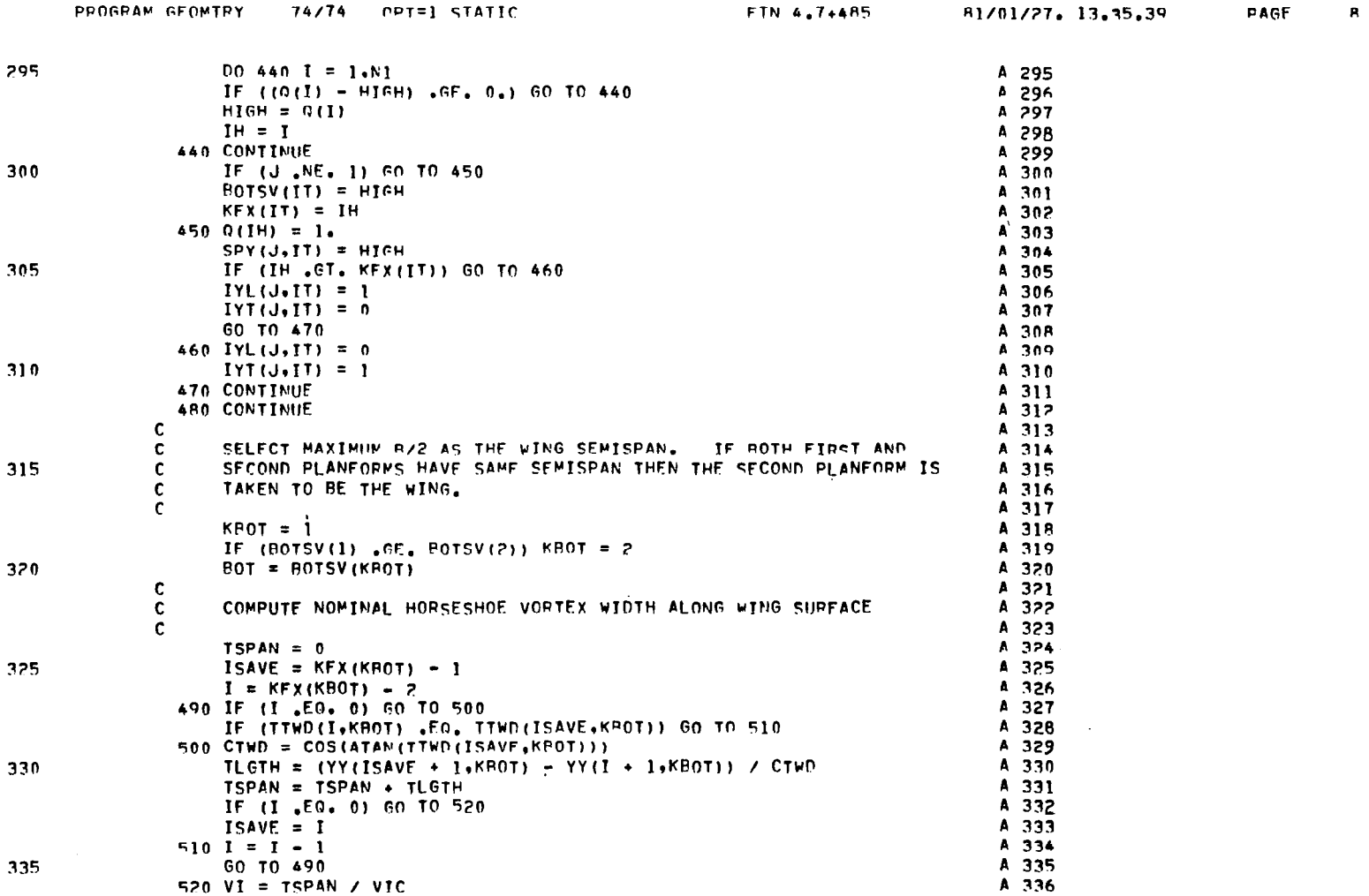

 $\mathbf{Q}$ 

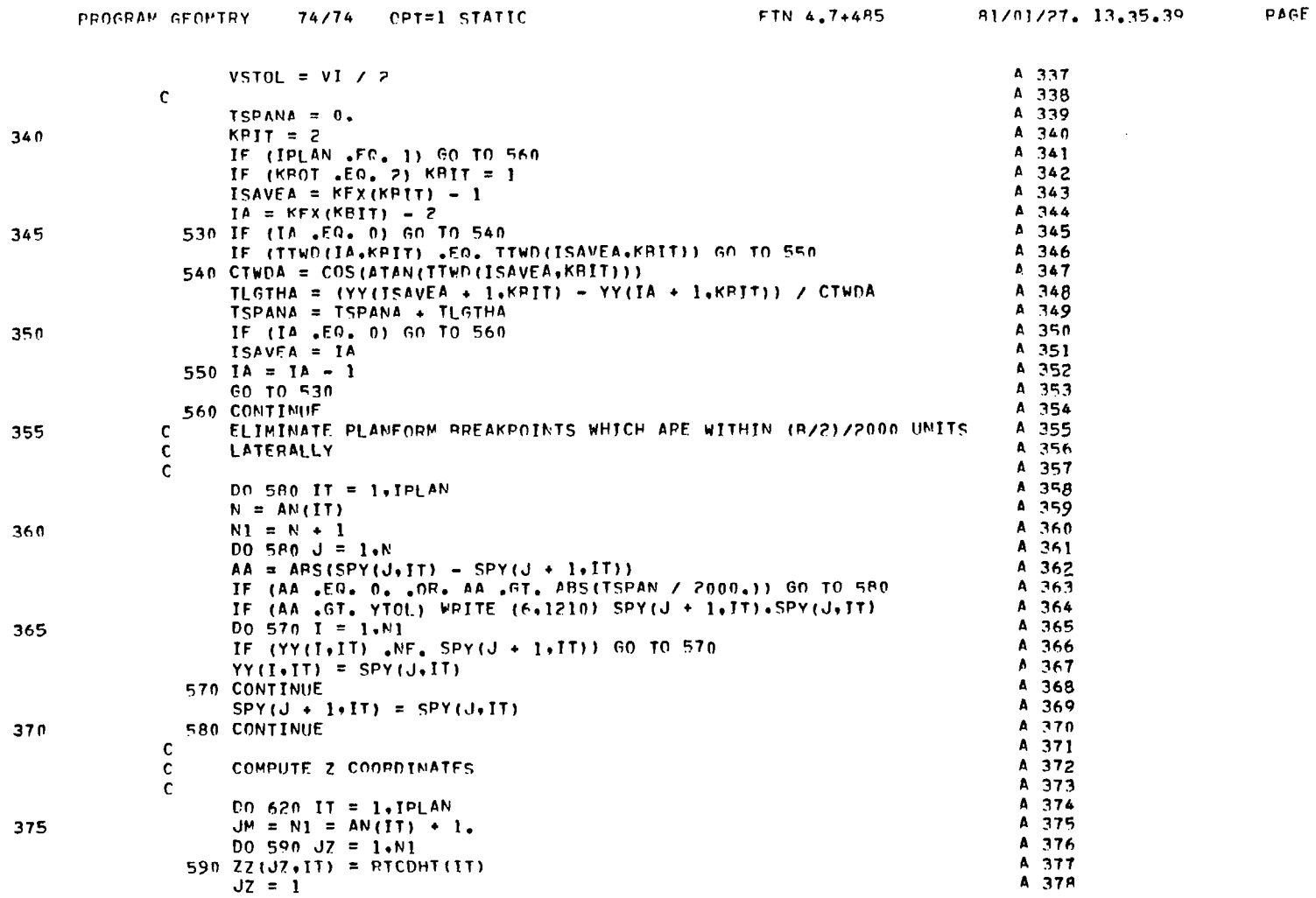

 $\sim 10^{-1}$
# PROGRAM GEOMTRY (Continued)

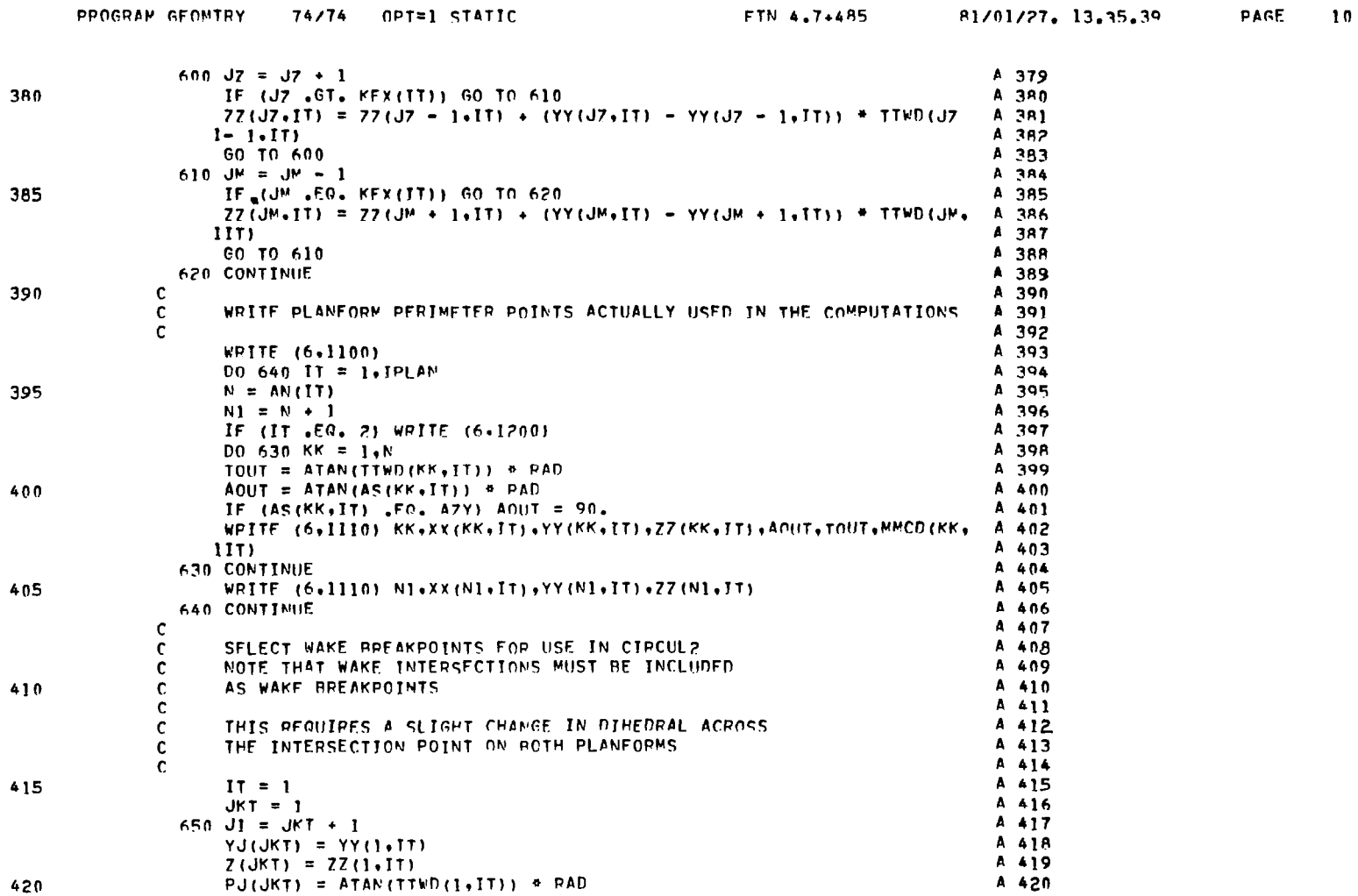

 $\mathcal{L}_{\mathcal{A}}$ 

 $\sim 10^{-1}$ 

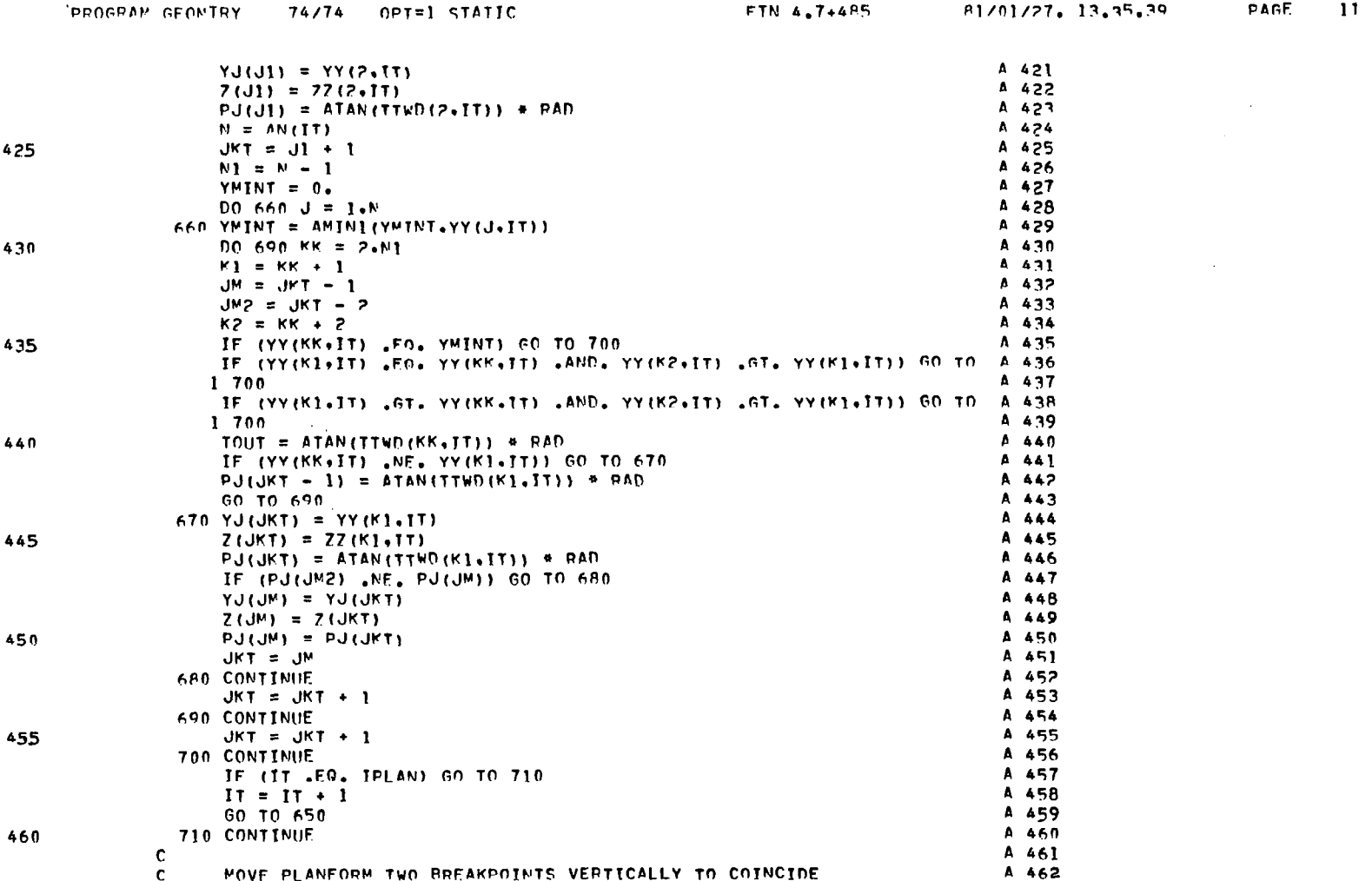

 $\mathbf{r}^{\prime}$ 

#### PROGRAM GEOMTRY (Continued)

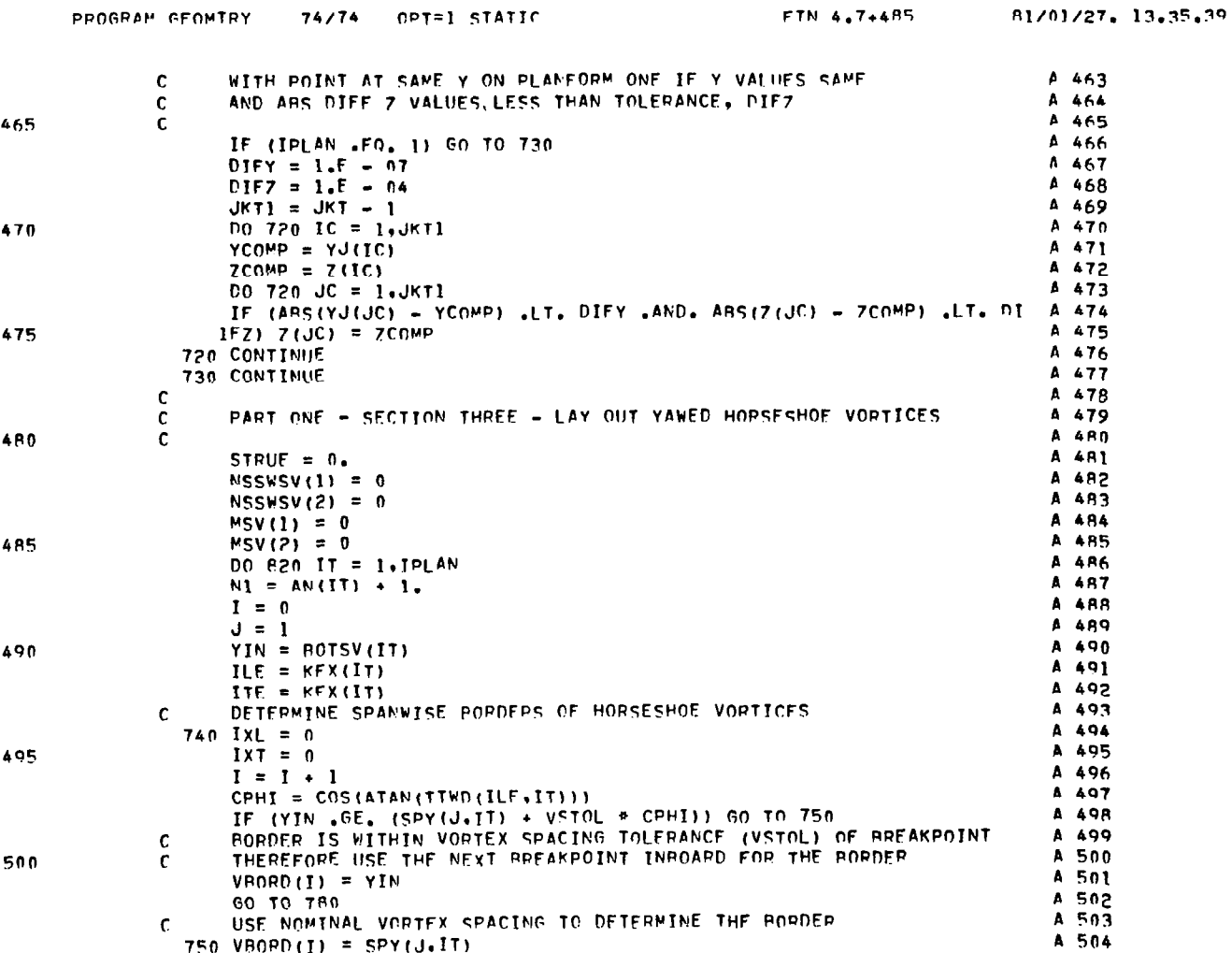

 $\sim$ 

 $\bar{\alpha}$ 

 $\mathbf{u}^{\dagger}$  $\ddot{\mathrm{t}}$ 

ť.

#### PROGRAM GEOMTRY (Continued)

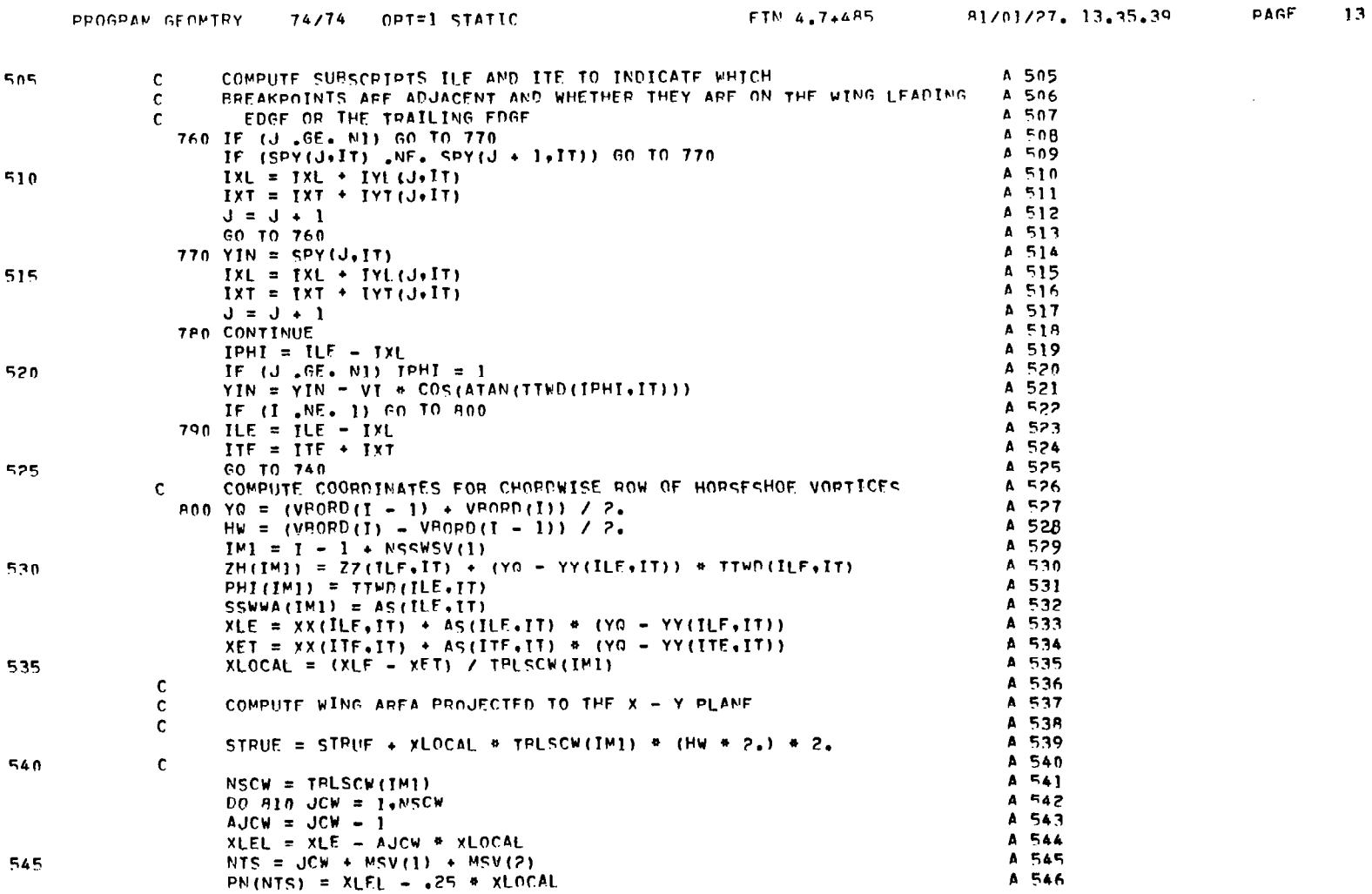

 $\overline{\phantom{a}}$ 

 $\hat{A}$ 

### **FROGRAM GEOMTRY (Continued)**

 $\overline{\phantom{a}}$ 

PAGE

 $14$ 

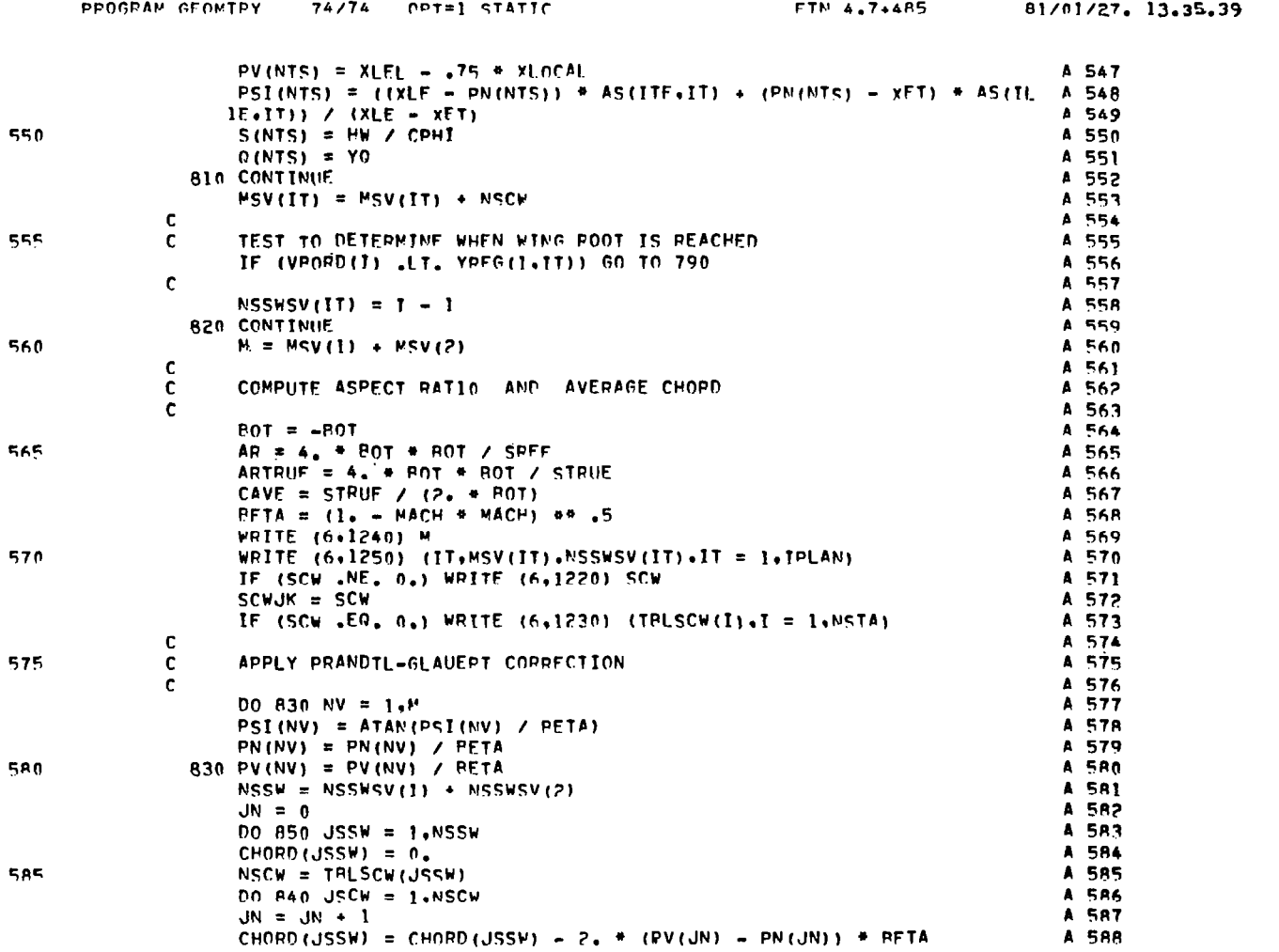

 $\mathbb{F}_2$ 

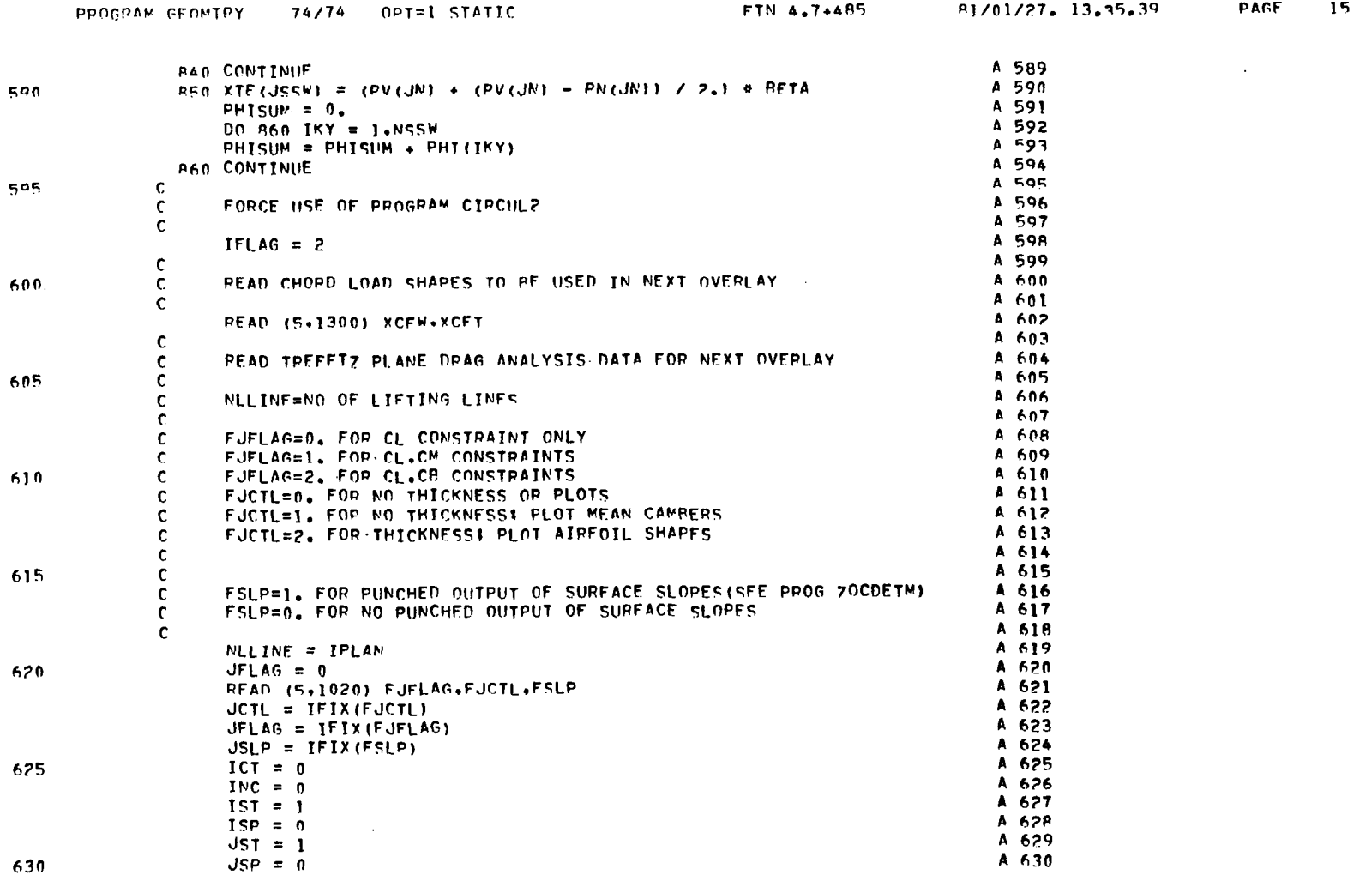

 $\mathcal{L}^{\text{max}}_{\text{max}}$  and  $\mathcal{L}^{\text{max}}_{\text{max}}$ 

PROGRAM GEOMTRY (Continued)

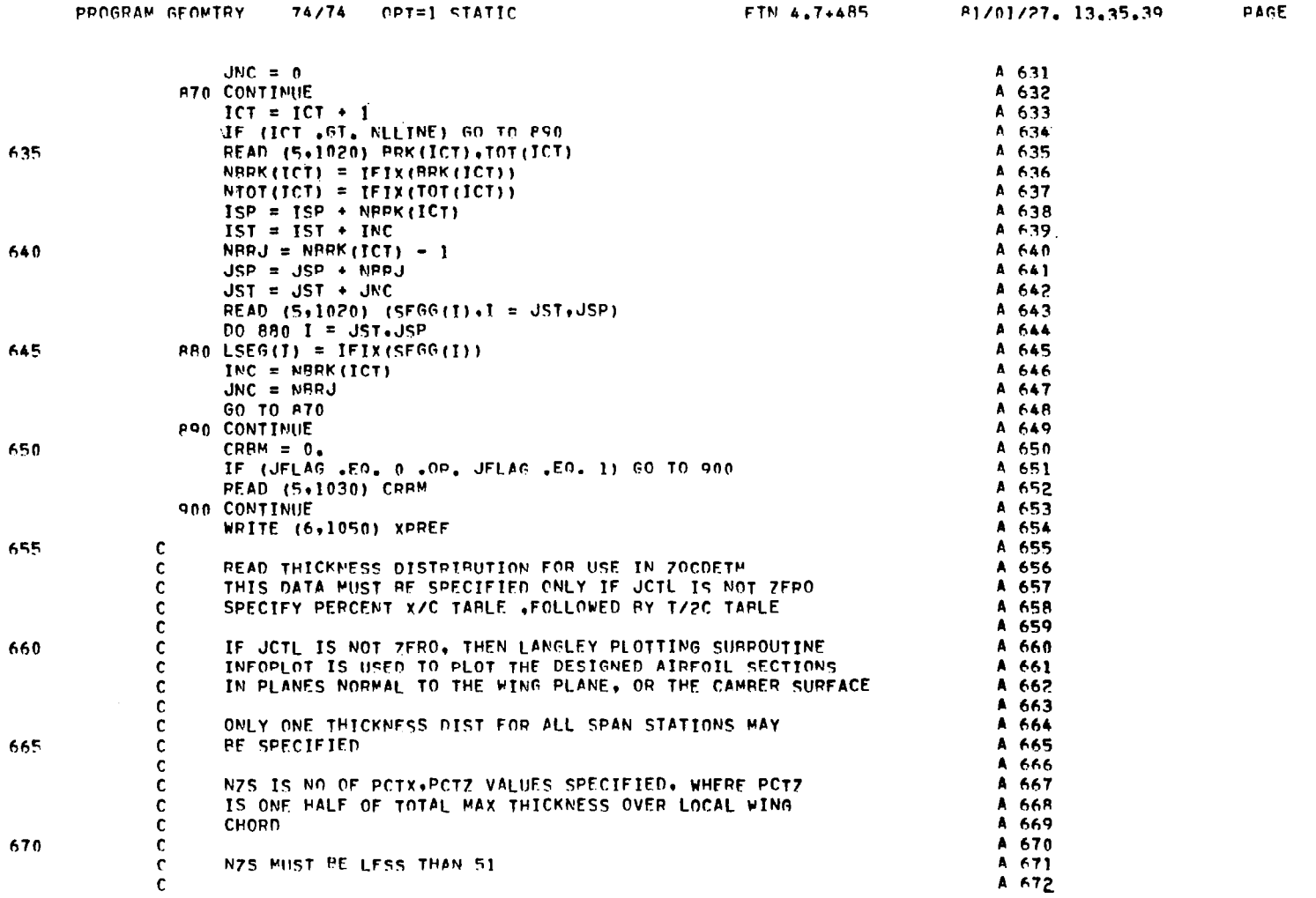

 $\mathcal{L}^{\text{max}}_{\text{max}}$  and  $\mathcal{L}^{\text{max}}_{\text{max}}$ 

113

 $\mathbb{Z}^2$ 

 $\mathcal{L}(\mathcal{A})$  and  $\mathcal{L}(\mathcal{A})$  and  $\mathcal{L}(\mathcal{A})$  and  $\mathcal{L}(\mathcal{A})$ 

 $\mathcal{L}(\mathcal{L}^{\mathcal{L}})$  and  $\mathcal{L}^{\mathcal{L}}$  are the set of the set of  $\mathcal{L}^{\mathcal{L}}$ 

 $\overline{a}$ 

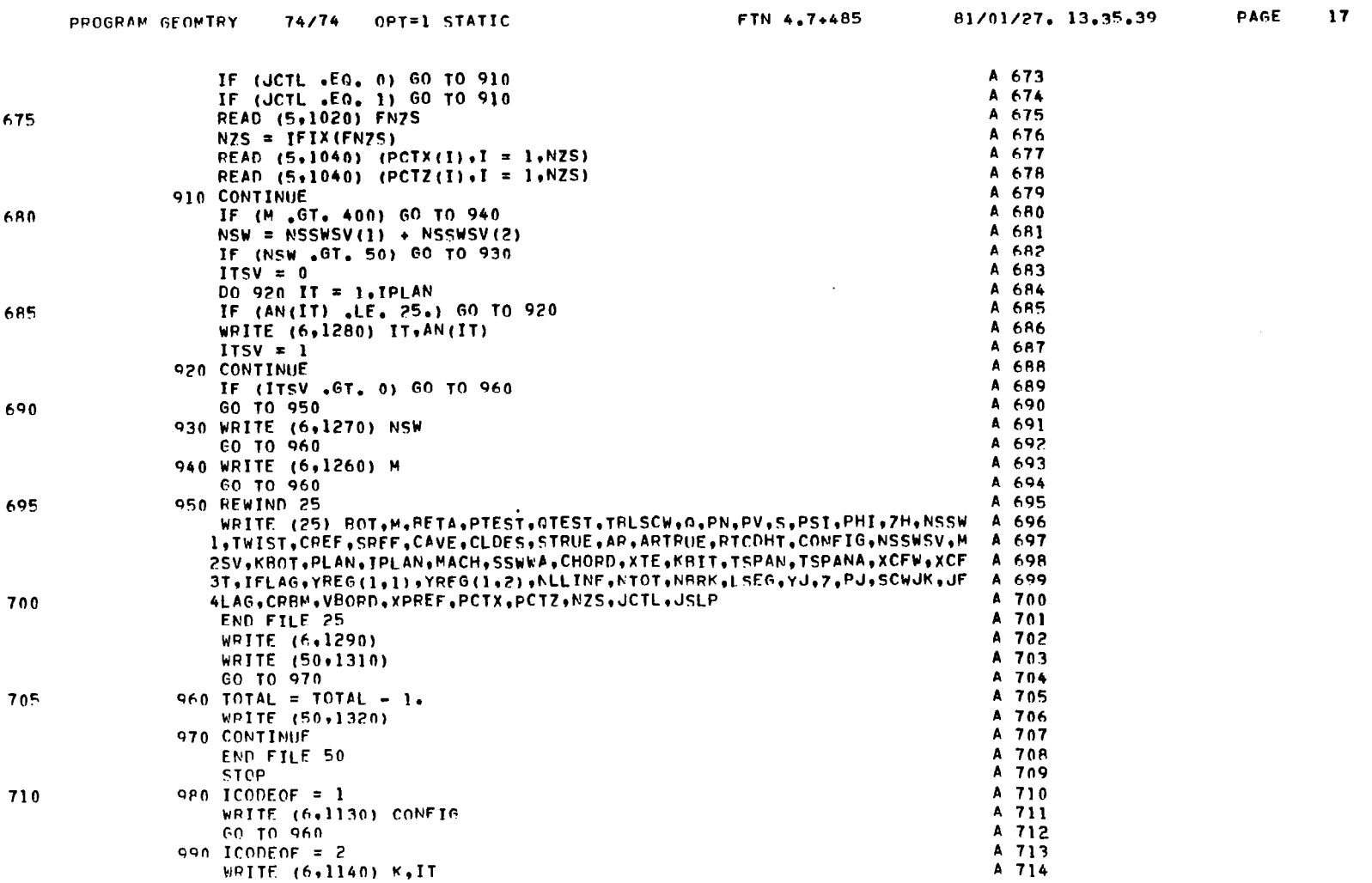

PROGRAM GEOMTRY (Continued)

FTN 4.7+485

81/01/27. 13.35.39

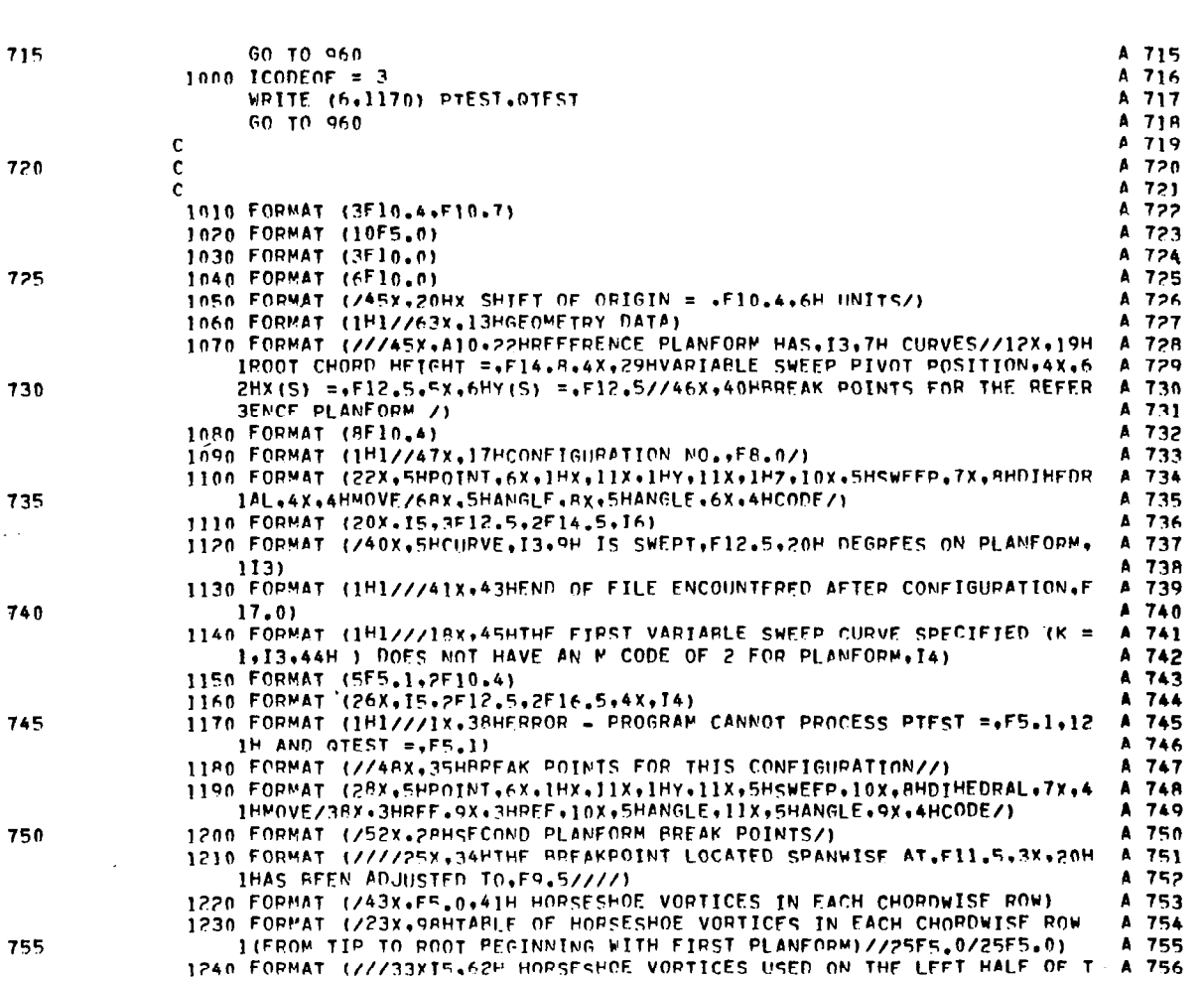

74/74 OPT=1 STATIC

**PAGE**  $1<sup>A</sup>$ 

 $\cdot$ 

PROGRAM GEOMTRY

**PAGE 19** 

 $\sim 10^7$ 

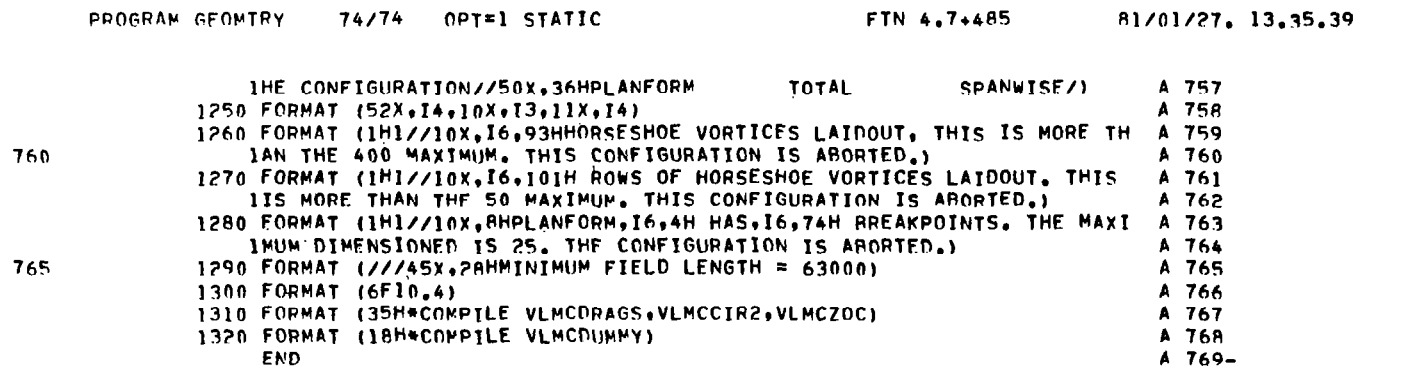

 $76$ 

116

#### PROGRAM WINGAL

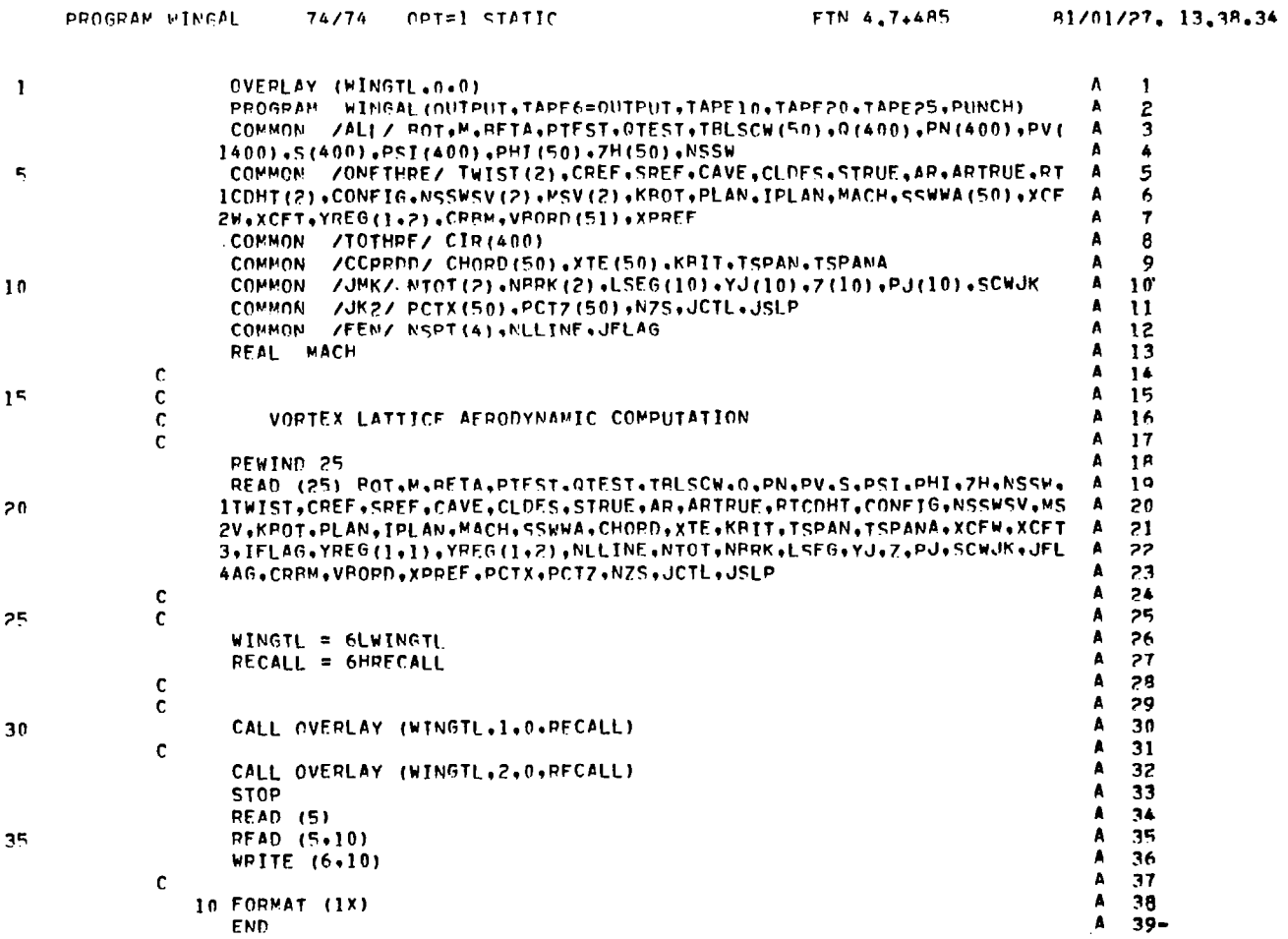

 $\sim$ 

117

í.

PAGE

SUBROUTINE FILUP

PAGE

 $\overline{\mathbf{1}}$ 

 $\mathcal{L}^{\mathcal{L}}$ 

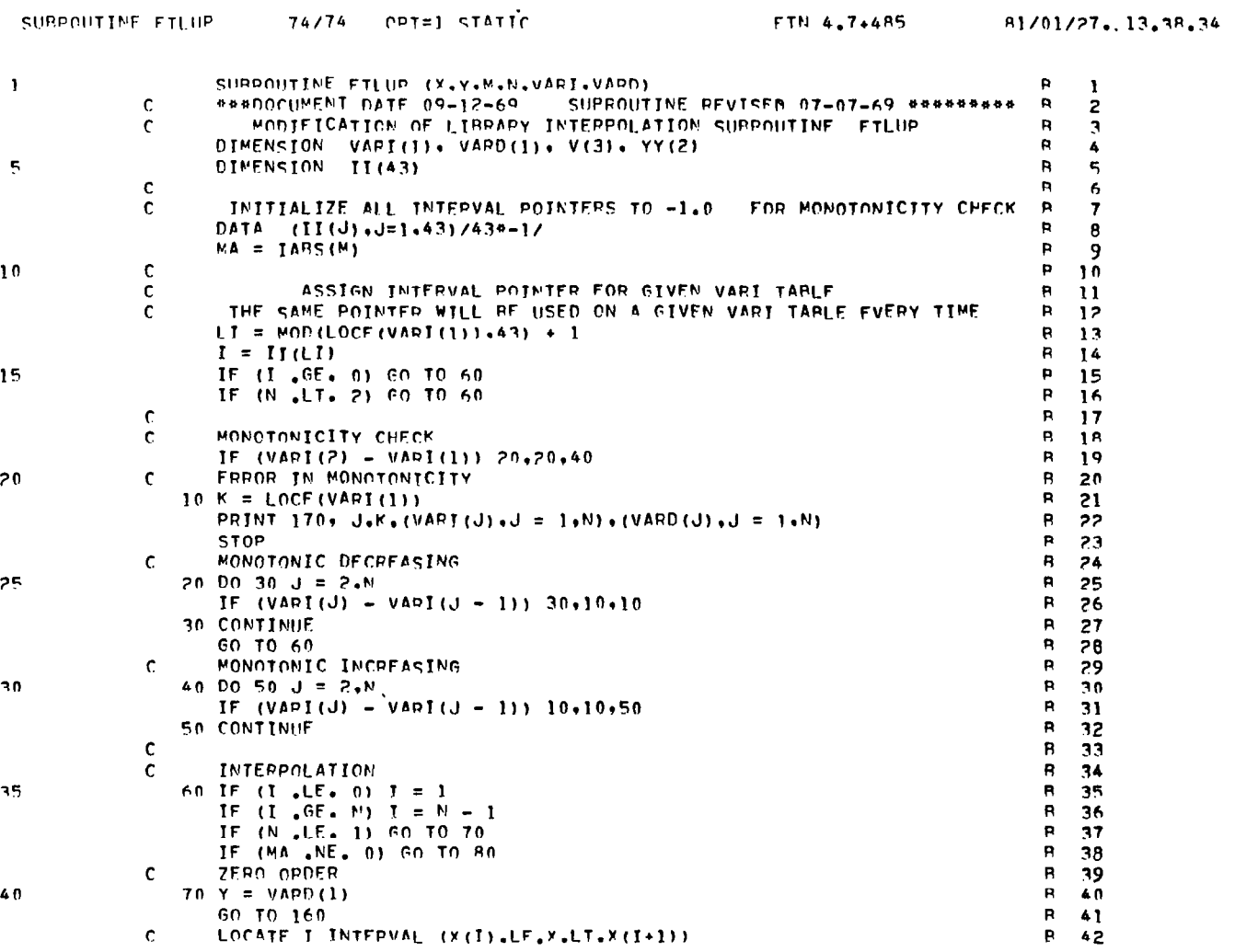

118

 $\sim$   $\sim$ 

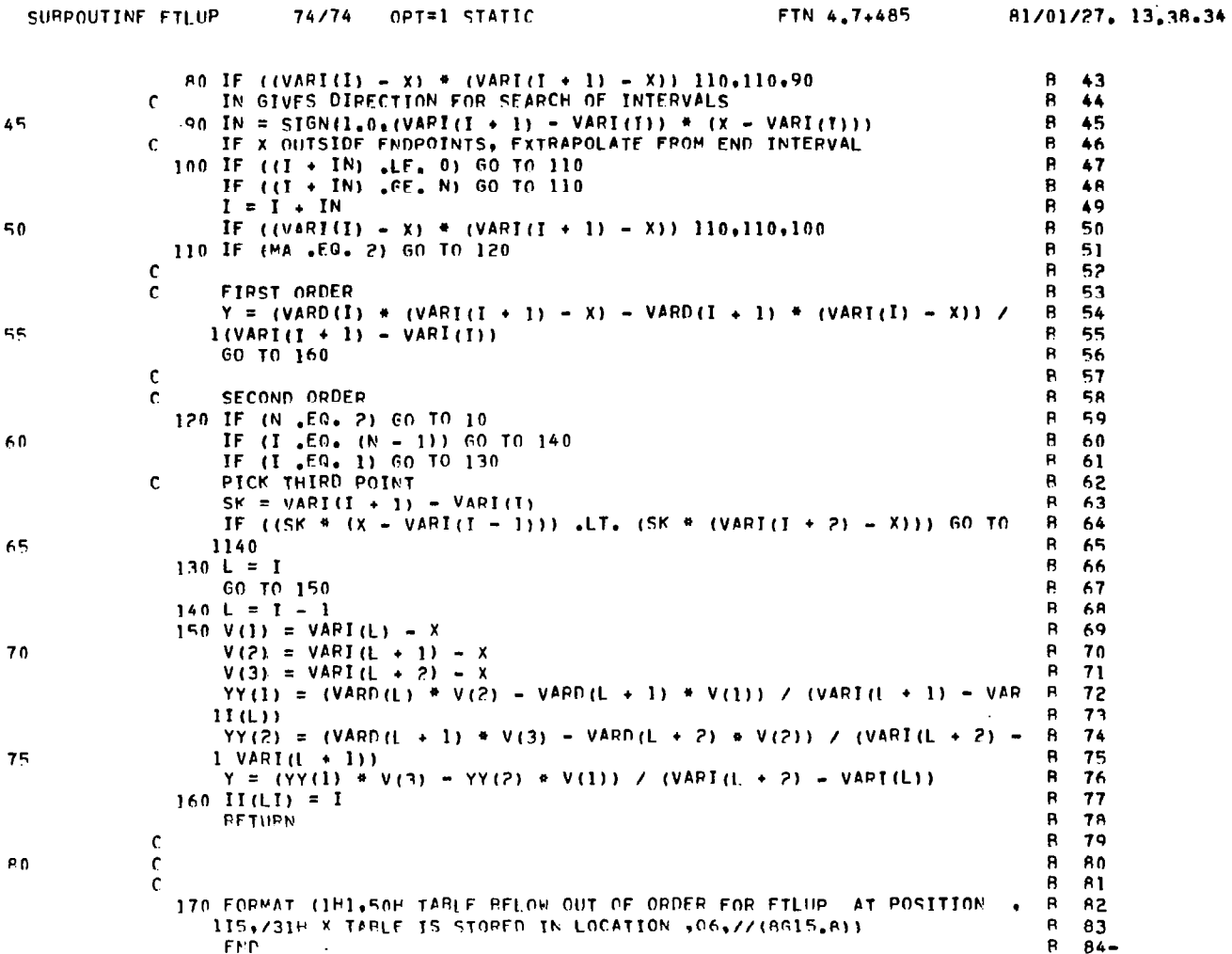

——

İ.

PAGE

SUBROUTINE SIMEQ

PAGE

 $\blacksquare$ 

 $\omega$ 

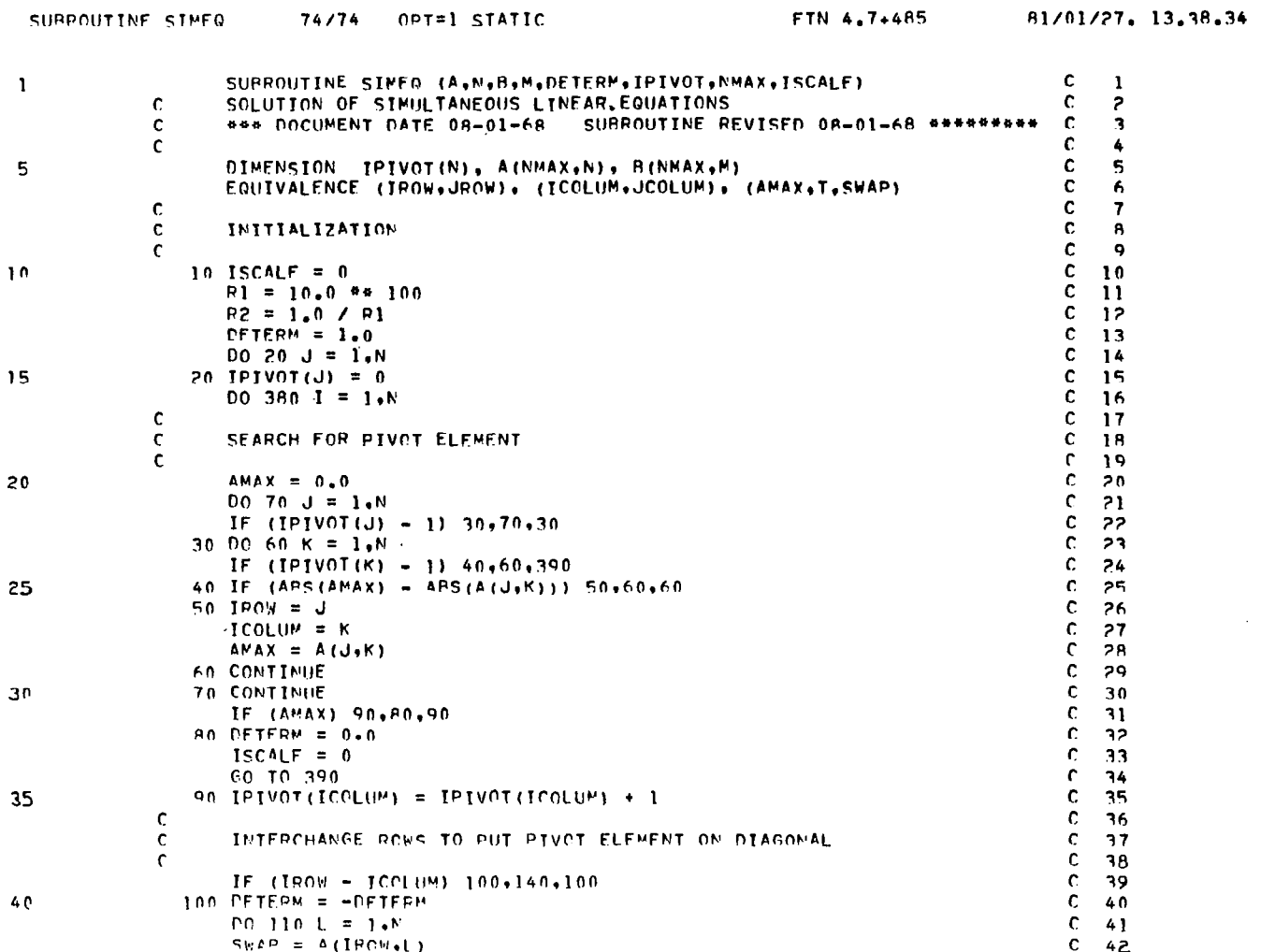

120

 $\overline{\mathbf{z}}$ 

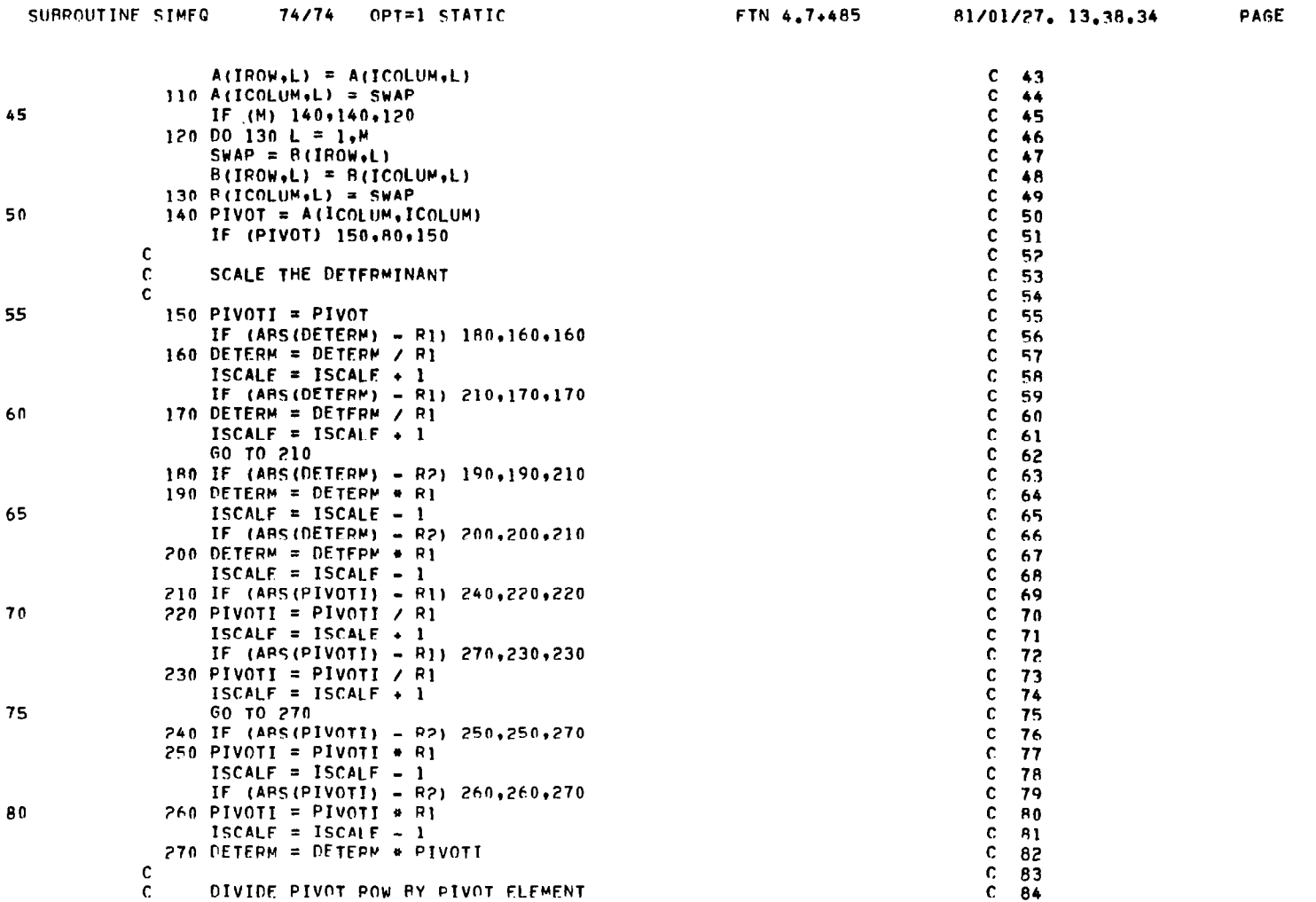

### SUBROUTINE SIMEQ (Concluded)

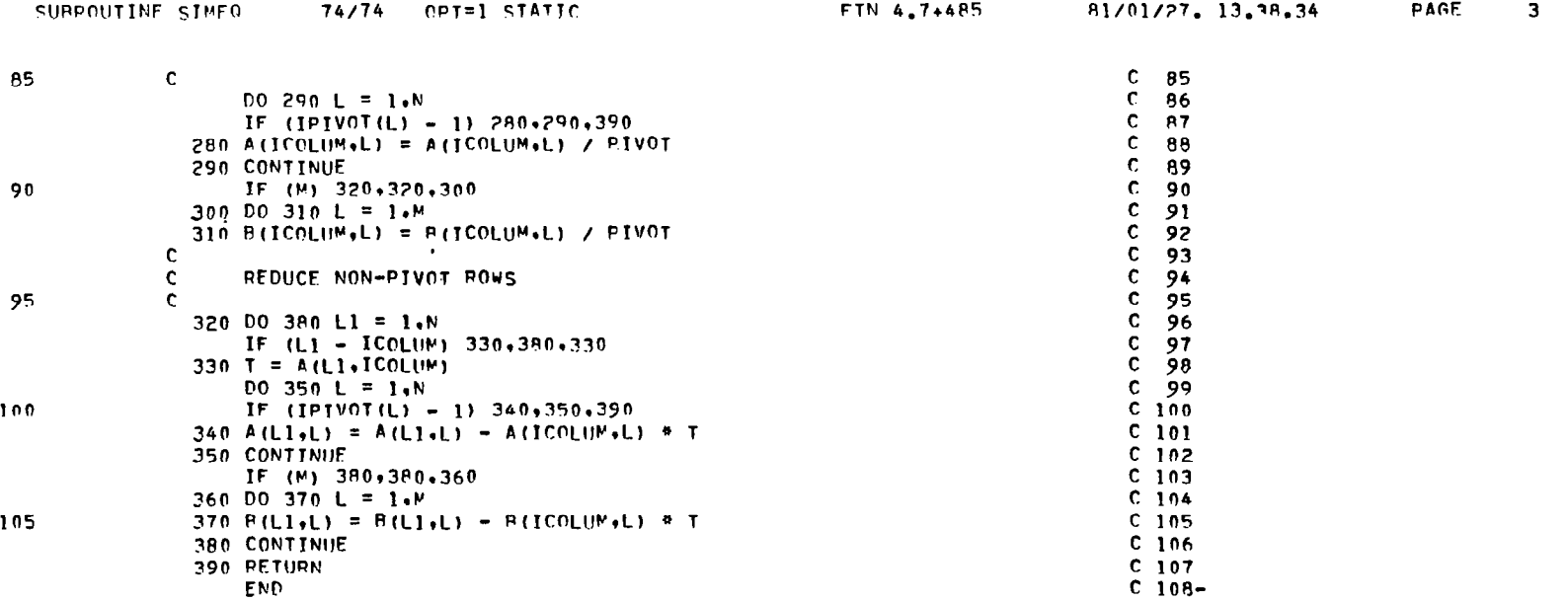

PROGRAM CIRCUL2

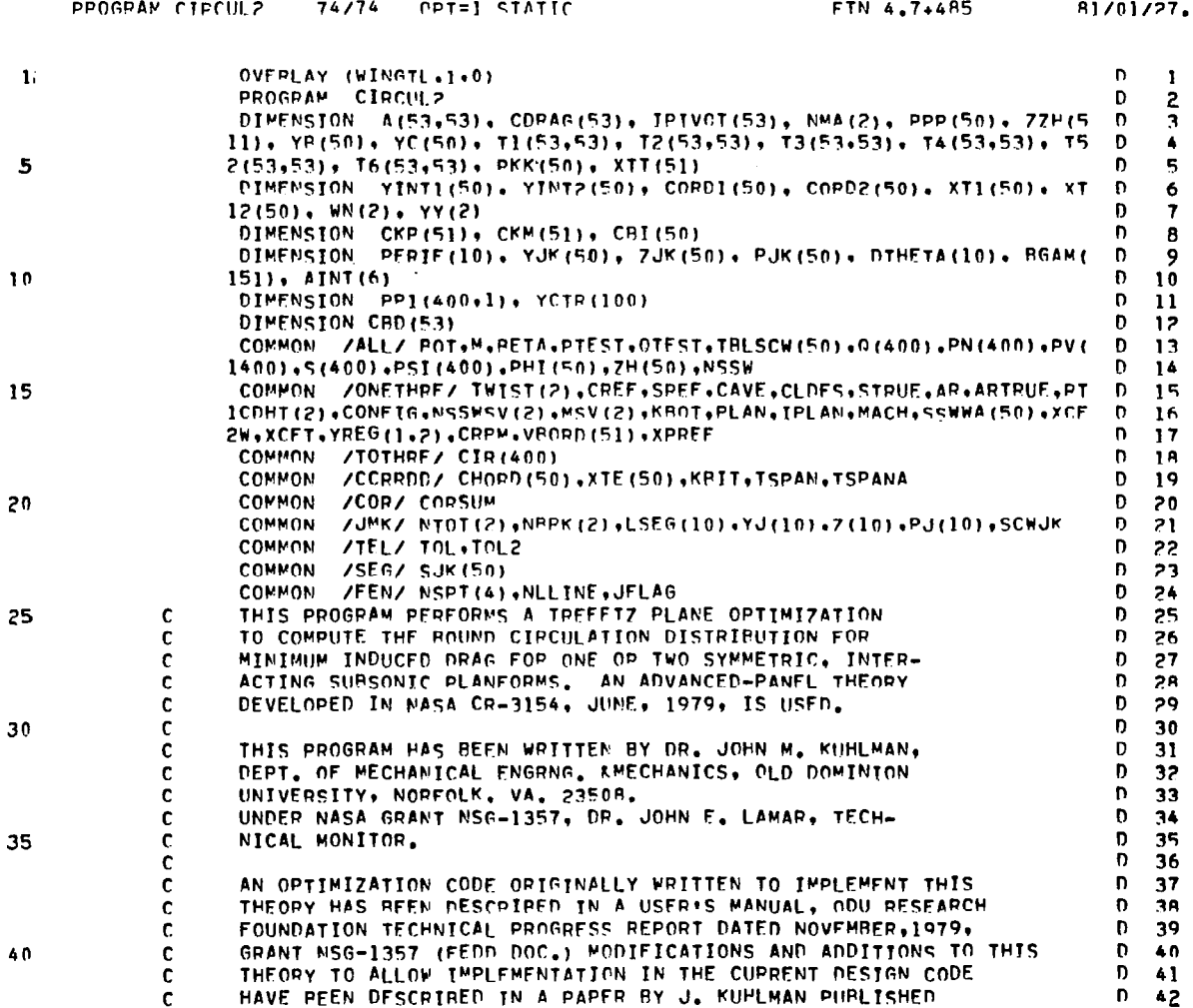

13,38,34

 $\blacksquare$  <br> 1

PAGE

 $\overline{\phantom{a}}$ 

**123** 

 $\equiv$ 

 $\mathbf{v}^{\dagger}$ 

÷.

 $\begin{array}{c} 1 \\ 1 \\ 1 \end{array}$ 

 $\mathbf{r}$ 

 $\mathcal{L}^{\mathcal{L}}(\mathcal{L}^{\mathcal{L}})$  and  $\mathcal{L}^{\mathcal{L}}(\mathcal{L}^{\mathcal{L}})$  and  $\mathcal{L}^{\mathcal{L}}(\mathcal{L}^{\mathcal{L}})$ 

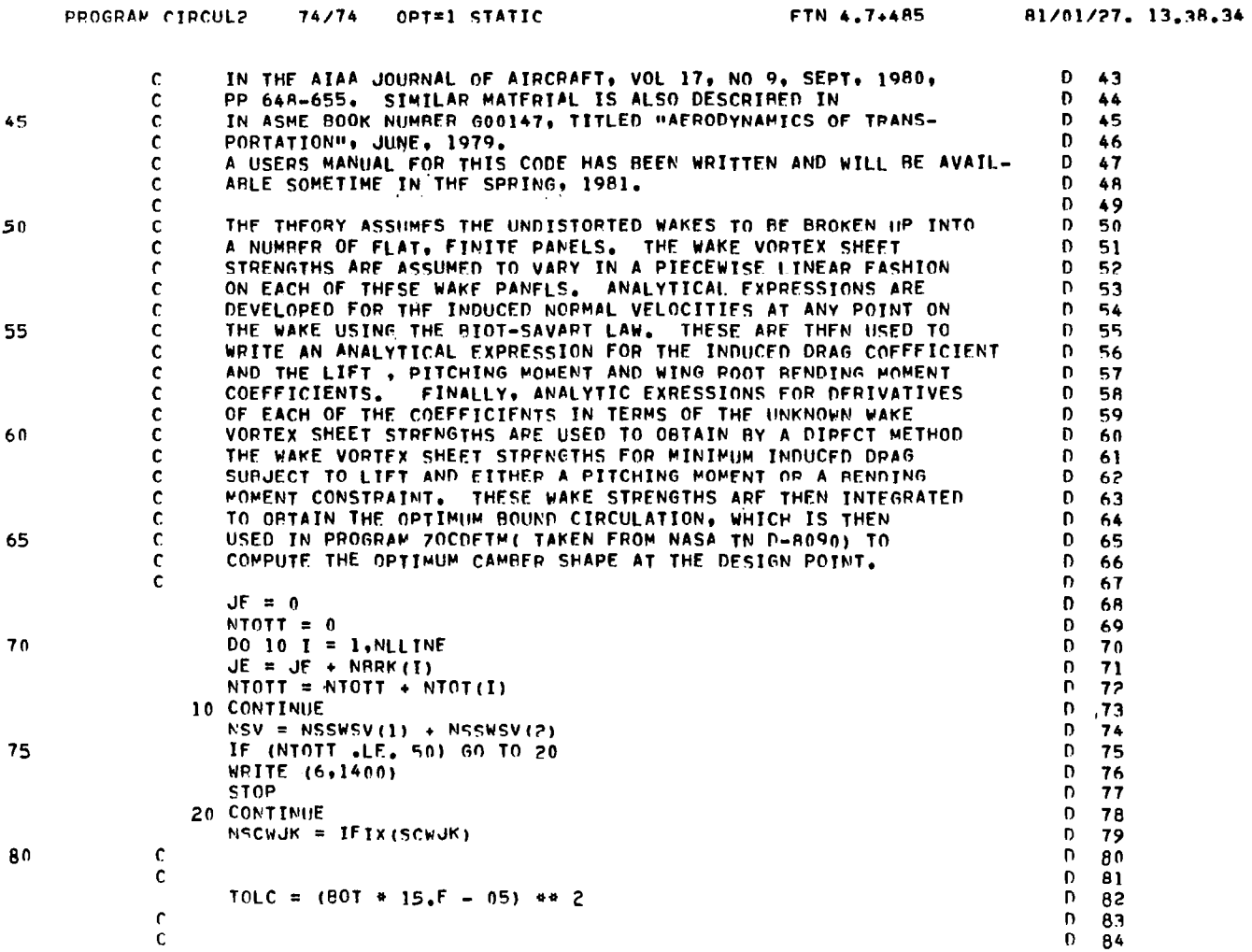

 $\sim$ 

PAGE 2

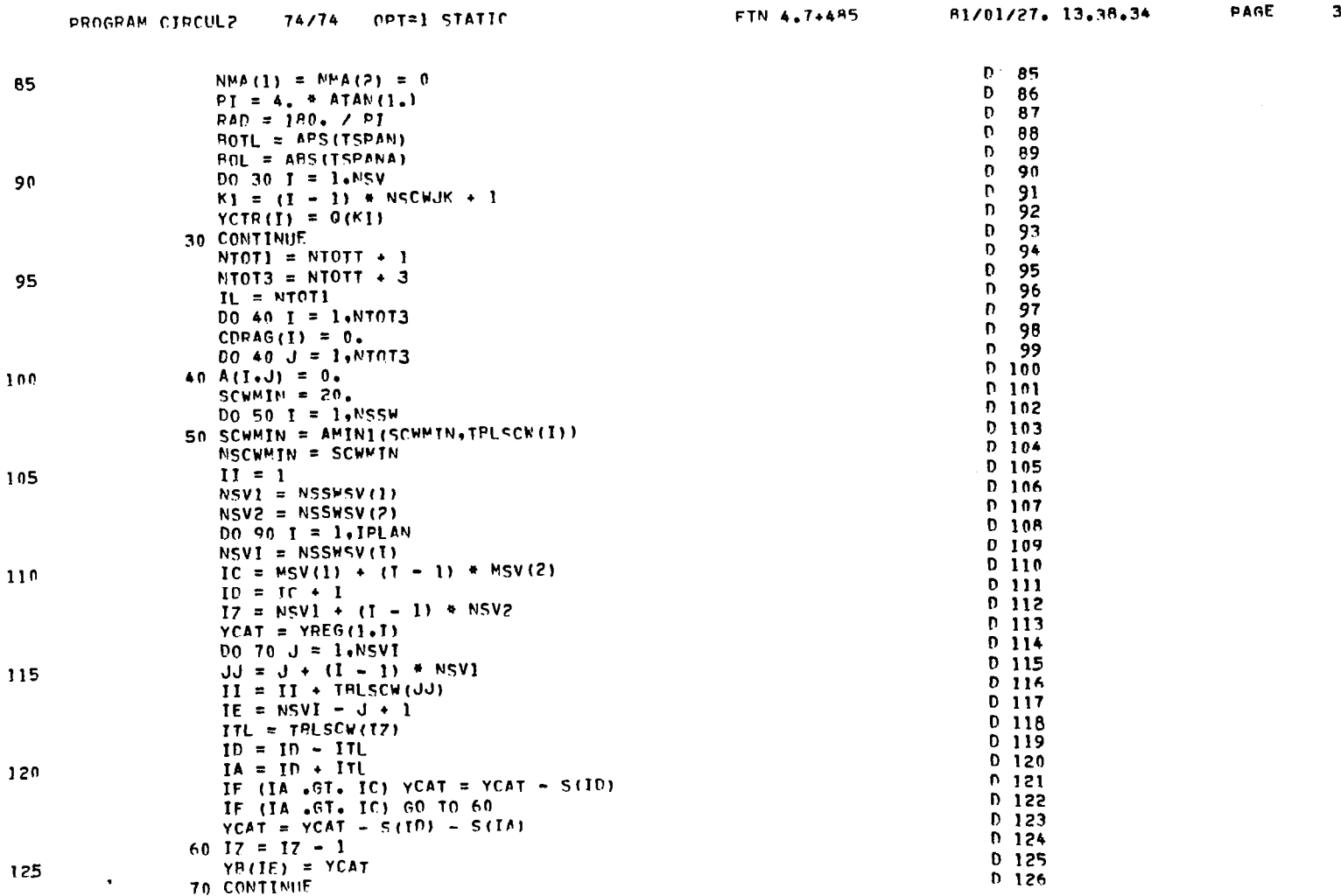

125

 $\sim$ 

PROGRAM CIRCUL2 (Continued)

 $\equiv$ 

t

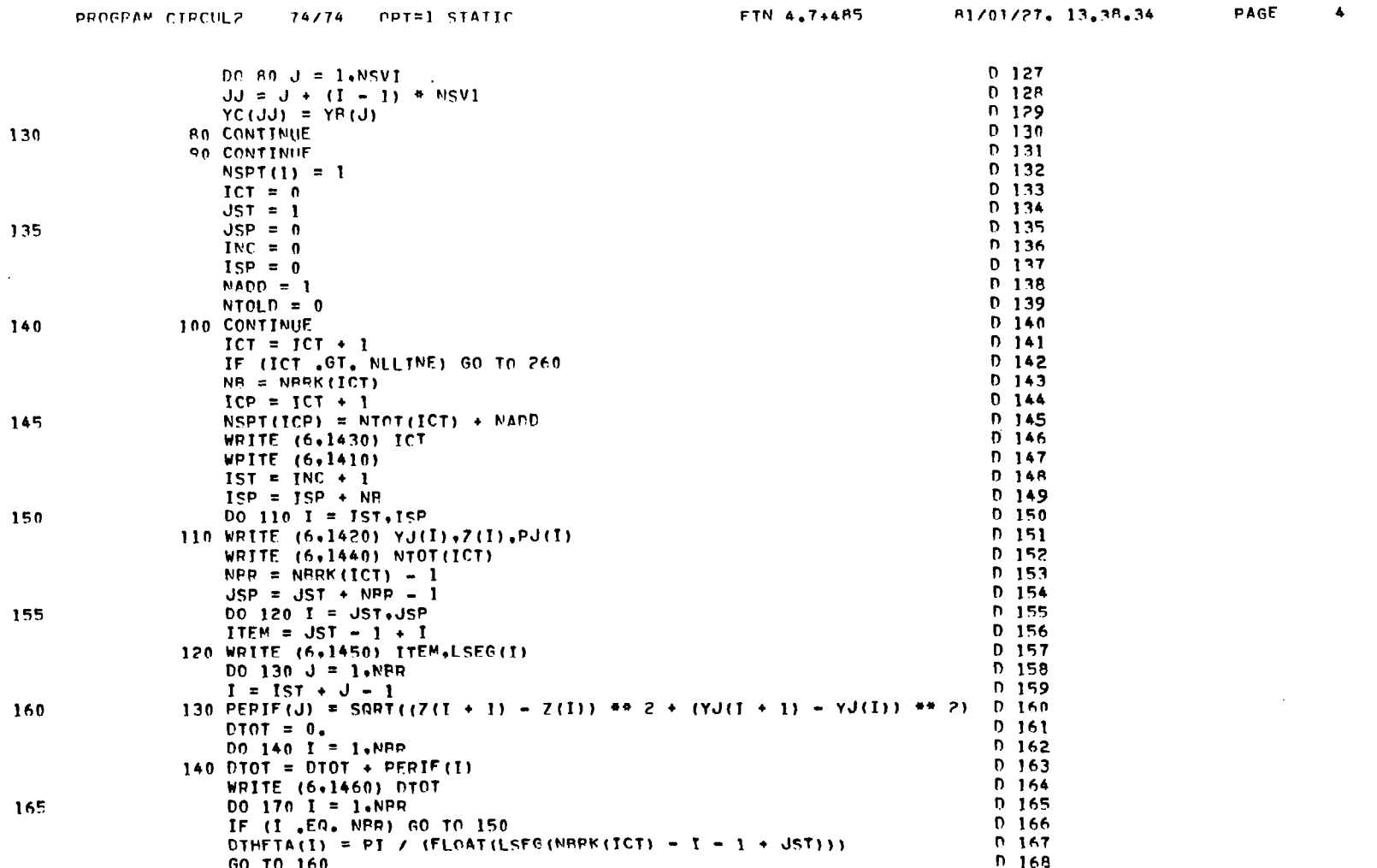

 $\overline{\phantom{0}}$ 

 $\mathcal{A}$ 

 $\sim$ 

 $\overline{\mathbf{5}}$ 

PAGE

 $\alpha$ 

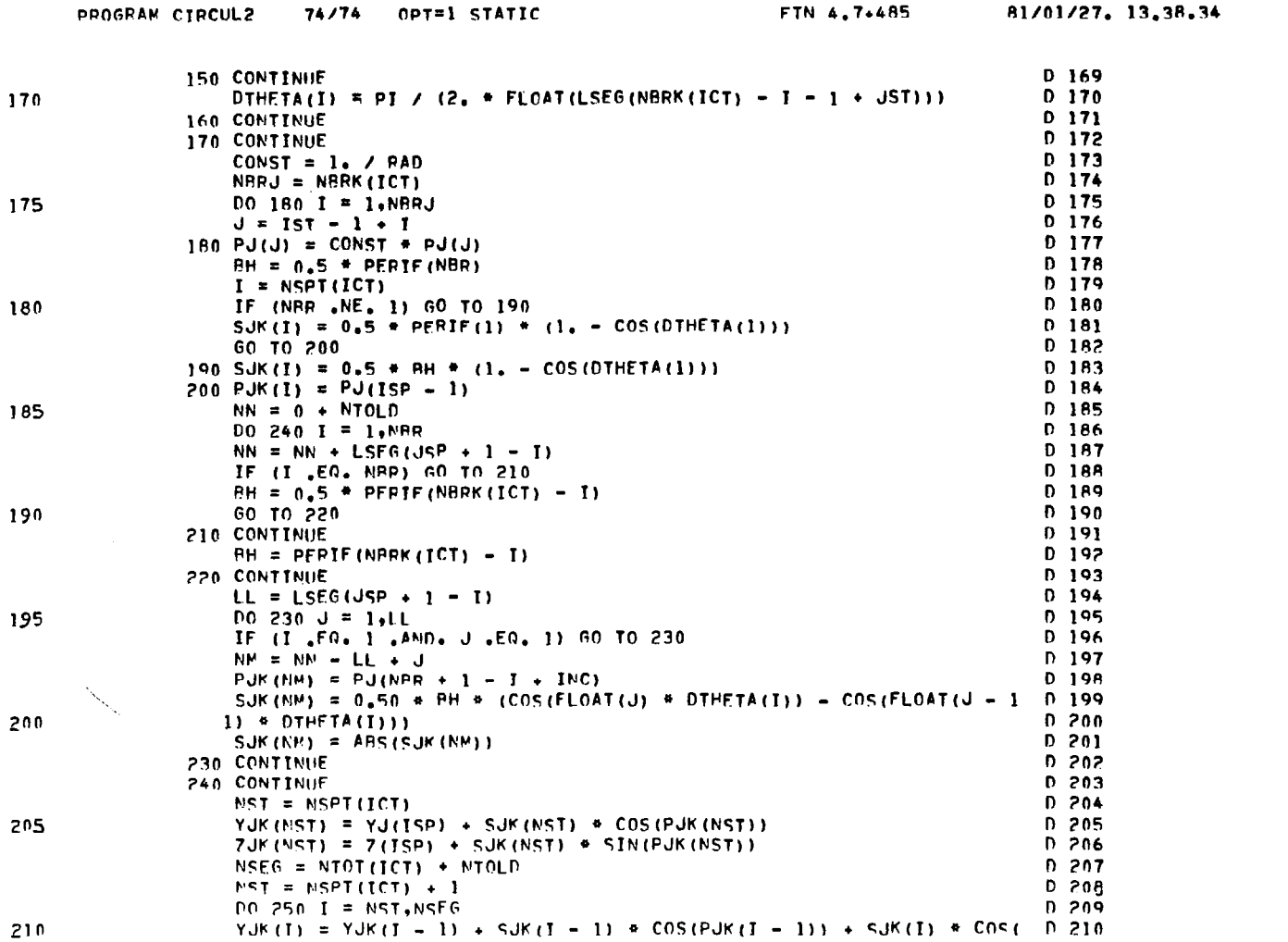

127

 $\ddot{\phantom{a}}$ 

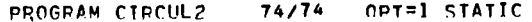

FTN 4.7+485

81/01/27. 13.38.34

 $\ddot{\mathbf{6}}$ 

 $\bar{z}$ 

PAGE

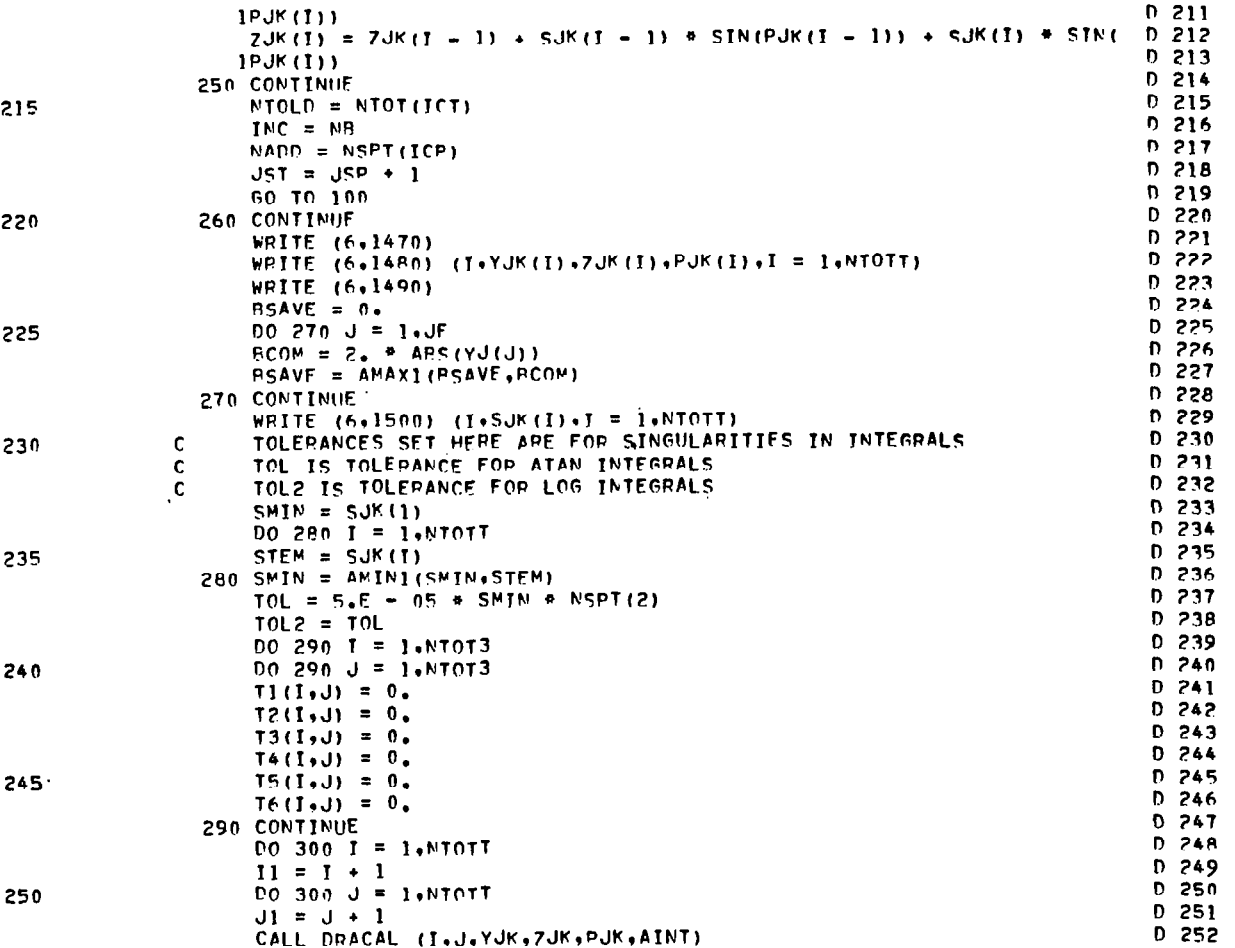

 $\bullet$ 

 $\sim$ PAGE

 $\overline{7}$ 

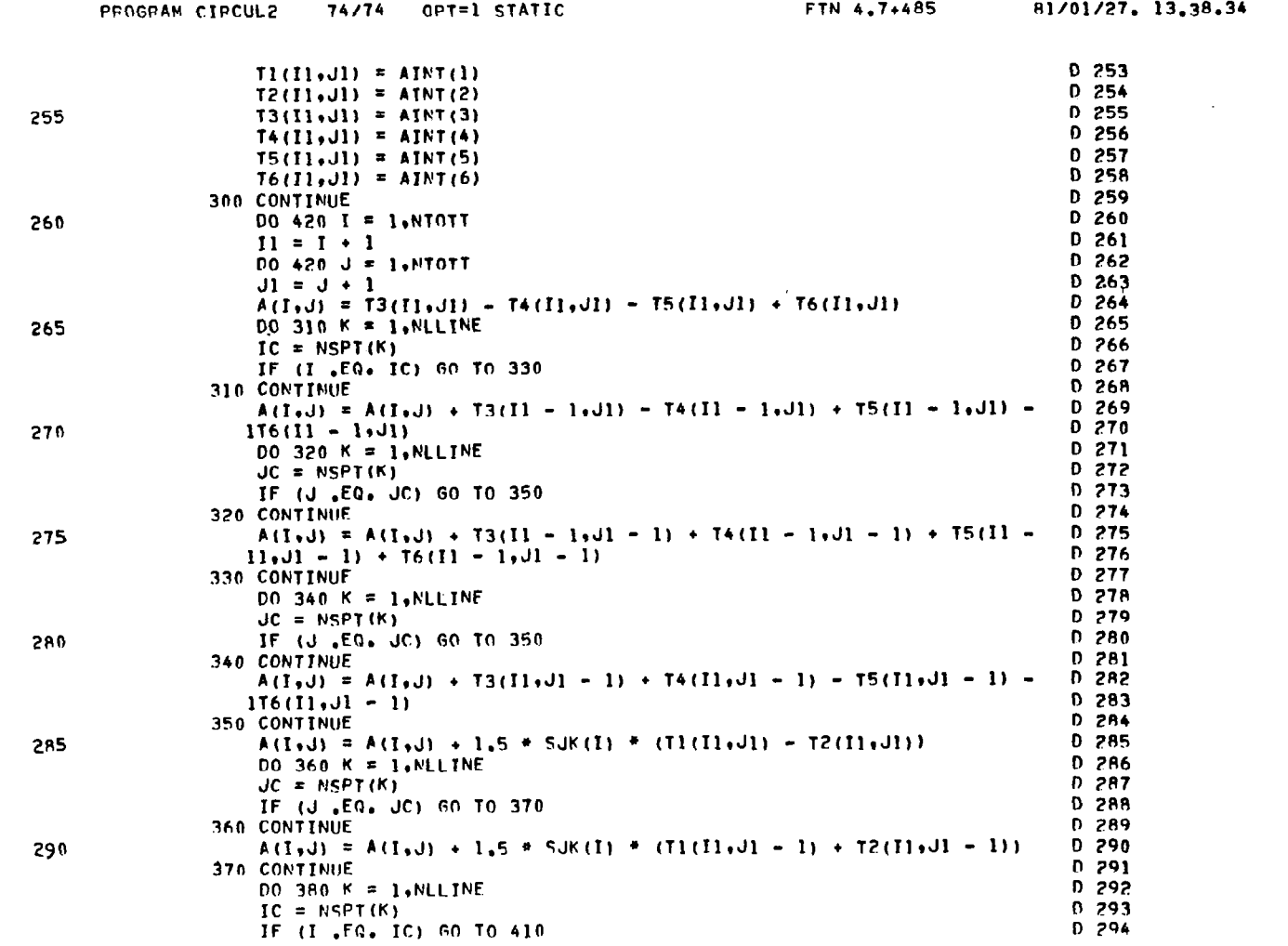

129

 $\overline{\phantom{a}}$ 

 $\sim$ 

 $\frac{1}{\pi}$ 

 $\bar{\alpha}$ 

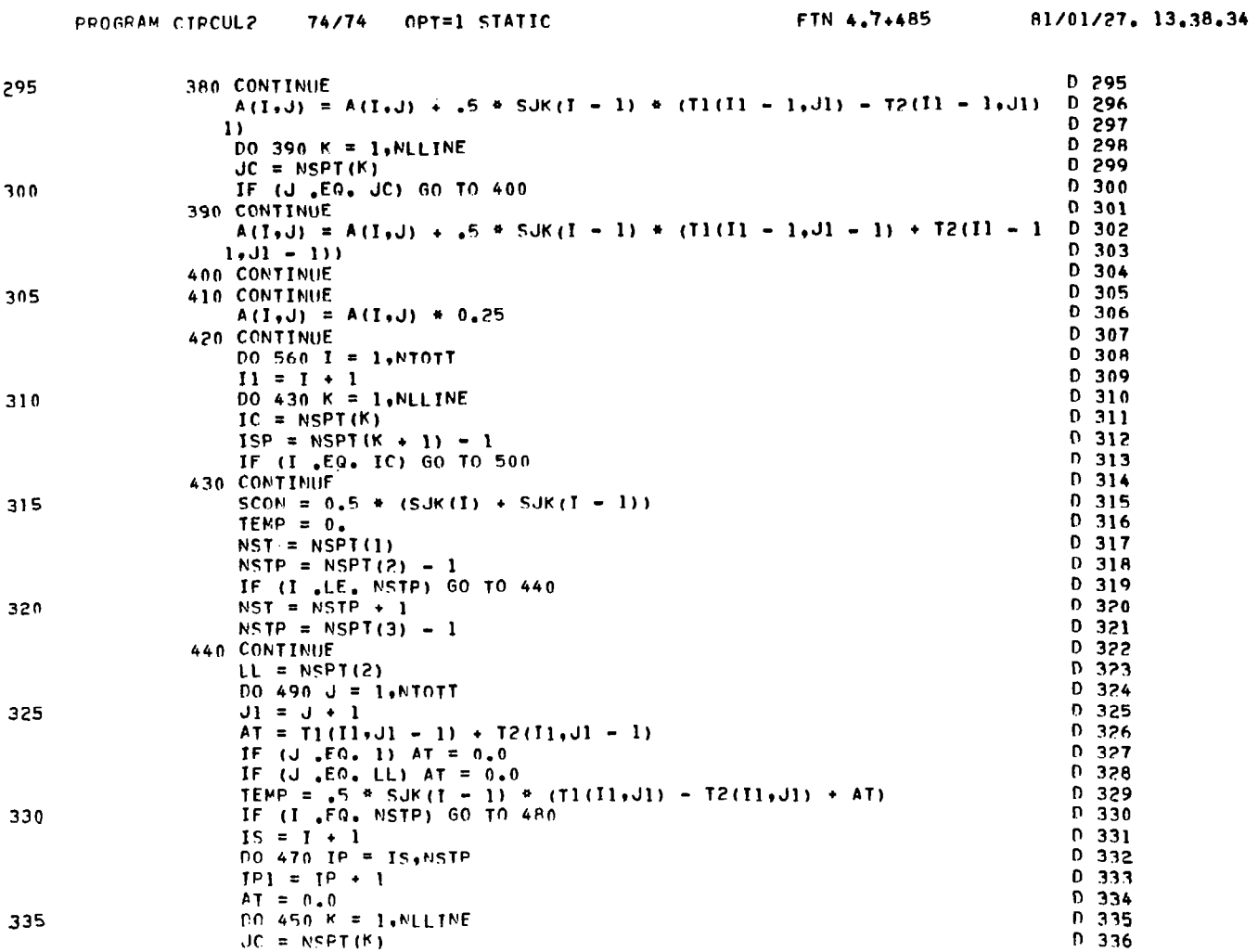

130

 $\bar{\mathcal{A}}$ 

 $\sim$ 

PAGE

 $\pmb{8}$ 

 $\sim$ 

 $\bullet$ 

 $\ddot{\phantom{a}}$ 

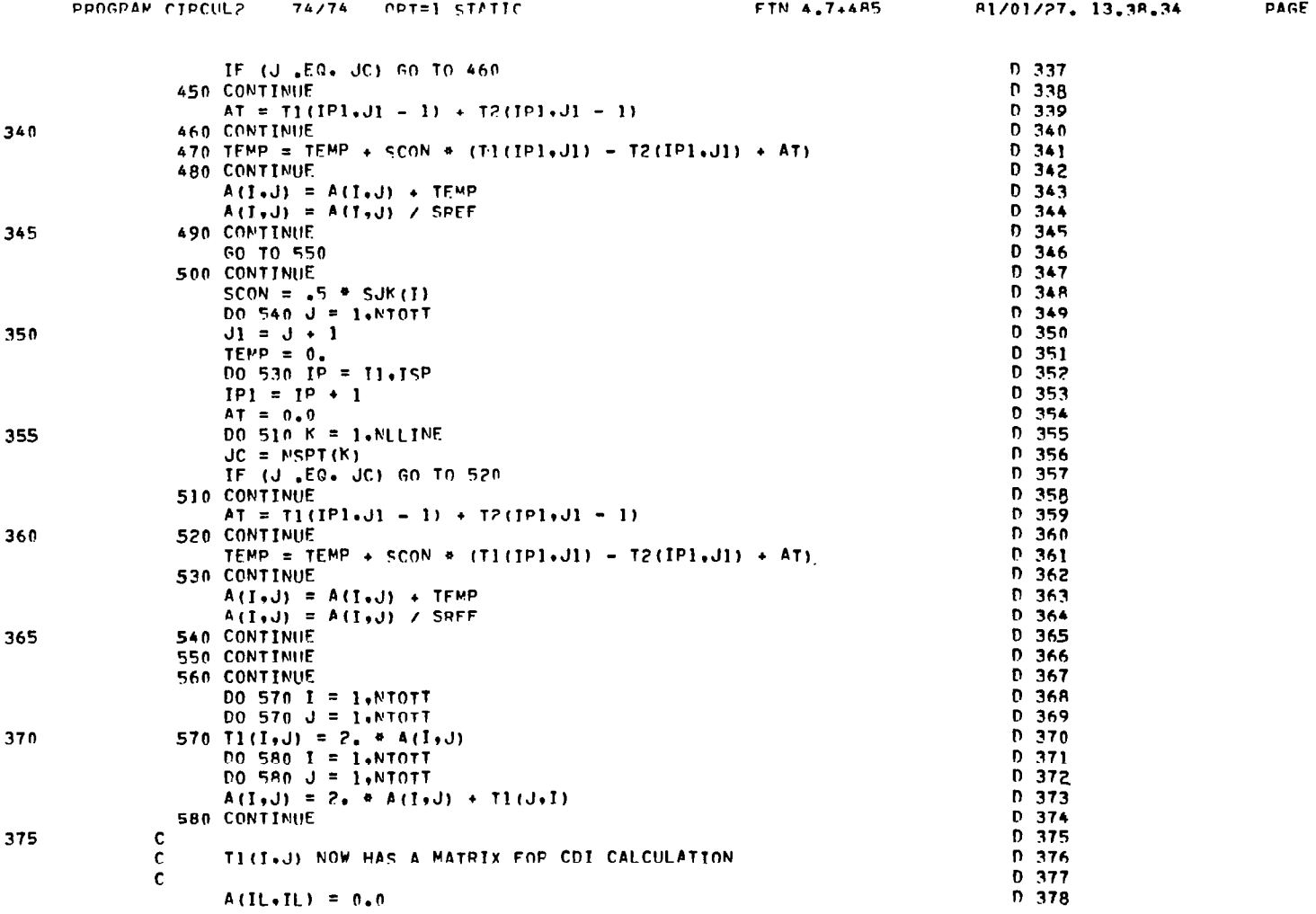

**131** 

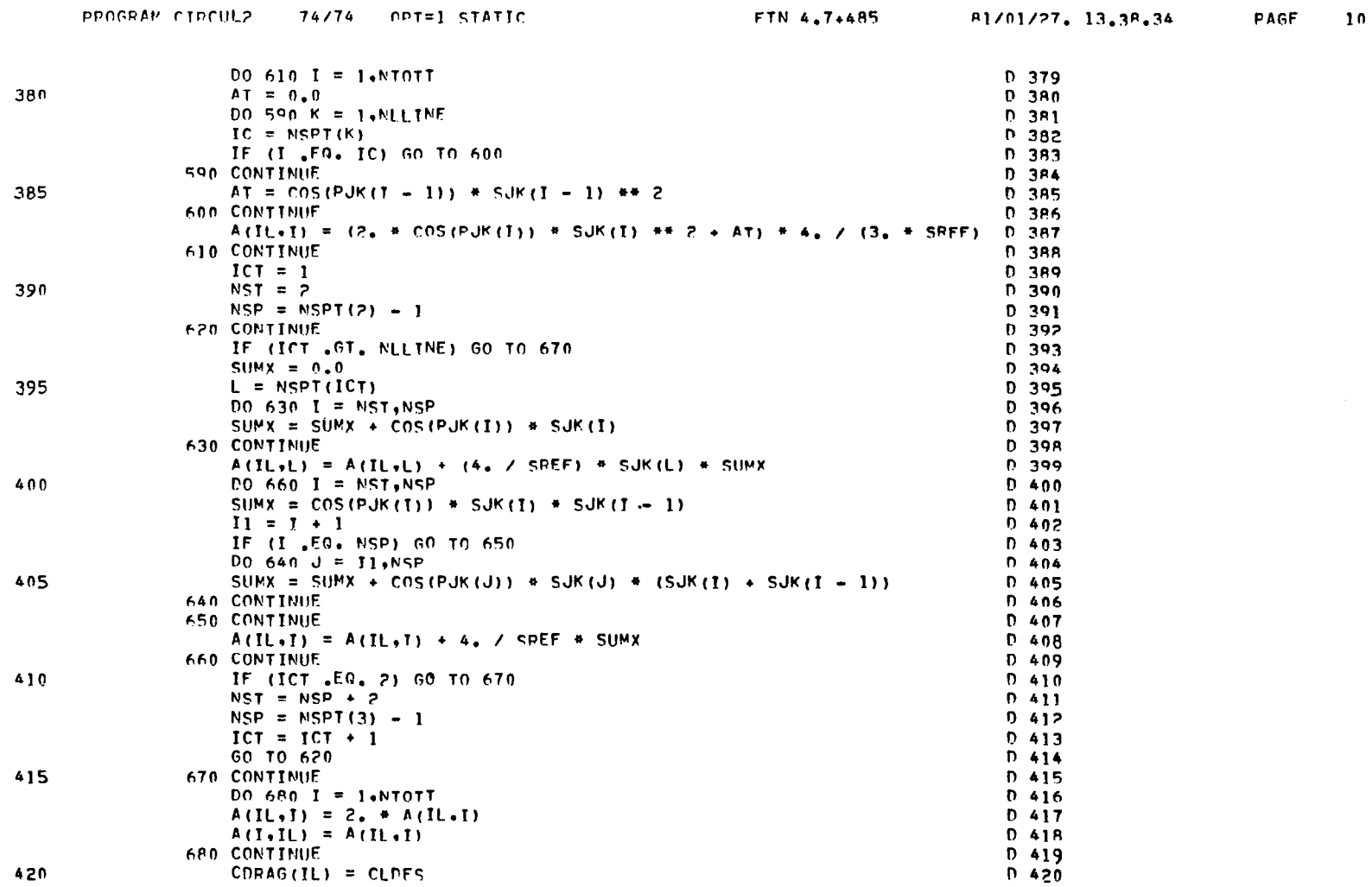

 $\mathcal{L}$ 

 $\alpha$ 

 $\sim 10^{-1}$ 

 $71.171$ 

 $0.07$ 

 $\mathbf{11}$ 

PAGE

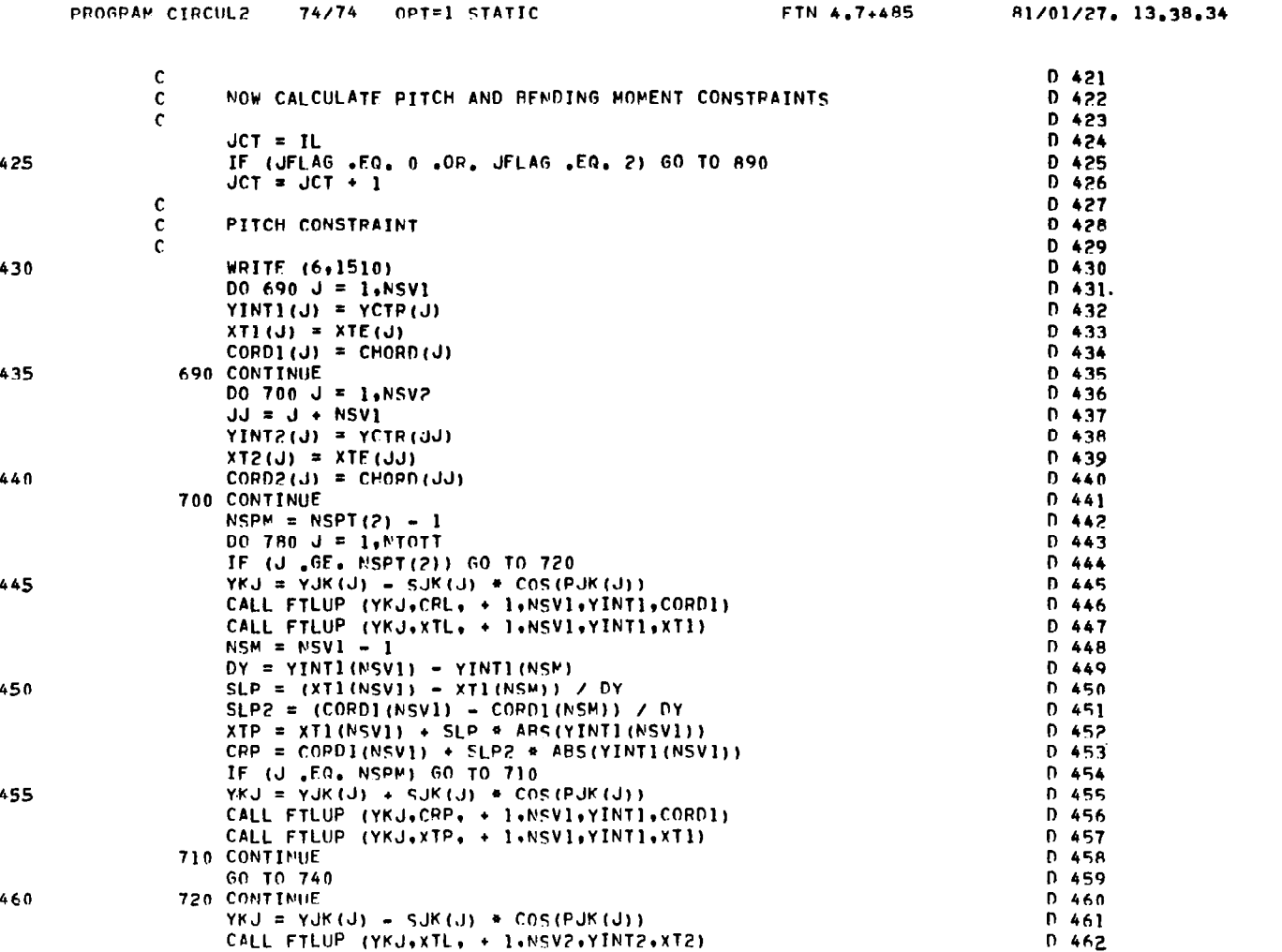

133

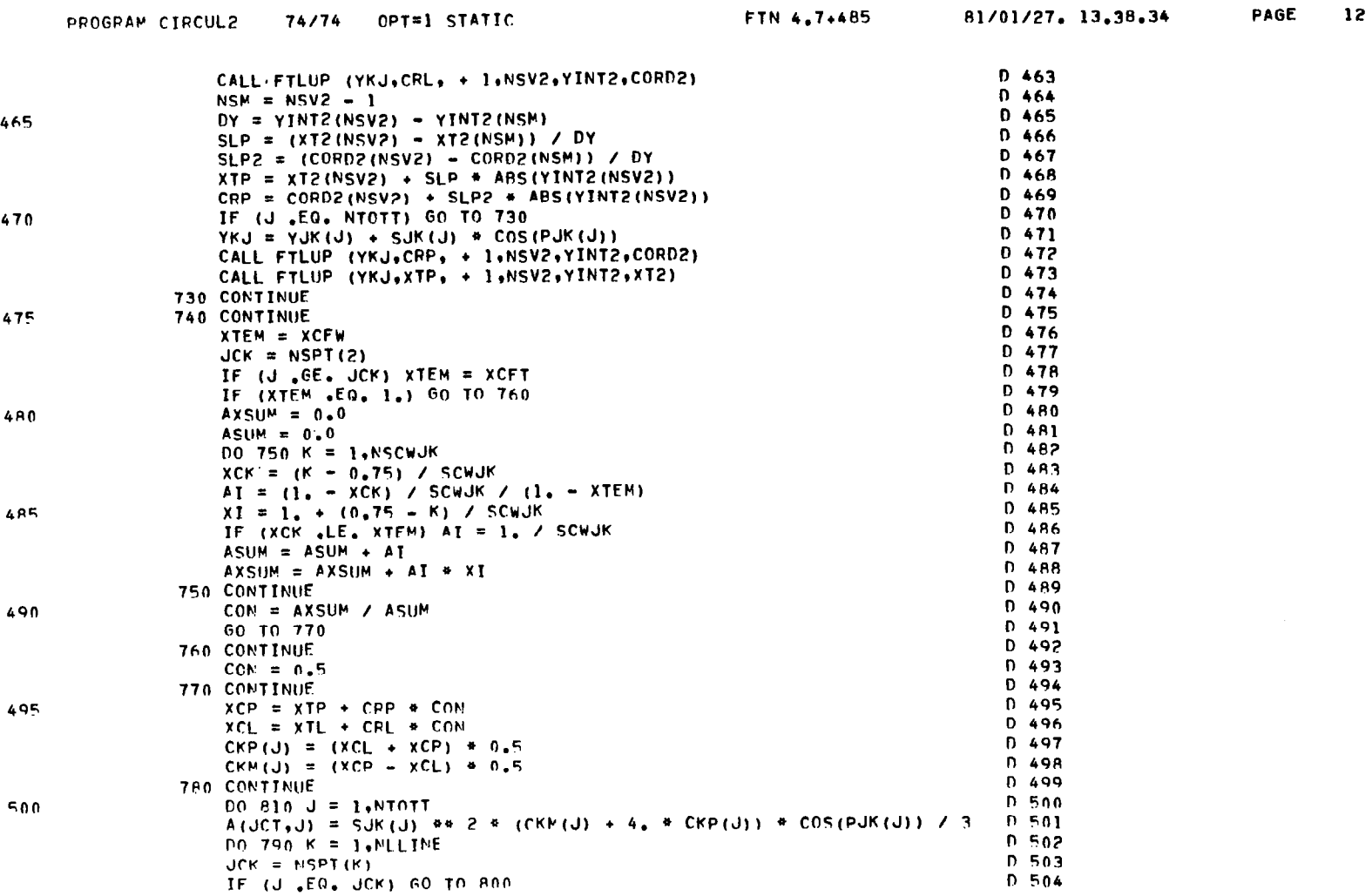

PPOGRAM CIPCUL2 74/74 OPT=1 STATIC

PAGE  $13$ 

 $\frac{1}{2} \left( \frac{1}{2} \right) \left( \frac{1}{2} \right) \left( \frac$ 

 $\bar{z}$ 

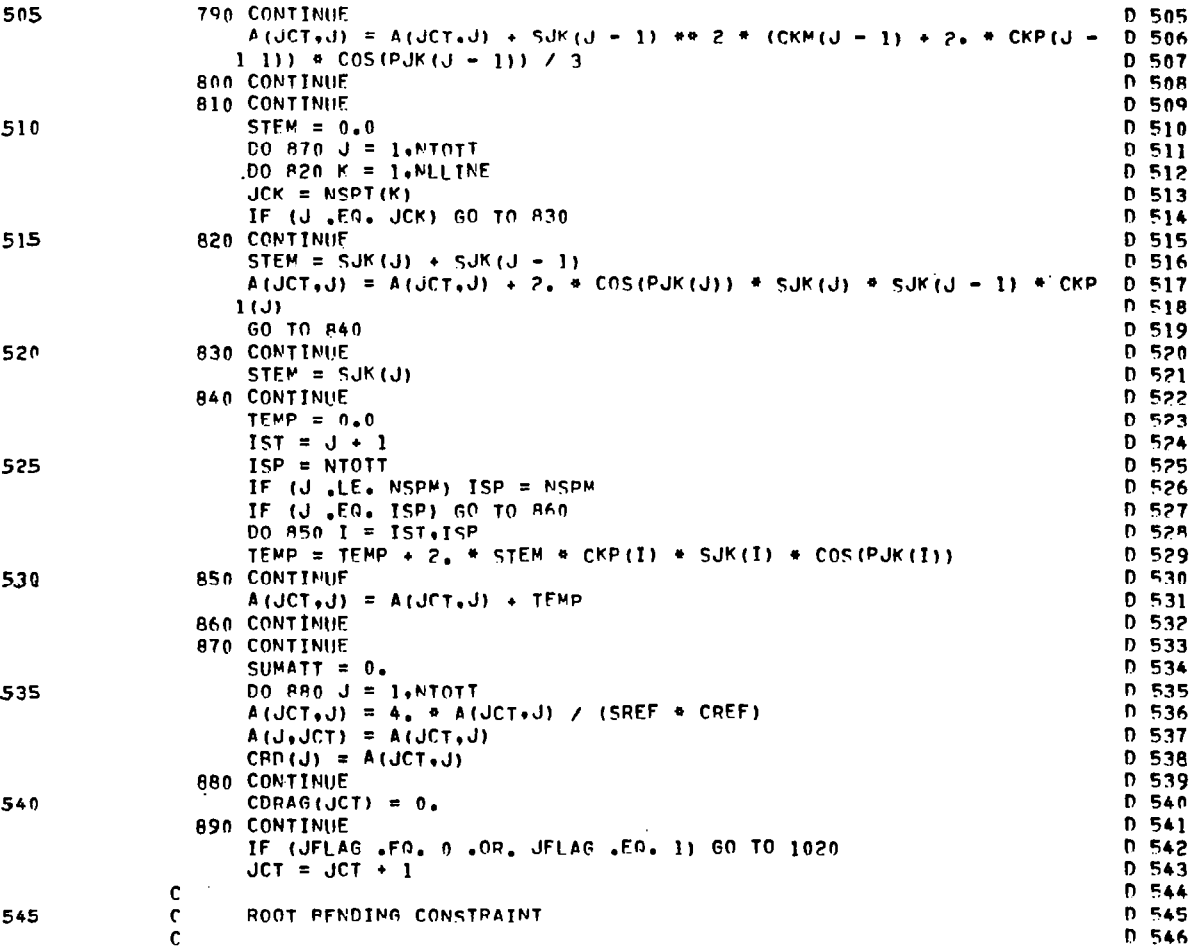

 $\sim$ 

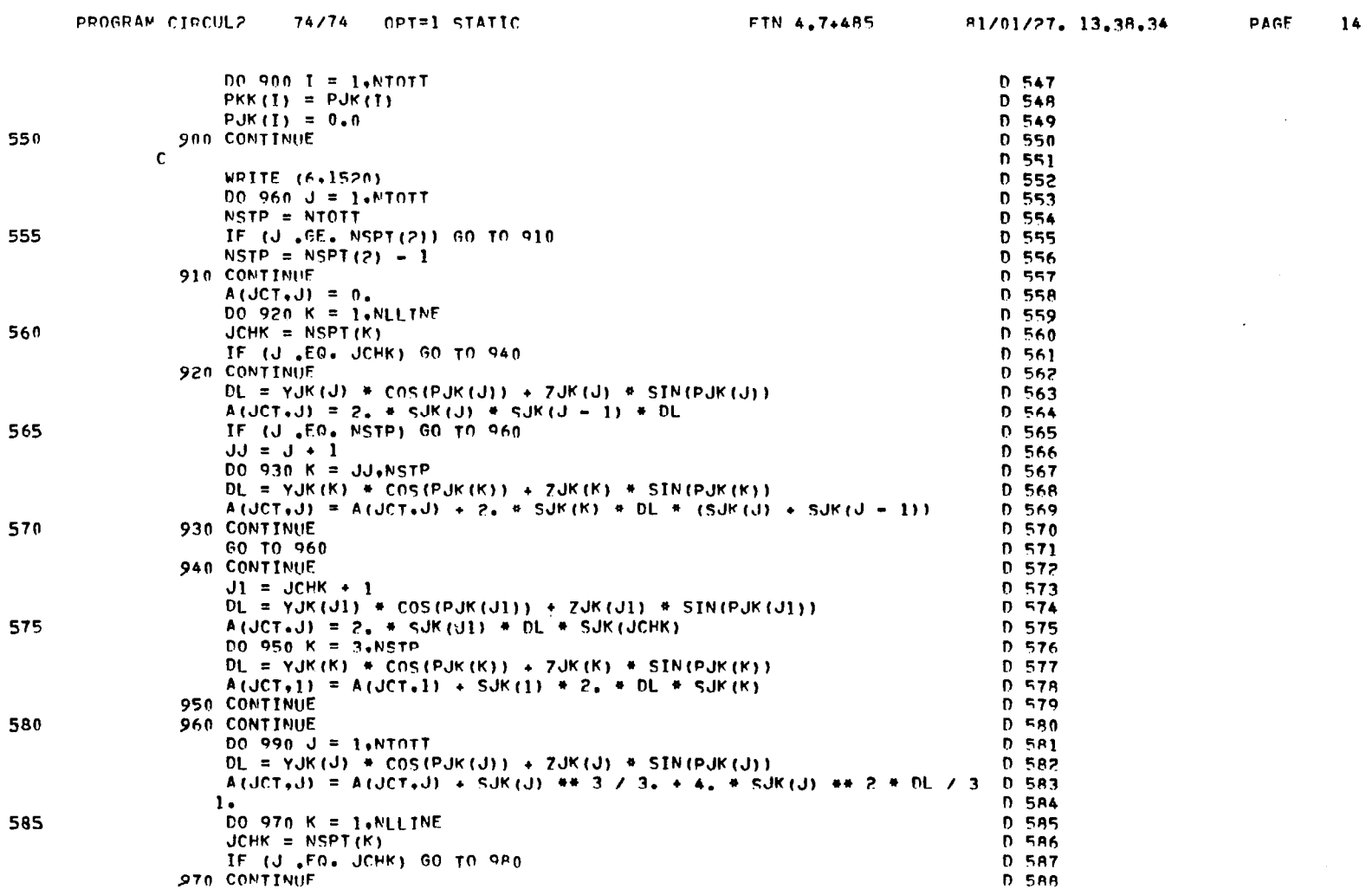

 $\sim$ 

 $\frac{1}{4}$ 

 $\alpha$ 

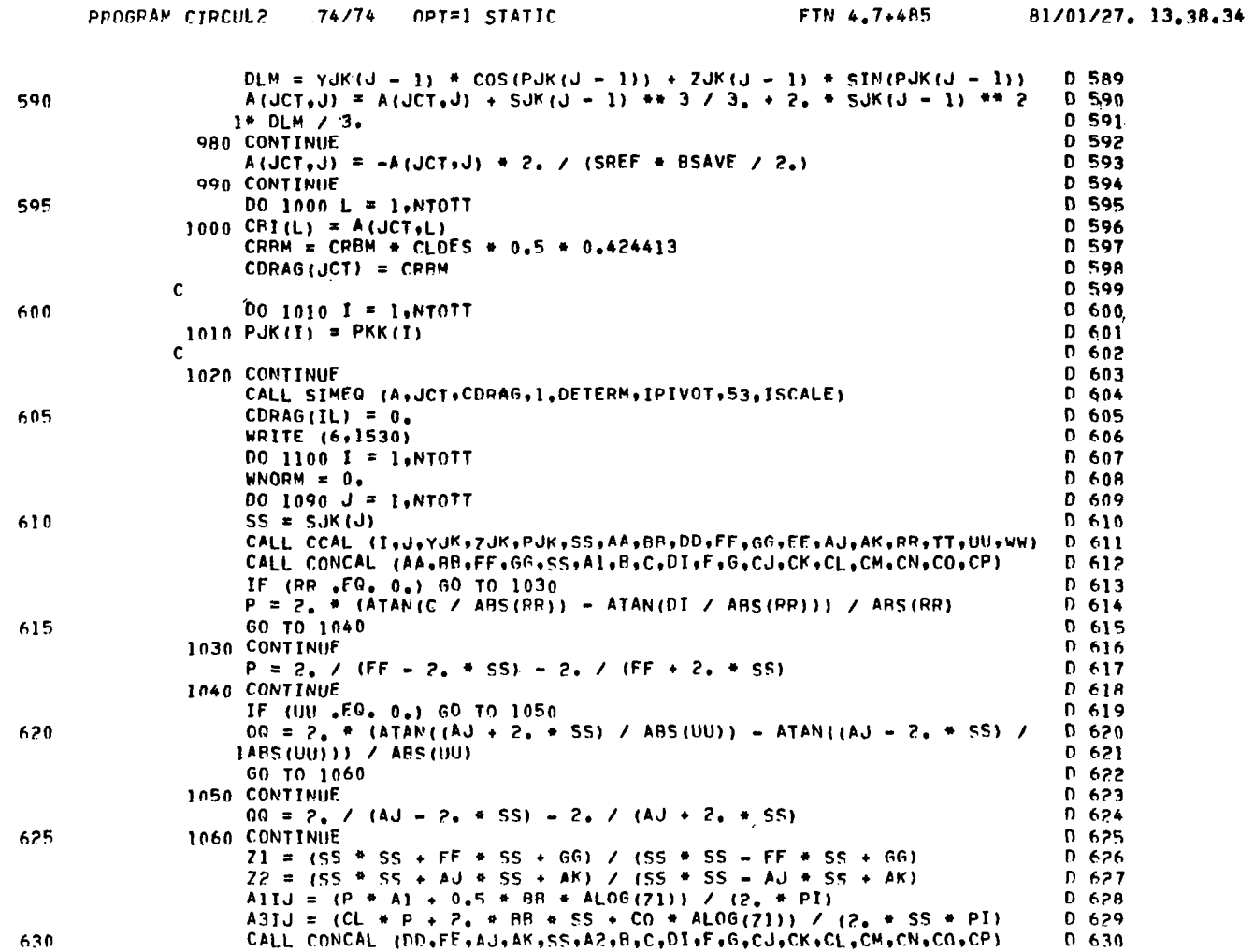

 $\boldsymbol{15}$ PAGE

 $\ddot{\phantom{a}}$ 

 $\Delta$ 

 $\sim$ 

 $- - -$ 

 $\overline{\phantom{m}}$ 

PAGE

 $16$ 

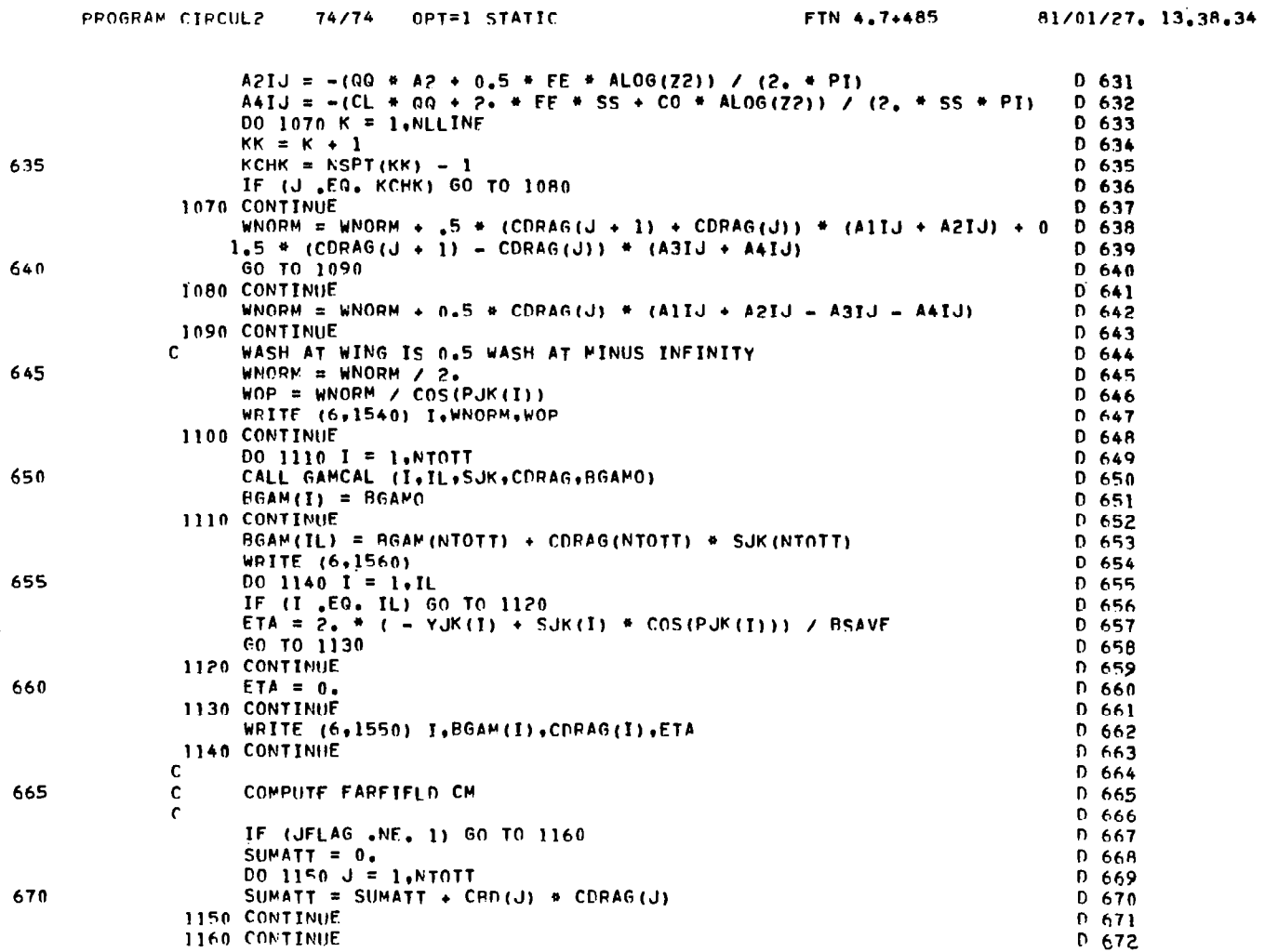

138

İ

 $\overline{\phantom{a}}$ 

 $\overline{\phantom{m}}$ 

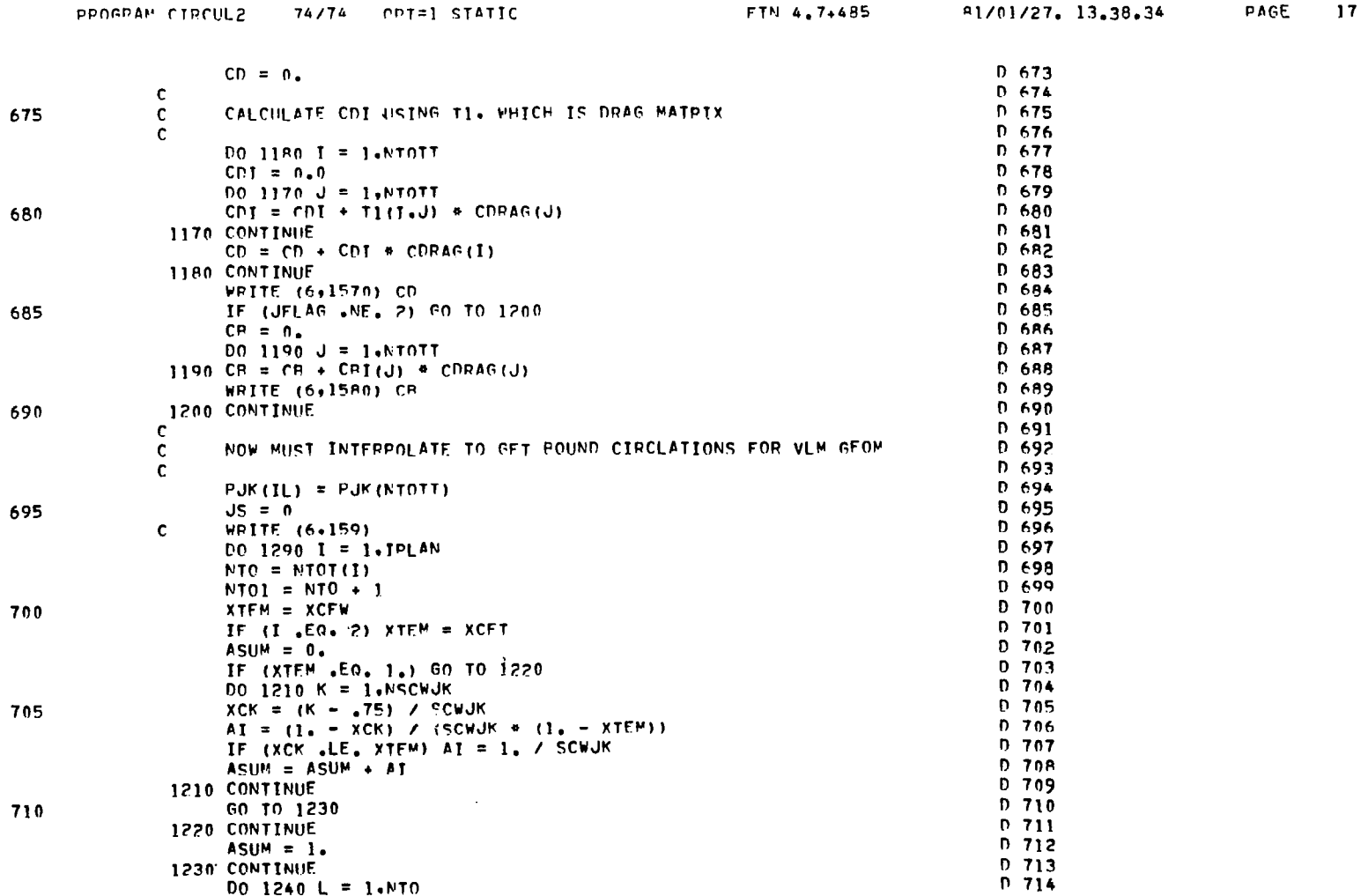

139

 $\sim$ 

 $\alpha$ 

 $\frac{1}{2}$ 

 $\sim$ 

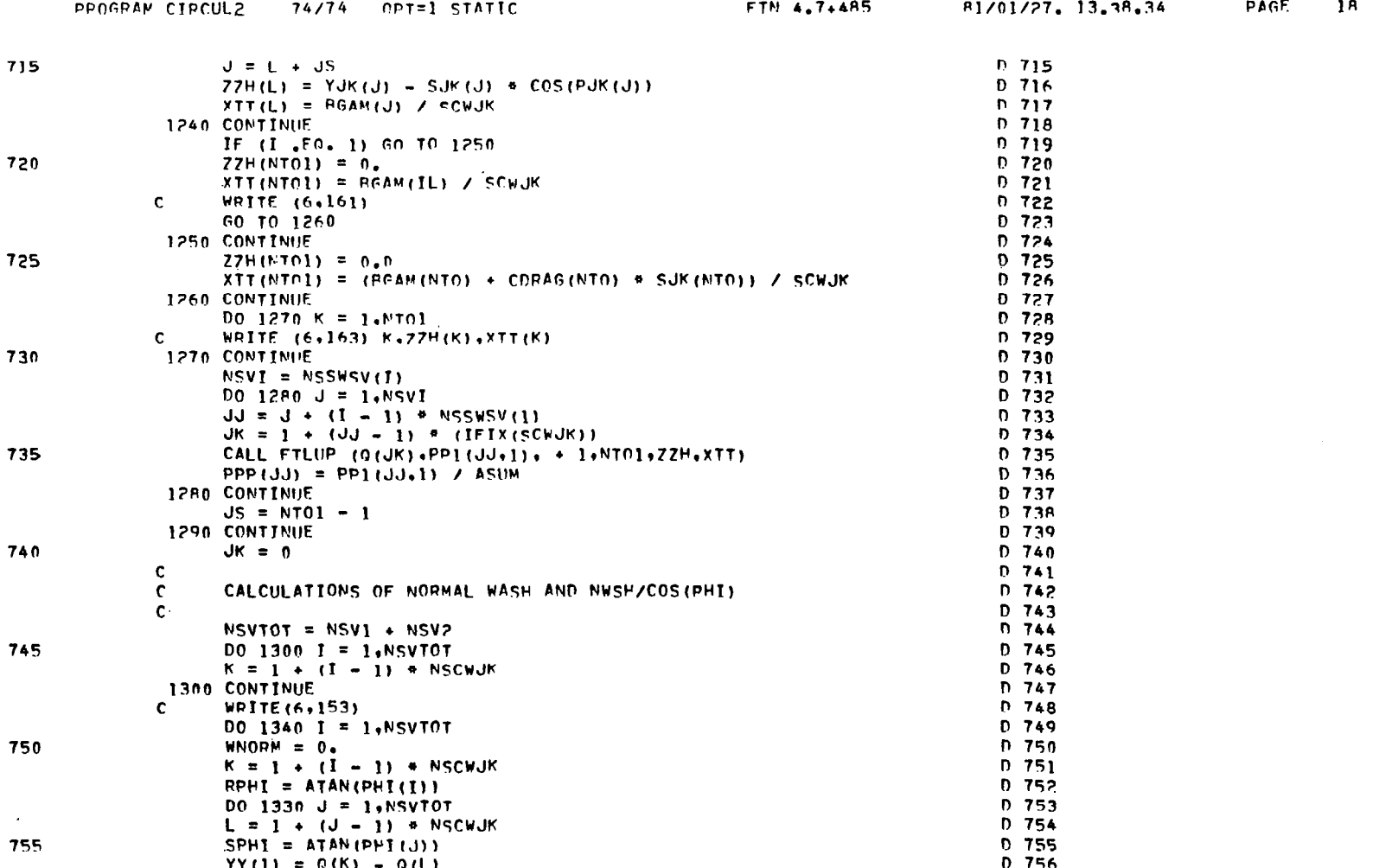

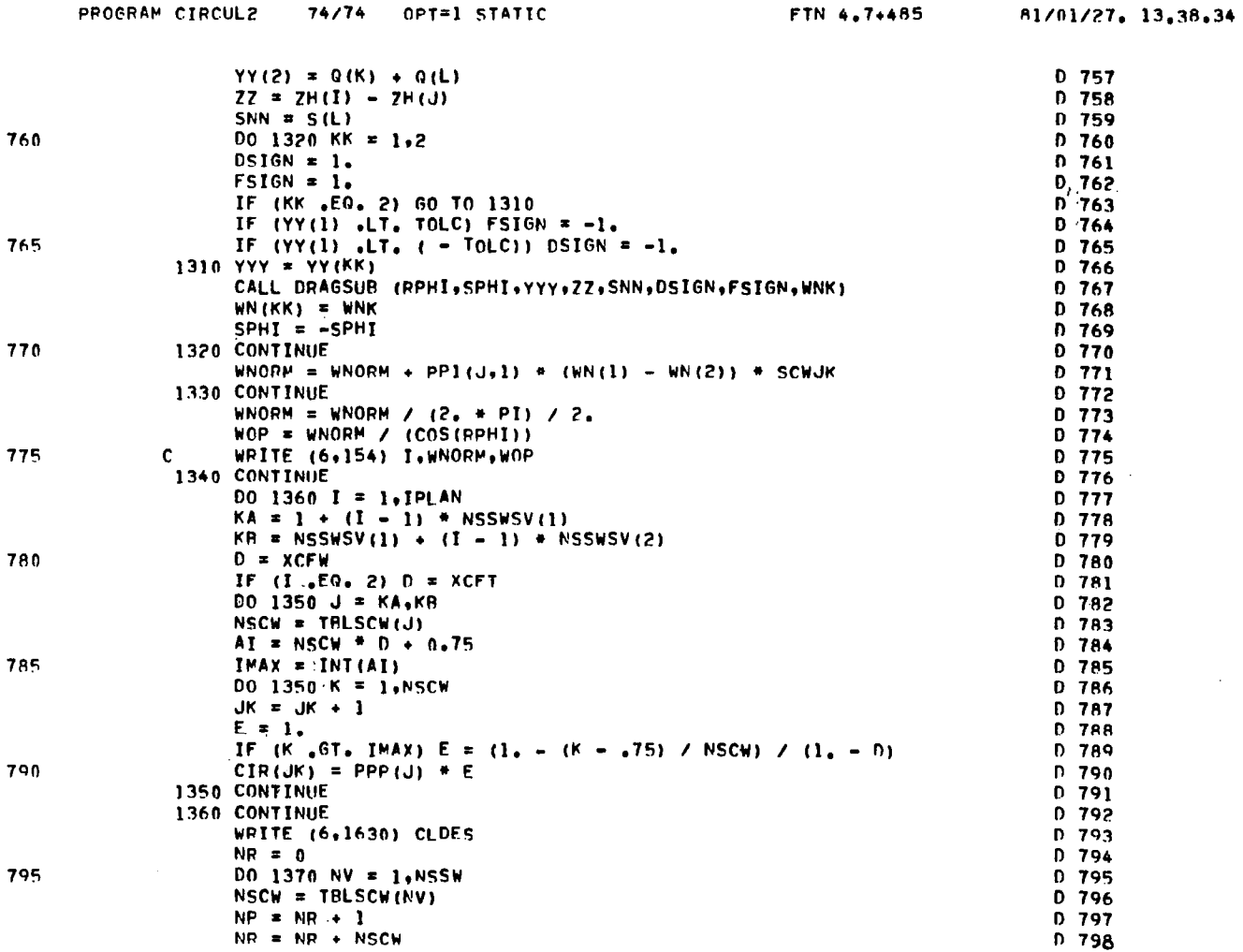

141

 $\mathbf{r}$ 

 $\sim$ 

PAGE  $19$ 

 $\Delta$ 

 $\mathcal{L}$ 

PROGRAM CIRCUL2 (Continued)

**PAGE 20** 

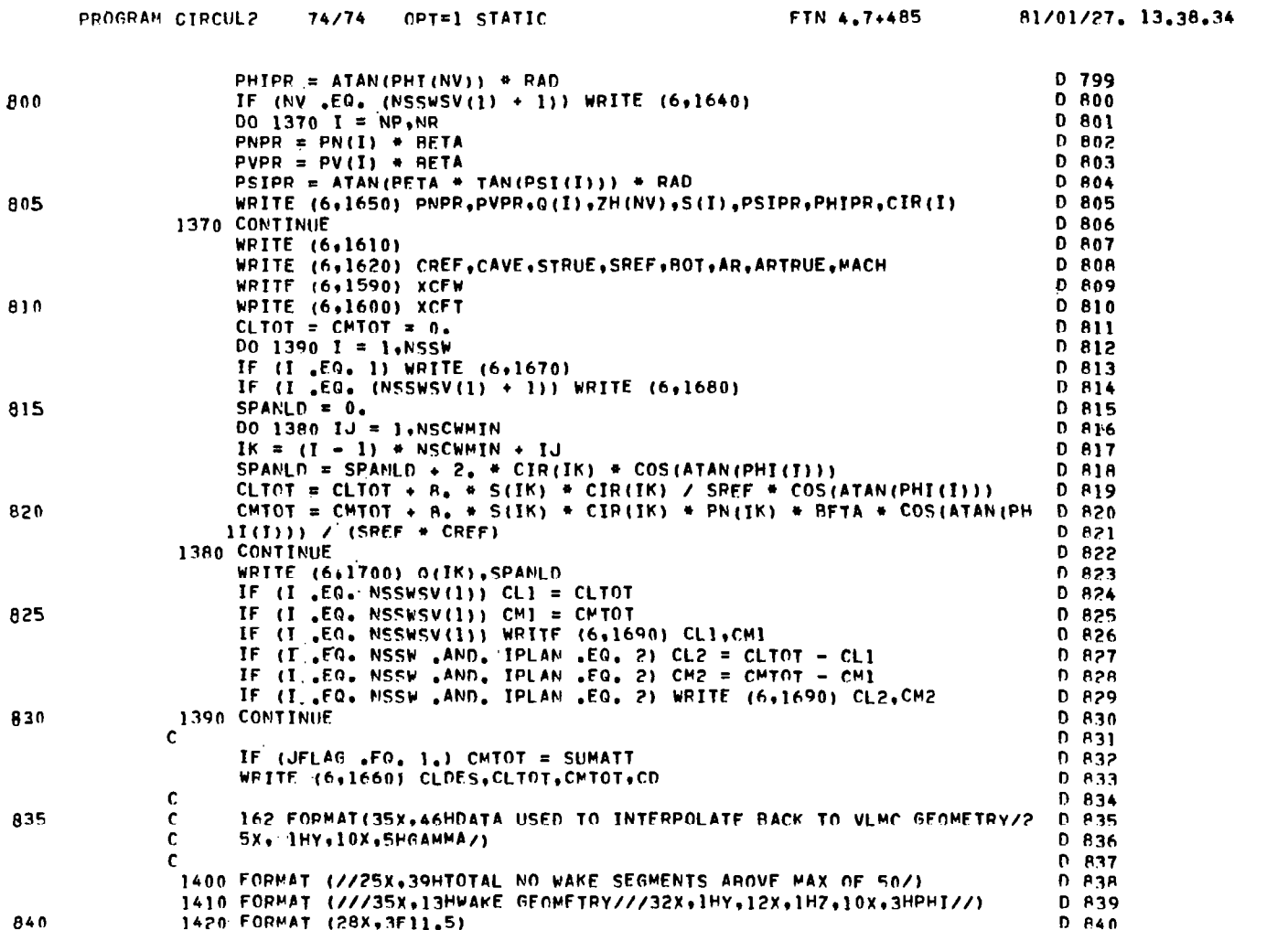
# PROGRAM CIRCUL2 (Concluded)

PAGE

 $21$ 

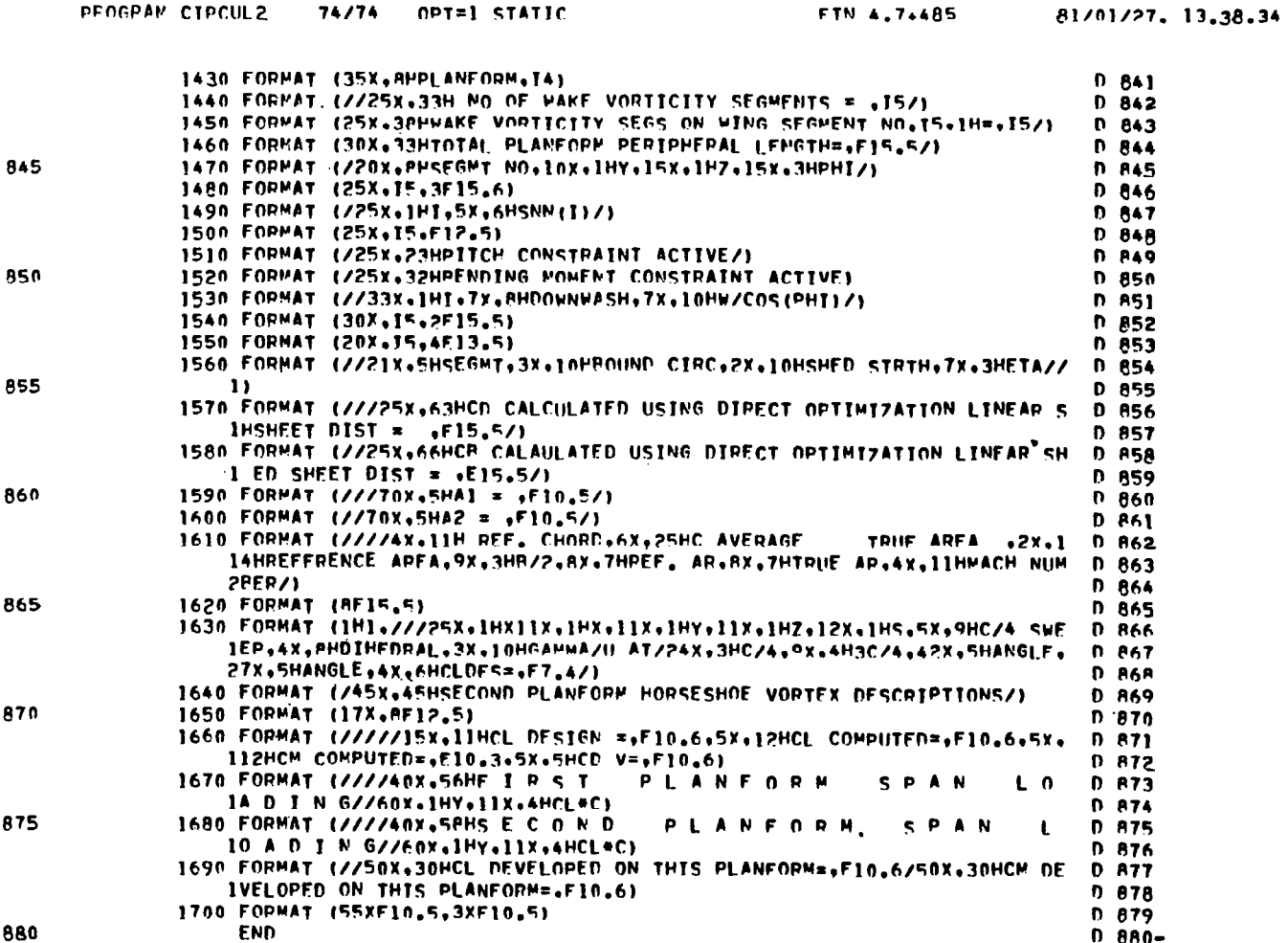

 $\mathcal{A}^{\mathcal{A}}$ 

 $143$ 

 $\mathcal{L}$ 

 $\mathbf{u}$ 

 $\mathcal{A}$ 

 $\parallel$ 

 $\alpha$ 

 $\frac{1}{2}$ 

 $\top$ 

## SUBROUTINE GAMCAL

PACE

 $\mathbf{1}$ 

 $\bar{z}$ 

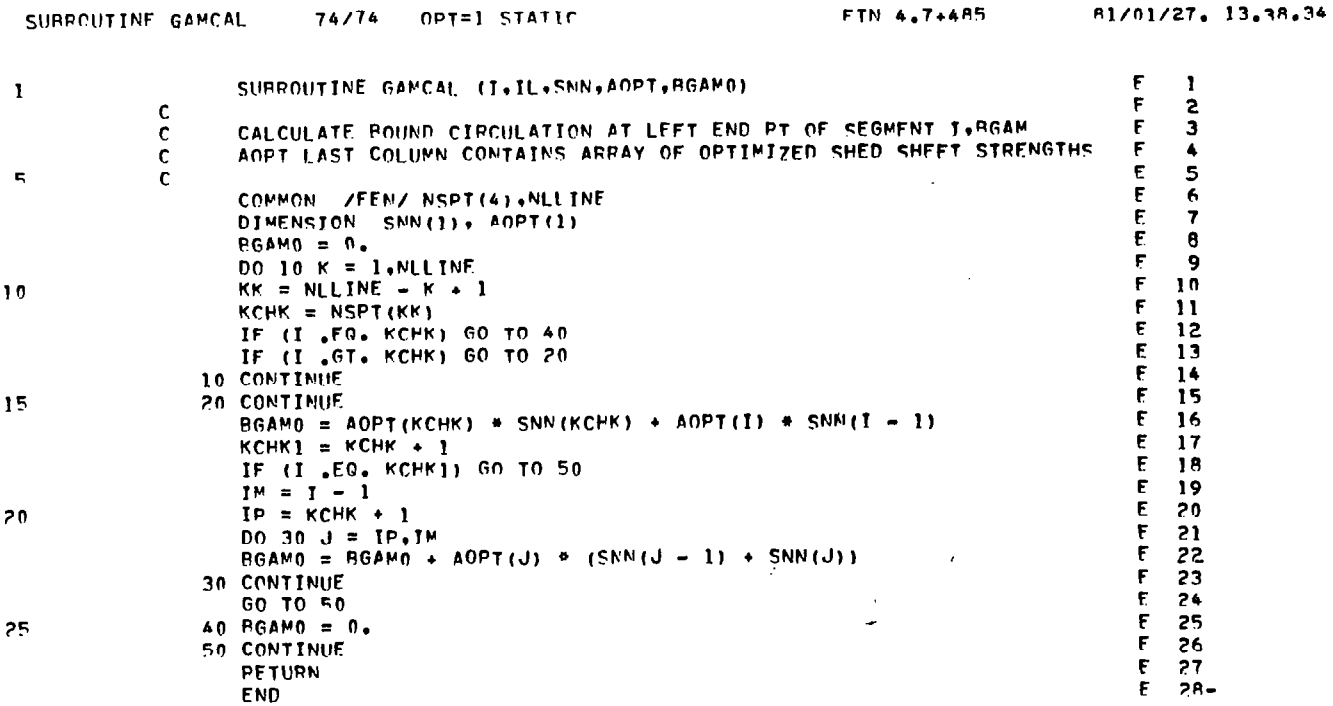

 $\mathcal{F}_{\mathbf{r}}$ 

SUBROUTINE DRAGSUB

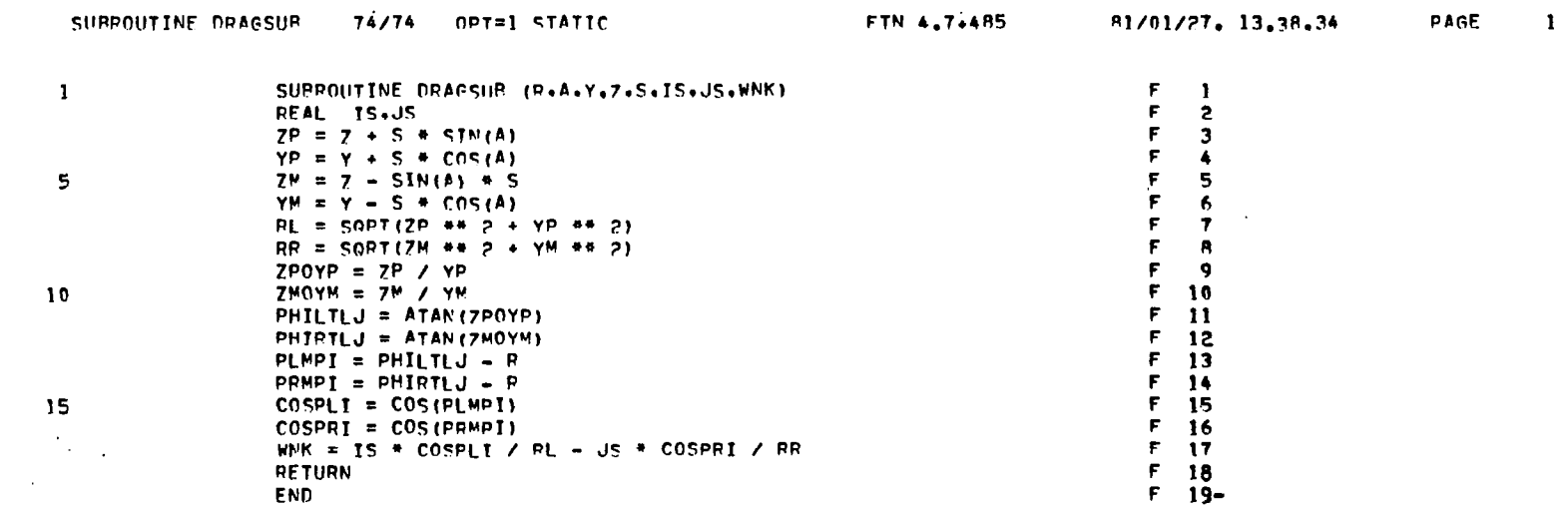

 $\sim$ 

 $\sim$ 

 $\blacksquare$ 

 $\sim$ 

 $\sim$  $\sim$  $\mathcal{A}$ 

 $\frac{1}{4}$ 

 $\frac{1}{4}$  $\frac{1}{2}$ 

 $\frac{1}{2}$  ,  $\frac{1}{2}$ 

SUBROUTINE DRACAL

PAGE

 $\mathbf{1}$ 

 $\mathcal{A}^{\mathcal{A}}$ 

 $\pm$ 

 $\mathbf{r}$ 

 $\frac{1}{2}$ 

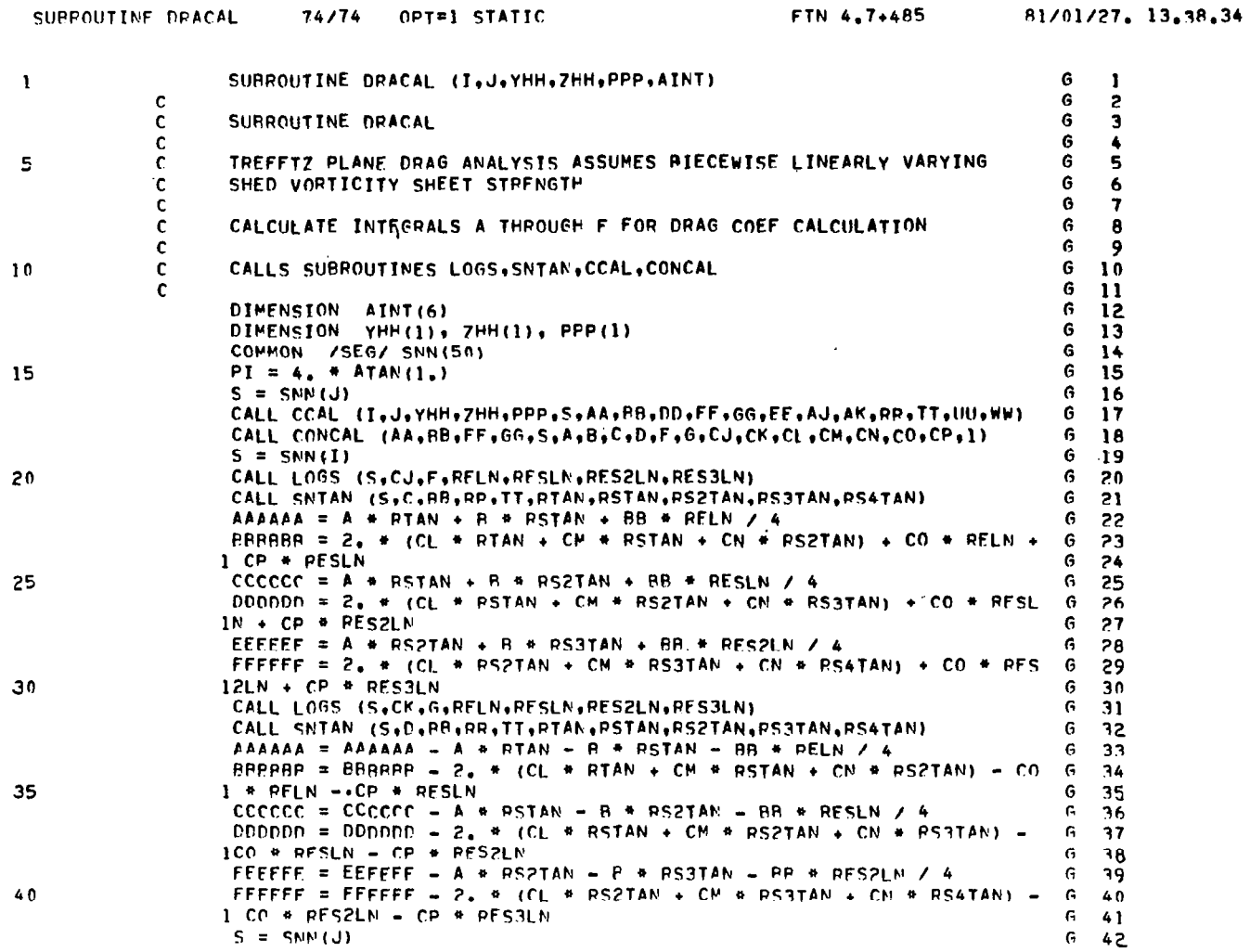

146

 $\overline{\phantom{m}}$ 

## SUBROUTINE DRACAL (Concluded)

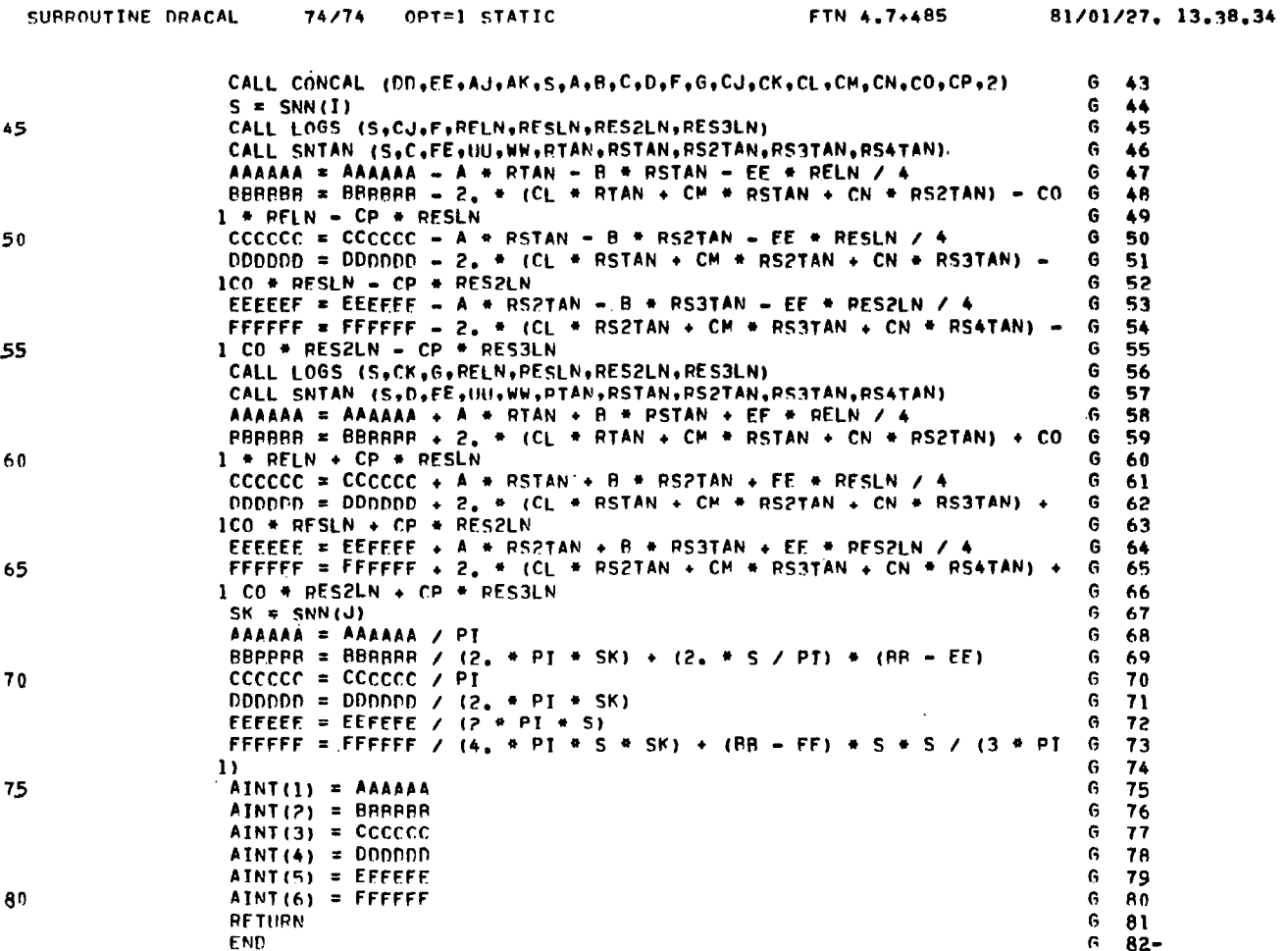

 $\sim$   $\sim$ 

 $\blacksquare$ 

# SUBROUTINE CCAL

 $\mathbf{1}$ 

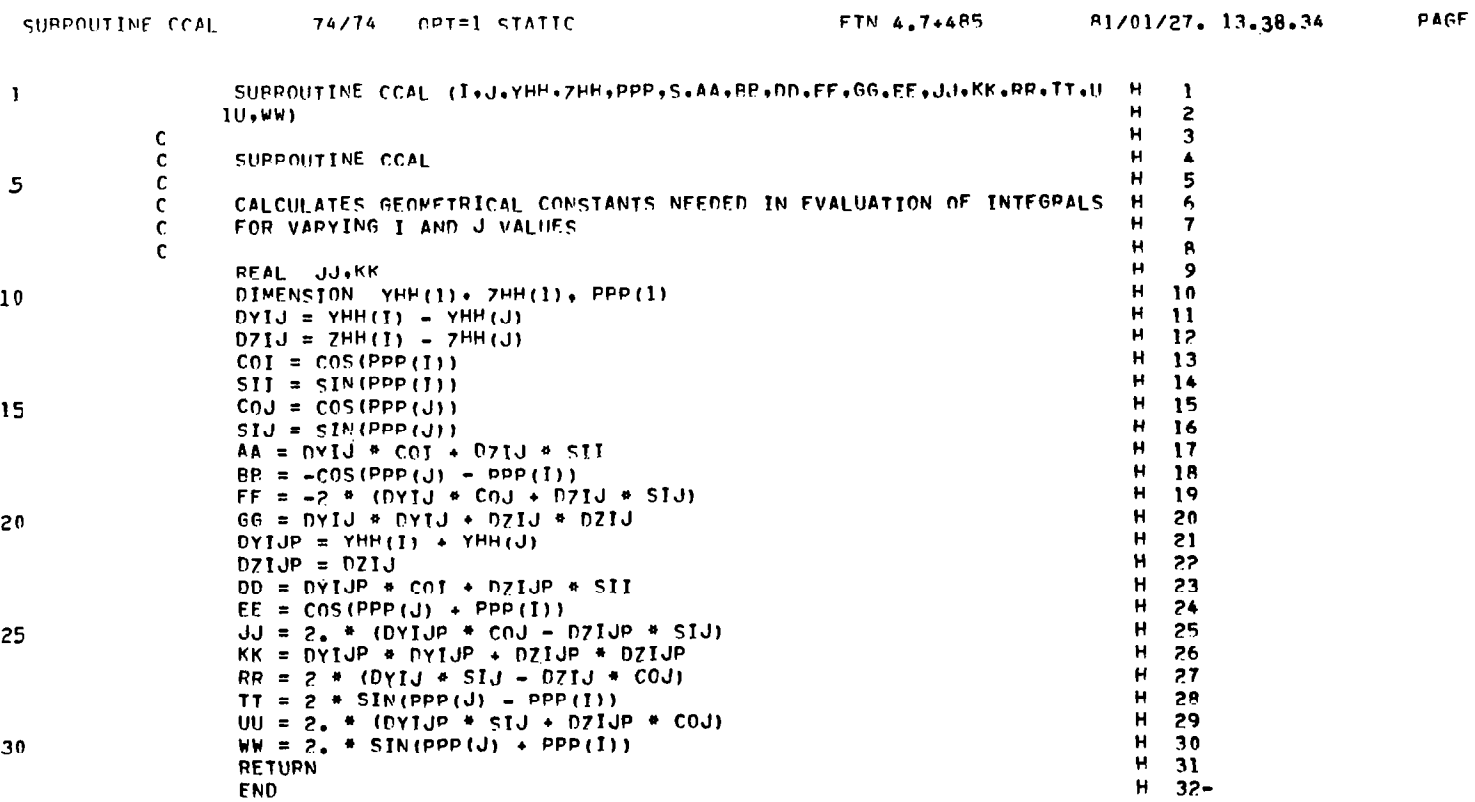

#### SUBROUTINE CONCAL

 $\mathbf{1}$ 

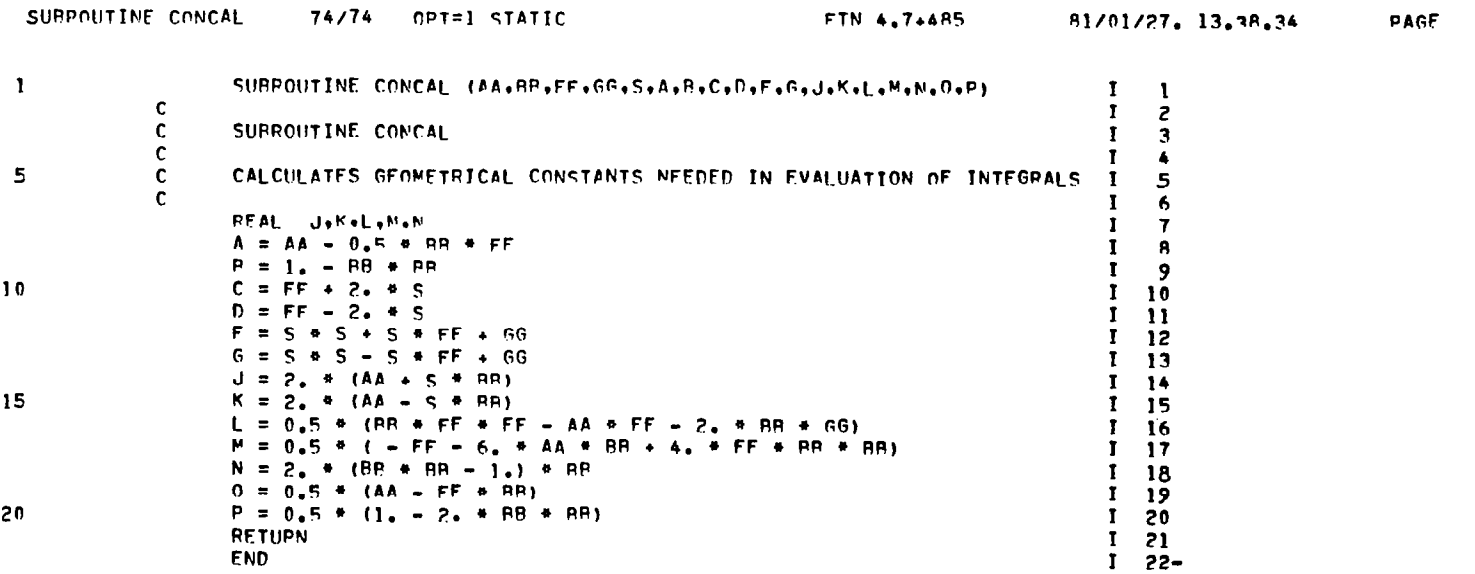

 $\mathbb{Z}^2$ 

6t<sub>I</sub>

 $\mathcal{L}^{\mathcal{L}}$ 

 $\overline{a}$ 

 $\Delta$ 

 $\sim 100$  km

SUBROUTINE SNTAN

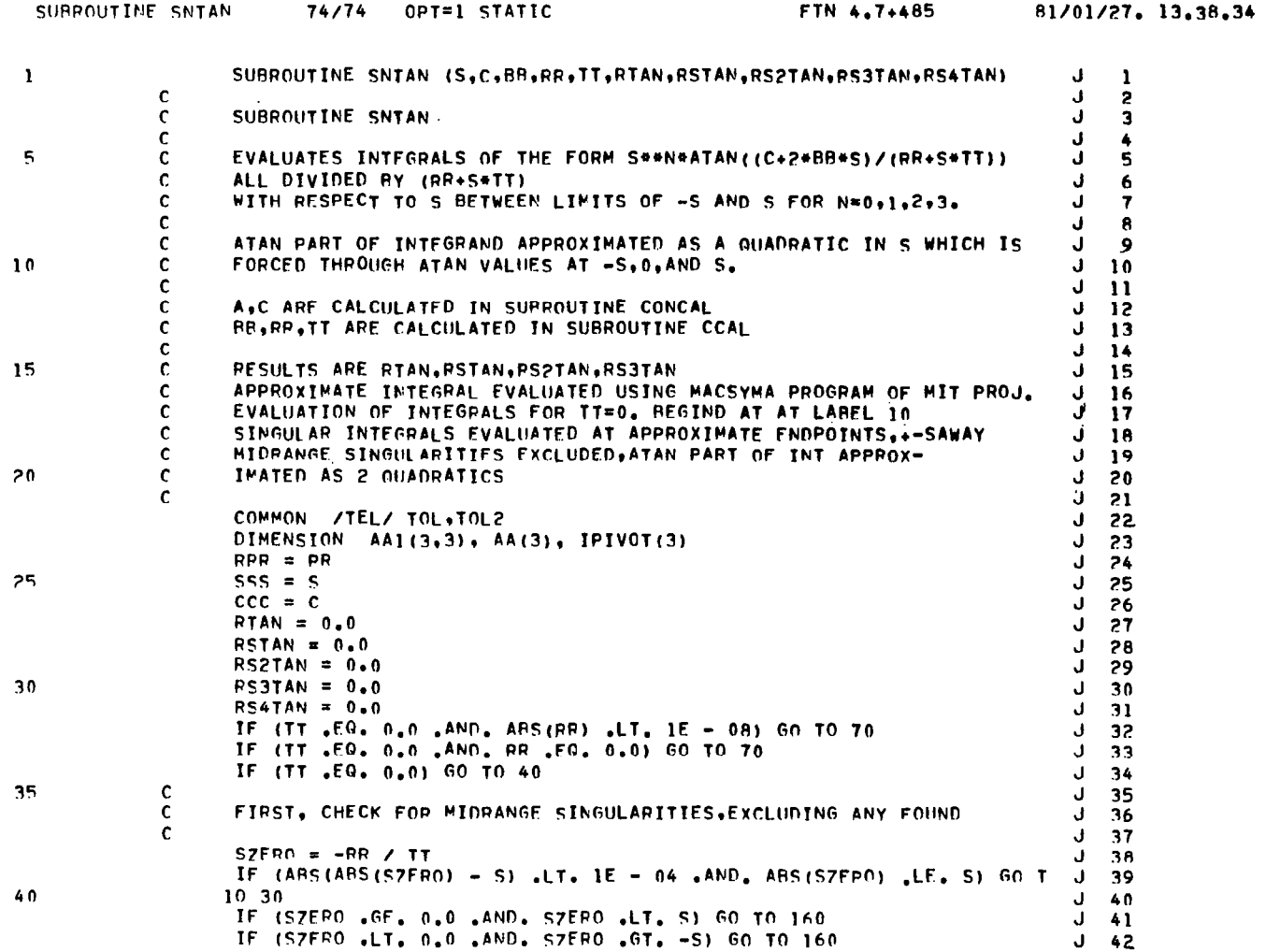

 $\overline{\phantom{a}}$  $\hat{\mathcal{L}}$ 

PAGE

 $\mathbf{1}$ 

 $\frac{1}{2}$ 

PAGE

 $\overline{c}$ 

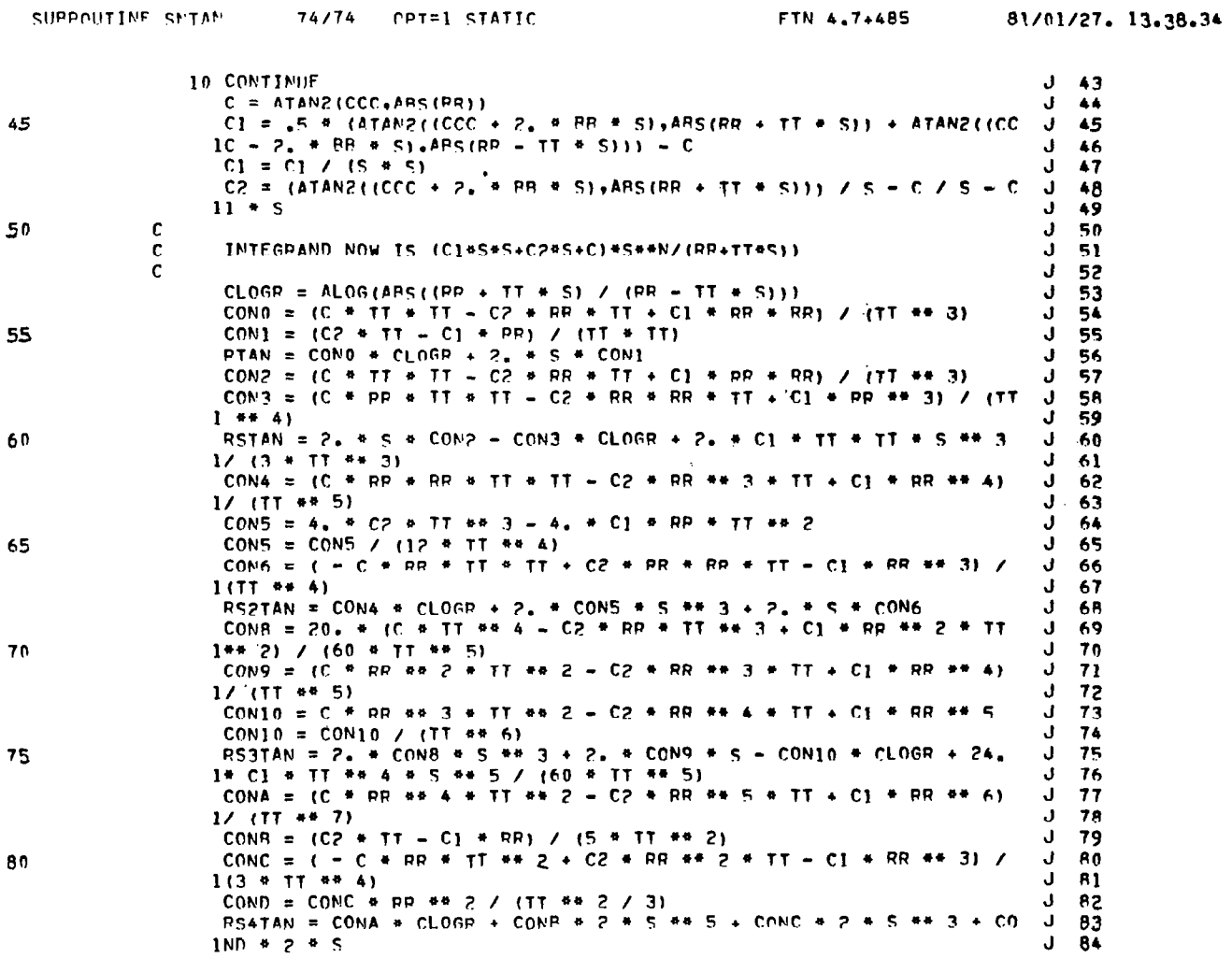

ŧ.

 $\sim$ 

 $\sim 3-1$ 

 $\frac{1}{2}$ 

 $\mathcal{L}^{\text{max}}_{\text{max}}$  and  $\mathcal{L}^{\text{max}}_{\text{max}}$ 

PAGE

 $\overline{\mathbf{3}}$ 

 $\label{eq:2.1} \mathcal{L}(\mathcal{L}^{\text{max}}_{\mathcal{L}}(\mathcal{L}^{\text{max}}_{\mathcal{L}}),\mathcal{L}^{\text{max}}_{\mathcal{L}}(\mathcal{L}^{\text{max}}_{\mathcal{L}}))$ 

 $\mathcal{L}^{\text{max}}$  and  $\mathcal{L}^{\text{max}}$ 

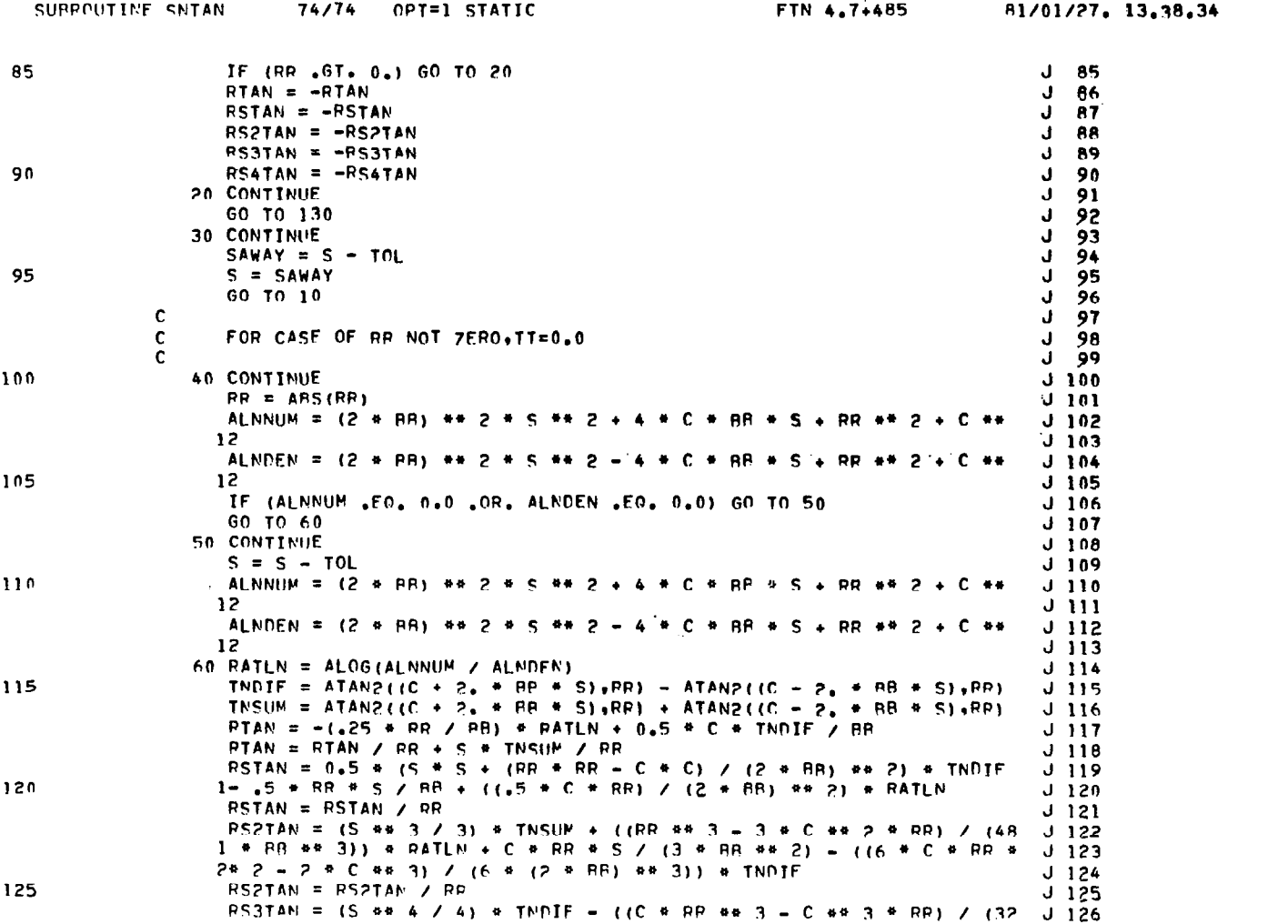

È.

 $\Delta_{\rm{p}}$ 

PAGE

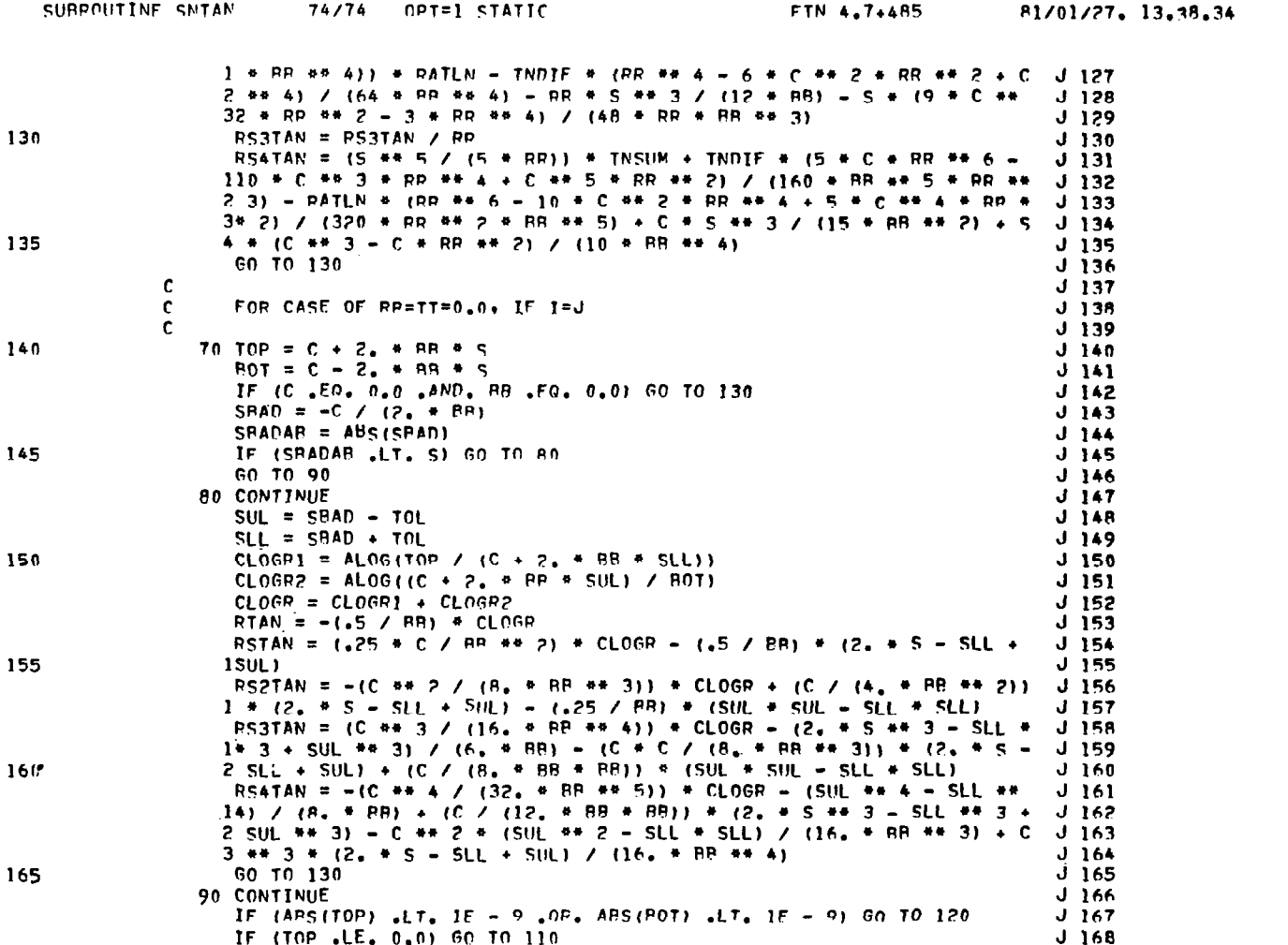

**153** 

 $\bar{1}$ 

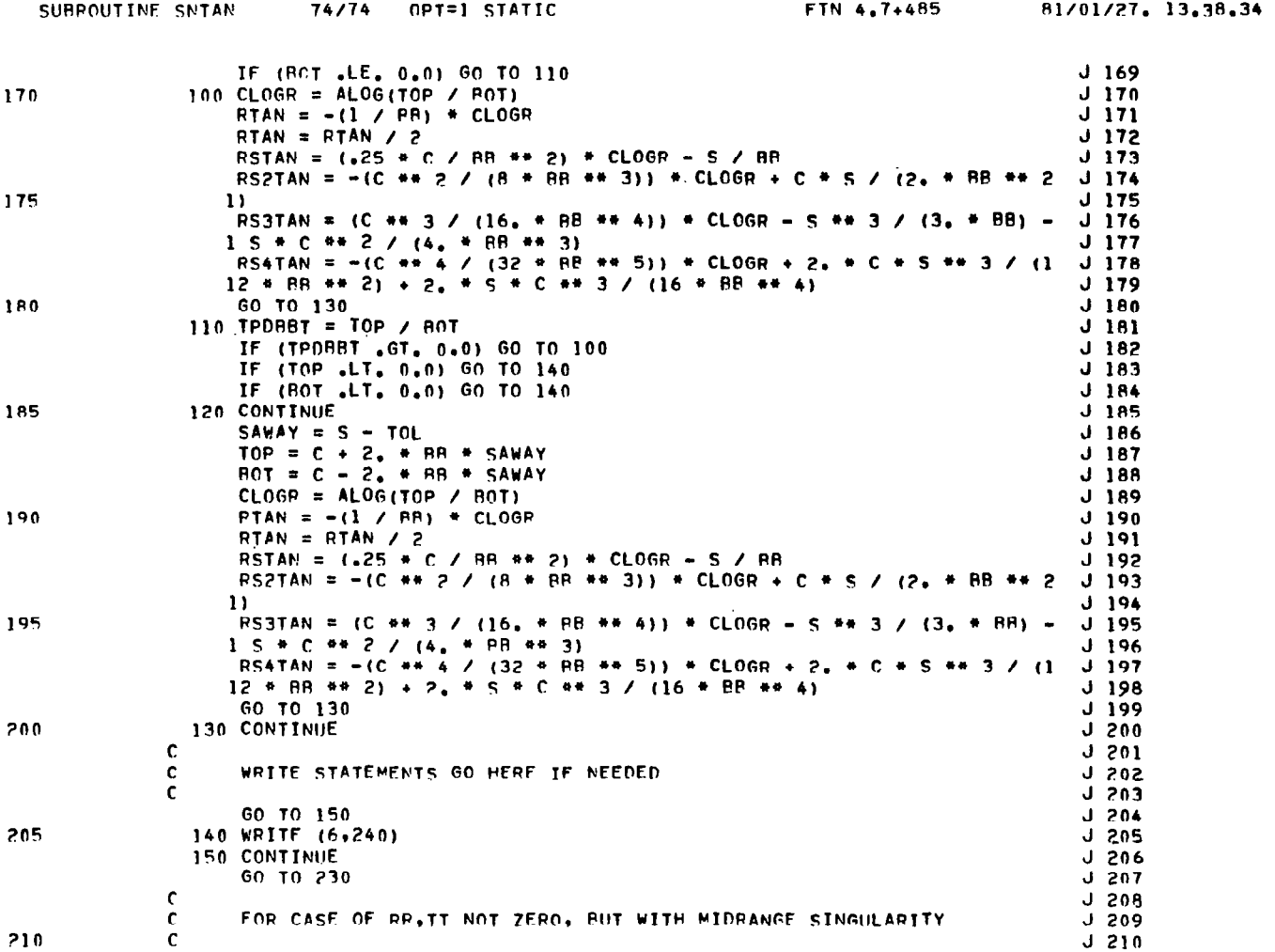

n.

 $\overline{\mathbf{5}}$ 

PAGE

 $\mathcal{L}$ 

 $\sim$ 

 $\ddot{\mathbf{6}}$ 

 $\sim$ 

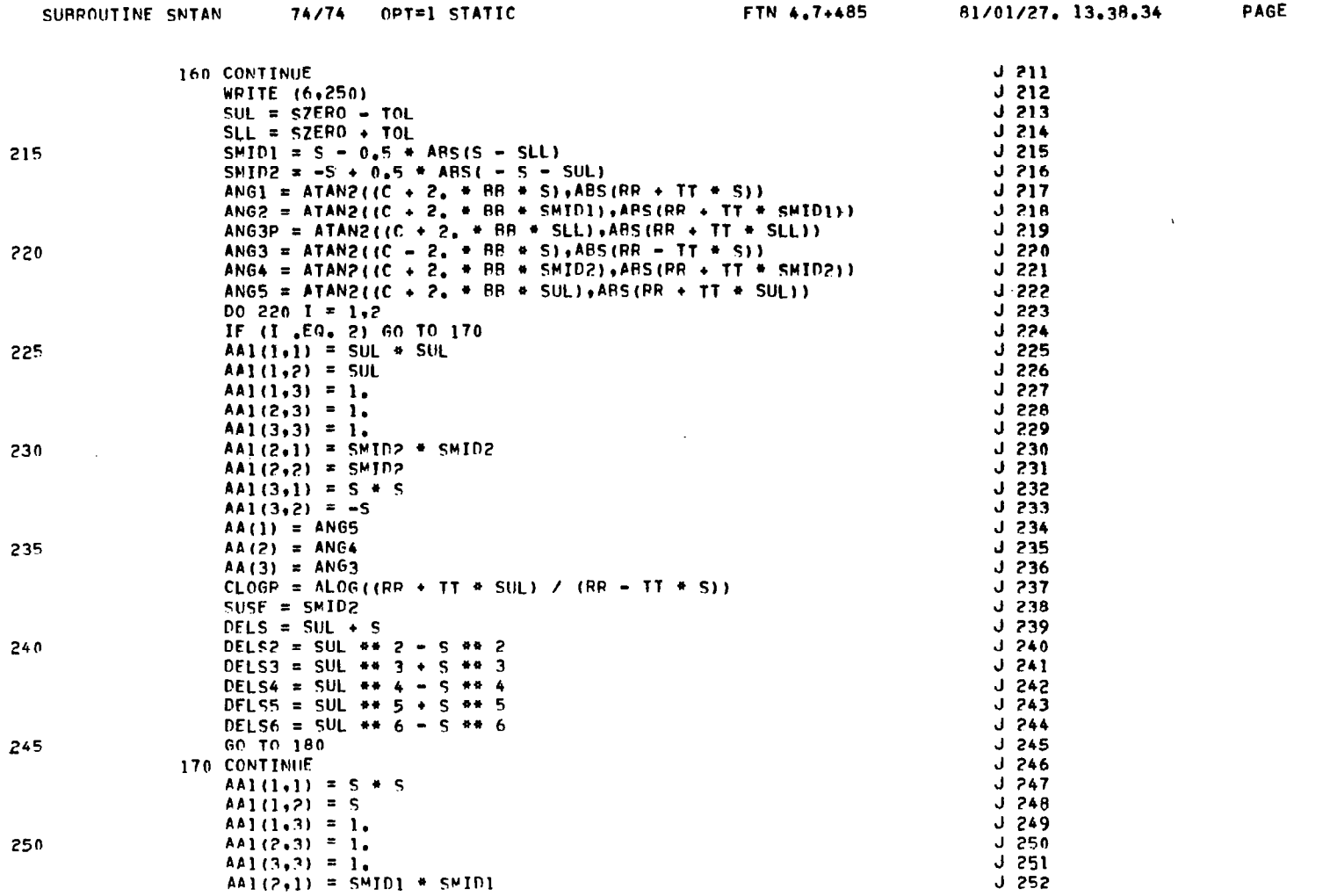

155

 $\mathbf{j}$ 

Ē

 $\mathcal{A}^{\mathcal{A}}$ 

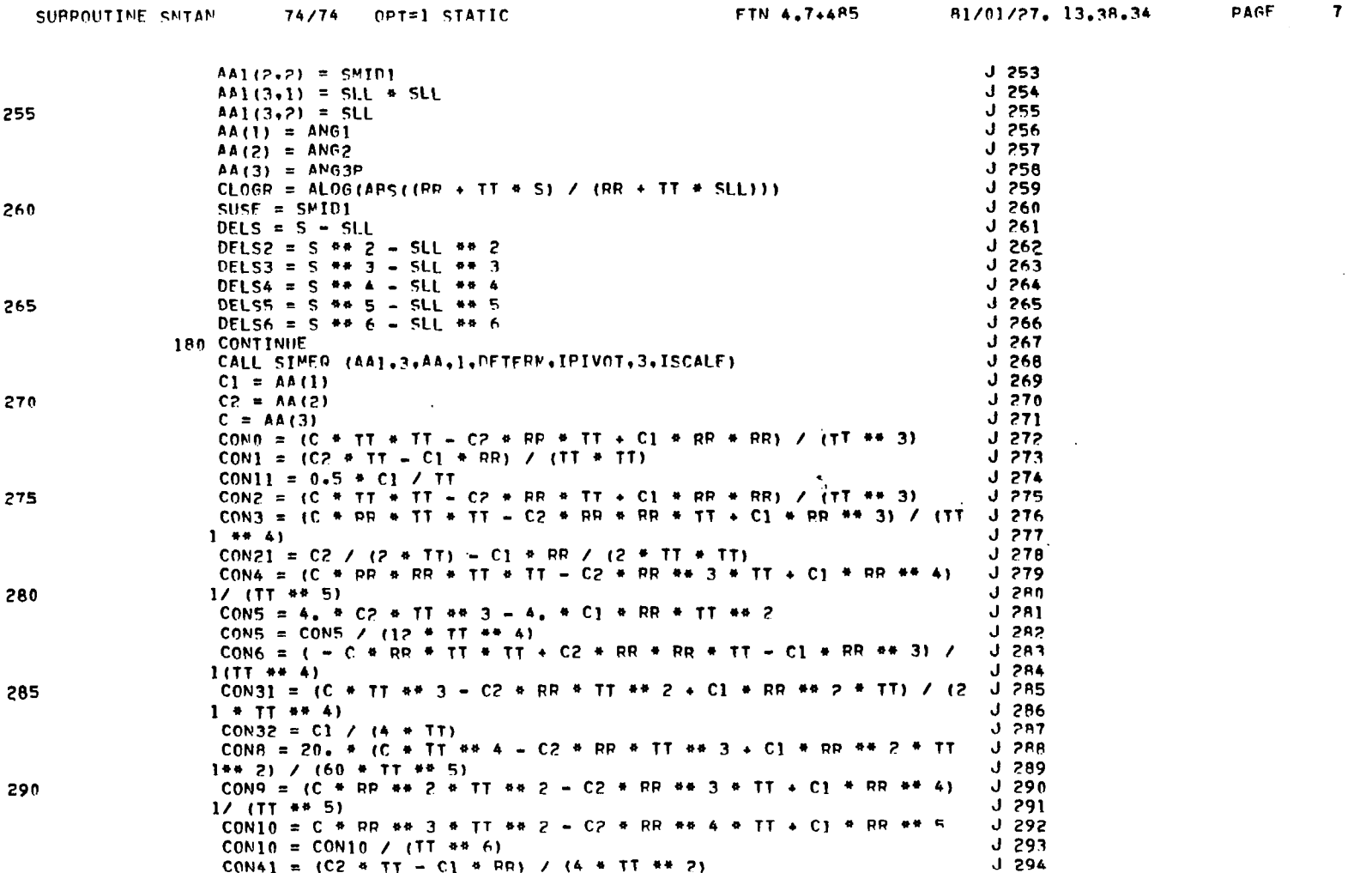

 $\ddot{\phantom{a}}$ 

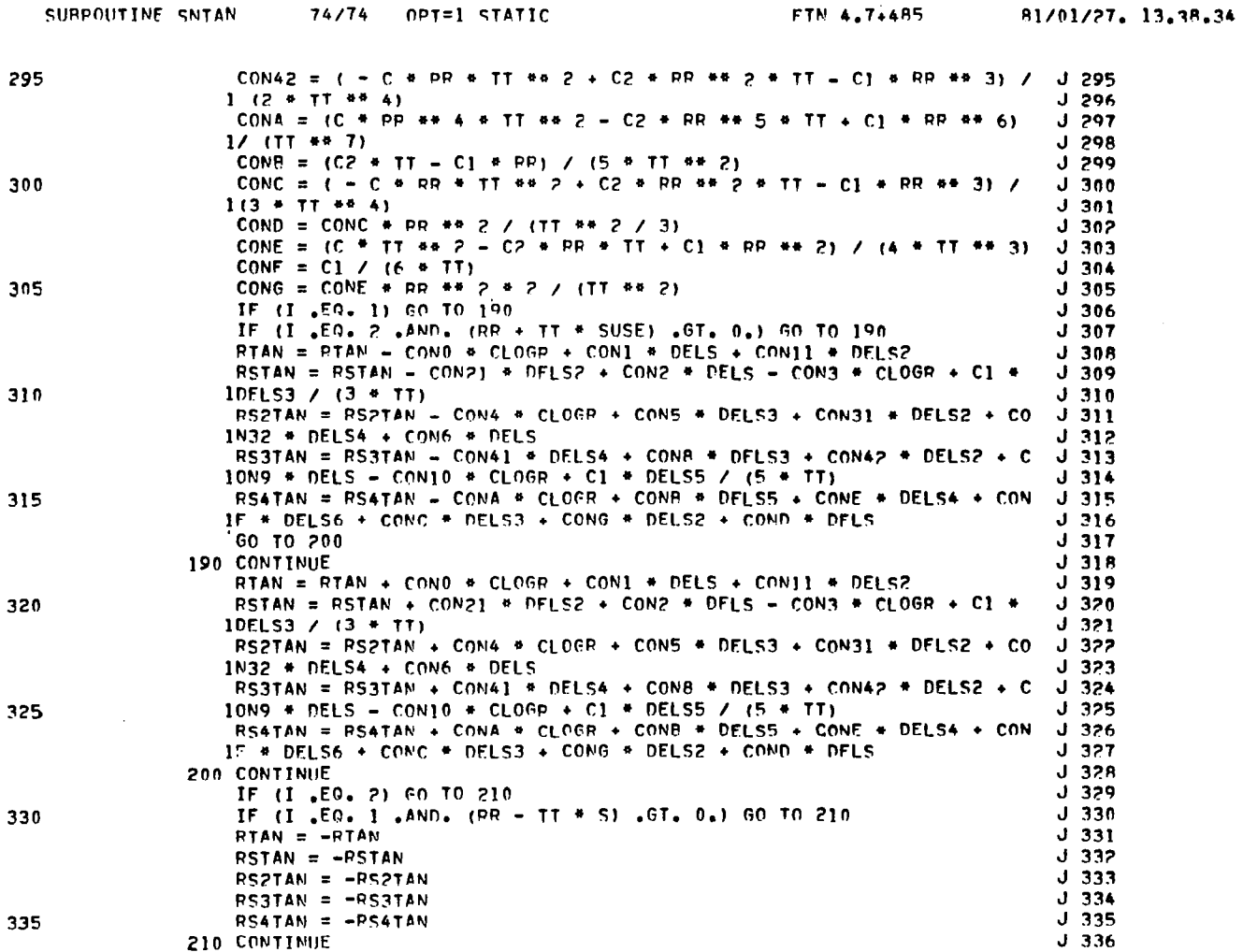

PAGE

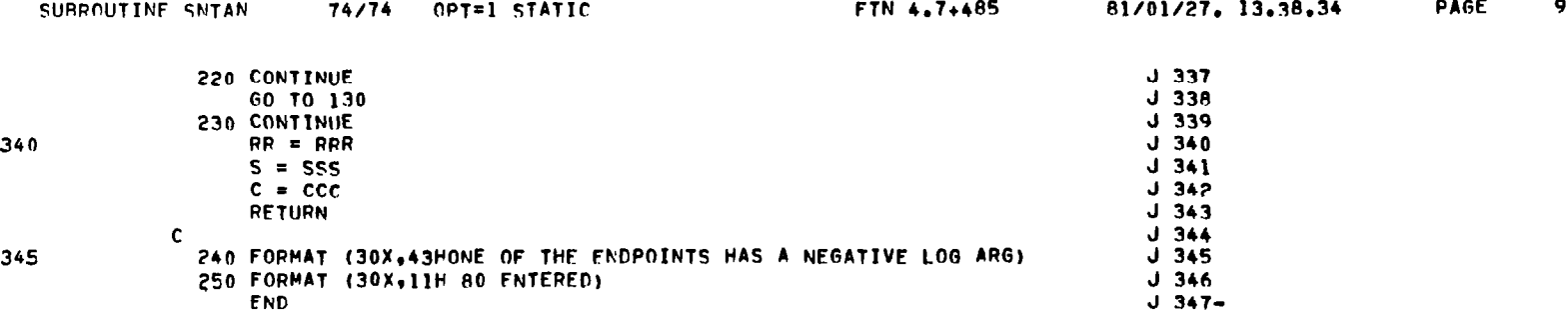

 $\sim 200$ 

 $\mathcal{O}(\mathcal{O}_\mathcal{O})$  . The set of  $\mathcal{O}_\mathcal{O}(\mathcal{O}_\mathcal{O})$ 

in i

SUBROUTINE LOGS

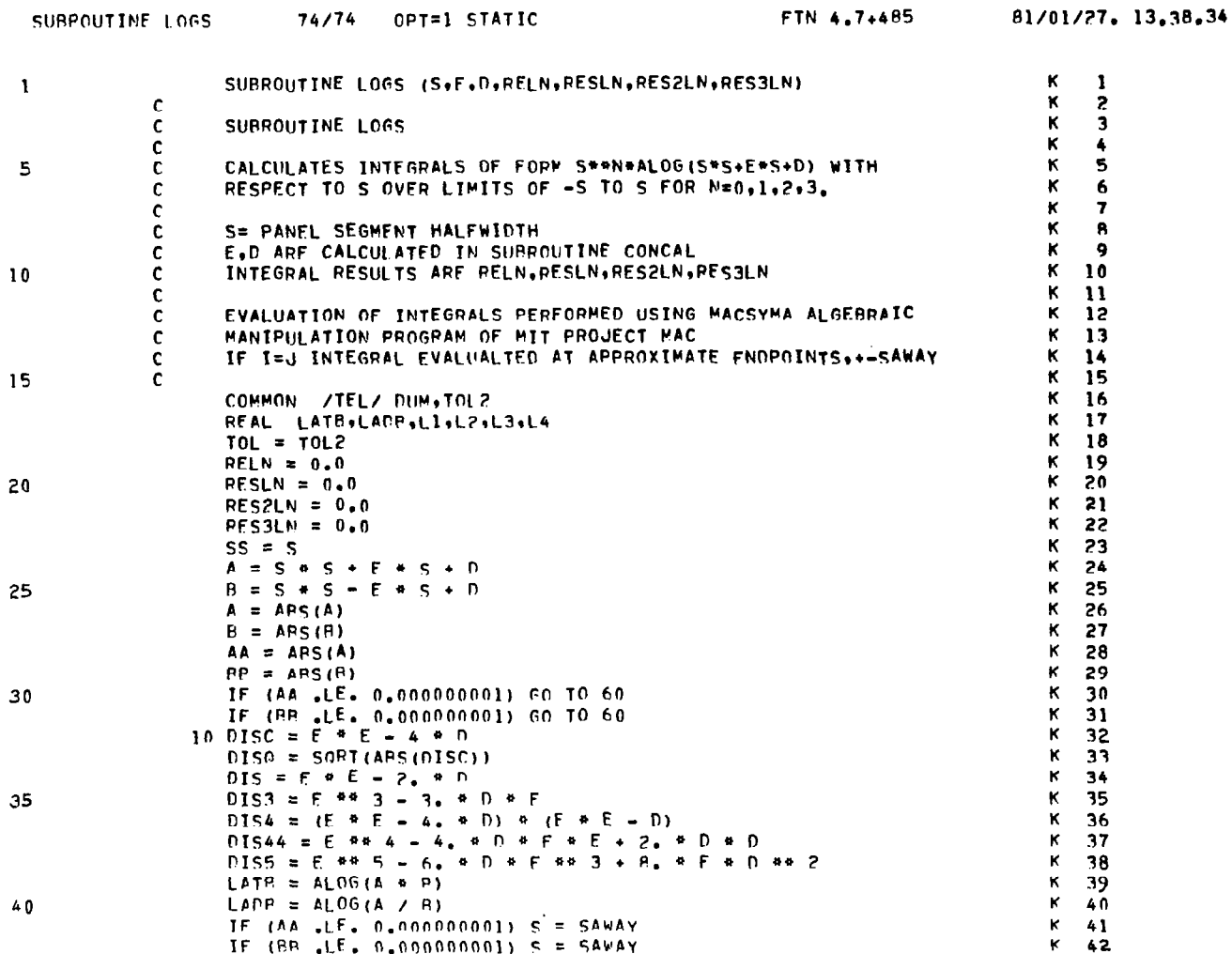

#### PAGE

 $\mathbf{1}$ 

 $\frac{1}{2}$ 

 $(Cont 'd)$ 

**159** 

 $\pm$ 

 $\,$   $\,$ 

 $\pm$ 

PAGE

 $\overline{2}$ 

 $\qquad \qquad \longleftarrow$ 

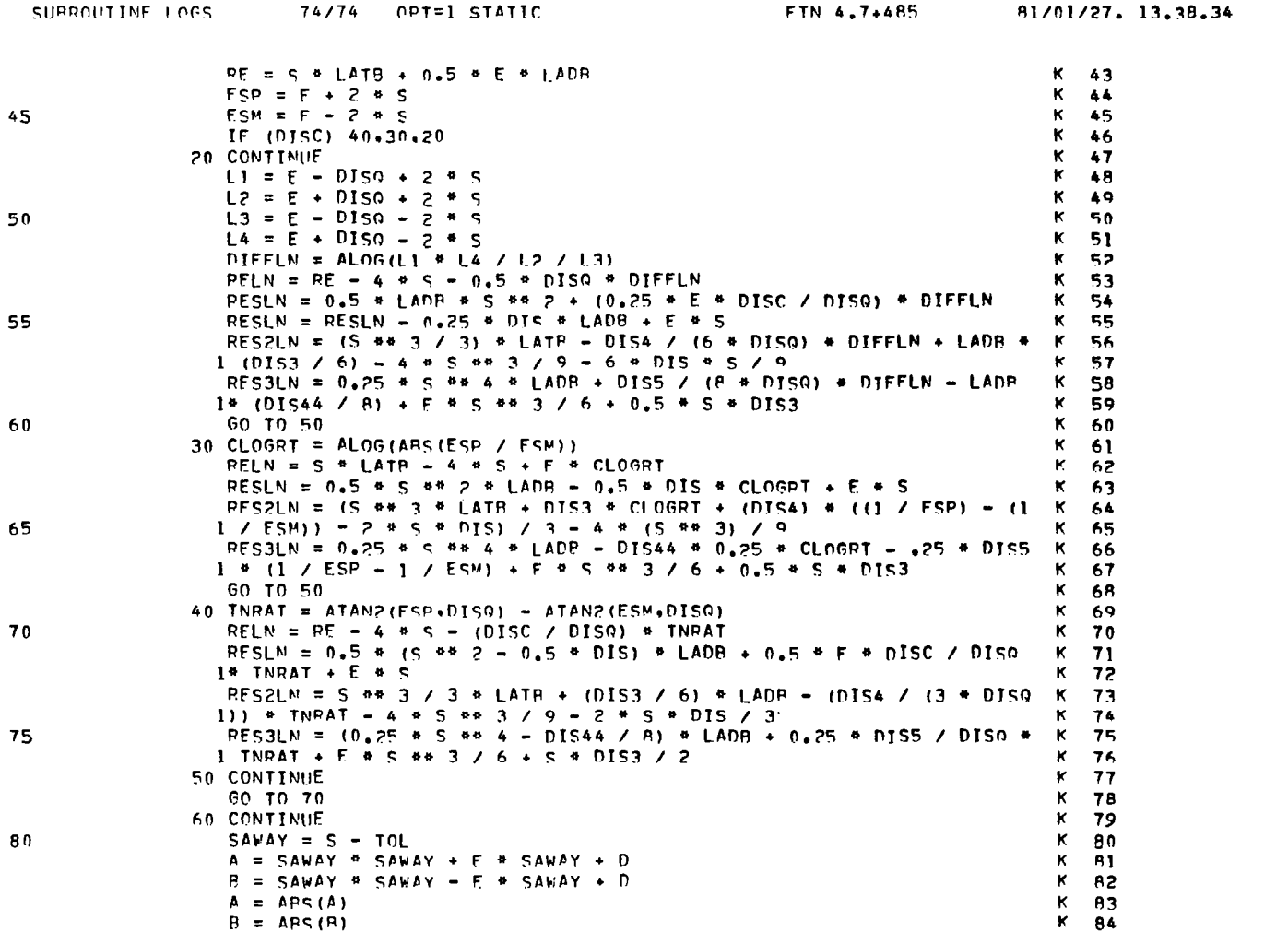

160

ţ

SUBROUTINE LOGS (Concluded)

 $\tau$  ,  $\tau_{\rm d}$ 

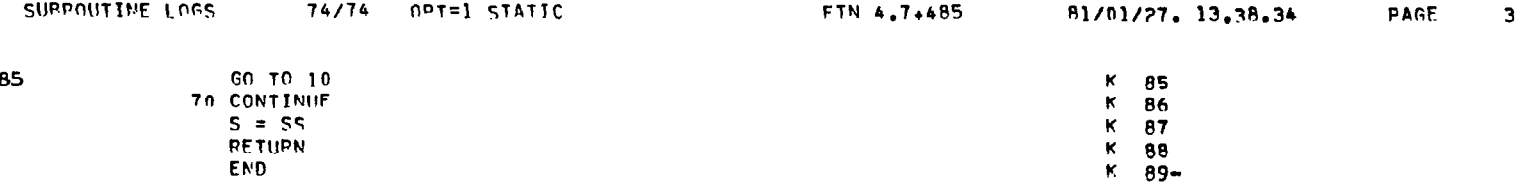

- 8

191

- 1

 $\overline{\phantom{a}}$ 

J)

 $\frac{1}{2}$ 

PROGRAM ZOCDETM

 $\mathbf{1}$ 

 $\perp$ 

 $-\!$   $-$ 

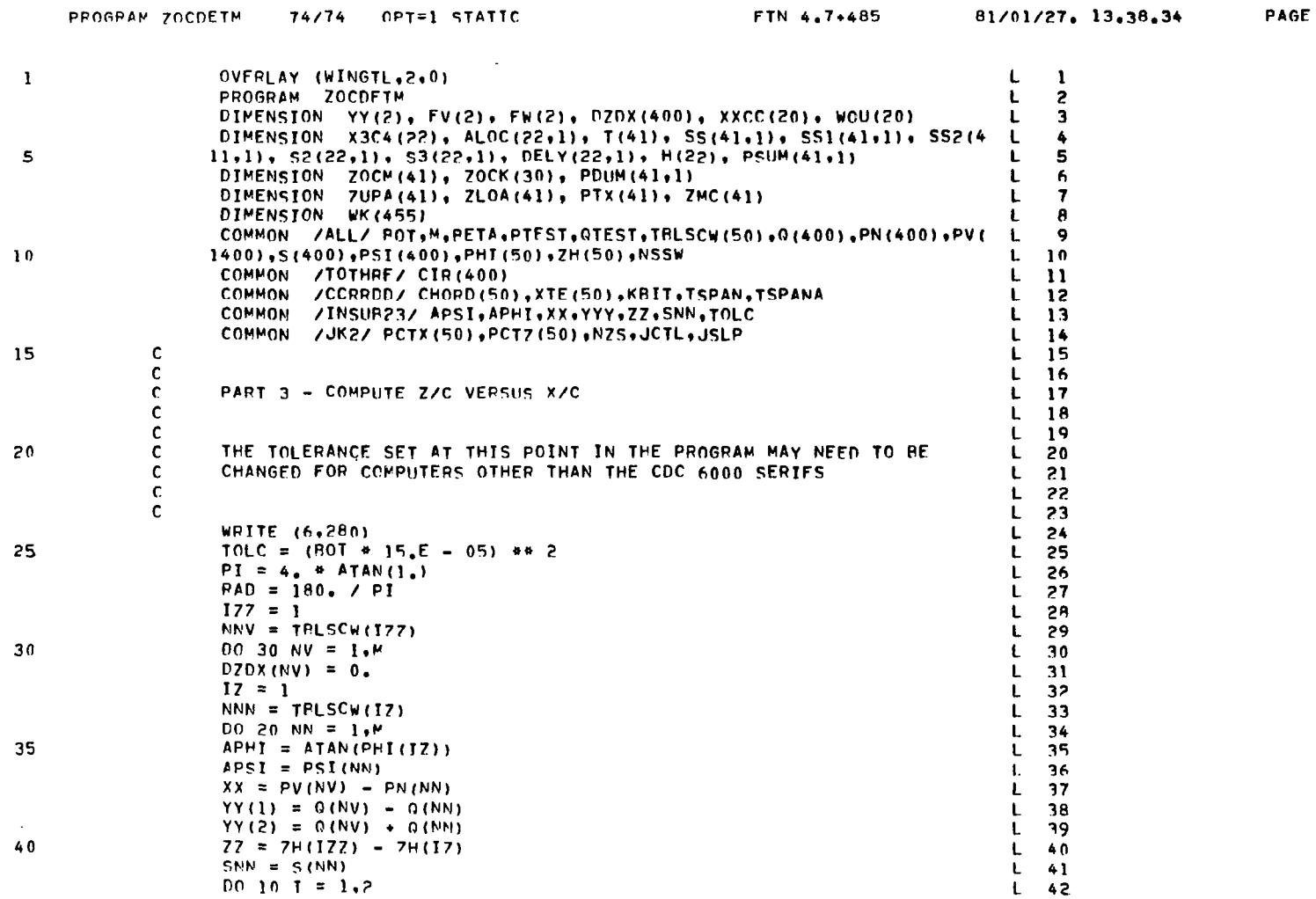

162

 $\mathbb{F}$ 

 $\sim$ 

## PROGRAM ZOCDETM (Continued)

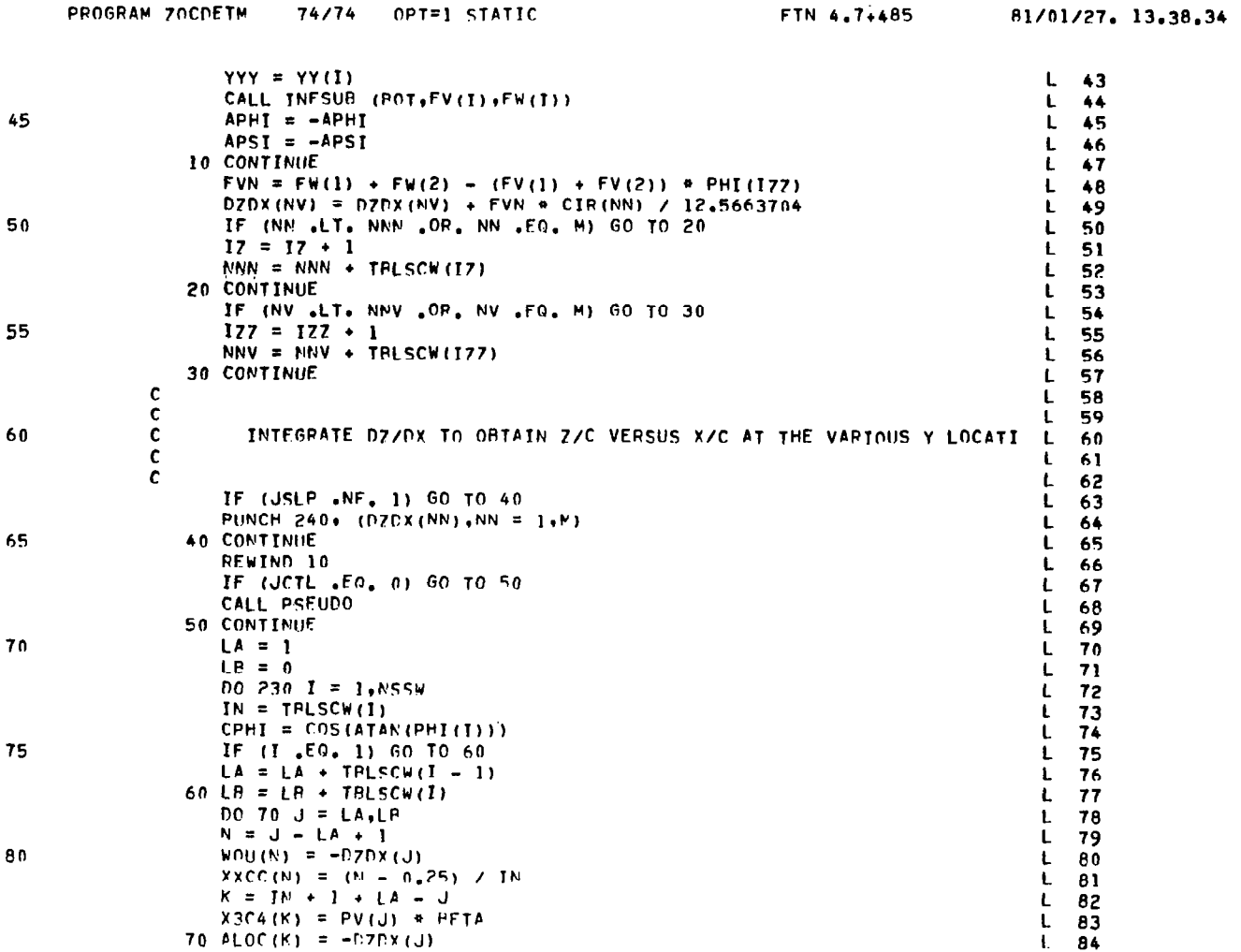

PAGE  $\overline{\mathbf{z}}$   $\sqrt{2}$ 

 $\frac{1}{\sqrt{2}}$ 

 $\bar{\rm T}$ 

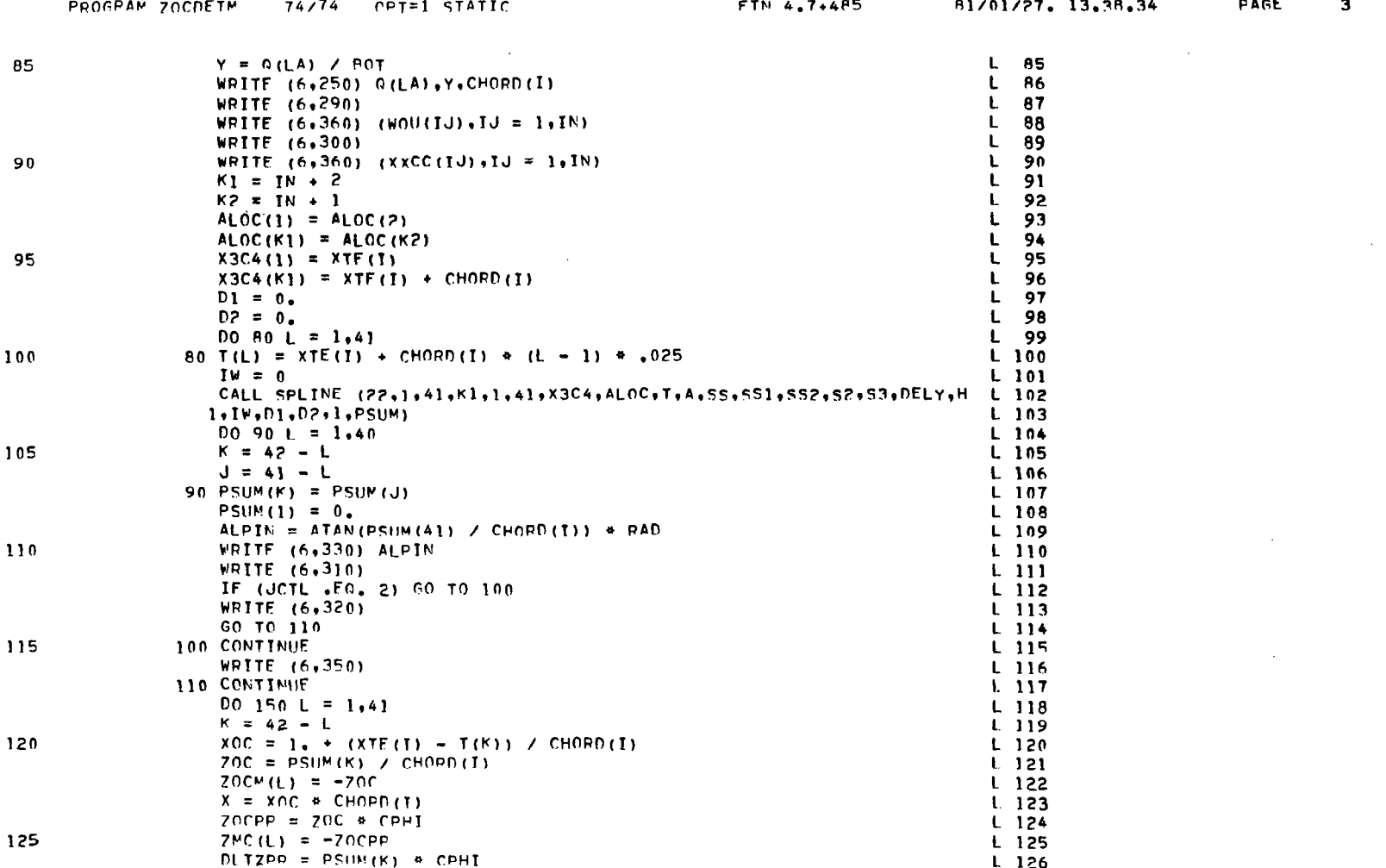

 $\ddot{\phantom{0}}$ 

 $\epsilon$ 

#### PROGRAM ZOCDETM (Continued)

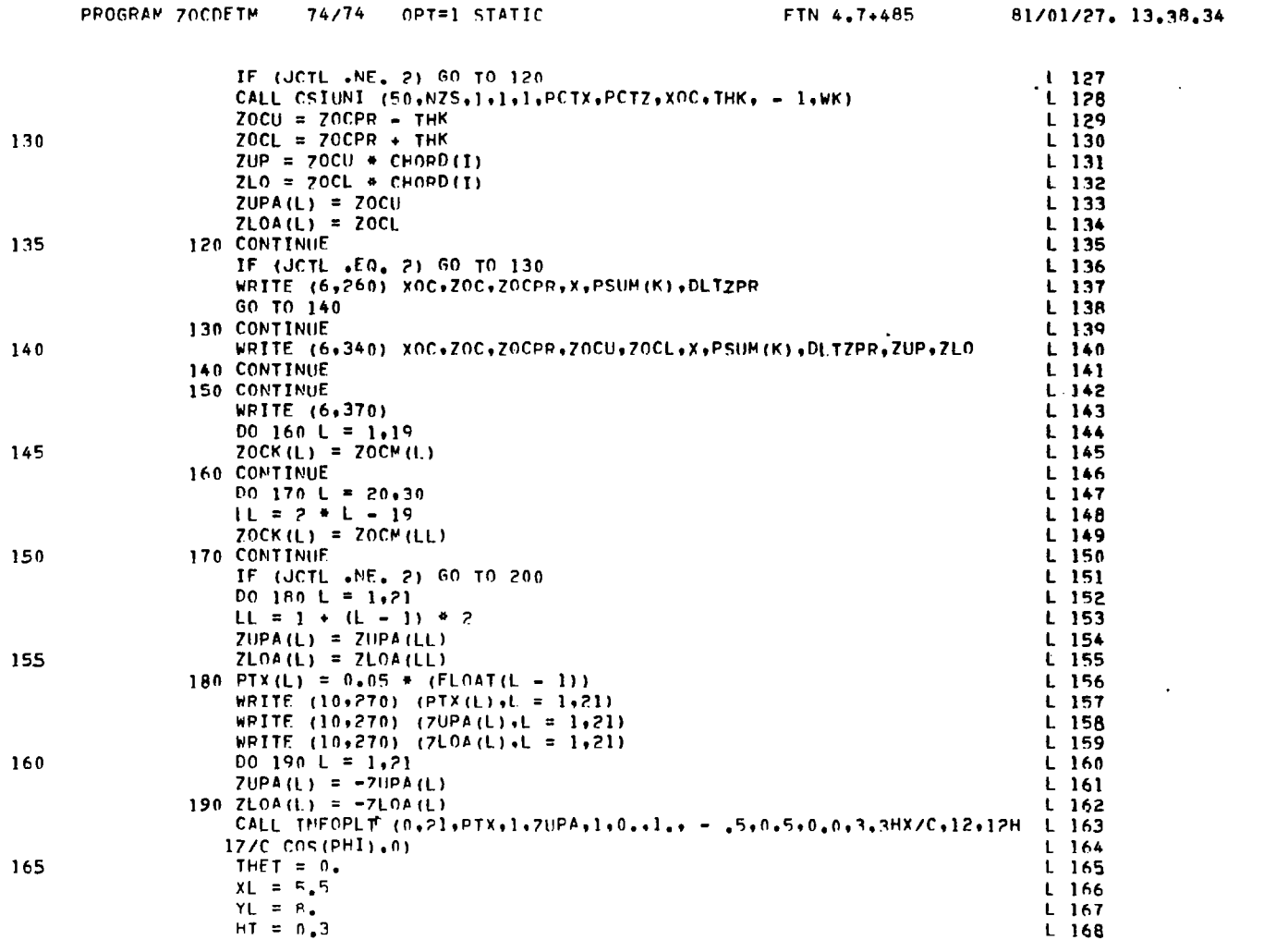

 $\pm$ 

j.

PAGE

166

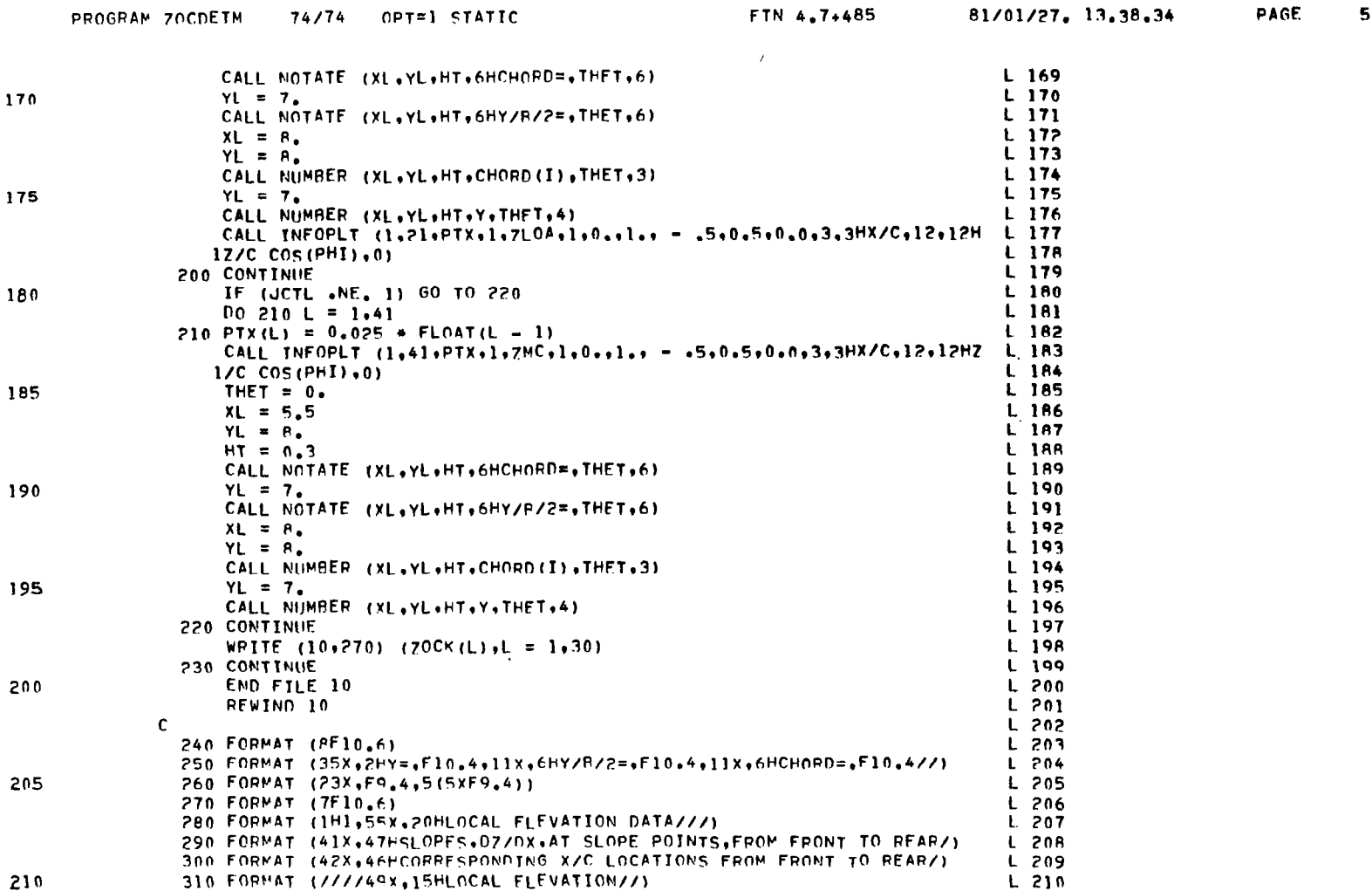

 $\sim$ 

PROGRAM ZOCDETM (Concluded)

 $\overline{\phantom{m}}$ 

 $\boldsymbol{6}$ 

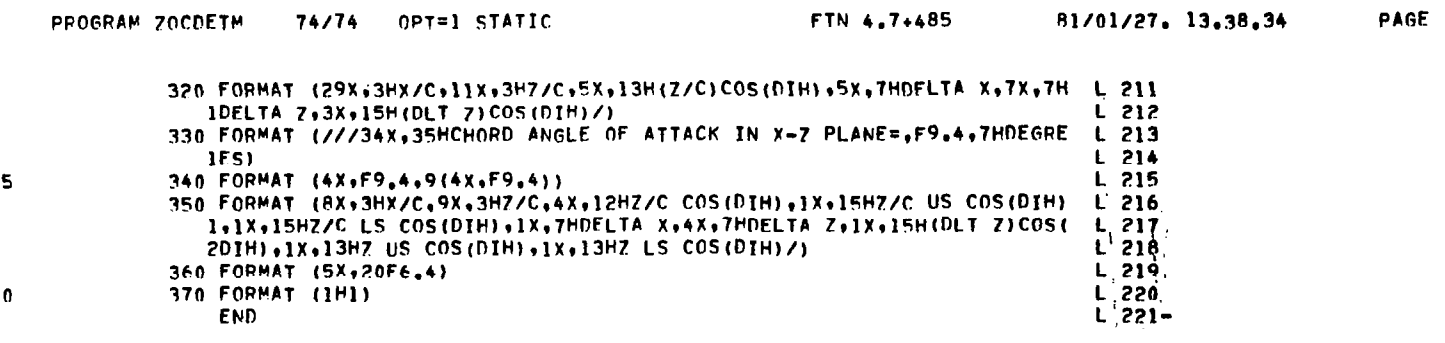

 $215$ 

ţ.

 $22<sub>0</sub>$ 

167

## SUBROUTINE INFSUB

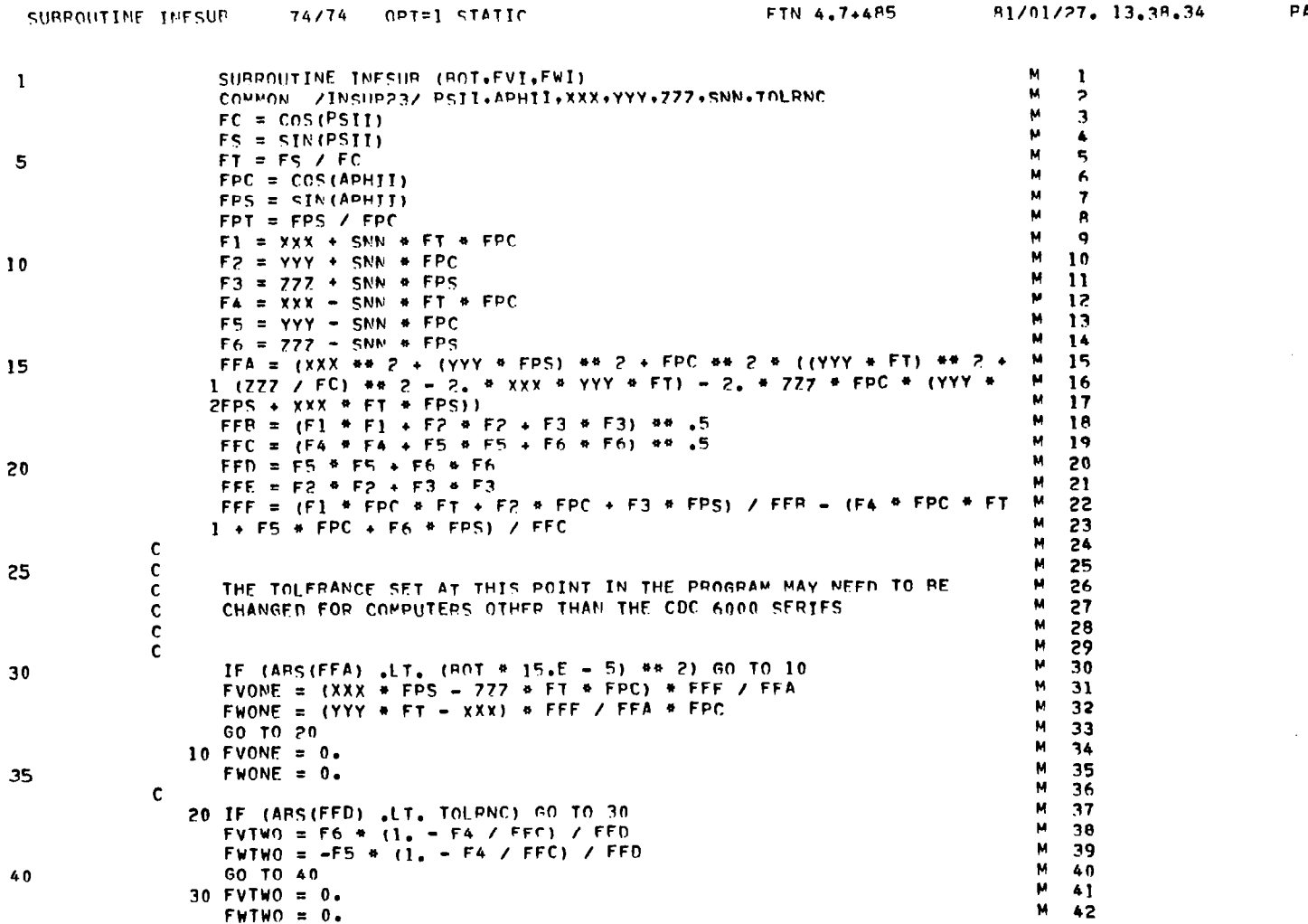

 $\pmb{1}$ 

 $\sim$ 

 $\overline{\phantom{m}}$ 

 $(Cont 'd)$ 

# 168

# SUBROUTINE INFSUB (Concluded)

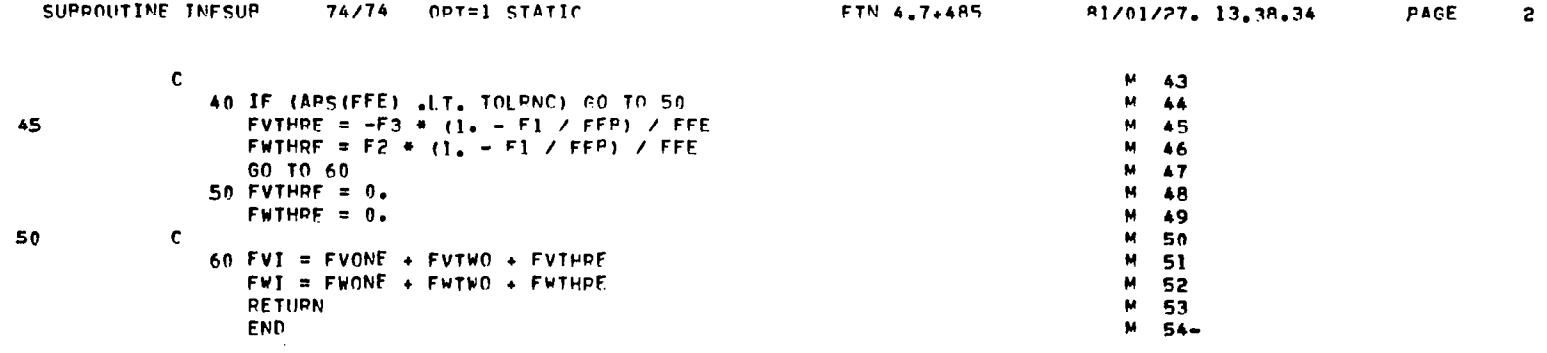

 $\sim$ 

 $\sim 10^7$ 

#### SUBROUTINE SPLINE

PAGE

 $\mathbf{I}$ 

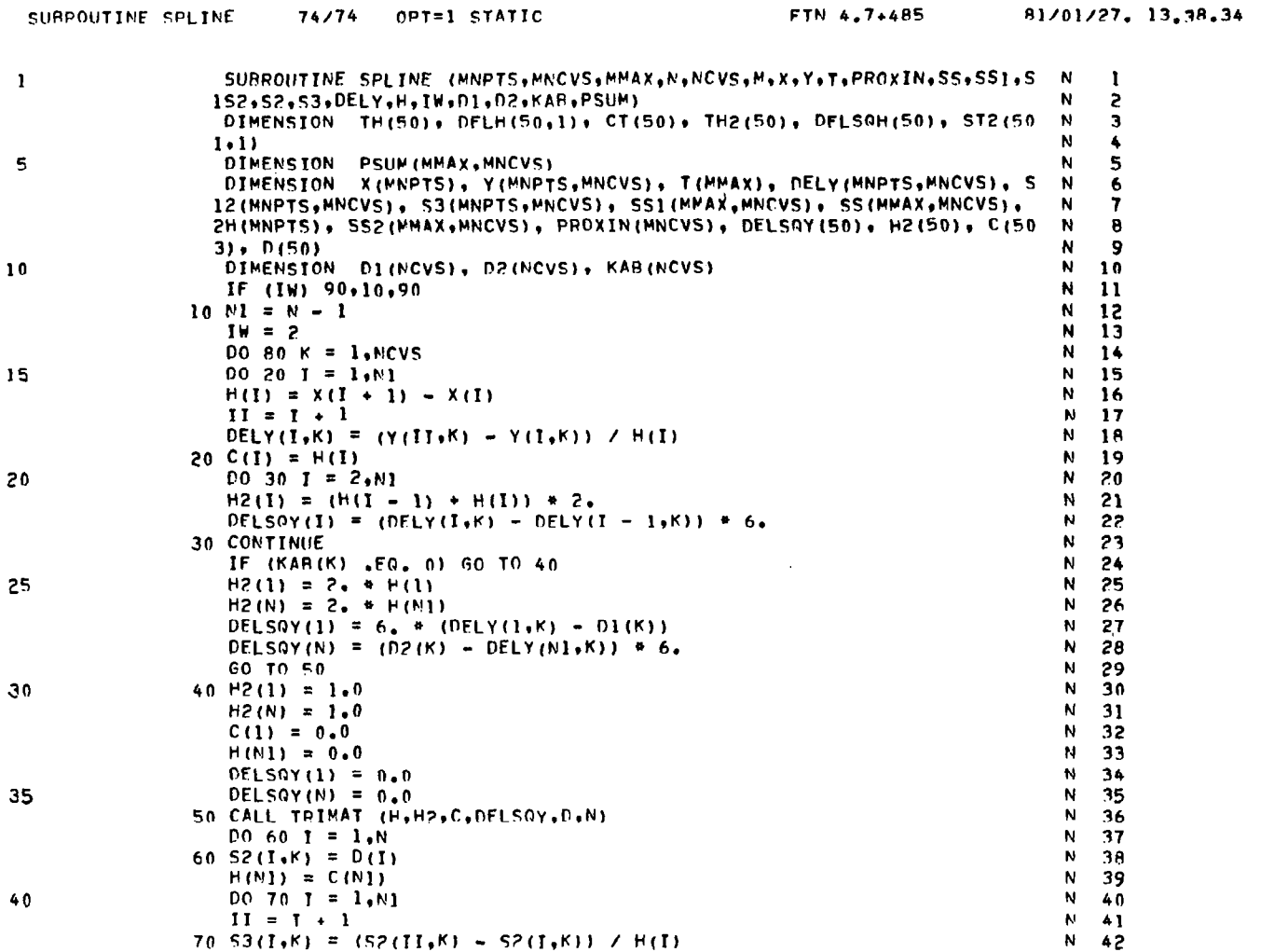

SUBROUTINE SPLINE (Continued)

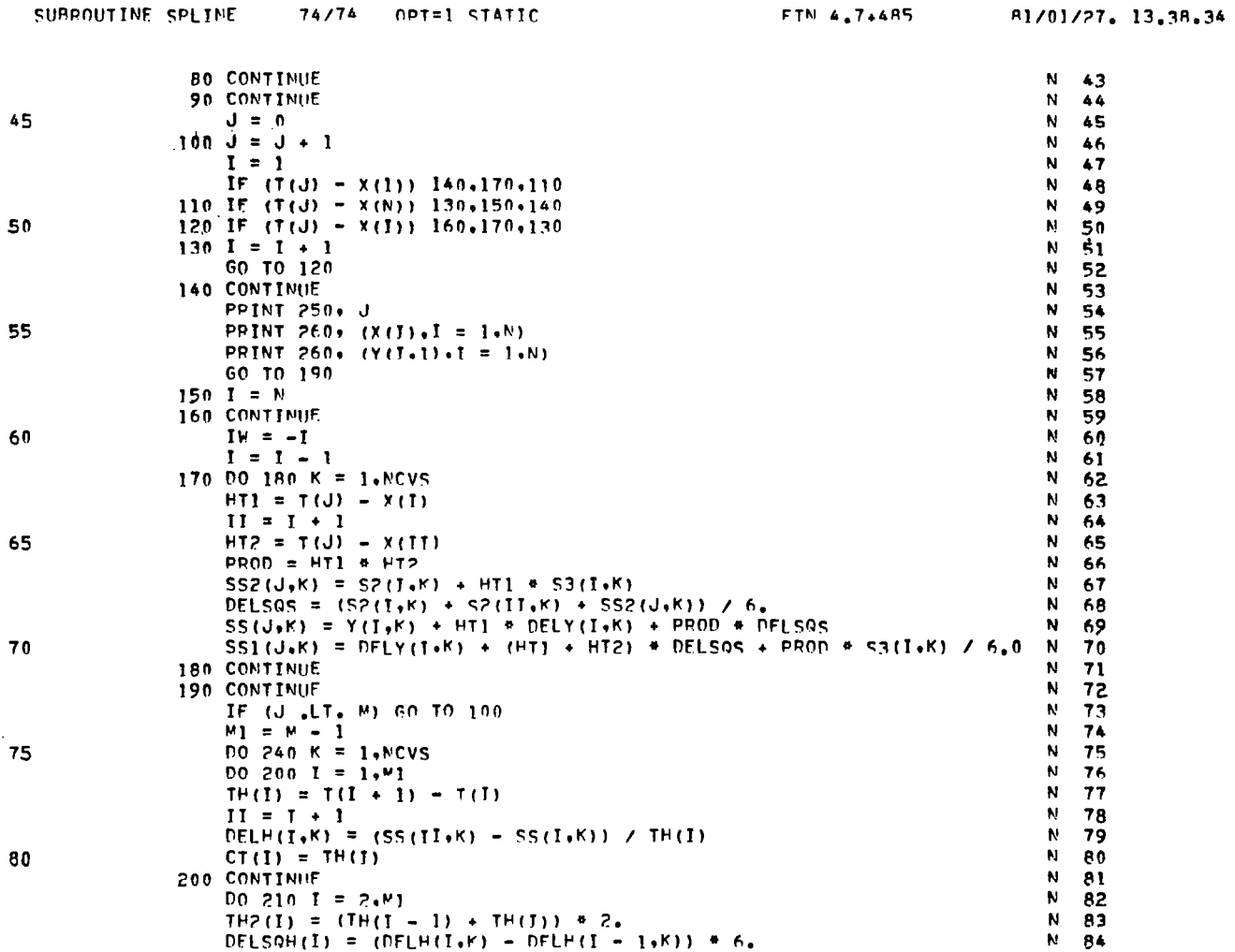

 $\overline{\mathbf{r}}$ 

PAGE

 $\overline{\mathcal{L}^{\mathcal{A}}_{\mathcal{A}}}$  ,  $\overline{\mathcal{H}}_{\mathcal{A}}$ 

 $\sim$   $\sim$   $\sim$   $\sim$ 

 $\ddot{\phantom{a}}$ 

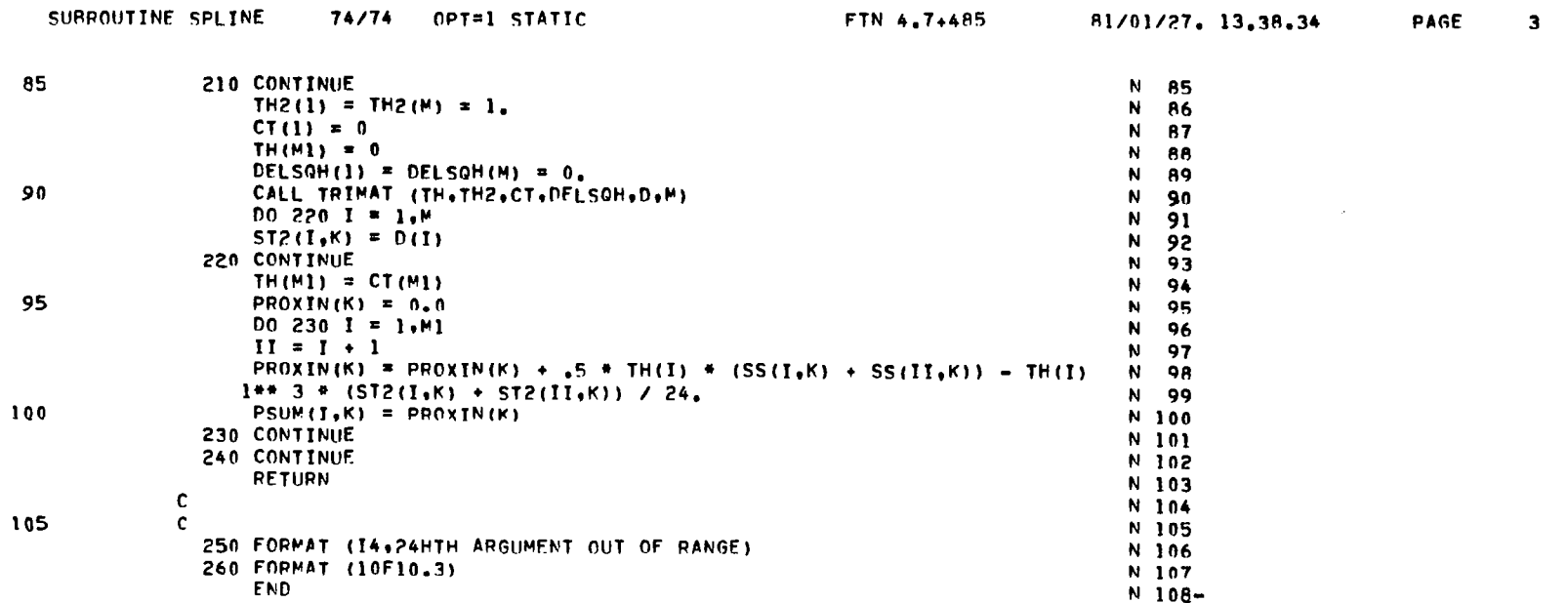

J.

## SUBROUTINE TRIMAT

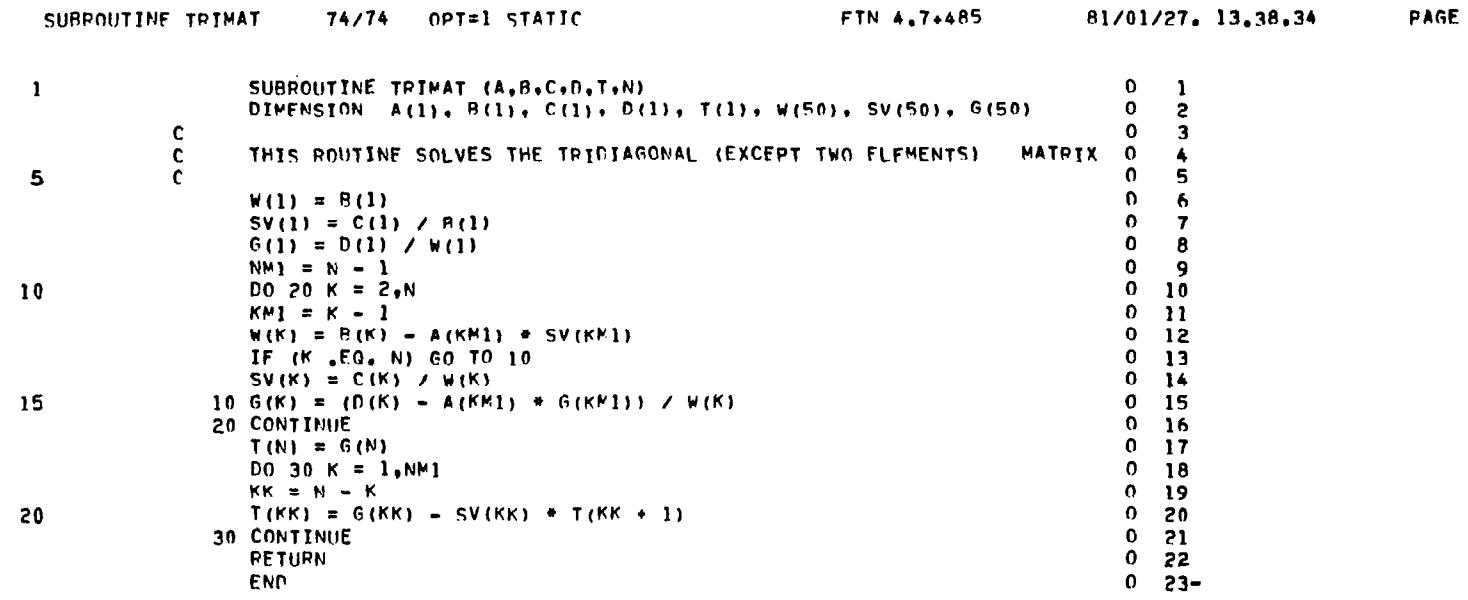

 $\sim 100$ 

 $\mathbf{1}$ 

 $\mathbf{L} = \mathbf{L} \times \mathbf{L}$ 

 $\alpha$  .

 $\frac{1}{\Lambda}$  .

 $\frac{1}{2}$ 

 $\blacksquare$ 

#### REFERENCES

 $\vert \cdot \vert$ 

- 1. Kuhlman, J.M.: Higher Order Farfield Drag Minimization for a Subcritical Wing Design Code. J. Aircraft, Vol. 17, No. 9, Sept. 1980, pp. 648-655; also AIAA reprint 80-4094.
- 2. Kuhlman, J.M.: Integration of Advanced Panel Trefftz Plane Drag Minimization Technique in Vortex Lattice Wing Design Code. Published in ASME Book No. G00147, 1979, pp. 201-210. Presented at ASME/AIAA/ SAE Joint Symposium on Aerodynamics of Transportation (Niagara Falls, N.Y.), June 18-20, 1979.
- 3. Kuhlman, J.M.; and Felarca, V.M.: Optimal Aerodynamic Design of Subcritical Transport Type Wings. Presented at ASME ETC Century Two Aerospace Conference (San Francisco, Calif.), Aug. 13-15, 1980.
- 4. Lamar, John E.: A Vortex-Lattice Method for the Mean Camber Shapes of Trimmed Noncoplanar Planforms with Minimum Vortex Drag. NASA TN D-8090, June 1976.
- 5. Kuhlman, J.M.: Numerical Optimization Techniques for Bound Circulation Distribution for Minimum Induced Drag of Nonplanar Wings: Basic Formulations. NASA CR-3154, June 1979.
- 6. Loth, John L.; and Boyle, Robert E.: Optimum Loading on Nonplanar Wings at Minimum Induced Drag. Aerospace Engineering TR-19, (Contract N00014- 68-A-1512), West Virginia Univ., Aug. 1969. (Available from DTIC as AD 704 502.)
- 7. Kuhlman, J.M.; and Ku, T.J.: Numerical Optimization Techniques for Bound Circulation Distribution for Minimum Induced Drag of Nonplanar Wings: Computer Program Documentation, NASA CR-3458, 1981.
- 8. Kuhlman, J.M.: Optimized Aerodynamic Design Process for Subsonic Transport Wing Fitted with Winglets. NASA CR-159180, Dec. 1979.
- 9. Smith, P.E.; DeYoung, J.; Lovell, W.A.; Price, J.E.; and Washburn, G.F.: A Study of High-Altitude Manned Research Aircraft Employing Strut-Braced Wings of High-Aspect-Ratio. NASA CR-159262, Feb. 1981.
- 10. Wolkovitch, Julian : Joined Wing Aircraft. U.S. Patent No. 3,942,747, issue date March 9; 1976. Other patents pending.

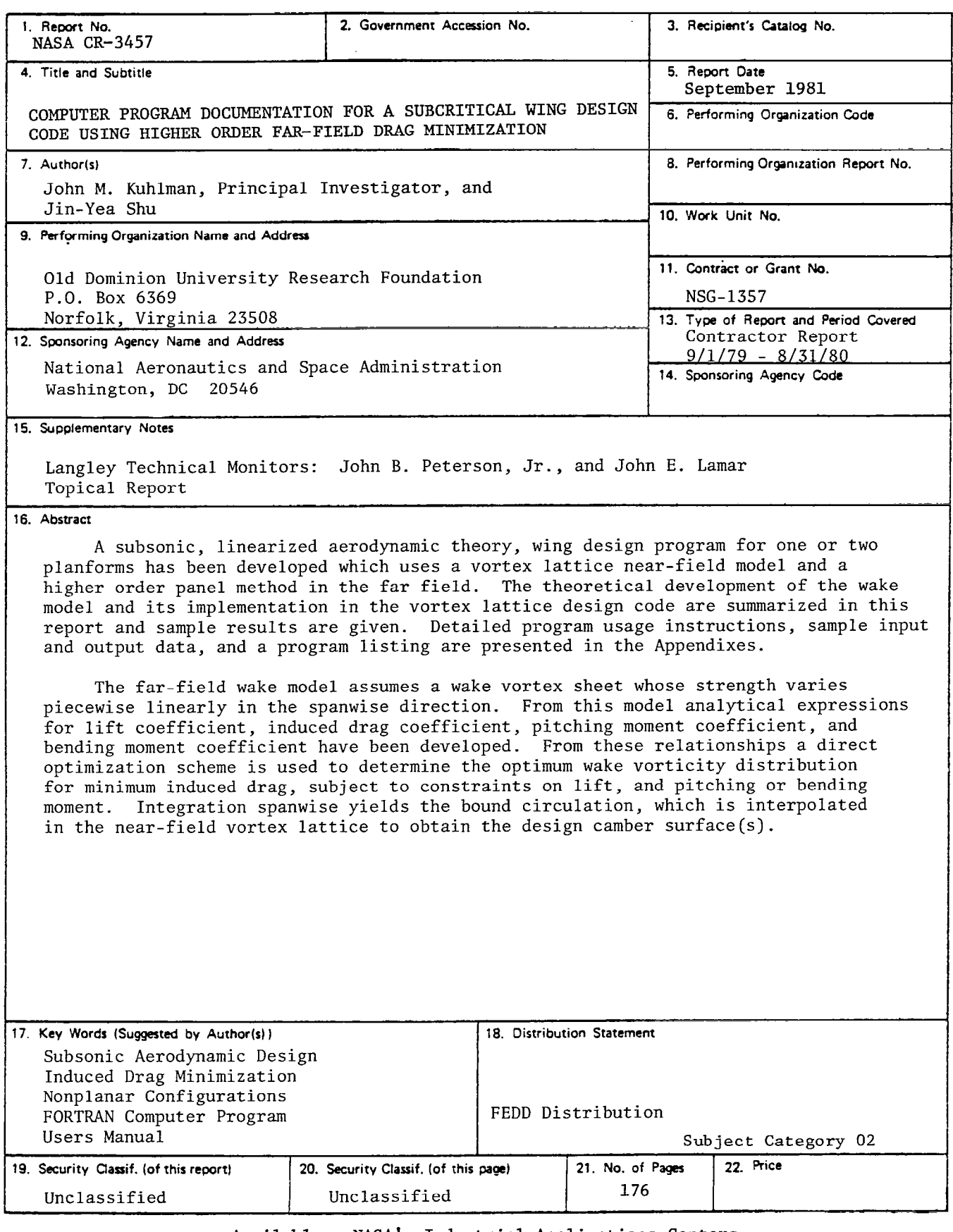

 $\overline{\phantom{a}}$ 

 $\mathbf{I}$ 

Available: NASA's Industrial Applications Centers